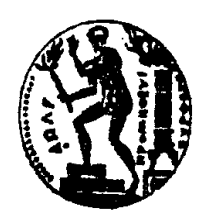

ΕΘΝΙΚΟ ΜΕΤΣΟΒΙΟ ΠΟΛΥΤΕΧΝΕΙΟ ΣΧΟΛΗ ΗΛΕΚΤΡΟΛΟΓΩΝ ΜΗΧΑΝΙΚΩΝ ΚΑΙ ΜΗΧΑΝΙΚΩΝ ΥΠΟΛΟΓΙΣΤΩΝ Τοµέας Επικοινωνιών, Ηλεκτρονικής & Συστηµάτων Πληροφορικής

# Ανάλυση ∆ικτύου Κορµού 2ης και 3ης γενιάς

# ∆ΙΠΛΩΜΑΤΙΚΗ ΕΡΓΑΣΙΑ

# Νικόλαος Ζαχαρόπουλος

**Επιβλέπων:**Μιχαήλ Θεολόγου Καθηγητής Ε.Μ.Π.

Αθήνα, Ιούνιος 2005

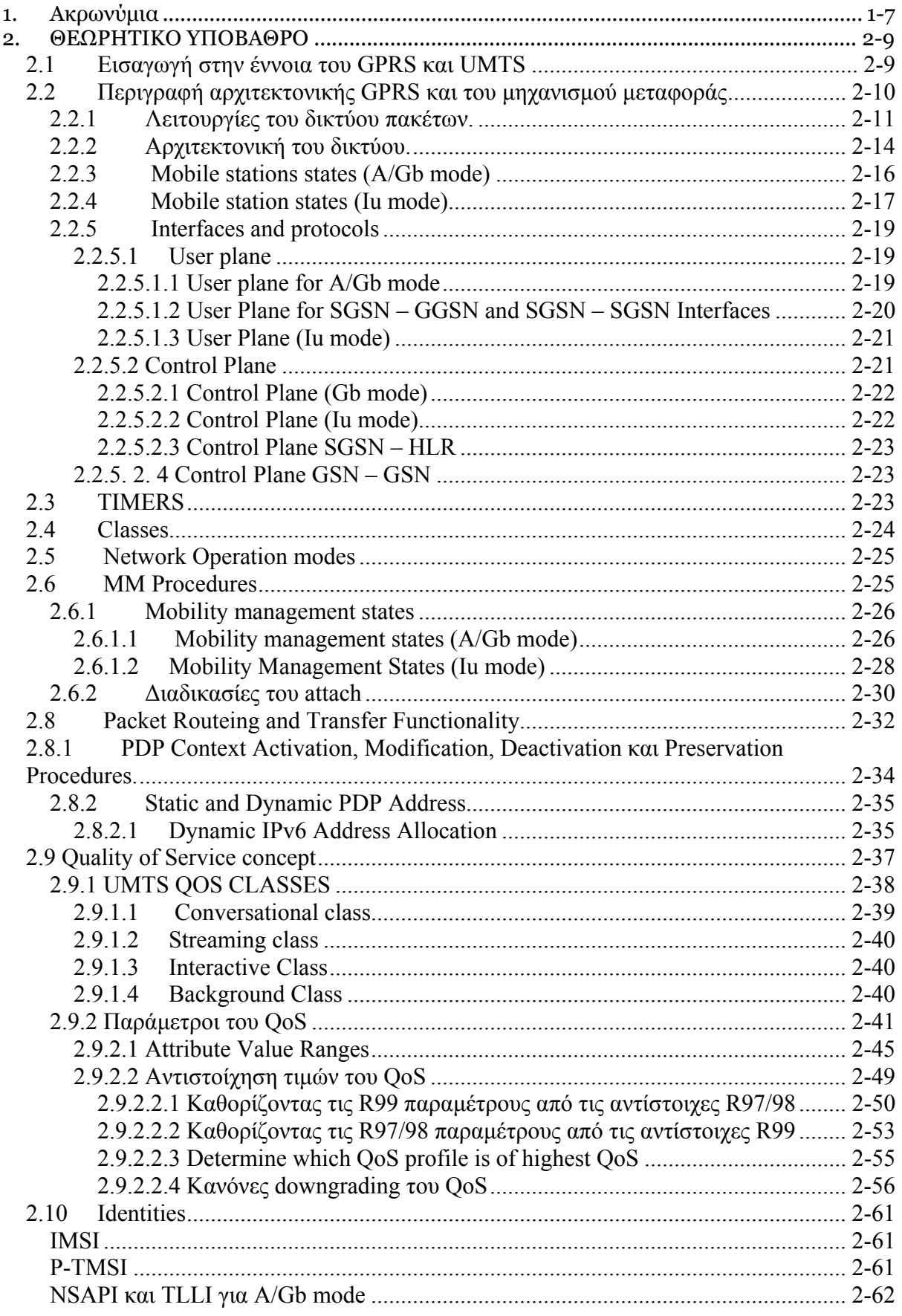

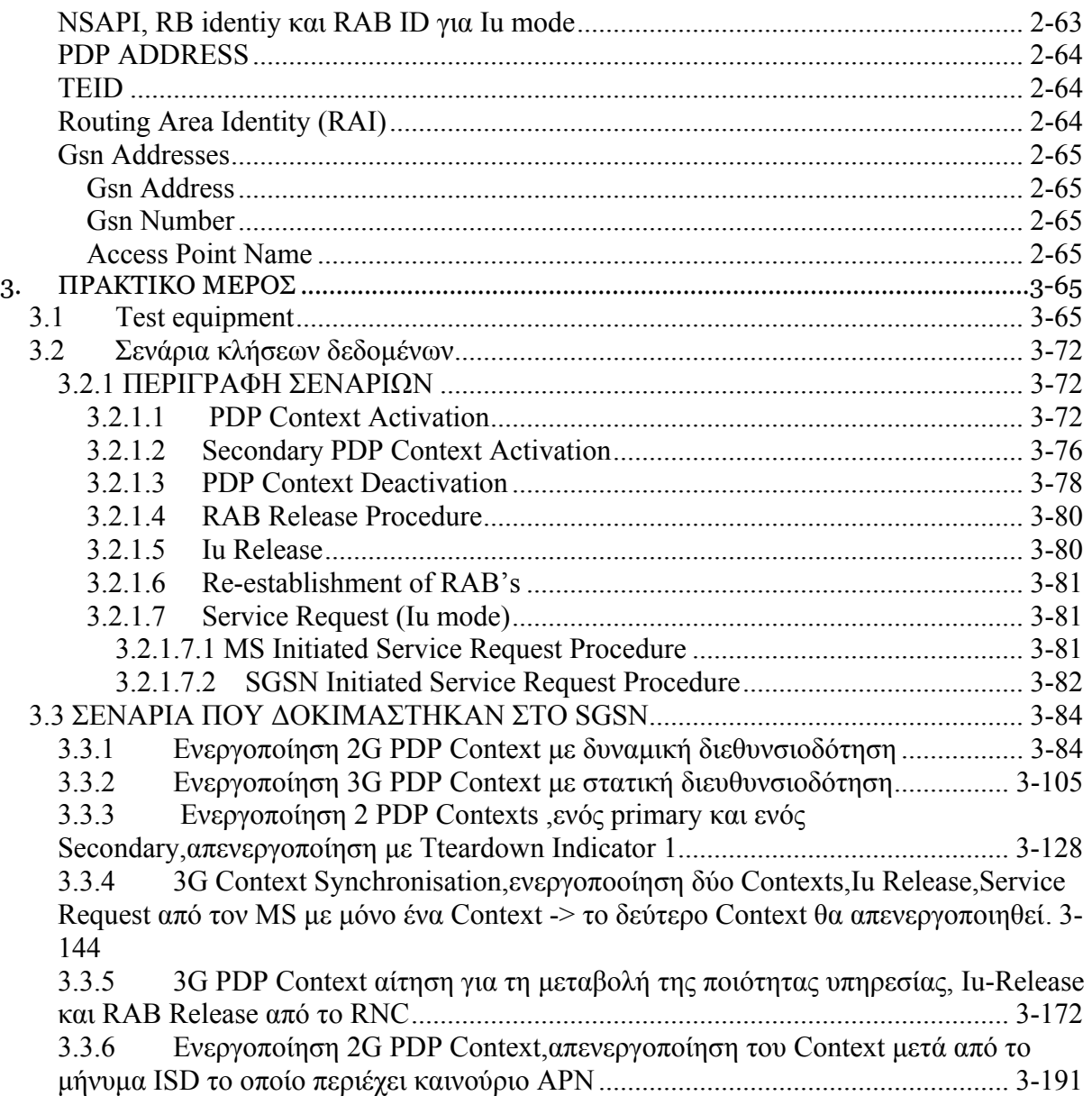

# Περίληψη

Στη συγκεκριµένη διπλωµατική εργασία παρουσιάζεται το υποσύστηµα µεταφοράς πακέτων στα δίκτυα 2ης και 3ης γενιάς. Σκοπός της συγκεκριµένης διπλωµατικής είναι να εξηγήσει πως λειτουργεί το υποσύστηµα µεταφοράς πακέτων (δίκτυο κορµού) των δικτύων κινητών 2ης και 3ης γενιάς.

Στα πλαίσια αυτά καταρχήν δίδεται θεωρητική επεξήγηση της αρχιτεκτονικής του συστήµατος. Αναλύονται οι επιµέρους µονάδες του καθώς και ο τρόπος επικοινωνίας µεταξύ τους. Μέσα από την ανάλυση του υποσυστήµατος µεταφοράς πακέτων παρουσιάζονται οι δυνατότητες που δίνονται στον εξοπλισµό χρήστη για την χρησιµοποίηση των δυνατοτήτων του δικτύου κορµού. Μέσα από την παρουσίαση των δυνατοτήτων που είναι διαθέσιµες στον χρήστη καθορίζονται τα όρια των αιτήσεων. Ακόµα γίνεται ιδιαίτερη αναφορά στις περιπτώσεις όπου έχουµε διασυνδεδεµένες µονάδες που λειτουργούν µε βάση παλαιότερες εκδόσεις των προτύπων.

Μετά από τη παρουσία των κανόνων και της αρχιτεκτονικής µε βάση τα οποία λαµβάνει χώρα η µεταφορά πακέτων, δίνονται παραδείγµατα όπου το δίκτυο κορµού καλείται να εξυπηρετήσει διάφορα σενάρια απαιτήσεων του χρήστη. Για το σκοπό αυτό χρησιµοποιήθηκε εξοπλισµός της εταιρία SIEMENS.Ειδικότερα για τις ανάγκες της διπλωµατικής παραχωρήθηκε η βασική µονάδα του δικτύου κορµού(SGSN) καθώς και ένας εξοµοιώτης των υπόλοιπων περιφερειακών µονάδων του δικτύου. Στο µέρος αυτό γίνεται εκτενής παρουσίαση αυτών των σεναρίων µε παραποµπές στους κανόνες που αναλύθηκαν παραπάνω. Με αυτό τον τρόπο ο αναγνώστης εµπεδώνει σε βάθος το σύνολο των κανόνων που διέπουν τη λειτουργία το δικτύου κορµού.

# Ευχαριστίες

Θα ήθελα να ευχαριστήσω ιδιαιτέρως τον επιβλέποντα καθηγητή κ. Μιχάλη Θεολόγου καθηγητή του τµήµατος Ηλεκτρολόγων Μηχανικών και Μηχανικών Υπολογιστών, ο οποίος καθοδήγησε την πορεία µου, προκειµένου να ολοκληρώσω την παρούσα διπλωµατική εργασία.

Επίσης θα ήθελα να ευχαριστήσω την εταιρία SIEMENS και ειδικότερα το τµήµα ανάπτυξης λογισµικού Τηλεπικοινωνιών που υπήρξε αρωγός στην προσπάθεια µου.

# **Παραποµπές**

- [1] 3GPP TS 23.060: "General Packet Radio Service (GPRS); Service Description; Stage 2".
- [2] GSM 03.64: "Digital cellular telecommunications system (Phase 2+); General Packet Radio Service (GPRS); Overall description of the GPRS radio interface; Stage 2".
- [3] 3GPP TS 43.051: "Radio Access Network; Overall description Stage 2".
- [4] 3GPP TS 25.301: "Radio Interface Protocol Architecture".
- [5] 3GPP TS 22.060: "General Packet Radio Service (GPRS); Service description; Stage 1".
- [6] 3GPP TS 29.060: "General Packet Radio Service (GPRS); GPRS Tunneling Protocol (GTP) across the Gn and Gp Interface".
- [7] RFC 791 (1981): "Internet Protocol" (STD 5).
- [8] RFC 2460 (1998): "Internet Protocol, Version 6 (IPv6) Specification".
- [9] GSM 04.65: "Digital cellular telecommunications system (Phase 2+); General Packet Radio Service (GPRS); Mobile Station (MS) – Serving GPRS Support Node (SGSN); Subnetwork Dependent Convergence Protocol (SNDCP)".
- [10] GSM 04.64: "Digital cellular telecommunications system (Phase 2+); General Packet Radio Service (GPRS); Mobile Station – Serving GPRS Support Node (MS-SGSN) Logical Link Control (LLC) layer specification".
- [11] GSM 08.18: "Digital cellular telecommunications system (Phase 2+); General Packet Radio Service (GPRS); Base Station System (BSS) - Serving GPRS Support Node (SGSN); BSS GPRS Protocol (BSSGP)".
- [12] GSM 08.16: "Digital cellular telecommunications system (Phase 2+); General Packet Radio Service (GPRS); Base Station System (BSS) - Serving GPRS Support Node (SGSN) interface; Network Service".
- [13] GSM 04.60: "Digital cellular telecommunications system (Phase 2+); General Packet Radio Service (GPRS); Mobile Station (MS) - Base Station System (BSS) interface; Radio Link Control/Medium Access Control (RLC/MAC) protocol".
- [14] 3GPP TS 25.323: "Packet Data Convergence Protocol (PDCP) specification".
- <span id="page-6-0"></span>[15] 3GPP TS 25.322: "RLC protocol specification".
- [16] 3GPP TS 25.413: "UTRAN Iu Interface RANAP Signaling".
- [17] 3GPP TS 29.061: "Interworking between the Public Land Mobile Network (PLMN) supporting Packet Based services and Packet Data Networks (PDN)".
- [18] RFC 2461 (1998): "Neighbor Discovery for IP Version 6 (IPv6)".
- [19] 3GPP TS 23.107: "Quality of Service (QoS) concept and architecture".
- [20] 3GPP TS 32.215: "3G Telecom Management; Charging management; Charging data description for the Packet Switched (PS) domain".
- [21] 3GPP TS 24.008:"Phase 2+; UMTS; Mobile radio interface Layer 3 specification; Core Network Protocols; Stage 3"
- [22] 3GPP TS 48.018: "General Packet Radio Service (GPRS); Base Station System (BSS) - Serving GPRS Support Node (SGSN); BSS GPRS Protocol (BSSGP)".
- [23] 3GPP TS 29.002: "Mobile Application Part (MAP) specification".

### **1. Ακρωνύµια**

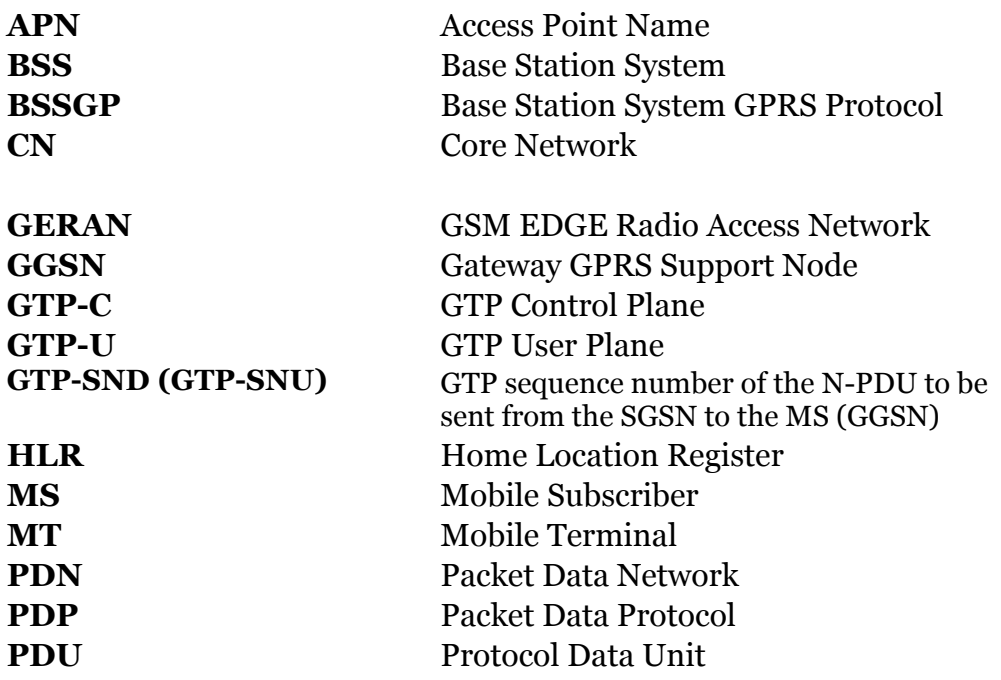

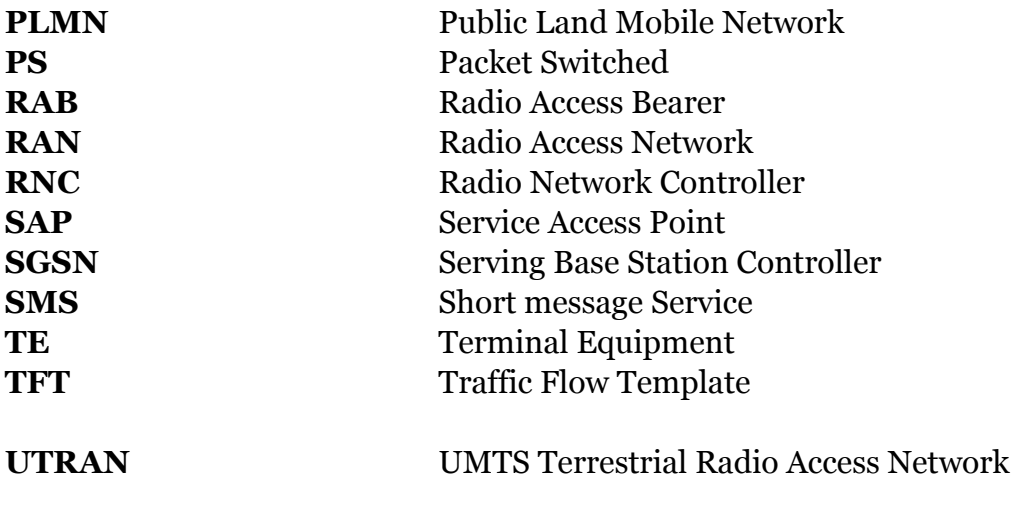

# <span id="page-8-0"></span>**2. ΘΕΩΡΗΤΙΚΟ ΥΠΟΒΑΘΡΟ**

## *2.1 Εισαγωγή στην έννοια του GPRS και UMTS*

Οι υπηρεσίες πακέτων χρησιµοποιούν διάφορες τεχνικές σηµατοδοσίας και µεταφοράς δεδοµένων µε υψηλές ή χαµηλές ταχύτητες. Για το σκοπό χρησιµοποιούνται υπηρεσίες δικτύου και ασύρµατης µετάδοσης µε αυστηρό διαχωρισµό µεταξύ του ασύρµατου και του δικτυακού υποσυστήµατος, έτσι ώστε το τελευταίο να µπορεί να χρησιµοποιηθεί µε διάφορες µορφές του υποσυστήµατος ασύρµατης µετάδοσης.

Ένα κοινό υποσύστηµα µεταφοράς πακέτων (packet domain), το οποίο ονοµάζεται **Core**  Network (CN) χρησιμοποιείται για τη μεταφορά πακέτων σε συνδυασμό με τα δύο διαφορετικά συστήµατα ασύρµατης µετάδοσης (Radio Access Network, RAN). Τα δύο αυτά συστήµατα είναι το **GERAN** (για το GPRS) και το **UTRAN** (για το UMTS).

Το CN είναι σχεδιασµένο έτσι ώστε να υποστηρίζει διάφορα επίπεδα ποιότητας υπηρεσιών και να υποστηρίζει την αποτελεσµατική µεταφορά δεδοµένων που εξυπηρετούν υπηρεσίες πραγµατικού χρόνου (**real time services**), όπως η µετάδοση εικόνας (video) και φωνής, άλλα και µη πραγµατικού χρόνου (**non real time services**) όπως το ηλεκτρονικό ταχυδροµείο. Επιπλέον, δύναται να υποστηριχθούν υπηρεσίες SMS. Η χρέωση πρέπει να είναι εύκαµπτη και όχι ενιαία και να ποικίλει ανάλογα µε την ποιότητα υπηρεσίας που χρησιµοποιεί ο συνδροµητής, τον όγκο των δεδοµένων που µεταφέρονται και σε µερικές περιπτώσεις από την διάρκεια της σύνδεσης.

Μια βασική µονάδα του CN είναι ο υπηρετών κόµβος υποστήριξης, (**Serving GPRS Support Node**, **SGSN**. Κύρια λειτουργία του SGSN είναι η διαχείριση κινητικότητας, δηλαδή η συνεχής γνώση της τοποθεσίας κάθε συνδροµητή και η εξασφάλιση της ασφάλειας της σύνδεσης χρησιµοποιώντας διαφορές διαδικασίες πιστοποίησης και κρυπτογράφησης. Επίσης εποπτεύει τη σύνδεση φροντίζοντας να υπάρχουν διαθέσιµοι πόροι για την εξυπηρέτηση του χρήστη. Το SGSN συνδέεται µε το σύστηµα σταθµών βάσης GERAN µέσω της διεπαφής Gb και µε το UTRAN µέσω της διεπαφής Iu.

Μια ακόµα βασική µονάδα του CN είναι o διαβιβαστικός κόµβος υποστήριξης (GGSN), ο οποίος παρέχει τη σύνδεση µε το εξωτερικό δίκτυο δεδοµένων αποτελώντας τη µονάδα δικτύου για την δροµολόγηση των πακέτων στο κατάλληλο **APN.** Σηµαντικές ακόµα µονάδες είναι:

- <span id="page-9-0"></span>• Ο κόµβος υπηρεσιών χρέωσης **CGF** (Charging Gateway Functionality) που συλλέγει πληροφορίες χρέωσης από το SGSN και το GGSN.
- H HLR που παρέχει πληροφορίες για το συνδροµητή.
- Οι κόµβοι διαχείρισης SMS, SMS-GMSCs and SMS-IWMSCs, που υποστηρίζουν την µεταφορά SMS µέσω του SGSN.

Για να µπορέσει ο συνδροµητής να χρησιµοποιήσει υπηρεσίες GPRS πρέπει να κάνει γνωστή την παρουσία του µέσω της διαδικασίας ενεργοποίησης τερµατικού (**attach**). Με τον τρόπο αυτό το κινητό µπορεί να χρησιµοποιήσει υπηρεσίες SMS over GPRS, είναι διαθέσιµο για paging από το SGSN και µπορεί να δειχτεί δεδοµένα από το SGSN. Στην περίπτωση που ο συνδροµητής θέλει να αποκτήσει δίαυλο επικοινωνίας στο δίκτυο GPRS, θα πρέπει να πραγµατοποιήσει τη διαδικασία ενεργοποίησης του πλαισίου λειτουργίας (**PDP Context activation**)ώστε να αποκτήσει επικοινωνία µε το αντίστοιχο GGSN για τη σύνδεσή του µε τα εξωτερικά δίκτυα πακέτων στα οποία έχει πρόσβαση.

Τα δεδοµένα του χρήστη µεταφέρονται διαφανώς µεταξύ του **MS** και των εξωτερικών PDN µέσω µεθόδων γνωστών σαν ενθυλάκωση (encaptulation) και tunneling. Μέσο των διαδικασιών αυτών στα πακέτα δεδοµένων προστίθενται πληροφορίες απαραίτητες για τη δροµολόγηση τους µέσο των πρωτοκόλλων του GPRS έτσι ώστε αυτά να µεταφερθούν από το GGSN στον MS. Με αυτό τον τρόπο το PLMN δεν εµπλέκεται µε τα πρωτόκολλα που χρησιµοποιούνται για τη µεταφορά πακέτων στα εξωτερικά PDN και έτσι είναι εύκολη και η υποστήριξη διάφορων µελλοντικών πρωτοκόλλων.

# *2.2 Περιγραφή αρχιτεκτονικής GPRS και του µηχανισµού µεταφοράς*

Κάθε δίκτυο (**PLMN**) έχει δύο σηµεία πρόσβασης προς GPRS υπηρεσίες, την ασύρµατη διεπαφή **radio interface** (συµβολίζεται ως Um στην περίπτωση του Α/Gb mode και Uu στην περίπτωση Ιu mode) για την επικοινωνία µε το κινητό και το R σηµείο αναφοράς για την οργάνωση ή λήψη των µηνυµάτων (the R reference point).

<span id="page-10-0"></span>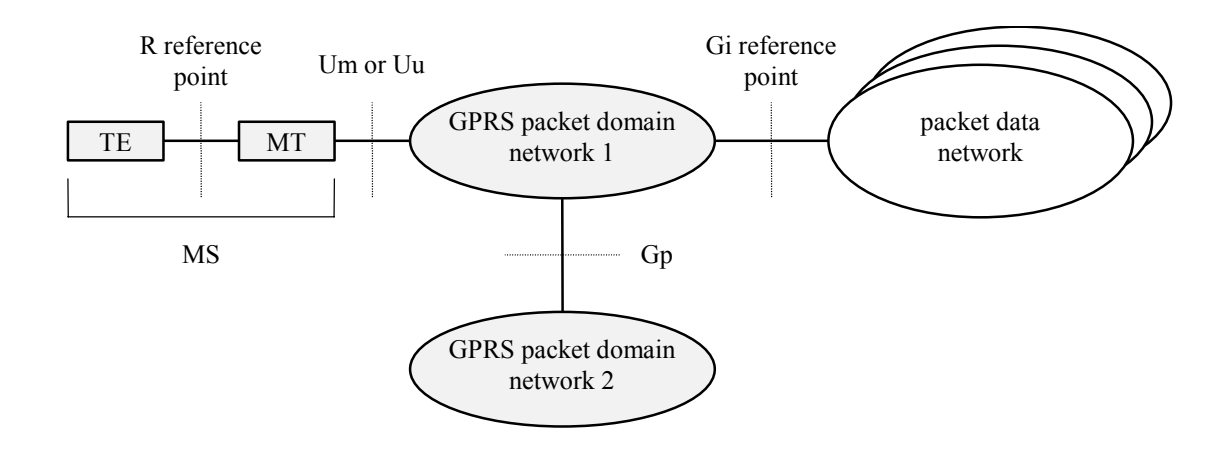

Η διεπαφή διαφέρει από το σηµείο αναφοράς ως προς τον τρόπο και τη σαφήνεια µε την οποία ανταλλάσσονται οι πληροφορίες.

Στο σχήµα φαίνονται επιπλέον η διεπαφή Gp που χρησιµοποιείται για την ανταλλαγή µηνυµάτων µεταξύ δύο ανεξάρτητων GPRS data networks και το Gi reference point για την σύνδεση µε τα εξωτερικά δίκτυα πακέτων.

#### **2.2.1 Λειτουργίες του δικτύου πακέτων.**

Ακολουθεί µια λίστα µε τις λογικές λειτουργίες του δικτύου πακέτων που εξυπηρετεί το GPRS.

#### Λειτουργίες πρόσβασης στο δίκτυο, *Network Access Control Functions*

Η πρόσβαση στο δίκτυο περιλαµβάνει τους τρόπους µε τους οποίους ο χρήστης συνδέεται σε ένα δίκτυο επικοινωνιών, ώστε να µπορέσει να χρησιµοποιήσει τις υπηρεσίες του. Ένα **πρωτόκολλο πρόσβασης** είναι µία ενότητα διαδικασιών που δίνουν την δυνατότητα στο χρήστη να χρησιµοποιήσει τις υπηρεσίες που παρέχει το δίκτυο. Η αίτηση πρόσβασης στο δίκτυο µπορεί να προέρχεται είτε από την πλευρά του κινητού είτε από κάποια οντότητα από την πλευρά του δικτύου. Οι καθορισµένες διεπαφές του δικτύου µπορεί να υποστηρίζουν διάφορα πρωτόκολλα πρόσβασης σε εξωτερικά δίκτυα πακέτων (για παράδειγµα το πρωτόκολλο IP). Το σύνολο των πρωτοκόλλων που υποστηρίζονται καθορίζεται από το εκάστοτε PLMN operator.

Υποκατηγορίες αυτής είναι:

 Registration Function. O τρόπος µε τον οποίο η ταυτότητα ενός συνδροµητή συνδέεται µε πρωτόκολλα που αυτός θα χρησιµοποιήσει καθώς και οι διευθύνσεις του δικτύου µε τα σηµεία πρόσβασης στα εξωτερικά δίκτυα πακέτων. Η σύνδεση αυτή µπορεί να έχει στατική ή δυναµική µορφή (π. χ. IP του συνδροµητή).

 Authentication and Authorization Function: Η διαδικασία για την πιστοποίηση της ταυτότητας του συνδροµητή που κάνει αίτηση για κάποια υπηρεσία. Στόχος είναι να επιβεβαιωθεί κατά πόσο ο συνδροµητής έχει το δικαίωµα να χρησιµοποιήσει την υπηρεσία για την οποία αιτείται.

 Admission Control Functions. Σκοπός είναι να υπολογιστούν οι πόροι του δικτύου που χρειάζονται για την παροχή της ποιότητας υπηρεσίας και να δεσµευθούν. Πραγµατοποιείται ταυτόχρονα µε την δέσµευση των απαραίτητων πόρων στο ασύρµατο περιβάλλον (radio resources).

Message Screening Functions. επικεντρώνεται κυρίως στο φιλτράρισμα ανεπιθύµητων µηνυµάτων µέσω διαδικασιών φιλτραρίσµατος πακέτων π. χ. µε την χρήση internet firewalls.

 Packet Terminal Adaptation Functions. Μετατρέπει τόσο τα εισερχόµενα όσο και τα εξερχόµενα πακέτα σε τέτοια µορφή ώστε να είναι κατάλληλα για µεταφορά µέσα από το δίκτυο δεδοµένων του GPRS.

 Charging Data Collection Function. Επικεντρώνεται στη συλλογή δεδοµένων χρέωσης του χρήστη τόσο για την χρησιµοποίηση υπηρεσιών όσο και για την κίνηση του αυτός έχει.

 Operator Determined Barring Function. Έχει σκοπό να περιορίσει το επιχειρησιακό ρίσκο του παροχέα περιορίζοντας ή αποκλείοντας την πρόσβαση σε υπηρεσίες του δικτύου δεδοµένων σε περιπτώσεις µη καταβολής των υποχρεώσεων των συνδροµητών.

#### *Packet Routing and Transfer Functions.*

Μια διαδροµή αποτελείται από µία λίστα κόµβων που χρησιµοποιούνται για τη µεταφορά µηνυµάτων τόσο εσωτερικά όσο και µεταξύ PLMN (s). Κάθε διαδροµή αποτελείται από ένα κόµβο αφετηρία, ένα ή περισσότερους κόµβους αναµετάδοσης και από τον κόµβο προορισµού. **∆ροµολόγηση** είναι η διαδικασία του καθορισµού και της χρησιµοποίησης (σύµφωνα µε ένα σύνολο κανόνων) της διαδροµής για τη µεταφορά ενός µηνύµατος εντός ενός PLMN. Υποκατηγορίες αυτής είναι

■Relay Function. Περιλαμβάνει τους τρόπους με τους οποίους ένας κόμβος προωθεί στον άλλον πακέτα κατά µήκος της διαδροµής.

 Routing Function. Καθορίζει τον κόµβο του δικτύου στον οποίο θα προωθηθεί το επόµενο πακέτο καθώς και η υπηρεσία που θα χρησιµοποιηθεί για να φτάσουµε αυτό το GPRS Support Node (GSN)

Address Translation and Mapping Function.

 Address translation. Είναι η διαδικασία µετατροπής µίας διεύθυνσης σε µία άλλη διαφορετικού τύπου. Μπορεί να χρησιµοποιηθεί για τη µετατροπή µιας διεύθυνσης του packet data network σε µια εσωτερικού τύπου διεύθυνση που µπορεί να χρησιµοποιηθεί για την δροµολόγηση του πακέτου.

 Η διαδικασία του Address Mapping χρησιµοποιείται για τη συσχέτιση (mapping) µιας διεύθυνσης του δικτύου σε µία άλλη ίδιου τύπου για την δροµολόγηση του πακέτου είτε εντός είτε µεταξύ PLMN's.

 Encapsulation Function. Encapsulation είναι η διαδικασία της προσθήκης πληροφοριών δροµολόγησης (address και control information) σε µονάδες δεδοµένων ώστε αυτά να µπορέσουν να µεταδοθούν είτε εντός είτε µεταξύ PLMN's. Decapsulation είναι η αφαίρεση αυτών των παραπάνω πληροφοριών από τη µονάδα δεδοµένων.

 Tunneling Function. Tunneling είναι η µεταφορά των encapsulated data units είτε εντός είτε µεταξύ PLMNS από το σηµείο του encapsulation στο σηµείο του decapsulation. Η σήραγγα (tunnel) είναι μια αμφίδρομη διαδρομή όπου ορίζονται µόνο τα σηµεία αρχής και τέλους.

 Compression Function. Βελτιστοποιεί τη χρήση του ραδιοδίαυλου µε διαφορετικές τεχνικές όπως το Ip header compression.

 Ciphering Function. Φροντίζει για την προστασία του απορρήτου των δεδοµένων και της σηµατοδοσίας του χρήστη.

 Domain Name server Function. Η διαδικασία αυτή αντιστοιχεί τις logical Gsn addresses σε διευθύνσεις.

 Mobility Management Functions. Χρησιµοποιούνται για να είναι γνωστή η τρέχουσα τοποθεσία του MS εντός ενός PLMN.

#### <span id="page-13-0"></span>Logical Link Management Functions (A/Gb mode)

Σκοπός των διαδικασιών διαχείρισης της λογικής σύνδεσης είναι η διατήρηση του δίαυλου επικοινωνίας µεταξύ του MS και ενός PLMN στο radio interface. Οι λειτουργίες αυτές περιλαµβάνουν την εποπτεία της ανταλλαγής δεδοµένων µέσω του λογικού καναλιού και το συγχρονισµό των πληροφοριών µεταξύ του MS και του PLMN για την κατάσταση της σύνδεσης.

∆ιαδικασίες που ανήκουν σε αυτή τη κατηγορία είναι:

Logical Link Establishment Function. Λαµβάνει χώρα όταν ο MS ζητάει PS services.

 Logical Link Maintenance Functions. Περιλαµβάνουν την εποπτεία της κατάστασης της λογικής σύνδεσης.

 Logical Link Release Functions. Χρησιµοποιούνται για την απελευθέρωση των πόρων του δικτύου που είχαν δεσµευτεί για την πραγµατοποίηση της λογικής σύνδεσης.

 Radio Resource Management Functions. Περιλαµβάνουν τη δέσµευση και τη διαχείριση των ασύρµατων συνδέσεων. Εκτενής πληροφορίες υπάρχουν στο GSM 03. 64 και στο 3GPP TS 43. 051 για τη Geran. Για την UTRAN στο 25. 301.

#### **2.2.2 Αρχιτεκτονική του δικτύου.**

Το Core Nnetwork του GPRS υλοποιείται σε δύο κόµβους, στο SGSN και στο GGSN. Ακολουθεί ενδεικτικό σχήµα όπου φαίνεται η διασύνδεση τόσο µεταξύ τους όσο και µε άλλες µονάδες του δικτύου καθώς κα οι διεπαφές που χρησιµοποιούνται.

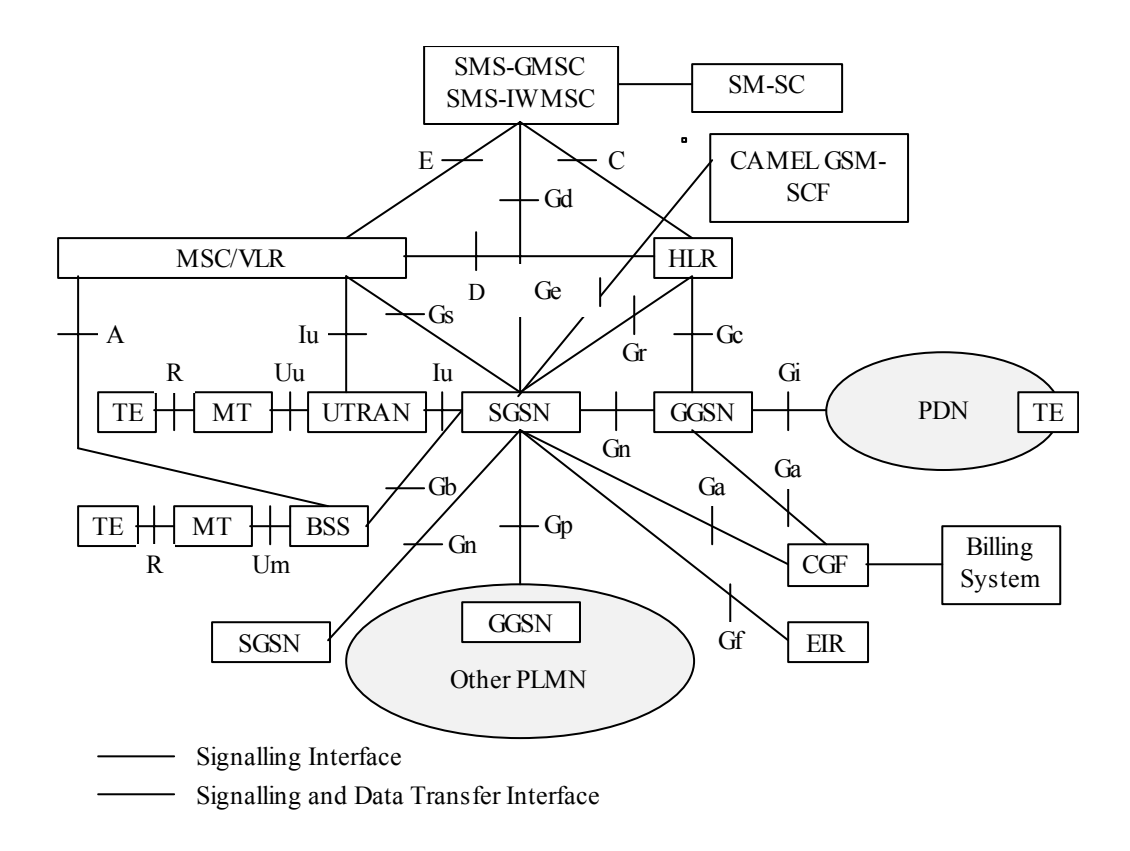

#### GPRS Core Network Nodes

Τo GGSN είναι ο κόµβος µε τον οποίο συνδέεται το PDN µετά την αποτίµηση του PDP address. Περιέχει πληροφορίες δροµολόγησης για τους συνδροµητές που είναι PS-attached. Οι πληροφορίες δροµολόγησης χρησιµοποιούνται για την αποστολή µέσο σήραγγας Ν-PDU's στο τρέχον σημείο σύνδεσης του MS (π. χ. το SGSN). Το GGSN μπορεί να ζητήσει πληροφορίες από την HLR µέσο του **Gc Interface**. Είναι το πρώτο σηµείο σύνδεσης εντός ενός PLMN που υποστηρίζει GPRS και είναι ανεξάρτητο από τον τύπο του RAN.

Τo SGSN είναι ο κόµβος που εξυπηρετεί τον συνδροµητή και συνδέεται µε τον συνδροµητή µέσω του Gb interface ή του Iu interface. Κατά τη διάρκεια του PS attach, εγκαθιστά ένα πλαίσιο ανταλλαγής πληροφοριών κινητικότητας (mobility management Context). Όταν το κινητό ζητήσει την ενεργοποίηση ενός PDP Context τότε το SGSN εγκαθιστά µία σύνδεση προς το GGSN που θα χρησιµοποιηθεί για την δροµολόγηση των πακέτων.

Οι GPRS Core Network Nodes ενώνονται µεταξύ τους µε δύο είδη ραχοκοκαλιών δικτύου.

- intra-PLMN backbone network (IP δίκτυο που διασύνδεει GSN's εντός του ίδιου PLMN)
- inter-PLMN backbone network (IP δίκτυο που διασύνδεει GSN's και intra –PLMN backbone networks σε διαφορετικά PLMN)

<span id="page-15-0"></span>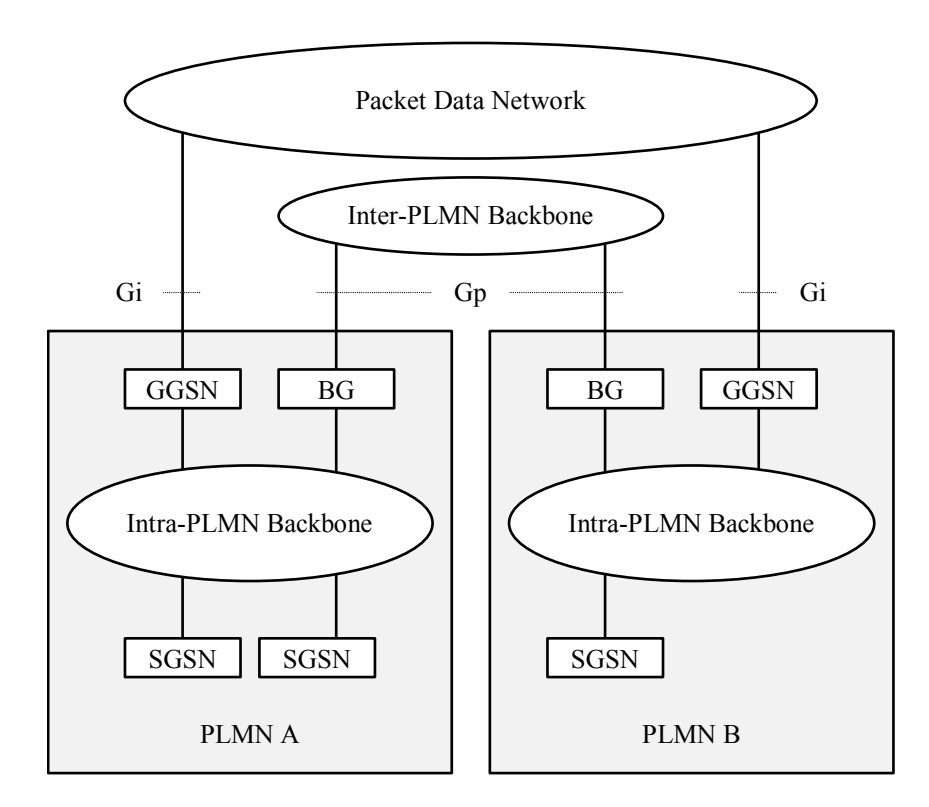

Κάθε inter-PLMN backbone network είναι ένα ιδιωτικό δίκτυο IP που χρησιµοποιείται από το GPRS Packet Domain για σηµατοδοσία και δεδοµένα. Ένα ιδιωτικό IP δίκτυο είναι ένα IP δίκτυο όπου υπάρχει έλεγχος πρόσβασης για λόγους ασφαλείας. ∆ύο intra-PLMN backbone networks συνδέονται µέσο του Gp interface χρησιµοποιώντας Boarder Gateways (BGs) και ένα inter-PLMN backbone network.To inter-PLMN backbone network πραγµατοποιείται στη βάση συµφωνιών για roaming όπου αποφασίζεται και ο τρόπος λειτουργίας των Border Gateways. Ο τρόπος που θα συνδέονται τα BGs µεταξύ τους δεν καθορίζεται από το GPRS (π. χ. µπορεί µέσο µισθωµένης γραµµής, µέσο του internet )

Σηµαντικός κόµβος είναι και η HLR. Περιέχει πληροφορίες για τις υπηρεσίες GPRS για τις οποίες έχει εγγραφεί ο συνδροµητής.

### **2.2.3 Mobile stations states (A/Gb mode)**

Σε A/Gb mode ο MS µπορεί να λειτουργεί σε τρεις δυνατές καταστάσεις λειτουργίας, οι οποίες εξαρτώνται από τα στοιχεία του δικτύου στα οποία έχει συνδεθεί ο συνδροµητής π. χ. αν είναι µόνο PS attached ή να είναι ταυτόχρονα και PS και CS attached αλλά και από τη δυνατότητα του MS να χρησιµοποιεί ταυτόχρονα υπηρεσίες ps και cs.

<span id="page-16-0"></span>-**Class A**: σύνδεση τόσο στο PS και στο CS domain (δυνατότητα για ταυτόχρονη ενεργοποίηση και ps και cs services).

-**Class B**: Σύνδεση τόσο στο PS και στο CS domain χωρίς ταυτόχρονη ενεργοποίησή τους.

-**Class C**: Σύνδεση µόνο στο PS domain.

Εκτενής πληροφορίες για τους δυνατούς τύπους λειτουργίας περιέχονται στο 3GPP TS 22. 060[5].

#### **2.2.4 Mobile station states (Iu mode)**

Ένας συνδροµητής σε Iu mode µπορεί να λειτουργεί επίσης σε έναν από τρεις τύπους που αναφέρθηκαν παραπάνω. Ωστόσο αυτοί οι τρεις τύποι είναι διαφορετικοί από αυτούς του Gb,λόγω της δυνατότητας µίας Iu mode RΑΝ να πολυπλέκει PS και CS συνδέσεις και στο γεγονός ότι οι αναζήτηση του συνδροµητή γίνεται ταυτόχρονα τόσο για cs όσο και ps services. κτλ. Οι τύποι είναι οι εξής.

-**CS/PS mode of operation**: Σύνδεση και ταυτόχρονη σηµατοδοσία τόσο µε το PS όσο και µε το CS domain. Μοιάζει µε το class A τρόπο λειτουργίας του Gb.

-**PS mode of operation**: Σύνδεση µόνο στο PS domain και χρησιµοποίηση υπηρεσιών µόνο του PS domain. Ωστόσο αυτό δεν αποκλείει υπηρεσίες που µοιάζουν µε CS υπηρεσίες να προσφέρονται από το PS domain (π. χ. VoIP)

-**CS mode of operation**: Σύνδεση µόνο στο CS domain και χρησιµοποίηση µόνο υπηρεσίες του CS domain χωρίς να αποκλείει την προσφορά υπηρεσίες που µοιάζουν µε PS.

Ακολουθεί ένας συγκεντρωτικός πίνακας που δείχνει ποια λογική οντότητα θα αναλάβει να εκτελέσει τις λειτουργίες που αναλύσαµε παραπάνω σε σχέση µε τον τύπο λειτουργίας του συνδροµητή.

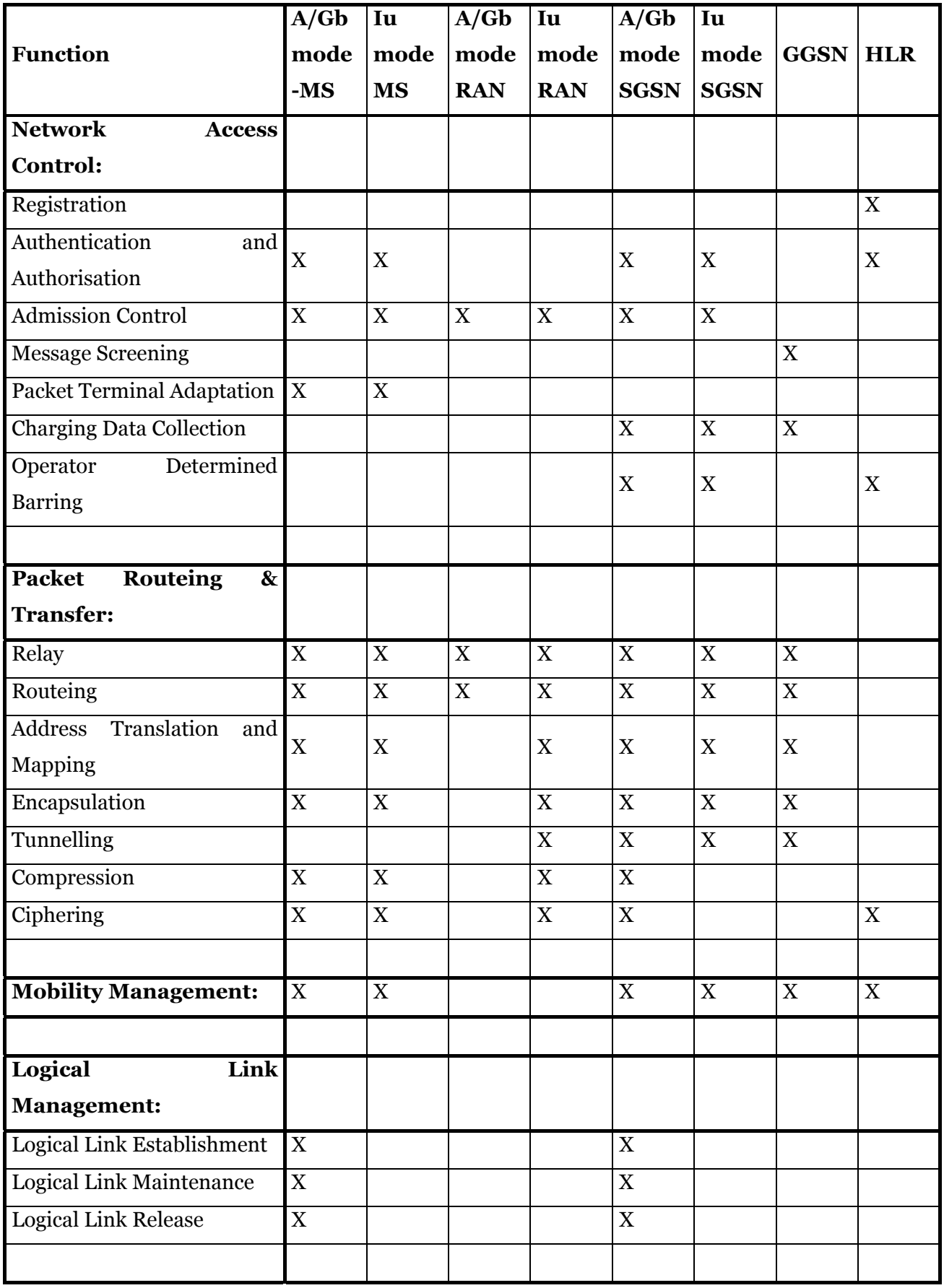

<span id="page-18-0"></span>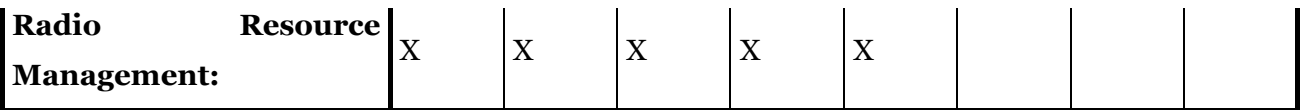

#### **2.2.5 Interfaces and protocols**

Ακολουθεί ανάλυση των interfaces και των πρωτοκόλλων που χρησιµοποιούνται.

Στα διάφορα πρωτόκολλα υπάρχει διαχωρισµός µεταξύ των καναλιών που χρησιµοποιούνται για σηµατοδοσία και αυτών που χρησιµοποιούνται για τη µεταφορά δεδοµένων. Κύρια αιτία αυτού είναι ότι η σηµατοδοσία είναι πιο σηµαντική από τα δεδοµένα και έτσι πρέπει να αντιµετωπίζεται µε διαφορετική προτεραιότητα από το CN και από τη RAN.

#### **2.2.5.1 User plane**

#### **2.2.5.1.1 User plane for A/Gb mode**

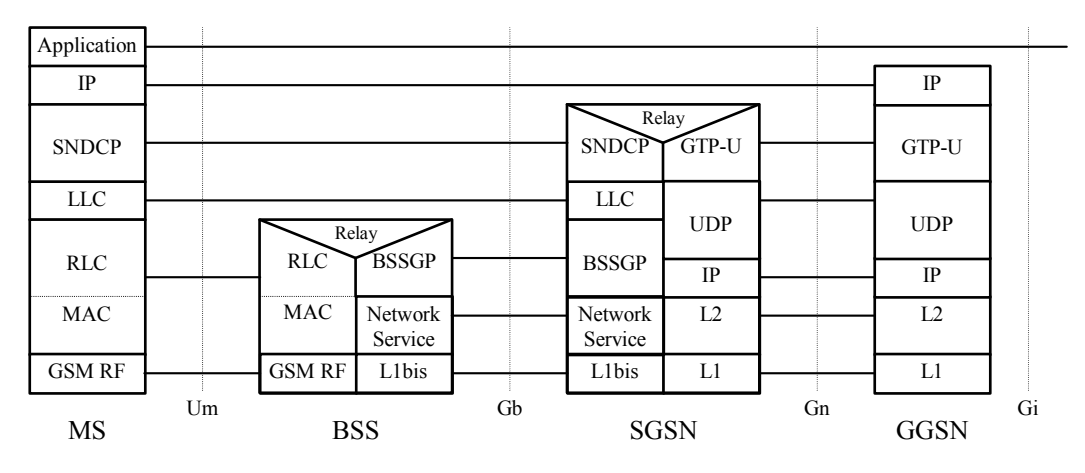

Το επίπεδο χρήστη αποτελείται από διαστρωµατωµένα πρωτόκολλα που επιτρέπουν την µεταφορά δεδοµένων του χρήστη καθώς και πληροφορίες ελέγχου που αφορούν το πρωτόκολλα (flow control, error correction and error recovery). H ανεξαρτησία του Network Subsystem (NNS) συστήματος από το σύστημα που υποστηρίζει το radio interface διατηρείται µέσο του αυστηρά καθορισµένου Gb interface.

Θα αναφερθούµε σε µερικά από τα παρακάτω πρωτόκολλα.

- <span id="page-19-0"></span> *GTP-U*: (GPRS tunneling protocol for the user plane (GTP-U)). Χρησιµοποιείται για τη µεταφορά δεδοµένων µεταξύ των GPRS Support Nodes. Μέσο αυτού του πρωτοκόλλου θα µεταφερθούν και όλες τα PDP plus. (εκτενής πληροφορίες για το GTP υπάρχουν στο 29. 060)
- *UDP:* µεταφέρει GTP PDU's, προσφέρει προστασία από κατεστραµµένα PDU's όµως δεν προσφέρει µεγάλη αξιοπιστία.
- *IP:* Το πρωτόκολλο δικτύου που χρησιµοποιεί το backbone network. Χρησιµοποιείται κυρίως για IPv4 (RFC 791), µε τον καιρό ωστόσο προβλέπεται και η υποστήριξη του IPv6 (RFC 2460).
- *SNDCP (Subnetwork Dependent Convergence Protocol):* αντιστοιχεί χαρακτηριστικά του επιπέδου δικτύου σε χαρακτηριστικά κατώτερων επιπέδων GSM 04. 65 .
- *Logical Link Control (LLC):* Παρέχει µια σύνδεση που είναι αρκετά αξιόπιστη αλλά και ασφαλής καθώς χρησιµοποιεί κρυπτογραφία. Πληροφορίες για το *LLC* στο 04. 64.
- *Relay:* Αναµεταδίδει LLC PDU's µεταξύ του Gb και του Um interface. Στο SGSN αναµεταδίδει PDP µεταξύ του Gb και του Gn interface.
- *BSSGP (Base station System GPRS Protocol):* Μεταβιβάζει πληροφορίες δροµολόγησης και πληροφορίες σχετικά µε το QoS µεταξύ του BSSGP και του SGSN. Πληροφορίες για το BSSGP στο GSM 08. 18.
- *Network Service (NS):* Μεταφέρει BSSGP PDU'sΒασίζεται σε frame relay connection µεταξύ του BSS και του SGSN. Πληροφορίες για το BSSGP στο GSM 08. 16.
- *RLC-MAC.* Περιέχει δύο λειτουργίες. Η λειτουργία Radio Link Control Function παρέχει µια αξιόπιστη σύνδεση στο air interface. Η λειτουργία Medium Access Control Function ελέγχει τη σηµατοδοσία στο ραδίοδιαυλο και την αντιστοίχηση των LLC frames στο GSM physical Channel. Πληροφορίες για το RLC/MAC στο 04. 60.

#### **2.2.5.1.2 User Plane for SGSN – GGSN and SGSN – SGSN Interfaces**

<span id="page-20-0"></span>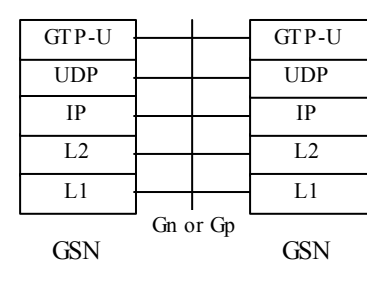

Στη συνέχεια θα περιγράφουµε µόνο να τα πρωτόκολλα που δεν έχουν αναλυθεί µέχρι τώρα.

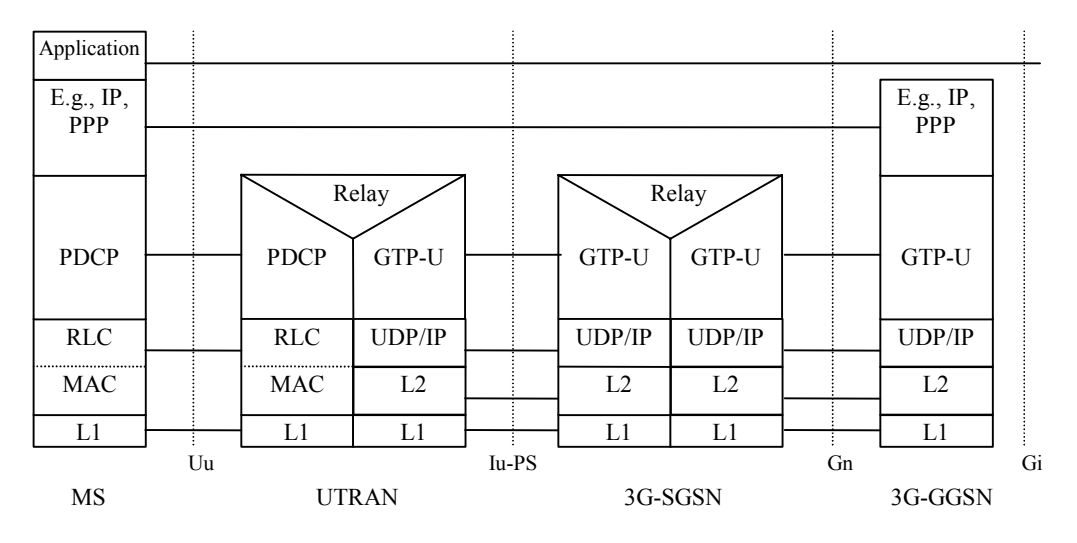

**2.2.5.1.3 User Plane (Iu mode)** 

 *PDCP (Packet Data Convergence Protocol)*. Αντιστοιχεί σε υψηλότερου επιπέδου χαρακτηριστικά σε χαρακτηριστικά χαµηλότερων επιπέδων του radio interface. Η ανεξαρτησία του PDCP από τα πιο πάνω πρωτόκολλα του επιτρέπουν να υποστηρίζει PPP, IPv4, IPv6. Η υποστήριξη καινούριων πρωτοκόλλων µπορεί να γίνει χωρίς αλλαγές στο radio interface. Περισσότερες πληροφορίες για το PDCP στο 3GPP 25. 323.

 *Radio Link Control (RLC):* Το πρωτόκολλο RLC παρέχει τη λογική σύνδεση µέσω του radio interface. Μπορούν να υπάρχουν ταυτόχρονα πολλές RLC συνδέσεις για ένα συνδροµητή. Κάθε σύνδεση έχει και δικό του bearer id. Περισσότερες πληροφορίες για το PDCP στο 3GPP 25. 332.

#### **2.2.5.2 Control Plane**

Το επίπεδο σηµατοδοσίας αποτελείται από πρωτόκολλα για έλεγχο και υποστήριξη των λειτουργιών του επιπέδου χρήστη.

<span id="page-21-0"></span>- έλεγχος των συνδέσεων πρόσβασης στο δίκτυο όπως attach και detach στο GPRS.

- έλεγχος των χαρακτηριστικών µιας σύνδεσης που έχει ήδη πρόσβαση στο δίκτυο, όπως το activation µιας PDP address

- έλεγχος της διαδροµής δροµολόγησης µιας εγκαταστηµένης σύνδεσης για να υποστηρίξει τη φορητότητα του χρήστη.

- έλεγχος των πόρων του δικτύου ώστε να ικανοποιούν τις απαιτήσεις του χρήστη.

#### **2.2.5.2.1 Control Plane (Gb mode) MS – SGSN (A/Gb mode)**

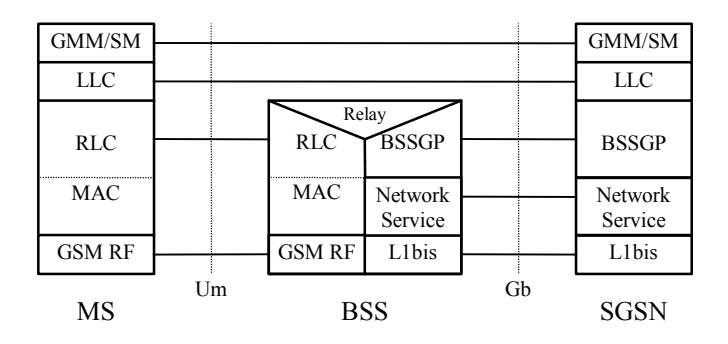

 *GPRS Mobility Management and Session Management (GMM/SM):* Υποστηρίζει τη διαχείριση της φορητότητας του χρήστη όπως τα GPRS attach, GPRS detach, security, routeing area Update, location Update, PDP Context activation και PDP Context Deactivation, που συνοπτικά περιγράφονται από τις προτάσεις "Mobility Management Functionality" and "PDP Context Activation, Modification, Deactivation, and Preservation Functions"

#### **2.2.5.2.2 Control Plane (Iu mode) MS – SGSN (Iu mode)**

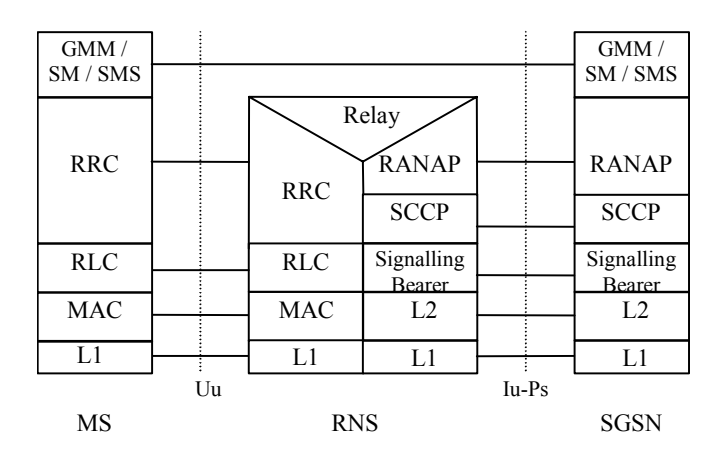

<span id="page-22-0"></span> Radio Access Network Application Protocol (RANAP): Ενθυλακώνει και µεταφέρει σηµατοδοσία υψηλότερων επιπέδων µεταξύ του 3G-SGSN και της Iu mode RAN και επίσης ελέγχει τις GTP συνδέσεις στο Iu interface. Περισσότερες πληροφορίες στο RANAP 3GPP TS 25. 413

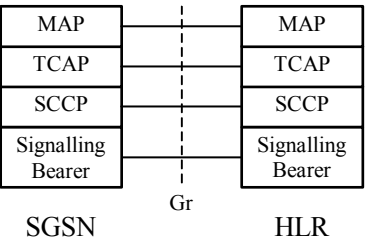

**2.2.5.2.3 Control Plane SGSN – HLR**  SGSN – HLR

 *Mobile Application Part (MAP):* Υποστηρίζει σηµατοδοσία µεταξύ της HLR και του SGSN. 3GPP TS 29. 002 .

**2.2.5. 2. 4 Control Plane GSN – GSN**  GSN – GSN

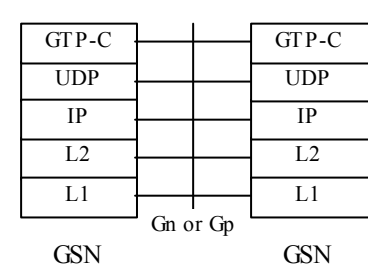

∆εν παρουσιάζει καµία διαφορά από το user plane.

#### *2.3 TIMERS*

Στη συνέχεια θα αναφερθούν κάποιοι timers που επιβλέπουν συγκεκριµένες ενέργειες. Επιβλέπει το χρόνο που το MS είναι σε state READY. Γίνεται επανεκκίνηση στο MS κάθε φορά που υπάρχει µεταφορά µιας LLC PDU και στο SGSN κάθε φορά που λαµβάνεται επιτυχώς µια LLC PDU. Όταν λήγει, το κινητό γυρίζει σε STANDBY state. H διάρκεια του <span id="page-23-0"></span>timer αυτού θα είναι η ίδια στο SGSN και στον MS και μπορεί να γίνει αντικείμενο διαπραγµάτευσης µεταξύ τους. Στην περίπτωση που το κινητό θελήσει να διαπραγµατευτεί τη διάρκεια του ready timer περιλαµβάνει την επιθυµητή τιµή στο µήνυµα ATTACH REQUEST ή ROUSING AREA UPDATE REQUEST. Το SGSN θα συμπεριλάβει στο ATTACH ACCEPT ή ROUSING AREA UPDATE ACCEPT τη δική του τιμή. Αν δεν το κάνει, τότε θα νικήσει η τιµή που πρότεινε το MS. Αν κανένας από τους δύο προτείνει τιµή, τότε ο ready timer θα έχει default τιµή.

#### **Mobile reachable timer**

O timer αυτός σταµατάει όταν το κινητό πηγαίνει σε ready ή PMM-Connected State και µηδενίζεται και ξαναρχίζει όταν το κινητό γυρίσει σε STANDBY ή PMM-IDLE. Αν λήξει το SGSN σταµατάει να στέλνει αιτήσεις αναζήτησης προς το κινητό.

#### *2.4 Classes*

#### **MS in class Α or CS/PS mode of operation.**

Ο συνδροµητής σε class Α δύναται να υλοποιήσει RA Update αλλά όχι συνδυασµένες RA/LA updates. Στην περίπτωση λοιπόν που το κινητό αλλάζει SGSN, το SGSN ενηµερώνει το GGSN και την HLR, αλλά όχι την VLR για την καινούρια ταυτότητα του SGSN. Στην περίπτωση αυτή όταν το κινητό αλλάζει MSC κατά τη διάρκεια µιας σύνδεσης CS, τα δεδοµένα του παραµένουν στην παλιά VLR µέχρι να διακοπεί η CS σύνδεση και λαµβάνει χώρα combined RA/LA Update. Αν το καινούριο κελί λειτουργεί σε network mode ΙΙ ή III τότε ο MS πραγµατοποιεί µόνο LA Update.

#### **MS in class B mode of operation.**

Ένας συνδροµητής σε class B mode of operation δεν πραγµατοποιεί RA updates κατά τη διάρκεια µιας σύνδεσης CS. Η ταυτότητα του SGSN παραµένει ίδια κατά τη διάρκεια της CS σύνδεσης και δεν χρειάζεται έτσι να ενηµερωθεί η VLR. Στη περίπτωση που ο MS αλλάζει MSC, ο συνδρομητής εξακολουθεί να εξυπηρετείται από την παλιά VLR μέχρι η CS σύνδεση διακοπεί ή µια combined RA/LA Update λάβει χώρα. Τότε ο MS πραγµατοποιεί RA Update και LA Update αν το καινούριο κελί λειτουργεί σε network mode II ή III και πραγµατοποιεί combined RA/LA Update αν το network mode του δικτύου είναι I.

#### <span id="page-24-0"></span>*2.5 Network Operation modes*

**Network Operation mode I:** Το δίκτυο στέλνει CS paging µήνυµα για ένα MS που έχει ενεργοποιήσει GPRS υπηρεσίες, είτε στο GPRS paging δίαυλο (όπως το CCCH paging channel) ή σε μη χρησιμοποιούμενο δίαυλο για μεταφορά δεδομένων GPRS. Το κινητό χρειάζεται να παρακολουθεί µόνο ένα δίαυλο Paging .

**Network Operation mode II:** Το δίκτυο στέλνει CS paging µηνύµατα για ένα MS που δεν έχει ενεργοποιήσει υπηρεσίες GPRS. Το κανάλι αυτό θα χρησιµοποιηθεί για paging και από τις υπηρεσίες GPRS. Έτσι ο MS χρειάζεται να εποπτεύει µόνο το CCCH κανάλι και το CS paging που θα εξακολουθεί να το χρησιµοποιεί.

**Network Operation mode III:** Το δίκτυο στέλνει CS paging μηνύματα για ένα GPRS attached κινητό στο CCCH paging δίαυλο και στέλνει το GPRS paging µήνυµα σε κανάλι για µεταφορά πακέτων (αν έχει ορισθεί κάποιο στο κελί) ή στο CCCH paging channel. Το κινητό που θέλει να λαµβάνει τόσο CS όσο και GPRS paging θα πρέπει να παρακολουθεί και τους δύο διαύλους.

#### *2.6 MM Procedures*

Στη συνέχεια θα αναφερθούµε στις διαδικασίες δροµολόγησης που πρέπει να προηγηθούν για να µπορέσει το κινητό να χρησιµοποιήσει κάποια από τις υπηρεσίες δεδοµένων. Οι διαδικασίες MM θα χρησιµοποιήσουν LLC και RLC/MAC πρωτόκολλα για τη µεταφορά µηνυµάτων µέσω του Gb interface. Αντίστοιχα στο Iu interface θα χρησιµοποιηθούν RANAP και RRC πρωτόκολλα. Τα παραπάνω πρωτόκολλα στη διαδικασία αφορούν κυρίως στη µεταφορά της σηµατοδοσίας προς το κινητό. Ωστόσο επειδή για την ολοκλήρωση της διαδικασίας είναι απαραίτητη η HLR, θα χρησιµοποιηθεί το MAP πρωτόκολλο (Gr interface) καθώς και BSSAP+ πρωτόκολλο για την επικοινωνία µε την VLR (Gs interface).

Μεταφορά δεδοµένων γενικά µπορεί να λάβει χώρα κατά τη διάρκεια των MM procedures, όµως κατά τη διάρκεια της ενεργοποίησης και των διαδικασιών ταυτοποίησης δεν επιτρέπεται η µεταφορά δεδοµένων. Επίσης, κατά την διάρκεια του routing area Update επιτρέπεται υπό ορισµένες προϋποθέσεις αν και ειδικά στη περίπτωση της λειτουργίας σε A/Gb mode υπάρχει µεγάλος κίνδυνος να χαθούν πακέτα.

#### <span id="page-25-0"></span>**2.6.1 Mobility management states**

Για την καλύτερη διαχείριση της κινητικότητας (ΜΜ) έχουν οριστεί τρία διαφορετικά ΜΜ states σε ένα από τα οποία μπορεί να βρίσκεται ο συνδρομητής κάθε φορά. Σε A/Gb mode αυτά είναι: IDLE, STANDBY and READY. Σε Iu mode είναι τα PMM-detached, PMM-Idle και PMM-Connected. Σε καθένα από αυτά τα states επιτρέπεται ένα ορισµένο επίπεδο λειτουργίας και υπάρχουν συγκεκριµένες πληροφορίες θέσης τόσο από πλευράς SGSN όσο και από πλευράς του MS. Οι πληροφορίες που υπάρχουν στο SGSN όσο και στον MS ονοµάζονται MM Context. To MM state ενός subscriber αφορά µόνο τις MM δραστηριότητες του συνδροµητή και δεν έχει σχέση µε την ύπαρξη και την κατάσταση των PDP Context που έχει ενεργοποιήσει.

#### **2.6.1.1 Mobility management states (Α/Gb mode) IDLE (GPRS) State**

Σε αυτή την κατάσταση ο συνδροµητής δεν έχει ενεργοποιήσει GPRS υπηρεσίες. ∆εν υπάρχει διαχείριση της κινητικότητας του και ούτε το SGSN ούτε ο MS διατηρούν πληροφορίες για τον συνδροµητή. Οι µόνες ενέργειες που κάνει ο συνδροµητής είναι η επιλογή δικτύου και κελιού. Η µεταφορά δεδοµένων όπως επίσης και το paging του συνδροµητή είναι αδύνατα. Ο GPRS MS φαίνεται σαν µη προσβάσιµος. Για να µπορέσει να έχει MM Context ώστε να είναι γνωστή η θέση του στo SGSN, ο συνδροµητής πρέπει να ακολουθήσει την διαδικασία του GPRS attach.

#### **STANDBY State**

Σε αυτή την κατάσταση ο συνδροµητής έχει ενεργοποιήσει υπηρεσίες διαχείρισης κινητικότητας. Σε αυτήν την κατάσταση τόσο ο MS όσο και το SGSN διατηρούν πληροφορίες διαχείρισης κινητικότητας, MM Context. Αιτήσεις paging για µεταφορά σηµατοδοσίας ή δεδοµένων µπορούν να ληφθούν σε αυτή την κατάσταση. Είναι δυνατόν µέσο του SGSN να σταλούν αιτήσεις paging ακόµα και για CS υπηρεσίες. Αποστολή και λήψη δεδοµένων δεν είναι δυνατή σε αυτή τη κατάσταση. Ο MS πραγµατοποιεί τις λειτουργίες GPRS routing Area Update και GPRS cell selection. Χρησιµοποιεί MM διαδικασίες µόνο όταν αλλάξει RA για να ενηµερώσει το SGSN (π. χ. το SGSN δεν ειδοποιείται αν ο MS αλλάξει κελί µέσα στην ίδια routing area). Η µόνη πληροφορία που υπάρχει στο SGSN είναι η ταυτότητα της RA.

Ο συνδροµητής µπορεί να ζητήσει την ενεργοποίηση ή απενεργοποίηση ενός PDP Context. Μεταφορά δεδοµένων για αυτό το Context µπορεί να γίνει µόνο αφού ολοκληρωθεί η ενεργοποίηση του.

Στην περίπτωση που υπάρχουν δεδοµένα, η σηµατοδοσία προς το κινητό πρέπει να προηγηθεί από την αναζήτησή του από το SGSN. Μετά την επιτυχή ολοκλήρωση της αναζήτησης του, η κατάσταση του αλλάζει και γίνεται Ready. Η κατάσταση αυτή του κινητού υπάρχει τόσο στο SGSN όσο και στον MS. Επίσης σε κατάσταση Ready µεταβαίνει το ΜΜ state του κινητού και όταν η σηµατοδοσία ή τα δεδοµένα στέλνονται από τον MS προς το SGSN.

Το κινητό ή το SGSN µπορούν να ξεκινήσουν την διαδικασία απενεργοποίησης του κινητού οπότε αυτό µεταβαίνει στη κατάσταση IDLE. Μία περίπτωση που συµβαίνει αυτό είναι όταν λήξει ο mobile reachable timer (είναι ένα χρονικό διάστηµα που κατά τη διάρκεια του το SGSN ξέρει την ακριβή θέση του κινητού και δεν χρειάζεται να γίνει paging για να βρεθεί).

#### **READY State**

Στην κατάσταση αυτή το SGSN ξέρει τη θέση του συνδροµητή σε επίπεδο κελιού. Γι'αυτό το λόγο ο συνδροµητής ακολουθεί όλες εκείνες τις MM διαδικασίες προκειµένου το δίκτυο να ξέρει την ακριβή θέση του. Η ταυτότητα του κελιού (Cell Global Identity), που περιλαµβάνει τόσο τη ταυτότητα της RA (RAI) και της LA (LAI), περιέχεται στην επικεφαλίδα κάθε BSSGP µηνύµατος που λαµβάνεται από τον MS. Σε αυτή την κατάσταση αποστέλλονται PDP PDU's. Καθώς το SGSN είναι ενηµερωµένο για τη θέση του κινητού δεν γίνονται διαδικασίες αναζήτησης για υπηρεσίες GPRS. Το SGSN προωθεί τα πακέτα στο αντίστοιχο Base Station (µε βάση τις πληροφορίες του MM Context που έχει αποθηκεµένο).

Η κατάσταση ready του κινητού είναι ανεξάρτητη από το αν υπάρχουν δεσµευµένοι πόροι στο ασύρµατο περιβάλλον. Το MM state παραµένει το ίδιο ακόµα και όταν δεν υπάρχει ανταλλαγή δεδοµένων. Όµως ο χρόνος που µπορεί να παραµείνει το κινητό είναι συγκεκριµένος (ready timer) και όταν αυτό το χρονικό διάστηµα λήξει επιστρέφει σε κατάσταση STANDBY, εφόσον δεν υπήρξε ανταλλαγή δεδοµένων. Για να µπορέσει το κινητό από κατάσταση ready να µεταβεί σε κατάσταση IDLE θα πρέπει o MS να έχει ξεκινήσει την διαδικασία απενεργοποίησης των υπηρεσιών GPRS.

Παραπάνω περιγράψαµε τις καταστάσεις στις οποίες µπορεί να βρεθεί ο συνδροµητής καθώς και σε µερικές περιπτώσεις περιγράψαµε πως µπορεί να µεταβεί από τη µία κατάσταση στην άλλη. Ακολουθούν σχεδιαγράµµατα που δείχνουν πως ανάλογα µε την τρέχουσα κατάσταση του κινητού θα µεταβούµε στην επόµενη.

<span id="page-27-0"></span>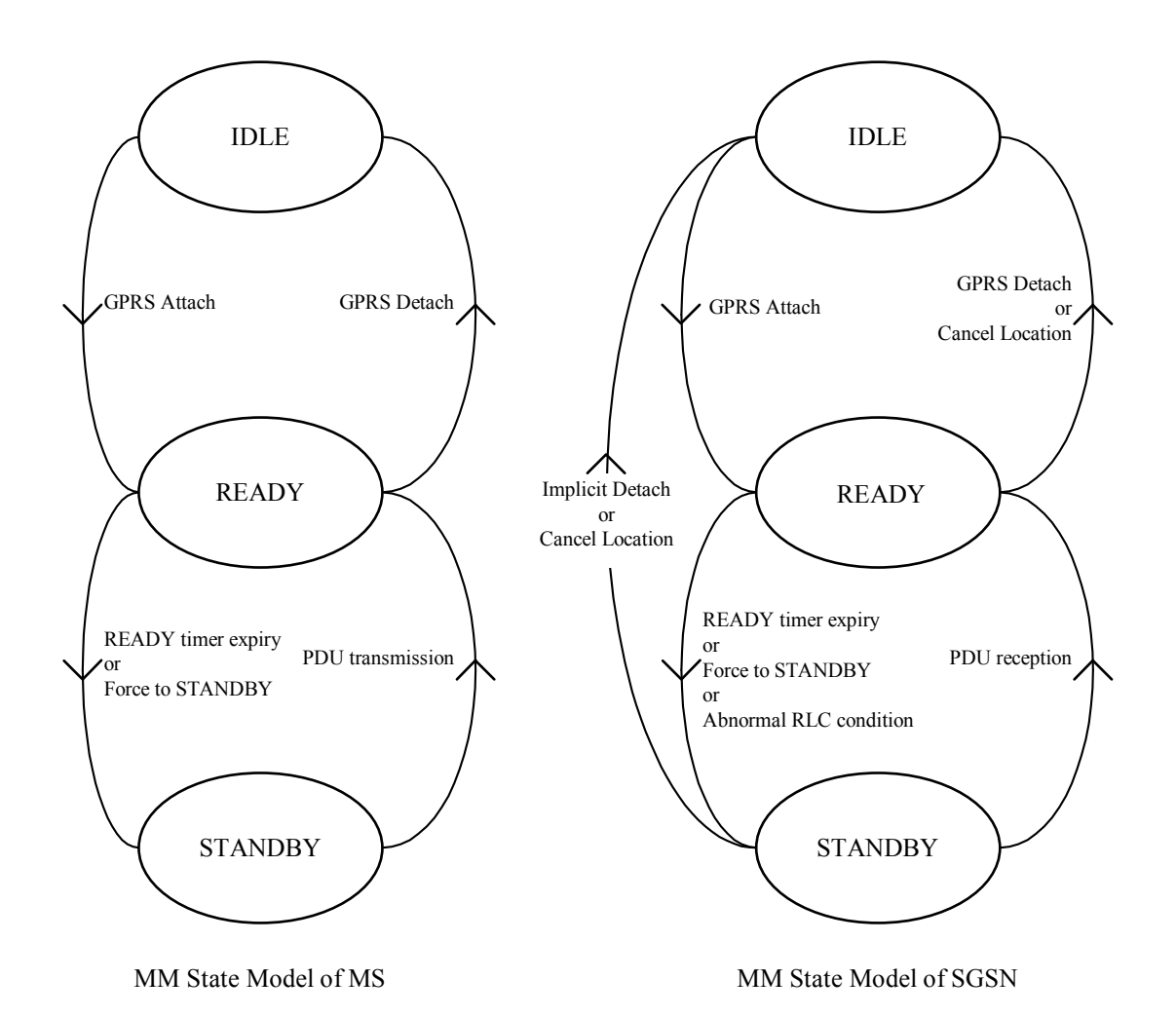

**2.6.1.2 Mobility Management States (Iu mode) PMM-DETACHED State** 

Στην κατάσταση αυτή δεν υπάρχει επικοινωνία µεταξύ του MS και του 3G-SGSN και δεν υπάρχουν πληροφορίες δροµολόγησης για τον συνδροµητή. Για να µπορέσει να υπάρξει MM Context και εποµένως πληροφορίες δροµολόγησης, ο συνδροµητής θα πρέπει να ακολουθήσει την διαδικασία της ενεργοποίησης (attach).

#### **PMM-IDLE State**

Η τοποθεσία του συνδροµητή είναι γνωστή µε ακρίβεια routing area. Ωστόσο η διαδικασία της αναζήτησης χρειάζεται για να επικοινωνήσει το SGSN µε τον MS. O συνδροµητής θα πραγµατοποιήσει routing area Update αν η RA αλλάξει. Στην περίπτωση που το SGSN δεν έχει MM Context τότε απαιτείται σηµατοδοσία προς την HLR. Ο συνδροµητής και το 3G-SGSN θα εισέλθουν στο PMM-Connected state όταν αποκατασταθεί η σηματοδοσία μεταξύ του MS και του 3G-SGSN.

Η διαδικασία της απενεργοποίησης (detach) θα οδηγήσει το κινητό σε state PMM-Detached. Το 3G-SGSN µπορεί να ξεκινήσει από µόνο του τη διαδικασία της απενεργοποίησης, χωρίς προηγούµενη αίτηση του κινητού, οποιαδήποτε στιγµή µετά τη λήξη του timer MSreachable. Το ΜΜ Context του συνδροµητή ωστόσο δεν θα σβηστεί αµέσως αλλά µετά από συγκεκριµένο χρονικό διάστηµα.

#### **PMM-Connected State**

Στην κατάσταση αυτή η θέση του MS είναι γνωστή στο 3G-SGSN µε ακρίβεια serving RNC. Σε αυτό το state η θέση του συνδροµητή παρακολουθείται από το RNC. O συνδροµητής πραγµατοποιεί routing area Update όταν η ταυτότητα (RAI) της routing area στην οποία ανήκει αλλάξει. Όταν ο MS και το SGSN έχουν την πληροφορία ότι ο συνδροµητής είναι σε PMM-connected state υπάρχει εγκατεστημένη PS σηματοδοσία μεταξύ του SGSN και του MS. Επίσης στην κατάσταση αυτή ο συνδρομητής μπορεί να λαμβάνει και να αποστέλλει πακέτα.

Στη περίπτωση µάλιστα που διακοπεί η σηµατοδοσία ή έχουµε αποτυχηµένη µεταφορά πακέτων προς το συνδροµητή (downlink transfer) µε αιτία "IMSI unknown in RNC" τότε η κατάσταση του συνδροµητή γίνεται PMM-IDLE. Γενικά όταν διακοπεί η PS σύνδεση σηµατοδοσίας το state του MS θα αλλάξει σε PMM-IDLE. Η αστοχία αυτή της σύνδεσης µάλιστα αναφέρεται από το RNC στον MS ή εντοπίζεται από τον MS (RRC connection failed). Η σύνδεση επίσης θα απελευθερώνεται άµα κάποιο Routing Area Update αποτύχει µε αιτία "RRC connection not established ή αν o timer της URA λήξει όσο ο συνδροµητής είναι εκτός κάλυψης. Η σύνδεση σηµατοδοσίας µπορεί να διακοπεί και όταν το 3G-SGSN µετά από µία συγκεκριµένη διαδικασία χρειάζεται να τη διακόψει (π. χ. µετά από ένα επιτυχηµένο RAU, το SGSN της παλιάς πλευράς απελευθερώνει το signaling connection της παλιάς πλευράς).

Στην περίπτωση που γίνει απενεργοποίηση των υπηρεσιών δεδοµένων (gprs detach) τότε οδηγούµαστε σε κατάσταση GPRS detached.

Ακολουθούν σχήµατα όπου φαίνεται αναλυτικά πως µπορούµε να πάµε από το ένα state στο άλλο.

<span id="page-29-0"></span>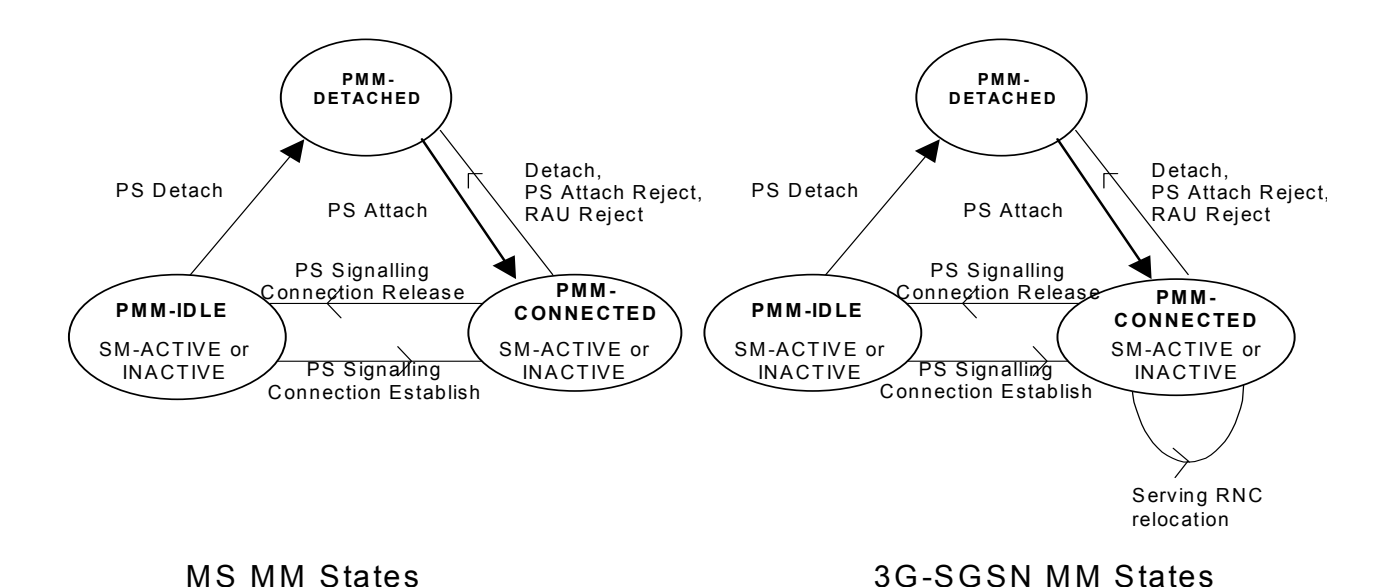

Στην περίπτωση που η RRC connection διακοπεί λόγω λάθους ή από κάποιο άλλο λόγο, υπάρχει περίπτωση τα PMM states στο κινητό και στο SGSN να είναι διαφορετικά. Συγκεκριµένα, δύναται το MS να έχει state PMM-IDLE ενώ το SGSN να είναι σε state PMM-Connected (το αντίθετο δε µπορεί να συµβεί). Η κατάσταση αυτή επιλύεται µε ένα επιτυχές RAU στη διάρκεια του οποίου ο MS πάει σε PMM-Connected State ή με μία προσπάθεια µεταφοράς δεδοµένων προς το κινητό, οπότε και ενεργοποιείται η διαδικασία του paging.

#### **2.6.2 ∆ιαδικασίες του attach**

Κύρια διαδικασία είναι η διαδικασία του **attach**, όπου το κινητό παρέχει την ταυτότητα του. Αυτό που θα χρησιµοποιηθεί ως ταυτότητα θα είναι το packet TMSI του MS. Αν το κινητό δεν έχει P-TMSI, θα χρησιµοποιηθεί το IMSI. Κύρια βήµατα της διαδικασίας αυτής είναι α) η ταυτοποίηση του συνδροµητή β) η διαγραφή των PDP Context αν υπήρχαν κάποια ενεργά γ)ενηµέρωση της HLR, αν το SGSN έχει αλλάξει από το τελευταίο detach ή αν είναι το πρώτο attach. Σε όλες αυτές τις περιπτώσεις το SGSN ενηµερώνει την HLR. Αυτή µε τη σειρά της ενηµερώνει το παλιό SGSN να σβήσει οποιαδήποτε MM ή PDP Contexts είχαν παραµείνει ενεργά στο παλιό SGSN. Μετά την απάντηση του παλιού SGSN η HLR απαντάει στο νέο SGSN εισάγοντας σε αυτό τα δεδοµένα του συνδροµητή. Αν όλοι οι έλεγχοι είναι επιτυχείς η διαδικασία του attach ολοκληρώνεται αφού ενηµερωθεί και η VLR και σταλεί το µήνυµα attach Accept προς το κινητό.

Πολύ σηµαντικό βήµα αυτής της διαδικασίας είναι ο διάλογος του SGSN µε την HLR. Μέσω του µηνύµατος Insert Subscriber Data, το SGSN πληροφορείται από την HLR για το ποιες υπηρεσίες έχει πληρώσει ο συνδροµητής. Συγκεκριµένα η HLR στέλνει στο SGSN το GPRS Subscription Record, κύρια στοιχεία του οποίου αποτελούν το QoS profile και αν επιτρέπεται το roaming σε PLMN άλλα εκτός του ΗΟΜΕ δικτύου.

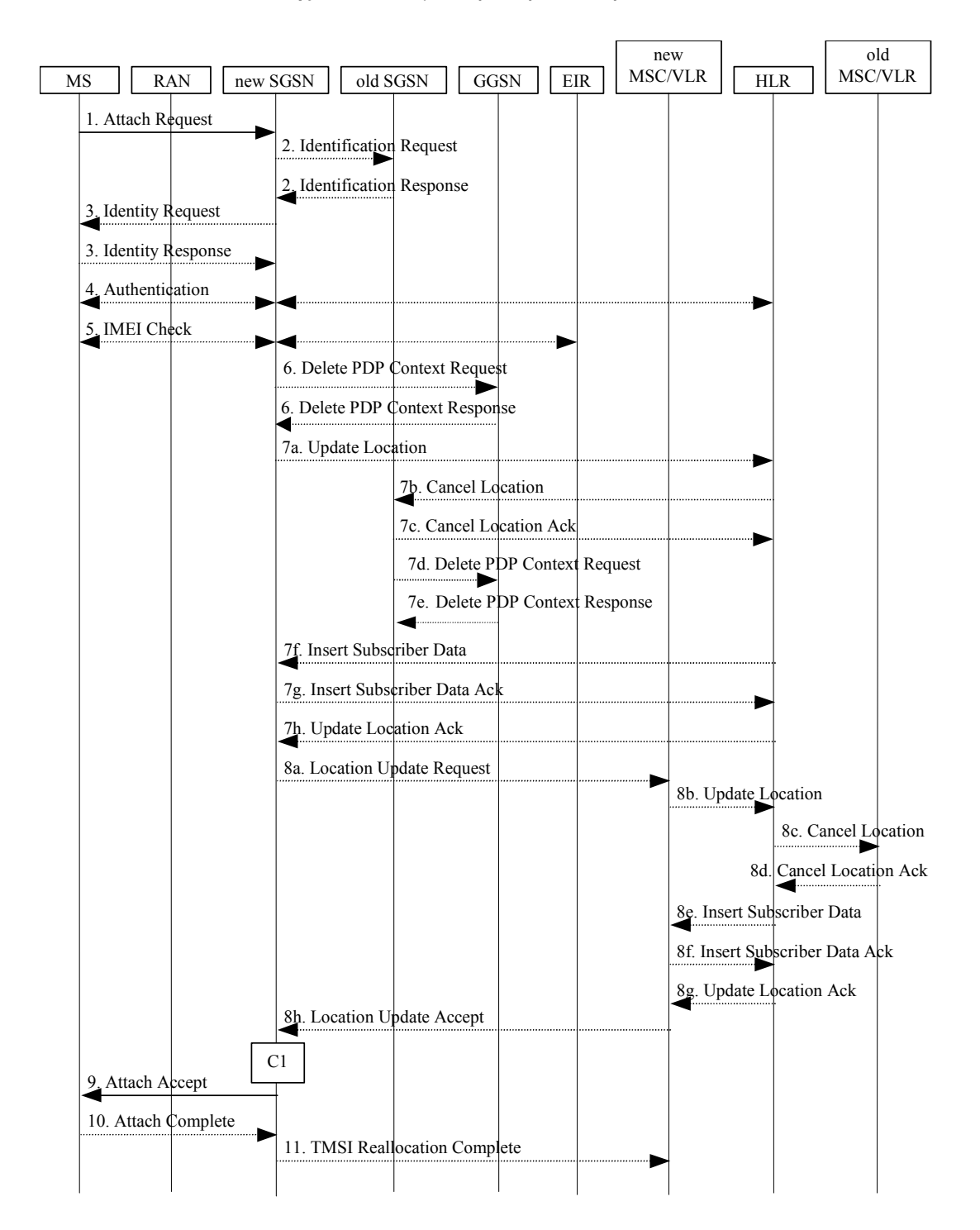

Ακολουθούν τα αντίστοιχο callflow για την περίπτωση του 2G/3G attach.

<span id="page-31-0"></span>Αντίστοιχη διαδικασία είναι η διαδικασία της απενεργοποίησης του κινητού (detach). Χρησιµοποιείται για να ενηµερώσει ο MS ότι δεν θέλει να έχει πρόσβαση πλέον σε GPRS υπηρεσίες ή για να ενηµερώσει το δίκτυο το κινητό ότι δεν έχει πλέον πρόσβαση σε GPRS υπηρεσίες. Περιλαµβάνει την ενηµέρωση της VLR για την απενεργοποίηση του κινητού. Υπάρχουν περιπτώσεις όπου το detach γίνεται µονοµερώς από πλευράς MS ή SGSN (π. χ. όταν λήξει ο mobile reachable time ή όταν το κινητό βγει εκτός κάλυψης όποτε δεν είναι δυνατή η επικοινωνία µαζί του). Αξίζει να σηµειωθεί ότι το detach µπορεί να ζητηθεί ακόµα και από την HLR (o operator για λόγους χρέωσης ή άλλους λόγους µπορεί να ζητήσει την απενεργοποίηση του συνδροµητή)

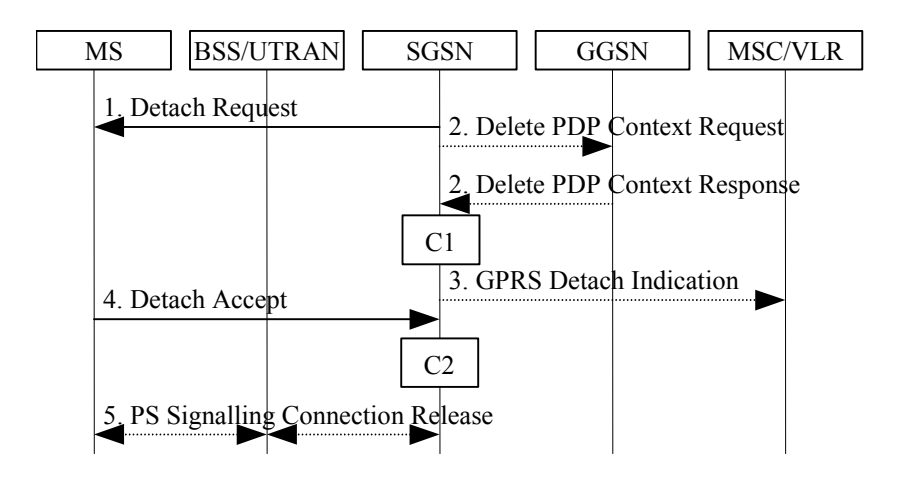

Στην κατηγορία αυτή ανήκουν και οι αρκετά σηµαντικές διαδικασίες της ταυτοποίησης και εξουσιοδότησης του συνδροµητή (authentication). Οι διαδικασίες αυτές διαφέρουν στο Gb και το Iu interface. Στόχος είναι τόσο η ταυτοποίηση του συνδροµητή αλλά και η αποκατάσταση ασφαλούς διαύλου επικοινωνίας (µε τη χρήση κρυπτογράφησης) στο air interface µεταξύ SGSN και MS.

#### *2.8 Packet Routeing and Transfer Functionality*

Αφού προηγηθεί η διαδικασία της ενεργοποίησης του συνδροµητή και συµφωνηθεί ο αλγόριθµος ασφαλείας, µπορούν πλέον να ενεργοποιηθούν PDP Contexts που είναι µία από τις πιο σηµαντικές εργασίες δροµολόγησης και µεταφοράς πακέτων.Απαραίτητο στοιχείο για να µπορέσει να γίνει δεκτή η αίτηση για PDP Context activation είναι να υπάρχει τουλάχιστον ένα GPRS subscription record (το οποίο όπως αναφέραµε προηγουµένως αποστέλλεται µε το µήνυµα ISD στο SGSN) µπορεί να περιέχει µία ή περισσότερες PDP διευθύνσεις που είναι ένα από τα κύρια στοιχεία του PDP Context. Την ίδια PDP address µπορούν να έχουν περισσότερα από ένα PDP Contexts. Σε κάθε PDP Context µπορεί να αντιστοιχηθεί προαιρετικά και ένα TFT και θα έχει ένα από τα δύο PDP states που υποδηλώνει αν µεταφορά δεδοµένων επιτρέπεται προς το κινητό η όχι. Στην περίπτωση που όλα τα PDP Contexts που έχουν την ίδια PDP address είναι απενεργοποιηµένα τότε δεν επιτρέπεται η µεταφορά δεδοµένων προς το κινητό. Όλα τα PDP Contexts ενός συνδροµητή είναι συνδεδεµένα µε το ίδιο MM Context το οποίο χαρακτηρίζεται από τον IMSI του MS.

#### **INACTIVE STATE**

Το inactive state δείχνει ότι η υπηρεσία µεταφοράς δεδοµένων για αυτόν τον συνδροµητή είναι απενεργοποιηµένη. Το PDP Context δεν διαθέτει πληροφορίες δροµολόγησης για να επεξεργαστεί τις PDP PDU's που αφορούν την PDP address και δεν µπορούν να µεταφερθούν δεδοµένα. Οι διαδικασίες ενηµέρωσης θέσης δεν επηρεάζουν το state του PDP Context. PDU's που απευθύνονται προς το κινητό και λαµβάνονται από το GGSN, µπορεί να προκαλέσουν την network-requested PDP Context activation procedure εφόσον το κινητό επιτρέπεται να αρχίσει την ενεργοποίηση ενός PDP Context γι΄αυτήν την PDP address .Αν αυτό δεν επιτρέπεται τότε η λήψη PDU's σε inactive state προκαλούν την κλήση διαδικασιών διαχείρισης και αναφοράς λάθους προς το packet data network ανάλογα µε το πρωτόκολλο. Στην περίπτωση λοιπόν της λήψης ενός ip πακέτου αυτό αγνοείται και αποστέλλεται προς τον πηγή ένα ICMP πακέτο (RFC 792[41]). Ο MS µπορεί να προκαλέσει την αλλαγή από active σε inactive ενεργοποιώντας την διαδικασία του PDP Context activation.

#### **ACTIVE STATE**

Σε active state, το PDP Context που αφορά την PDP address που χρησιµοποιείται είναι ενεργοποιηµένο στον MS, στο SGSN και στο GGSN. Τo πλαίσιο λειτουργίας περιέχει πληροφορίες δροµολόγησης και αντιστοίχησης για την µεταφορά PDP PDU's µεταξύ MS και SGSN. To PDP Context µπορεί να είναι σε state active µόνο όταν το αντίστοιχο MM state του συνδροµητή είναι ένα από τα: STANDBY, READY, PMM-IDLE ή PMM-Connected. Ο φορέας πρόσβασης στο Iu interface µπορεί να έχει ή και να µην έχει αποκατασταθεί για τον συγκεκριµένο συνδροµητή. Το PDP Context επιστρέφει σε state inactive µε τη διαδικασία του PDP Context Deactivation που µπορεί να ζητηθεί είτε από το MS είτε από το GGSN. Ακολουθεί ενδεικτικό σχήµα για τις αλλαγές state.

<span id="page-33-0"></span>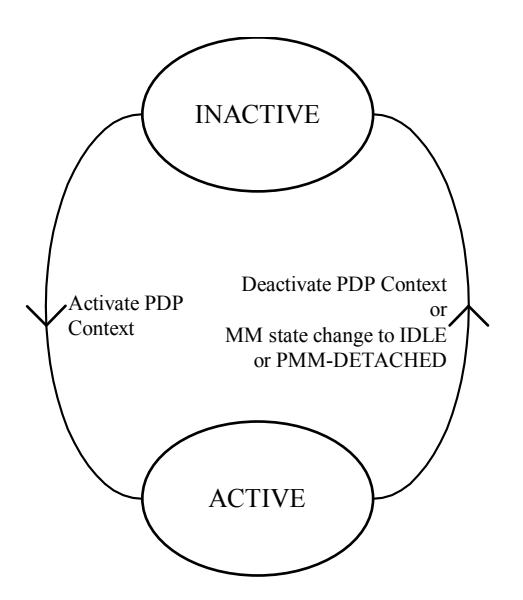

Ακολουθεί ανάλυση της διαδικασίας του PDP Context activation καθώς και άλλων σηµαντικών λειτουργιών που έχουν σχέση µε το PDP Context.

# *2.8.1 PDP Context Activation, Modification, Deactivation και Preservation Procedures.*

Κάποιος συνδροµητής ο οποίος είναι GPRS attached µπορεί να ξεκινήσει την ενεργοποίηση, την τροποποίηση ή και την απενεργοποίηση ενός PDP Context. To GGSN µπορεί να ζητήσει την ενεργοποίηση ενός PDP Context για κάποιον συνδροµητή ο οποίος όµως είναι ήδη GPRS attached. Ακόµα το GGSN µπορεί να ζητήσει και την απενεργοποίηση ενός PDP Context.

Στην περίπτωση που ο MS είναι σε PMM-Idle state, τότε χρειάζεται να ενεργοποιήσει την διαδικασία του Service Request για να εισέλθει σε PMM-connected state και να µπορέσει έτσι να χρησιµοποιήσει τις παραπάνω διαδικασίες.

Με την λήψη του µηνύµατος Activate PDP Context Request ή Activate Secondary PDP Context Request, το SGSN θα αρχίσει τις διαδικασίες προκειµένου να ενεργοποιήσει το συγκεκριµένο PDP Context. Η πρώτη διαδικασία που θα ακολουθηθεί είναι αυτή του subscription checking, ακολουθεί η διαδικασία του APN selection και η ρύθμιση του διακοµιστή . Στη περίπτωση του Secondary PDP Context activation οι προηγούµενες διαδικασίες παραλείπονται και χρησιµοποιείται η ίδια PDP address όπως και άλλες παράµετροι εκτός από αυτές που αφορούν το QoS. Μάλιστα αφού ενεργοποιηθούν όλα τα PDP Contexts που µοιράζονται την ίδια PDP address και το ίδιο APN , όλα τα PDP Contexts θα έχουν την ίδια µεταχείριση. Για να µπορέσει να ενεργοποιηθεί η διαδικασία του Secondary PDP Context activation θα πρέπει να έχει προηγηθεί τουλάχιστον η ενεργοποίηση ενός PDP Context. Στην περίπτωση τώρα που ο MS πραγµατοποιήσει Routing Area Update και πάει από µια περιοχή που υποστηρίζει R99 σε µια περιοχή που υποστηρίζει R98 ή R97

<span id="page-34-0"></span>τότε µόνο ένα PDP Context ανά PDP address και APN θα παραµείνει ενεργό. Το ποιο PDP Context θα παραµείνει ενεργό εξαρτάται από τη τιµή του NSAPI και από το QoS.

Με τη λήψη του µηνύµατος Deactivate PDP Context Request, το SGSN θα ξεκινήσει τις διαδικασίες για την απενεργοποίηση του PDP Context. Όταν και το τελευταίο PDP Context για κάποια συγκεκριµένη PDP address απενεργοποιηθεί τότε η µεταφορά N-PDU για αυτή τη PDP address δεν είναι πλέον δυνατή.

Με την αποστολή του µηνύµατος RAB Release Request ή Iu Release Request στο SGSN, η RAN ξεκινάει την διαδικασία να απελευθερώσει τα RAB's. Η διαδικασία του preservation (συντήρηση) επιτρέπει στα ενεργοποιηµένα PDP Contexts να παραµείνουν ενεργά, χωρίς καµία µετατροπή στο CN. Τα RAB's µπορούν να ξανα ενεργοποιηθούν σε µεταγενέστερο στάδιο.

#### **2.8.2 Static and Dynamic PDP Address**

Η PDP address που είναι ένα από τα κύρια στοιχεία ενός PDP Context είναι η PDP address και µπορεί να δοθεί στον MS µε τέσσερις διαφορετικούς τρόπους:

-Το HPLMN αποδίδει µία PDP address µόνιµα (static PDP address).

-Το ΗPLMN αποδίδει µία PDP address κάθε φορά που ενεργοποιεί κάποιο Context (dynamic HPLMN PDP address).

-Το VPLMN αποδίδει µια PDP address όταν ενεργοποιείται ένα Context (dynamic VPLMN PDP address).

-O PDN operator ή administrator αποδίδει µια µόνιµη ή δυναµική IP address (external PDN Address Allocation).

Ο HPLMN καθορίζει ποιος από τους παραπάνω τρόπους θα χρησιµοποιηθεί, µέσο των subscription records του συνδρομητή. Μάλιστα σε ένα συνδρομητή μπορούν να δοθούν παραπάνω από µία διευθύνσεις.

#### **2.8.2.1 Dynamic IPv6 Address Allocation**

Η δέσµευση διευθύνσεων IPv6 διαφέρει από αυτές του IPv4. Υπάρχουν δύο δυνατότητες για να δεσµευτεί µία IPv6 διεύθυνση-stateless and statefull address autoconfiguration.

Στην περίπτωση του statefull address autoconfiguration είναι απαραίτητος και κάποιος DHCP server που θα αποδώσει τη διεύθυνση στο συνδρομητή, σε αντίθεση με τη περίπτωση του stateless autoconfiguration όπου δεν είναι απαραίτητη καµία εξωτερική οντότητα για την απόδοση της διεύθυνσης και ο IPv6 node είναι πιο αναµειγµένος µε την απόδοση της διεύθυνσης.

Η IPv6 statefull address autoconfiguration θα χρησιµοποιήσει την εξωτερική από το PDN διαδικασία δέσµευσης διεύθυνσης (external PDN allocation Procedure) όπως αυτή περιγράφεται στο 3GPP TS 29. 061. Το GGSN θα ειδοποιήσει τον MS ότι θα πραγµατοποιήσει statefull address autoconfiguration µέσο των router advertisement µηνυµάτων όπως ορίζεται στο RFC 2461. Η δυνατότητα για statefull ή stateless διευθυνσιοδότηση µπορεί να ρυθµιστεί ανά APN.

Για να γίνει δυνατή η υποστήριξη stateless address autoconfiguration όπως έχει οριστεί από την IETF, το GGSN θα αποδώσει κάποιο prefix, το οποίο είναι µοναδικό στη περιφέρεια του, σε κάθε PDP Context µε stateless address autoconfiguration. Το µέγεθος του prefix είναι το µεγαλύτερο δυνατό για µία global IPv6 address. Έτσι αποφεύγεται η διπλή ανίχνευση διεύθυνσης σε επίπεδο δικτύου για κάθε PDP address που δίδεται από τον MS. Το GGSN δεν θα χρησιµοποιήσει το prefix που αποδίδεται στον MS για να ρυθµίσει κάποια από τις εσωτερικές διευθύνσεις στο PDN. Επίσης για να εξασφαλίσουµε ότι η link-local address που δηµιουργείται από τον MS δεν θα σηµπέσει µε αυτές του GGSN, το GGSN θα αποδώσει στον MS ένα interface identifier για να χρησιµοποιηθεί για τα τοπικά link. Αυτό είναι δυνατό και για την statefull και για την stateless address autoconfiguration. Στη περίπτωση του stateless address autoconfiguration o MS µπορεί να χρησιµοποιήσει οποιονδήποτε interface identifier για µη τοπικά link, χωρίς την ανάµιξη του δικτύου.

Ακολουθεί σχήµα όπου φαίνεται η διαδικασία του PDP Context activation µε IPv6.

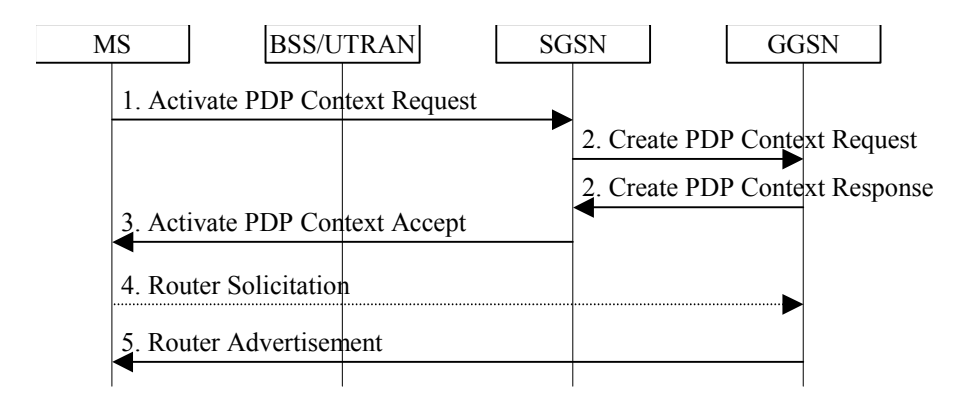

### **IPv6 Stateless Address Autocofiguration procedure**

1) O MS στέλνει το Activate PDP Context Request µήνυµα στο SGSN (το πεδίο του PDP address θα είναι άδειο και το PDP type θα είναι IPv6)

2) Με τη λήψη του Create PDP Context Request, το GGSN θα δηµιουργήσει µια Ιpv6 address που θα αποτελείται από το prefix που έχει δεσµευτεί για το PDP Context και ένα network identifier. Αυτή η διεύθυνση επιστρέφεται στο PDP address element στο PDP Create Response μήνυμα.
3) Ο MS λαµβάνει την IPv6 address που δηµιουργήθηκε από το GGSN µε το Activate PDP Context Accept message. O MS αποσπά το interface identifier και το αποθηκεύει. Ο MS δεν θα λάβει υπόψη το prefix που περιέχεται µέσα στην PDP address.

4) O MS µπορεί να στείλει ένα router solicitation µήνυµα στο GGSN για να ενεργοποιήσει την αποστολή του Router Advertisement µηνύµατος.

5) Το GGSN στέλνει router advertisement µηνύµατα. Τα µηνύµατα µπορεί να περιέχουν το ίδιο prefix µε το βήµα 2. Ένα prefix δεν θα δοθεί σε περισσότερα από ένα PDP Contexts στο ίδιο APN.

Αφού ο MS θα λάβει το router advertisement µήνυµα, θα κατασκευάσει την full IPv6 διεύθυνση µε το prefix που έλαβε στο βήµα 3 ή ένα τοπικά δηµιουργηµένο και από το prefix που λαµβάνεται στο router advertisement µήνυµα.

Σηµαντικότατη παράµετρος κατά τη διάρκεια του PDP Context activation είναι το Quality of Service. Αυτό καθορίζει την ποιότητα υπηρεσίας που θα παρέχουμε στον συνδρομητή. Παρακάτω πριν προχωρήσουμε στην ανάλυση του PDP Context activation θα αναλύσουμε εκτενώς την διαδικασία του PDP Context activation.

# *2.9 Quality of Service concept*

Η ποιότητα υπηρεσίας είναι µια από τις βασικές παραµέτρους που χαρακτηρίζει µία υπηρεσία δικτύου (Network Service). Οι συνδέσεις δικτύου εγκαθίστανται σηµείο προς σηµείο (end to end). Μία τέτοια σύνδεση εγκαθίσταται µεταξύ σηµείων όπου αντιστοιχούν τερµατικοί εξοπλισµοί (terminal equipment TE) και χρησιµοποιεί συγκεκριµένη ποιότητα υπηρεσίας. Για να υλοποιηθεί το QoS µία υπηρεσία φορέα (bearer Service) εγκαθίσταται µε συγκεκριµένα χαρακτηριστικά εγκαθίσταται µεταξύ πηγής και προορισµού. Η υπηρεσία φορέα περιλαµβάνει όλα τις λεπτοµέρειες που κάνουν δυνατή τη παροχή συγκεκριµένου QoS όπως θέµατα σηµατοδοσίας, µεταφοράς δεδοµένων κτλ.

Στο σχήµα που ακολουθεί φαίνονται η διαστρωµάτωση των bearer services όπου κάθε bearer Service χρησιµοποιεί υπηρεσίες από τα παρακάτω πρωτόκολλα.

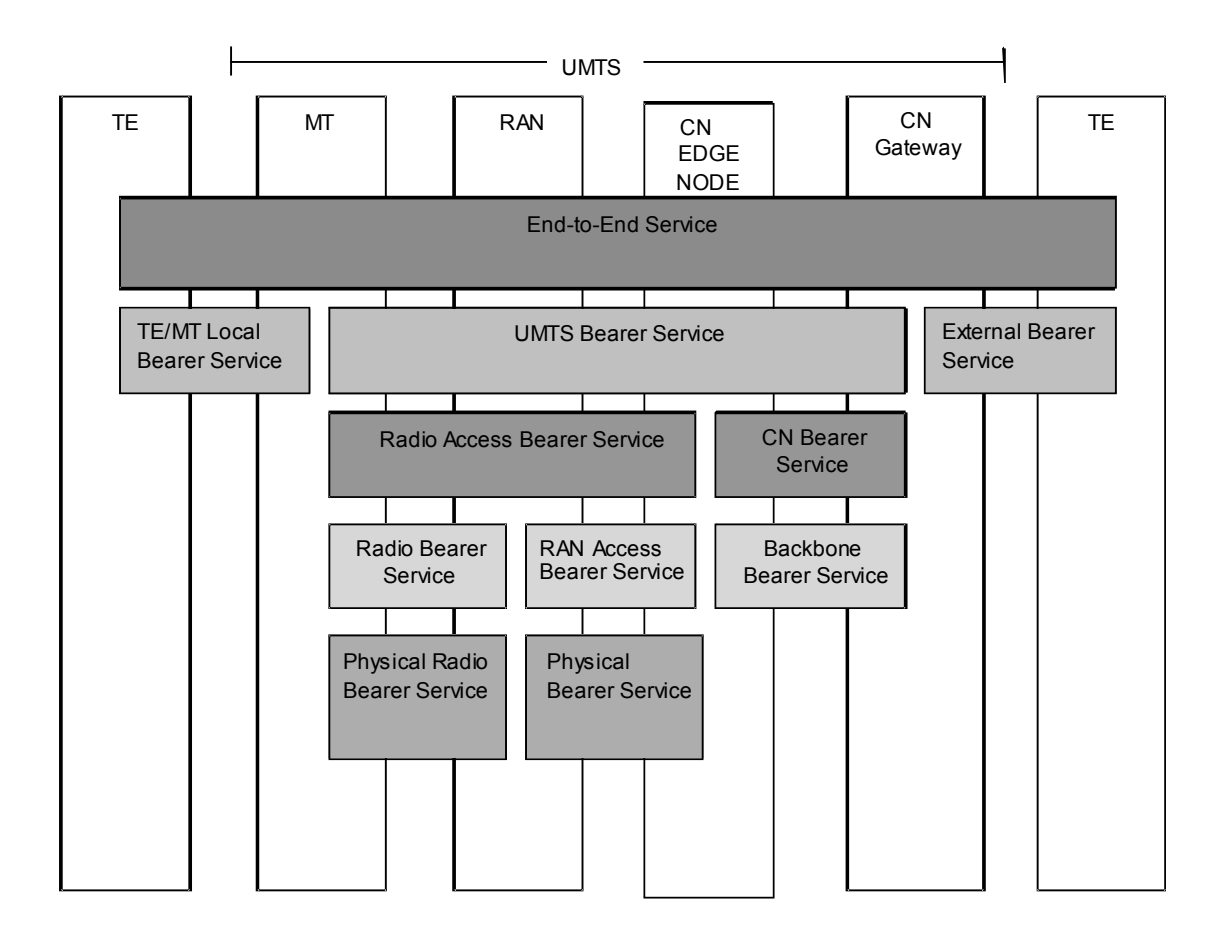

Ο φορέας που παρέχει το QoS για bearer services είναι το UMTS bearer Service. Αποτελείται από δύο µέρη, το Radio Access Bearer Service (που αναλαµβάνει την επιτυχή µεταφορά σηµατοδοσίας δεδοµένων µεταξύ ΜΤ και CN) και το Core Network Bearer Service (αναλαµβάνει την επιτυχή µεταφορά µεταξύ του CN και του external Gateway).

## **2.9.1 UMTS QOS CLASSES**

Υπάρχουν διάφορες διαβαθµίσεις ποιότητας υπηρεσίας (traffic classes). Στην περίπτωση όµως του UMTS, υπάρχουν περιορισµοί που πρέπει να ληφθούν υπ'όψην λόγω της ασύρµατης µετάδοσης. Ο µηχανισµός που θα επιλεγεί θα πρέπει να είναι απλός και να µπορεί να ανταπεξέλθει στις δυσκολίες µετάδοσης στον αέρα.

Υπάρχουν τέσσερις διαφορετικές κλάσεις ποιότητας υπηρεσίας. O κύριος παράγοντας που οδηγεί σε αυτό τον διαχωρισµό είναι το πόσο ανεκτική ως προς την καθυστέρηση είναι η κάθε traffic class µε φθίνουσα σειρά παρουσίασης.

1. Conversational

#### 2. Streaming class

- 3. Interactive class
- 4. Background class

Οι κλάσεις conversational και streaming χρησιµοποιούνται για εφαρµογές πραγµατικού χρόνο όπου ο κύριος παράγοντας είναι το πόσο ευαίσθητες είναι ως προς την καθυστέρηση. Έτσι υπηρεσίες όπως η βίντεο-τηλεφωνία που είναι ιδιαίτερα ευαίσθητες ως προς την καθυστέρηση χρησιµοποιούν conversational traffic class.

Οι κλάσεις interactive και background χρησιµοποιούνται για παραδοσιακές διαδικτυακές υπηρεσίες όπως το browsing ή το email ή το κατέβασµα αρχείων. Υπάρχουν καλύτεροι µηχανισµοί ελέγχου λαθών λόγω της χρησιµοποίησης πιο αξιόπιστων µεθόδων µεταφοράς όπως η κωδικοποίηση και η επαναποστολή πακέτων. Η κύρια διαφορά τους είναι ότι η κλάση interactive έχει µεγαλύτερη προτεραιότητα αφού οι υπηρεσίες µε background traffic class θα χρησιµοποιούν τους πόρους του δικτύου µόνο όταν αυτοί δε χρησιµοποιούνται. Ο διαχωρισµός αυτός είναι ιδιαίτερα σηµαντικός στο air interface που οι πόροι µας είναι περιορισµένοι. Γενικά όµως θα πρέπει να αναφέρουµε ότι δεν υπάρχει αυστηρός διαχωρισµός µεταξύ εφαρµογής και traffic class και επαφίεται στον χρήστη πως θα τις χρησιµοποιήσει.

## **2.9.1.1 Conversational class**

Χρησιµοποιείται κυρίως για εφαρµογές internet και multimedia που απαιτούν κυρίως την µεταφορά φωνής, όπως υπηρεσία Voice over IP και εφαρµογές βιντεοδιάσκεψης. Στις περιπτώσεις αυτές λαµβάνει χώρα διάλογος σε πραγµατικό χρόνο µεταξύ χρηστών και τα χαρακτηριστικά της µετάδοσης θα πρέπει να είναι σύµφωνα µε τη ανθρώπινη αντίληψη. Ειδικότερα στις διαλογικές εφαρµογές πραγµατικού χρόνου ο χρόνος µεταφοράς πρέπει να είναι πολύ χαµηλός και επίσης η χρονολογική σειρά άφιξης των πακέτων θα πρέπει να διατηρείται γιατί µη διατήρηση της οδηγεί σε παραµορφώσεις. Η µεγαλύτερη ανεκτή δυνατή καθυστέρηση δίνεται από τα όρια αντίληψης για τον ήχο και την εικόνα του ανθρώπινων αισθητηρίων. Έτσι υπάρχουν πολύ αυστηρά όρια, υπέρβαση των οποίων οδηγεί σε κακή ποιότητα ήχου και εικόνας κάτι που δεν είναι αποδεκτό από το χρήστη.

Τα βασικά λοιπόν χαρακτηριστικά είναι:

- να διατηρείται η χρονολογική σειρά µεταξύ των πακέτων

- αυστηρά χαµηλή καθυστέρηση

## **2.9.1.2 Streaming class**

Όταν ο χρήστης παρακολουθεί video σε πραγµατικό χρόνο ή ακούει ραδιόφωνο υπάρχουν απαιτήσεις σε µετάδοσης σε πραγµατικό χρόνο. Ωστόσο η απαίτηση µεταφοράς δεδοµένων σε πραγµατικό χρόνο είναι µονόδροµη. Χαρακτηριστικό των εφαρµογών που χρησιµοποιούν αυτή την ποιότητα υπηρεσίας είναι ότι η χρονολογική σειρά µεταξύ των πακέτων πρέπει να διατηρείται αλλά δεν απαιτείται πολύ µικρή καθυστέρηση. Ωστόσο, η µεταβολή της καθυστέρησης κατά τη διάρκεια της σύνδεσης πρέπει να είναι µικρή ώστε να διατηρείται η χρονολογική σειρά των πακέτων, η οποία συνήθως γίνεται στο σηµείο λήψης όπου η υψηλότερη δυνατή καθυστέρηση καθορίζεται από την όρια χρονολογικής αναδιάταξης της εφαρµογής και όχι από τα όρια της ανθρώπινης αντίληψης.

Έτσι το βασικό χαρακτηριστικό αυτής της κλάσης είναι:

-διατήρησης της χρονολογικής σειράς στη ροή των πακέτων

## **2.9.1.3 Interactive Class**

Όταν ο τελικός χρήστης, ζητά τη λήψη δεδοµένων από αποµακρυσµένο σηµείο τότε έχουµε αυτή το σενάριο στο οποίο ταιριάζει η συγκεκριµένη κλάση. Παραδείγµατα για ανθρώπινη αλληλεπίδραση αποτελούν η περιήγηση στο internet, η προσπέλαση βάσεων δεδοµένων κτλ, ενώ για αλληλεπίδραση µηχανών είναι η αυτόµατη αποµακρυσµένη πρόσβαση σε βάσεις δεδοµένων, λήψη αυτοµατοποιηµένων µετρήσεων. Κύριο χαρακτηριστικό είναι οι εφαρµογές οποίες στέλνουν αιτήµατα προς κάποιο σηµείο και περιµένουν απάντηση εντός συγκεκριµένου χρονικού διαστήµατος. Ο συνολικός χρόνος καθυστέρησης (round trip delay) είναι ένα από τα κύρια χαρακτηριστικά όπως και η διαφανής µεταφορά µε χαµηλό ρυθµό λαθών του περιεχοµένου των πακέτων.

Κύρια λοιπόν χαρακτηριστικά αυτής της κλάσης είναι:

- η απαίτηση λήψης απάντησης στα αιτήµατα
- να διατηρείται αναλλοίωτο το περιεχόµενο των πακέτων

# **2.9.1.4 Background Class**

Ο τελικός χρήστης που συνήθως είναι ένας υπολογιστής στέλνει και λαµβάνει δεδοµένα στο υπόβαθρο. Παράδειγµα τέτοιων χρήσεων είναι η λήψη µετρήσεων, το email, το downloading δεδοµένων βάσεων δεδοµένων και άλλων αρχείων όπου δεν υπάρχει ανάγκη για µικρή

χρονική καθυστέρηση. Ωστόσο και στην περίπτωση αυτή θέλουµε η πληροφορία να µεταφέρεται διαφανώς στο προορισµό (µε χαµηλό ρυθµό λαθών).

Κύρια χαρακτηριστικά αυτής της κλάσης είναι:

- ο προορισµός δεν αναµένει τα δεδοµένα σε καθορισµένο χρονικό περιθώριο.
- διατήρηση του περιεχοµένου των πακέτων

# **2.9.2 Παράµετροι του QoS**

Θα υποστηρίζονται τόσο µονόδροµοι όσο και αµφίδροµοι δίαυλοι. Για αµφίδροµους διαύλους οι εξής παράµετροι έχουν διαφορετικές τιµές για uplink και downlink κατεύθυνση (ασύµµετρος τρόπος): maximum bit rate (µέγιστος ρυθµός µετάδοσης ψηφίων), guaranteed bit rate (εγγυηµένος ρυθµός µετάδοσης δεδοµένων) και transfer delay (καθυστέρηση µετάδοσης).

Κάποιες βασικές παραδοχές για τις παραµέτρους είναι οι ακόλουθες:

- o Οι δυνατότητες του χρήστη περιορίζουν την ποιότητα υπηρεσίας που µπορεί να του παρασχεθεί (MS Release version)
- o Οι τιµές για τις οποίες έχει εγγραφεί ο χρήστης (subscribed values) είναι το ανώτατο όριο που µπορεί να παρασχεθεί.
- o Ο εξοπλισµός χρήστη (UE) µπορεί να ζητήσει οι παράµετροι του καναλιού να έχουν την µέγιστη δυνατή τιµή για την οποία έχει πληρώσει ο συνδροµητής. Στην περίπτωση όµως που ζητείται conversational ή interactive traffic class τότε θα πρέπει να καθορίζει τα guaranteed bit rate και maximum bit rate.
- o Η διαθεσιµότητα ή µη πόρων του δικτύου µπορεί να οδηγήσει στην άρνηση ή στη τροποποίηση της ποιότητας υπηρεσίας που έχει ζητηθεί για ένα κανάλι.

Ακολουθεί λοιπόν λίστα παραµέτρων:

## **Maximum bit rate (kbps)**

Ο μέγιστος αριθμός bits που στέλνονται από το UMTS ή λαμβάνονται από το UMTS προς ένα SAP σε ένα συγκεκριμένο χρονικό διάστημα, προς αυτό το χρονικό διάστημα. Είναι το ανώτατο όριο ρυθμού μετάδοσης δεδομένων που μια εφαρμογή μπορεί να δεχτεί ή να *παρέχει.* Μπορεί να χρησιµοποιηθεί για την δέσµευση πόρων στη downlink κατεύθυνση στο radio interface. Σκοπός είναι: 1) να περιορίσει το λαμβανόμενο ρυθμό μετάδοσης για εφαρµογές που έχουν συγκεκριµένη δυνατότητα, 2) να επιτρέπει το επιθυµητό bitrate να καθορίζεται µε βάση τις απαιτήσεις της εφαρµογής (π. χ. διαφορετικός ανάλογα µε το codec).

## **Guaranteed bitrate (kbps)**

*Ο εγγυηµένος αριθµός που bits που παραδίδονται από το UMTS σε ένα SAP µέσα σε ορισµένο χρονικό διάστηµα, προς το χρονικό διάστηµα.* ∆είχνει το ρυθµό µετάδοσης που εγγυάται το UMTS κανάλι στην εφαρµογή και χρησιµοποιείται για τη δέσµευση πόρων σε οντότητες που εµπλέκονται µε την µεταγωγή των πακέτων.

## **Delivery order**

*Υποδηλώνει αν το κανάλι µεταφοράς των πακέτων θα εξασφαλίζει την παράδοσή τους (SDUS) σε συγκεκριµένη σειρά.* Εξάγεται από το πρωτόκολλο χρήστη και καθορίζει αν τα πακέτα εκτός σειράς είναι αποδεκτά και δεν µπορεί να καθοριστεί από το traffic class. Το αν τα εκτός σειράς SUDS's θα απορρίπτονται ή όχι εξαρτάται από τη καθορισµένη αξιοπιστία.

## **Maximum SDU size**

*Το µεγαλύτερο επιτρεπόµενο µέγεθος µονάδας πληροφορίας.* Χρησιµοποιείται για admission control και για βελτιστοποίηση της µεταφοράς (η βελτιστοποίηση της µεταφοράς πακέτων στη RAN µπορεί να εξαρτάται από το µέγεθος των πακέτων). Ο χειρισµός πακέτων που είναι µεγαλύτερα από το SDU size εξαρτάται από τον κατασκευαστή.

## **SDU format information (bits)**

*Λίστα από δυνατά µεγέθη µονάδας πληροφορίας.* Η RAN χρειάζεται αυτή τη πληροφορία για να µπορεί να λειτουργήσει σε RLC protocol mode.

## **SDU error ratio**

*Το ποσοστό των χαµένων SDU's ή αυτών που ανιχνεύθηκαν ως λανθασµένα. Για να µπορέσει να χρησιµοποιηθεί πρέπει να είναι ενεργοποιηµένη η ανίχνευση λαθών.*  Χρησιµοποιείται για την αρχικοποίηση αλγορίθµων, πρωτοκόλλων και µηχανισµούς ελέγχου λαθών.

## **Residual bit error ratio**

Δείχνει τον μη ανιχνευμένο ρυθμό λαθών για κάθε επιμέρους ροή. Για να έχουμε την ίδια *αντιµετώπιση ανά ροή, µόνο µια τιµή χρειάζεται.* Χρησιµοποιείται για την αρχικοποίηση αλγορίθµων, πρωτοκόλλων και µηχανισµούς ελέγχου λαθών.

## **Delivery of erroneous SDU's (y/n/-)**

*∆είχνει αν οι SDU's στις οποίες ανιχνευτήκαν λάθη θα παραδοθούν ή όχι. Οι δυνατές τιµές είναι: (y) οπότε τα πακέτα που έχει ανιχνευτεί ότι έχουν λάθος παραδίδονται µε κάποιο σηµάδι λάθους, (n) δείχνει ότι τα πακέτα στα οποία ανιχνεύεται κάποιο λάθος κατά τη µετάδοση απορρίπτονται, (-) δείχνει ότι τα πακέτα παραδίδονται χωρίς να γίνεται ανίχνευση λαθών.* Χρησιµοποιείται για να αποφασίσουµε αν χρειάζεται ανίχνευση λαθών και αν ναι, αν πρέπει να παραδίδονται οι µονάδες που έχουν λάθη.

## **Transfer delay (ms)**

*∆είχνει την µέγιστη καθυστέρηση που επιτρέπεται για την παράδοση του 95% των πακέτων κατά τη διάρκεια της ζωής ενός καναλιού.* Καθυστέρηση ορίζεται για ένα πακέτο ο χρόνος που µεσολαβεί από την στιγµή που γίνεται αίτηση για την µεταφορά µιας SDU σε ένα SAP µέχρι τη χρονική στιγµή που αυτή φτάνει στο SAP.

# **Traffic handling priority**

*Καθορίζει τη σχετική προτεραιότητα για τον χειρισµό SDU's που ανήκουν στο συγκεκριµένο κανάλι µεταφοράς σε σχέση µε τα άλλα κανάλια.* Στην περίπτωση της interactive traffic class, είναι απαραίτητο να υπάρχει κάποιος τρόπος κατηγοριοποίησης µεταξύ καναλιών µε την ίδια ποιότητα υπηρεσίας. Έτσι µε τη χρήση αυτής της παραµέτρου, η RAN καθορίζει τη προτεραιότητα µε την οποία αυτή ανταποκρίνεται στο φόρτο των διαφόρων καναλιών που ταυτόχρονα πρέπει να εξυπηρετηθούν.

## **Allocation/Retention Priority**

*Καθορίζει τη σχετική προτεραιότητα σε σχέση µε άλλα κανάλια πρόσβασης (radio access bearers) για την αρχικοποίηση και την διατήρηση των διαύλων. Καθορίζεται από την τιµή για την οποία έχει εγγραφεί ο συνδροµητής και δεν διαφοροποιείται από την αίτηση του κινητού.* Η προτεραιότητα αυτή χρησιµεύει σε καταστάσεις φόρτου όπου χρησιµοποιείται από το δίκτυο για να αποφασιστεί ποιοι δίαυλοι θα διατηρηθούν καθώς και ποιοι νέοι θα δηµιουργηθούν.

## **Source statistics descriptor (speech/unknown)**

*Καθορίζει χαρακτηριστικά της πηγής των SDU's που µεταφέρονται.* Ο λόγος έχει µια αρκετά γνωστή στατιστική συµπεριφορά (discontinuous transmission DTX factor). Όταν η RAN ειδοποιείται ότι οι SDU's για κάποιο RAB δηµιουργούνται από µια πηγή λόγου, µπορεί να επιβλέψει καλύτερα την δέσµευση πόρων και την επίβλεψη του καναλιού.

# **Signaling Indication (Yes/No)**

*∆είχνει αν το περιεχόµενο των SDU's που µεταφέρονται είναι δεδοµένα ή σηµατοδοσία.* Η κίνηση πληροφοριών σηµατοδοσίας παρουσιάζει διαφορετικά χαρακτηριστικά από άλλων ειδών πληροφορία, π. χ. υψηλότερη προτεραιότητα, χαµηλότερη καθυστέρηση και χαµηλότερο όγκο πληροφορίας. Έτσι υπάρχει η επιλογή για διαφορετική µεταχείριση της από πλευράς της RAN.

Ακολουθεί πίνακας που δείχνει ποιες παράµετροι πρέπει να ορίζονται ανάλογα µε την traffic class.

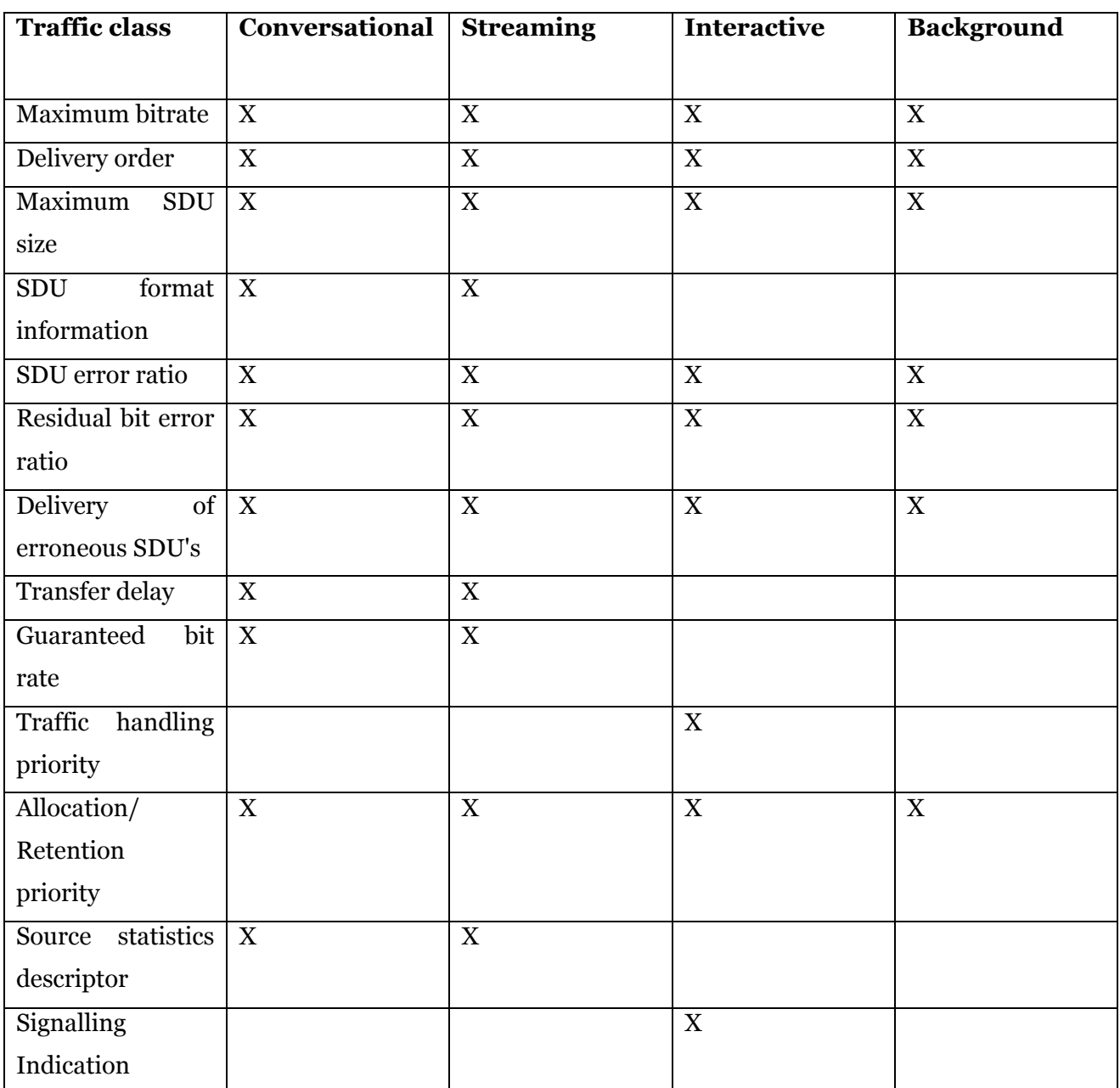

#### **Radio Access Bearer attributes defined for each bearer traffic class**

Το CN είναι ένα IP ή ΑΤΜ δίκτυο. Για την µεταφορά τώρα των SDU's εντός του CN χρησιµοποιούνται κανόνες αντιστοίχησης της ποιότητας υπηρεσίας σε αντίστοιχες κατηγορίες που προβλέπει το πρωτόκολλο που χρησιµοποιείται.

## **2.9.2.1 Attribute Value Ranges**

Ο πίνακας που ακολουθεί δείχνει τις δυνατές τιµές των παραµέτρων για τους διαύλους UMTS και αντικατοπτρίζει τις δυνατότητες του UMTS network.

#### **Value ranges for UMTS Bearer Service Attributes**

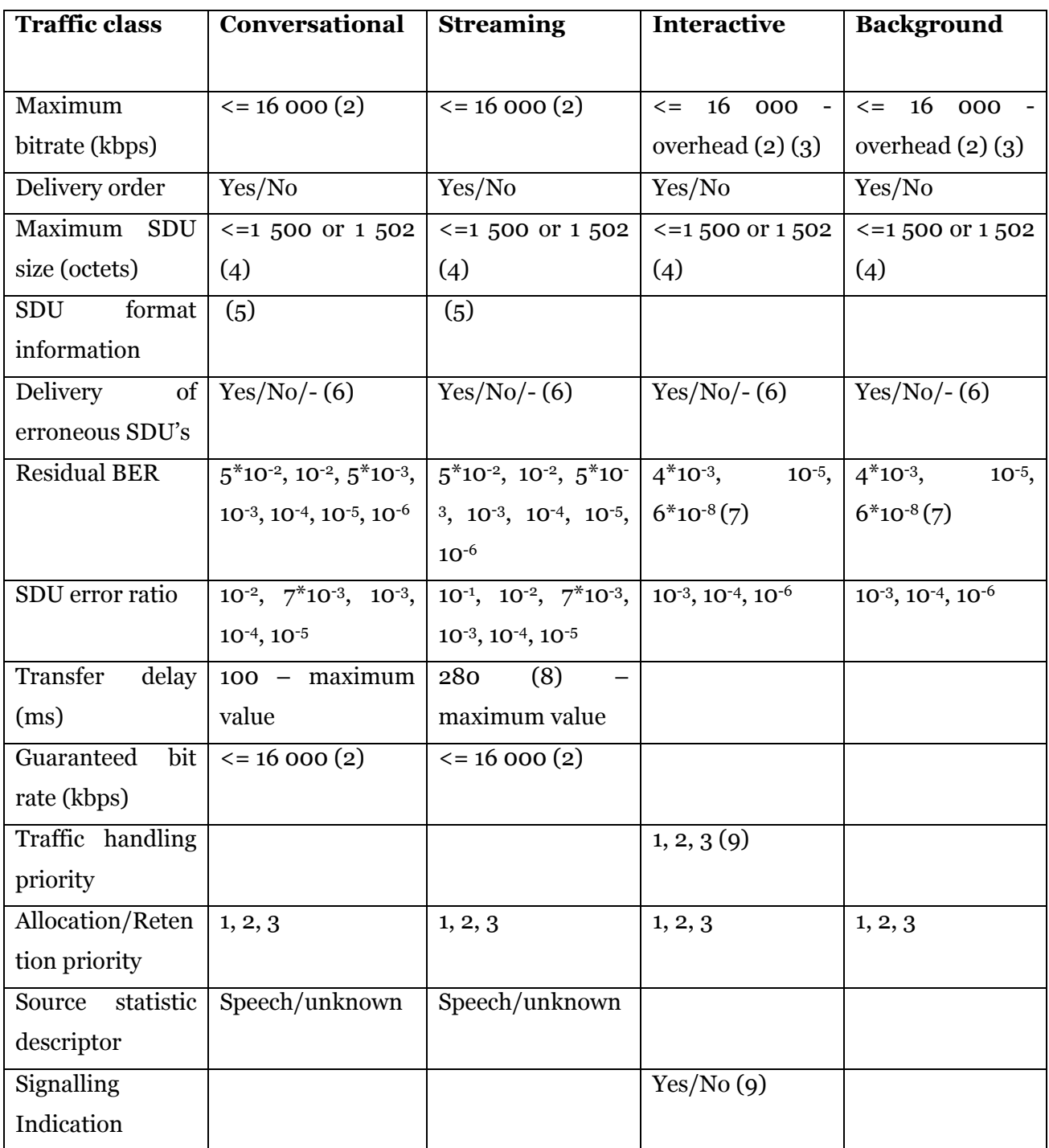

## 1) Void.

2) Η οµοιογένεια των παραµέτρων του UMTS είναι υπό µελέτη. Αν και το UMTS έχει τη δυνατότητα να υποστηρίξει αρκετές δυνατές τιµές για ρυθµούς µετάδοσης, οι δυνατές τιµές θα πρέπει να είναι περιορισµένες έτσι ώστε να µην αυξάνεται η πολυπλοκότητα του συστήµατος.

 3) Η επίδραση των πρωτοκόλλων του επιπέδου 2 στο µέγιστο ρυθµό µετάδοσης σε λειτουργία µε βάση το πρωτόκολλο non-transparent RLC protocol θα υπολογιστεί.

4) Σε περίπτωση που ο τύπος PDP είναι **PPP**, το µέγιστο µέγεθος SDU size είναι 1502 octets. Σε άλλες περιπτώσεις είναι 1500 octets.

5) Ορισµός δυνατών τιµών του µεγέθους µιας SDU για τις οποίες η RAN µπορεί να υποστηρίξει λειτουργία µε βάση το πρωτόκολλο transparent RLC.

6) Αν έχει την τιµή 'ναι' ενδείξεις λανθασµένων SDU's µπορούν να παρέχονται µόνο προς τη πλευρά του ΜΤ.

7) Οι τιµές προέρχονται από τα CRC µήκη των 8, 16 and 24 bits στο layer 1.

8) Αν ο εξοπλισμός χρήστη ζητήσει τιμή καθυστέρησης μικρότερη από την ελάχιστη τιµή, από δεν θα προκαλέσει την απόρριψη της αίτησης από το CN. Το δίκτυο µάλιστα µπορεί να διαπραγµατευτεί τη τιµή της καθυστέρησης.

 9) Αν η σηµαία signalling indication έχει τη τιµή 'ναι' τότε ο UE θα θέσει τη τιµή του traffic handling priority σε '1'.

Στο επόµενο πίνακα δίδονται οι επιτρεπτές τιµές για τις παραµέτρους της ποιότητας υπηρεσίας στους διαύλους πρόσβασης στο air interface (radio access bearers ) και αντικατοπτρίζουν τις δυνατότητες της UTRAN και της GERAN.

# **Value ranges for Radio Access Bearer Service Attributes for UTRAN and for GERAN**

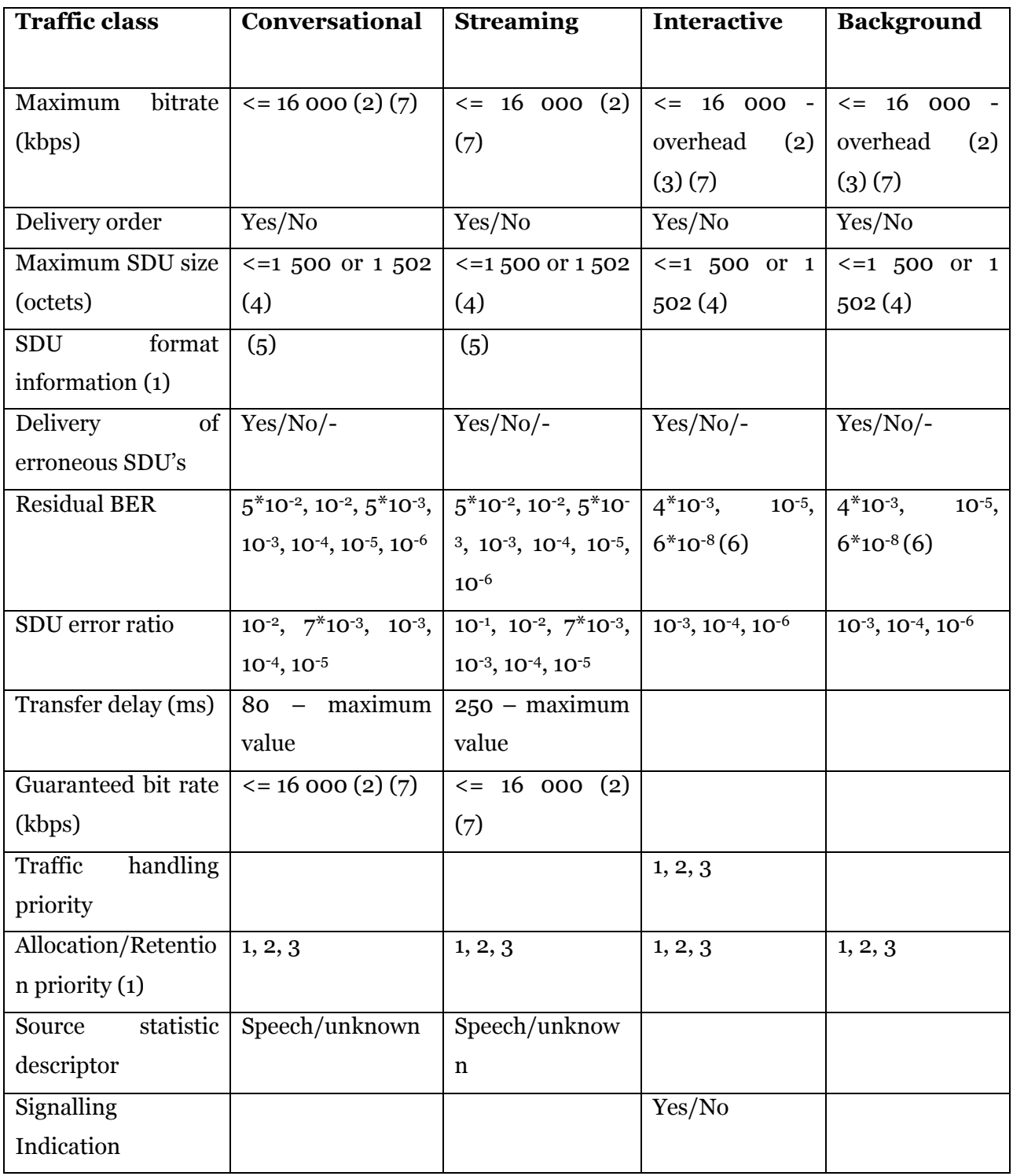

1) Η παράµετρος αυτή δεν υπάρχει στη GERAN όταν η πρόσβαση στο air interface γίνεται µέσο καναλιών που βασίζονται στο Gb interface.

2) Η οµοιογένεια των παραµέτρων του UMTS είναι υπό µελέτη. Αν και το UMTS έχει τη δυνατότητα να υποστηρίξει αρκετές δυνατές τιµές για ρυθµούς µετάδοσης, οι δυνατές τιµές θα πρέπει να είναι περιορισµένες έτσι ώστε να µην αυξάνεται η πολυπλοκότητα του συστήµατος.

3) Η επίδραση των πρωτοκόλλων του επιπέδου 2 στο µέγιστο ρυθµό µετάδοσης σε λειτουργία µε βάση το πρωτόκολλο non-transparent RLC protocol θα υπολογιστεί.

4) Σε περίπτωση που ο τύπος PDP είναι **PPP**, το µέγιστο µέγεθος SDU size είναι 1502 octets. Σε άλλες περιπτώσεις είναι 1500 octets. .

5) Ορισµός δυνατών τιµών του µεγέθους µιας SDU για τις οποίες η RAN µπορεί να υποστηρίξει λειτουργία µε βάση το πρωτόκολλο transparent RLC.

6) Οι τιµές προέρχονται από τα CRC µήκη των 8, 16 and 24 bits στο layer 1.

7) Στη περίπτωση της GERAN η υψηλότερη δυνατή τιµή είναι 473. 6 kbps.

## **2.9.2.2 Αντιστοίχηση τιµών του QoS**

Τα δίκτυα 3ης γενιάς έχουν αναπτυχθεί αρκετά τα τελευταία χρόνια. Ωστόσο εξακολουθούν να υπάρχουν πολλές περιοχές οι οποίες δεν καλύπτονται από κάποια UTRAN. Αυτό έχει σαν αποτέλεσµα ότι ένας συνδροµητής ο οποίος είχε κάποιο PDP Context να πρέπει να το απενεργοποιήσει και γενικά να διακόπτονται απότοµα διάφορες υπηρεσίες λόγω απώλειας 3G κάλυψης. Για αυτό έχει προβλεφθεί αν ο MS µεταβαίνει από περιοχή που έχει κάλυψη UMTS σε περιοχή με GPRS να γίνεται ομαλή μετάβαση όσο αυτό είναι δυνατό π. χ. η Geran ακόµα και αν είναι R99 να µην µπορεί να παρέχει υπηρεσίες πραγµατικού χρόνου. Το τι υποστηρίζεται κάθε φορά εξαρτάται από τον παροχέα.

Ο εξοπλισµός των διαφορών δικτύων καθώς και ο εξοπλισµός του συνδροµητή δεν είναι απαραίτητο ότι θα λειτουργεί σύµφωνα µε τα 3GPP Release 99 αλλά µπορεί να λειτουργεί µε βάση παλιότερη έκδοση. Για το λόγω αυτό έχουν προβλεφθεί κανόνες αντιστοίχησης των παραµέτρων του QoS από Release 99 σε αντίστοιχε Release 98 και αντίστροφα. Οι κανόνες αυτοί έχουν σαν στόχο τη κατά το δυνατό διατήρηση του επίπεδου της ποιότητας υπηρεσίας που παρέχεται στον χρήστη. Η αντιστοίχηση θα ενεργοποιείται όταν ένα από τα UE, SGSN, GGSN, HLR είναι R97/98. Οι κανόνες αντιστοίχησης µπορεί να οδηγήσουν σε συνδυασµούς τιµών που το δίκτυο δεν µπορεί να υποστηρίξει π. χ. λόγω φόρτου. Ο έλεγχος αυτός όµως δεν αφορά τους κανόνες αντιστοίχησης άλλα είναι κοµµάτι του admission control.

## **Γενικοί κανόνες**

Τα µηνύµατα του air interface (µηνύµατα Session Management R99 ή GTP µηνύµατα R99) θα περιέχουν τις R99 παραµέτρους σαν επέκταση των R98 τιµών. Όταν ένας R97/R98 MS επισκέπτεται δίκτυο που υποστηρίζει GPRS R99 ή UMTS R99 και το GGSN είναι R97/98 ή R99 το SGSN που εξυπηρετεί τον MS (serving SGSN), δεν θα πραγµατοποιήσει καµία διαδικασία για αντιστοίχηση των παραµέτρων (QoS σε R98 format). Στην περίπτωση που το GGSN είναι R99, τα GTP version 1 (R99) µηνύµατα θα περιέχουν µόνο τις R97/98 παραµέτρους.

Όταν ο εξοπλισµός χρήστη είναι R99 και εξυπηρετείται από R99 GPRS ή UMTS και το GGSN είναι R98/98, το serving SGSN θα είναι δυνατό να παρέχει κανάλια προς το κινητό που υποστηρίζουν ποιότητα υπηρεσίας µορφής R99. Ωστόσο προς τη πλευρά του GGSN το serving SGSN θα πρέπει να πραγµατοποιεί αντιστοίχηση των παραµέτρων, καθώς το κανάλι προς τη πλευρά του GGSN θα χρησιµοποιεί QoS σε R97/98 µορφή. Το GGSN στην αίτηση για την ενεργοποίηση ενός Context θα απαντήσει µε τις ίδιες ή αλλαγµένες τιµές του QoS σε R97/98 µορφή και στη συνέχεια το serving SGSN θα κάνει την αντιστοίχηση στις κατάλληλες R99 τιµές, οι οποίες µέσο του air interface θα αποσταλούν προς το κινητό.

Στην περίπτωση που δεν υπάρχει αλλαγή των παραµέτρων του QoS που ζητήθηκαν από το κινητό τότε το serving SGSN δεν θα προβαίνει, για δεύτερη φορά, σε αντιστοίχηση των τιµών πριν απαντήσει στο κινητό µε το Activate PDP Context Accept µήνυµα. Αντιστοίχηση θα λαµβάνει χώρα πριν την απάντηση στο κινητό µόνο αν υπήρξε µεταβολή κάποιων παραµέτρων.

Τα µηνύµατα του MAP πρωτοκόλλου R99 θα περιέχουν επίσης τις R99 παραµέτρους σαν επέκταση των R97/98 τιµών, όταν το µήνυµα insert subscriber data στέλνεται προς ένα R99 SGSN. Στην περίπτωση τώρα που µια HLR έκδοσης R99 στέλνει το µήνυµα insert subscriber data προς ένα SGSN R97/98 το µήνυµα θα περιέχει τις παραµέτρους σε µορφή R97/98. Ένα R99 SGSN θα χρησιµοποιεί τις R99 παραµέτρους του subscribed QoS όταν ένας R99 UE ζητήσει την ενεργοποίηση ενός PDP Context. Στην περίπτωση όµως που ο UE είναι Ρ97/98 θα χρησιµοποιηθούν οι R97/98 subscribed τιµές.

# **2.9.2.2.1 Καθορίζοντας τις R99 παραµέτρους από τις αντίστοιχες R97/98**

Η αντιστοίχηση είναι δυνατή στις παρακάτω περιπτώσεις:

• Πραγµατοποίηση διαποµπής ενός PDP Context από GPRS R97/98 SGSN σε GPRS R99 ή UMTS SGSN.

• Ενεργοποίηση PDP Context σε serving SGSN R99 µε το GGSN να είναι R97/98. Όταν το GGSN απαντάει στην αίτηση για ενεργοποίηση του Context, αντιστοίχηση των αλλαγµένων R97/98 τιµών από το GGSN, στις αντίστοιχες R99 θα πραγµατοποιηθεί από το serving SGSN.

Η αντίστοιχη επίσης είναι δυνατή και στην περίπτωση που UE R99 επιτρέπει σε κάποια εφαρµογή την ενεργοποίηση ενός PDP Context µε R97/98 τιµές στο QoS. Ακολουθεί ο πίνακας

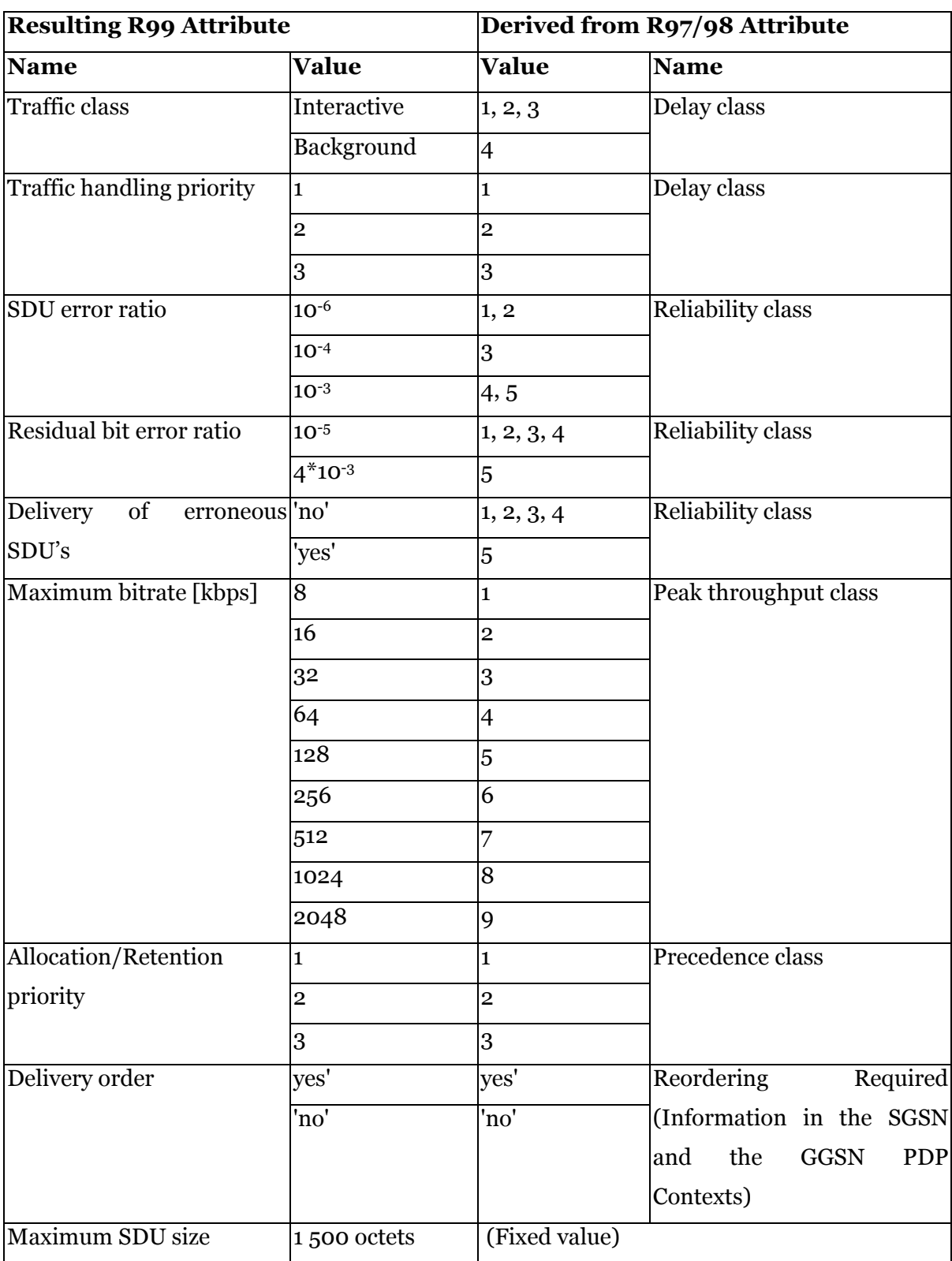

# **Rules for determining R99 attributes from R97/98 attributes**

## **2.9.2.2.2 Καθορίζοντας τις R97/98 παραµέτρους από τις αντίστοιχες R99**

Η αντιστοίχηση είναι δυνατή στις παρακάτω περιπτώσεις:

• PDP Context µεταφέρεται από GPRS R99 ή UMTS σε GPRS R97/98.

• Όταν µια HLR R99 µπορεί να χρειαστεί να αντιστοιχήσει τις R99 παραµέτρους του QoS για τις οποίες έχει εγγραφεί ο συνδροµητής, στις αντίστοιχες R97/98 τιµές που θα σταλούν προς το serving SGSN (R97/98 ή R99).

• Όταν UE R99 πραγµατοποιεί PDP Context Activation σε ένα serving SGSN ενώ το GGSN είναι R97/98. Σε αυτή την περίπτωση το SGSN θα πραγµατοποιήσει αντιστοίχηση των R99 τιµών, στις αντίστοιχες R97/98.

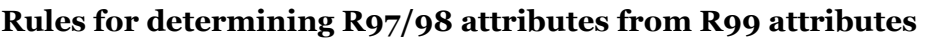

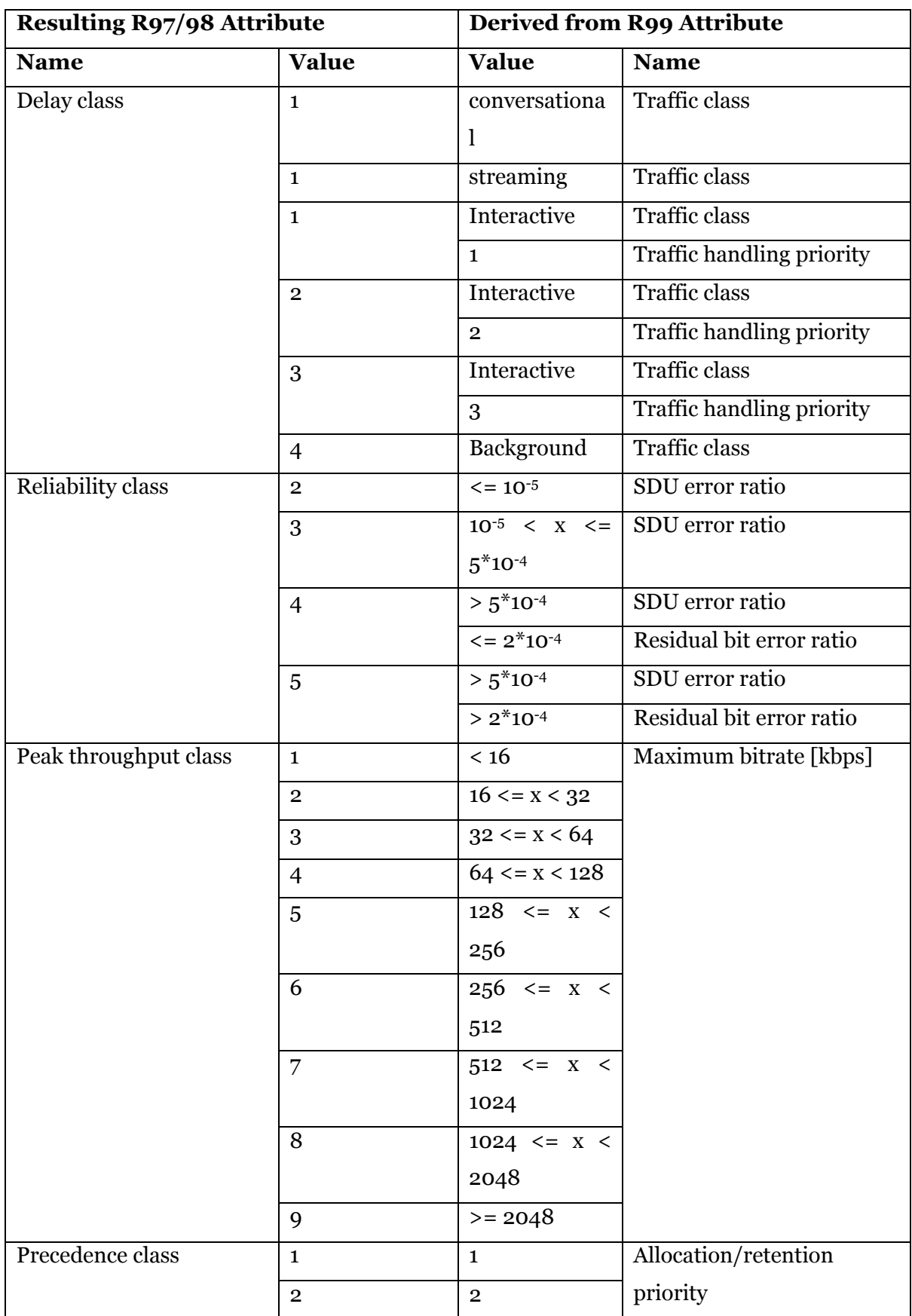

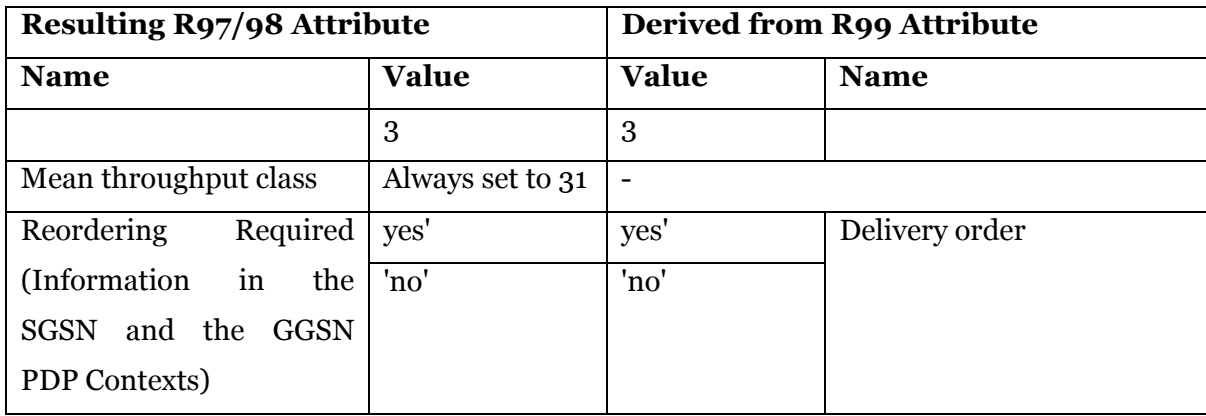

# **2.9.2.2.3 Determine which QoS profile is of highest QoS**

Σηµαντικό πρόβληµα κατά τη διάρκεια της διαποµπής από Release 1999 GPRS δίκτυα σε Release 97/98 είναι να καθορίσουμε ποιο PDP Context έχει το υψηλότερο QoS. Είναι απαραίτητο να καθορίσουµε ποιο PDP Context έχει το υψηλότερο QoS από µία οµάδα PDP Contexts που έχουν το ίδιο APN και την ίδια PDP address καθώς µόνο αυτό µε το υψηλότερο QoS θα παραµείνει ενεργό και όλα τα άλλα θα απενεργοποιηθούν.

Για τον λόγω αυτό χρησιµοποιείται ο παρακάτω πίνακας. Αν όµως παρά την επιλογή µε βάση το πίνακα παραµείνουν ενεργά περισσότερα από ένα PDP Context, το PDP Context µε την υψηλότερη τιµή maximum bitrate στην uplink και downlink θα επιλεχτεί για να µείνει ενεργό

Αν και σε αυτή τη περίπτωση παραµείνουν ενεργά περισσότερα από ένα PDP Context, όλα τα PDP Contexts εκτός από αυτό µε το χαµηλότερο NSAPI θα απενεργοποιηθούν.

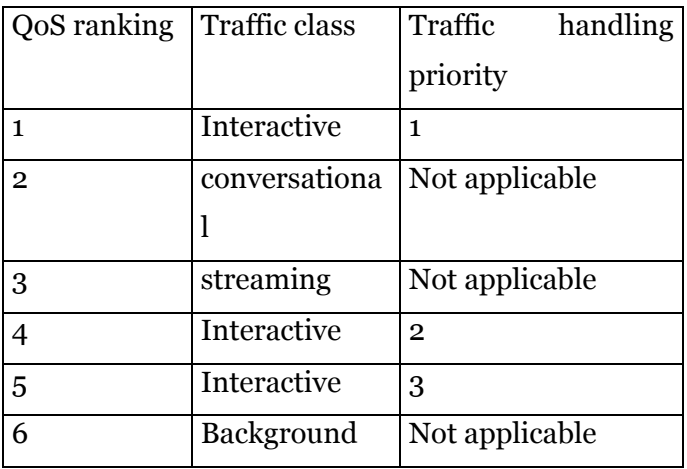

## **2.9.2.2.4 Κανόνες downgrading του QoS**

Στην περίπτωση τώρα που λόγω φόρτου δικτύου ή επειδή όπως αναφέρθηκε παραπάνω κάποιες οντότητες του δικτύου δεν υποστηρίζουν όλες τις υπηρεσίες (παράδειγµα αποτελεί η περίπτωση όπου η GERAN δεν υποστηρίζει real time services ) αρκετές φορές χρειάζεται να γίνει υποβάθµιση της ποιότητας υπηρεσίας που ζήτησε ο συνδροµητής. Ακολουθούν πίνακες που δείχνουν πως θα γίνει η αντιστοίχηση των παραµέτρων από µια traffic class σε µια άλλη.

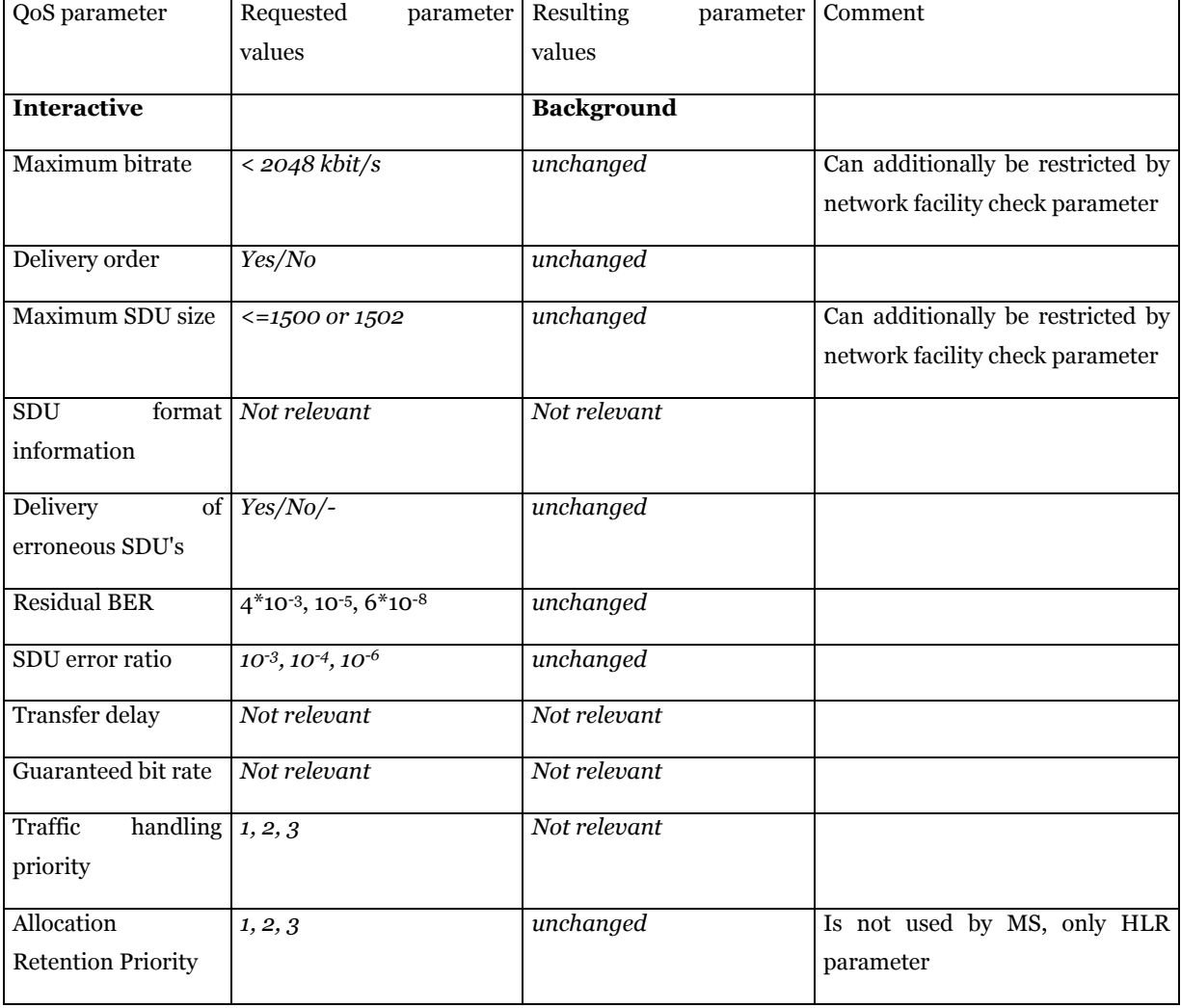

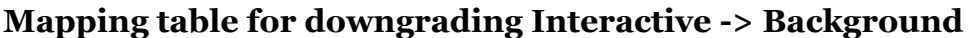

# **Mapping table for downgrading Streaming -> Background**

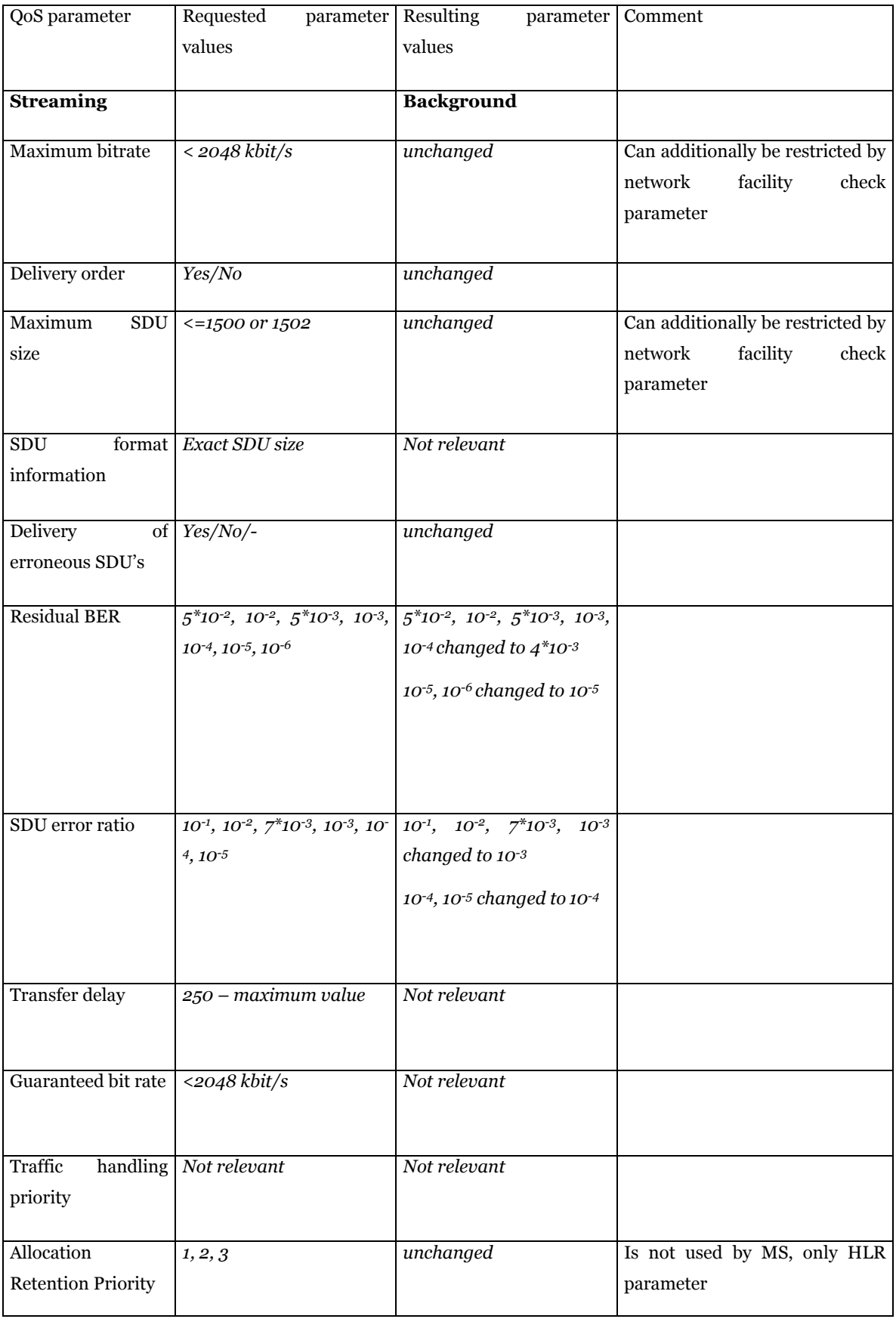

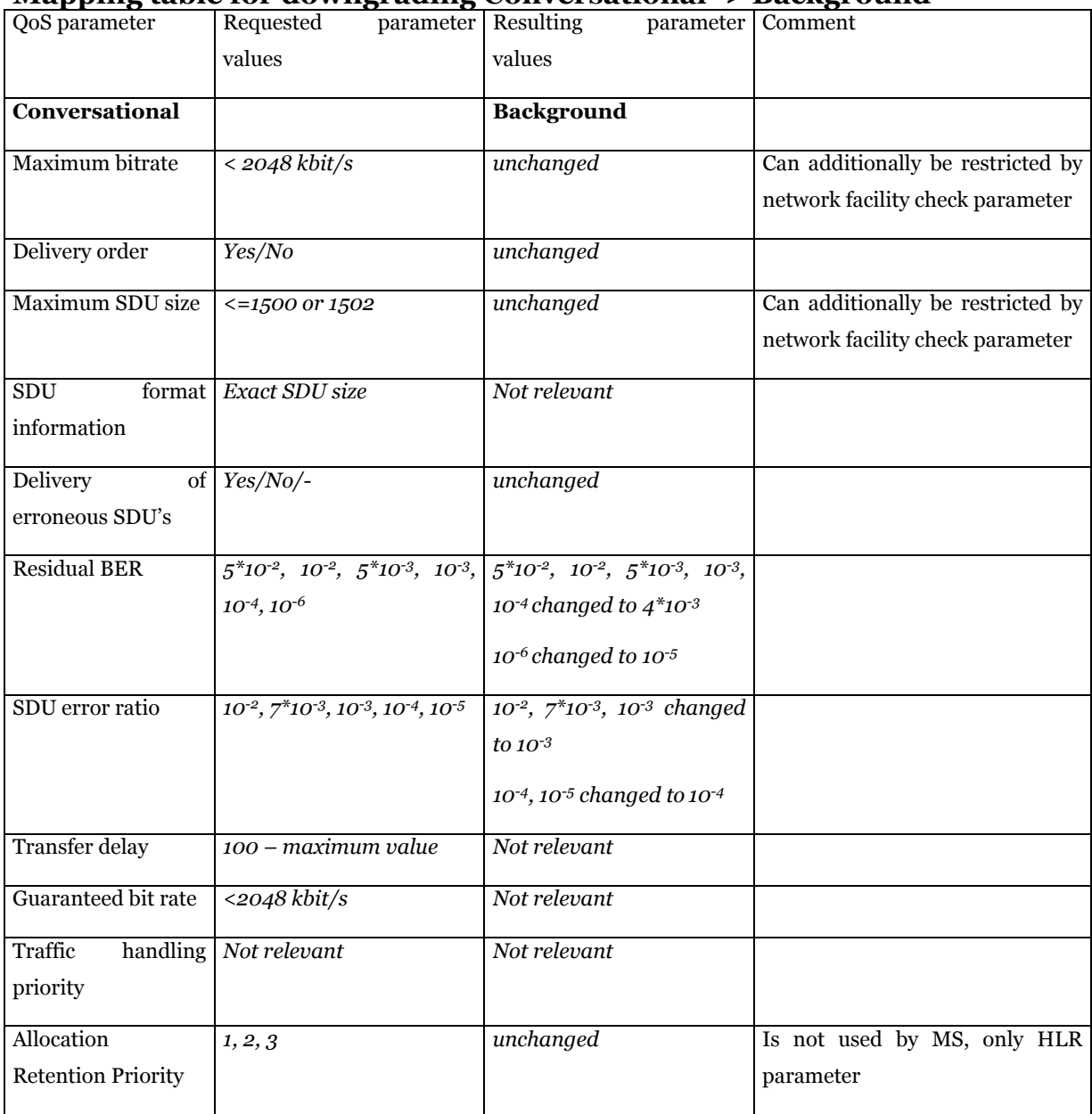

# **Mapping table for downgrading Conversational -> Background**

# **Mapping table for downgrading Streaming -> Interactive**

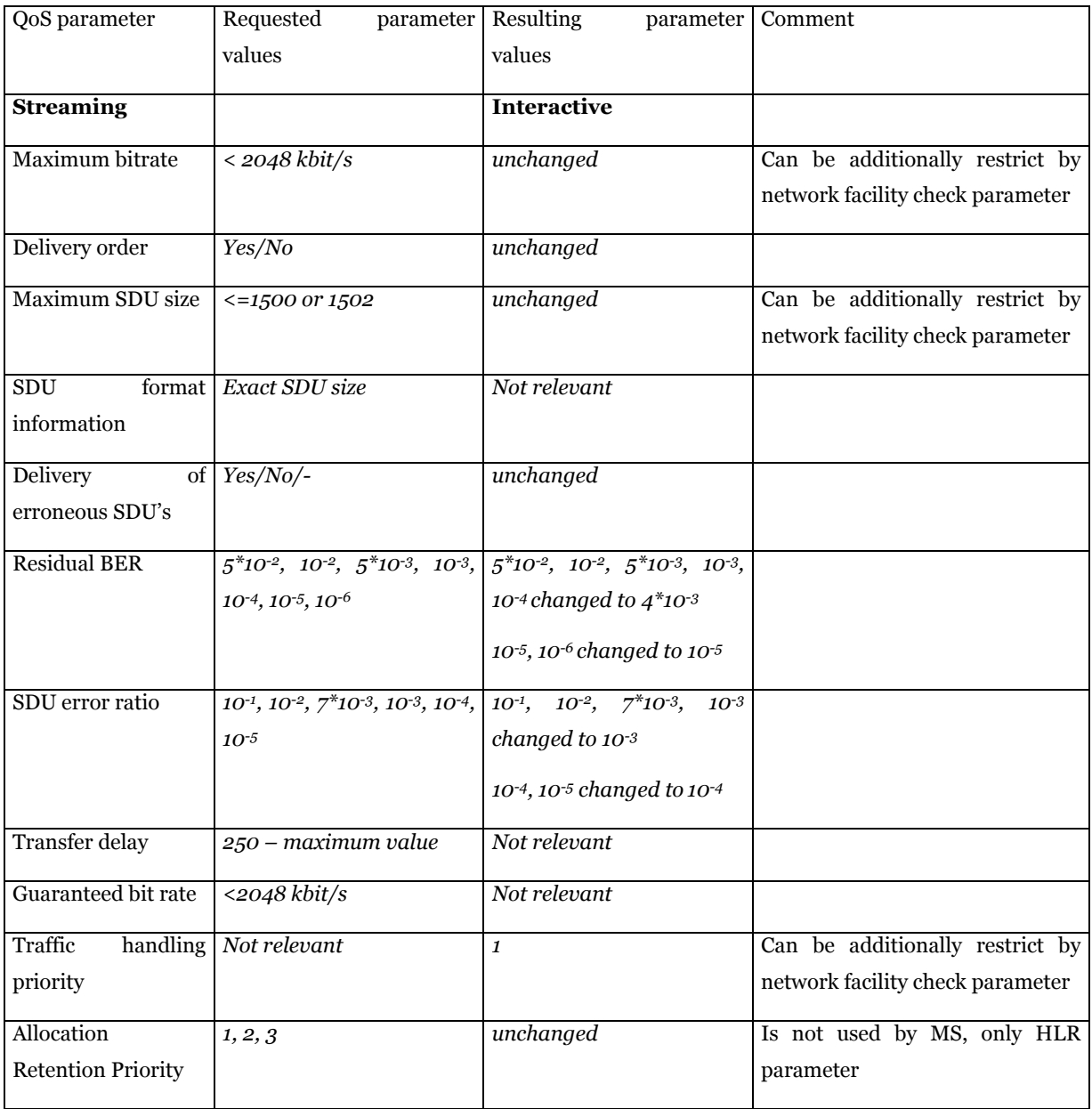

# **Mapping table for downgrading Conversational -> Interactive**

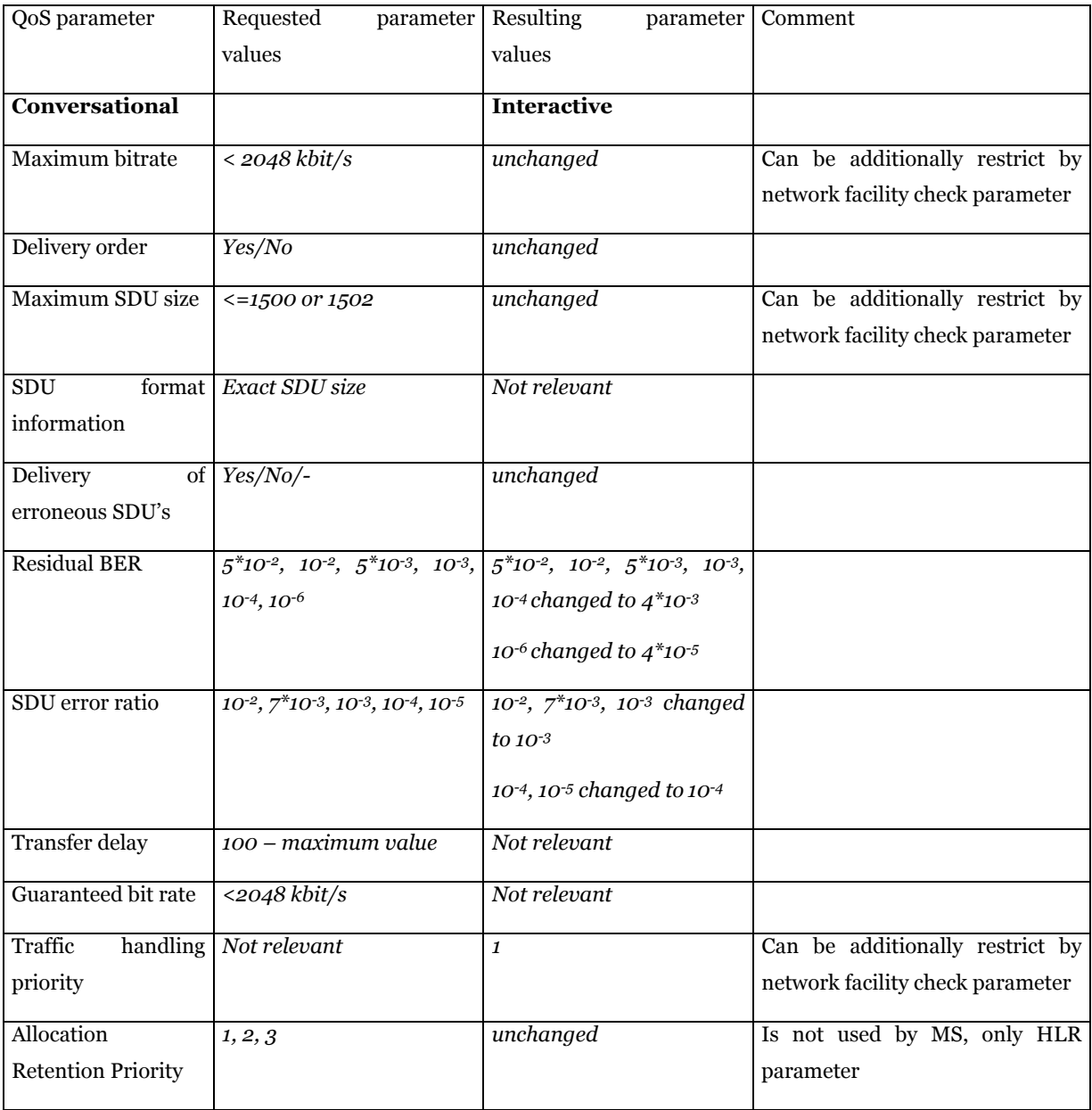

# **Mapping table for downgrading Conversational -> Streaming**

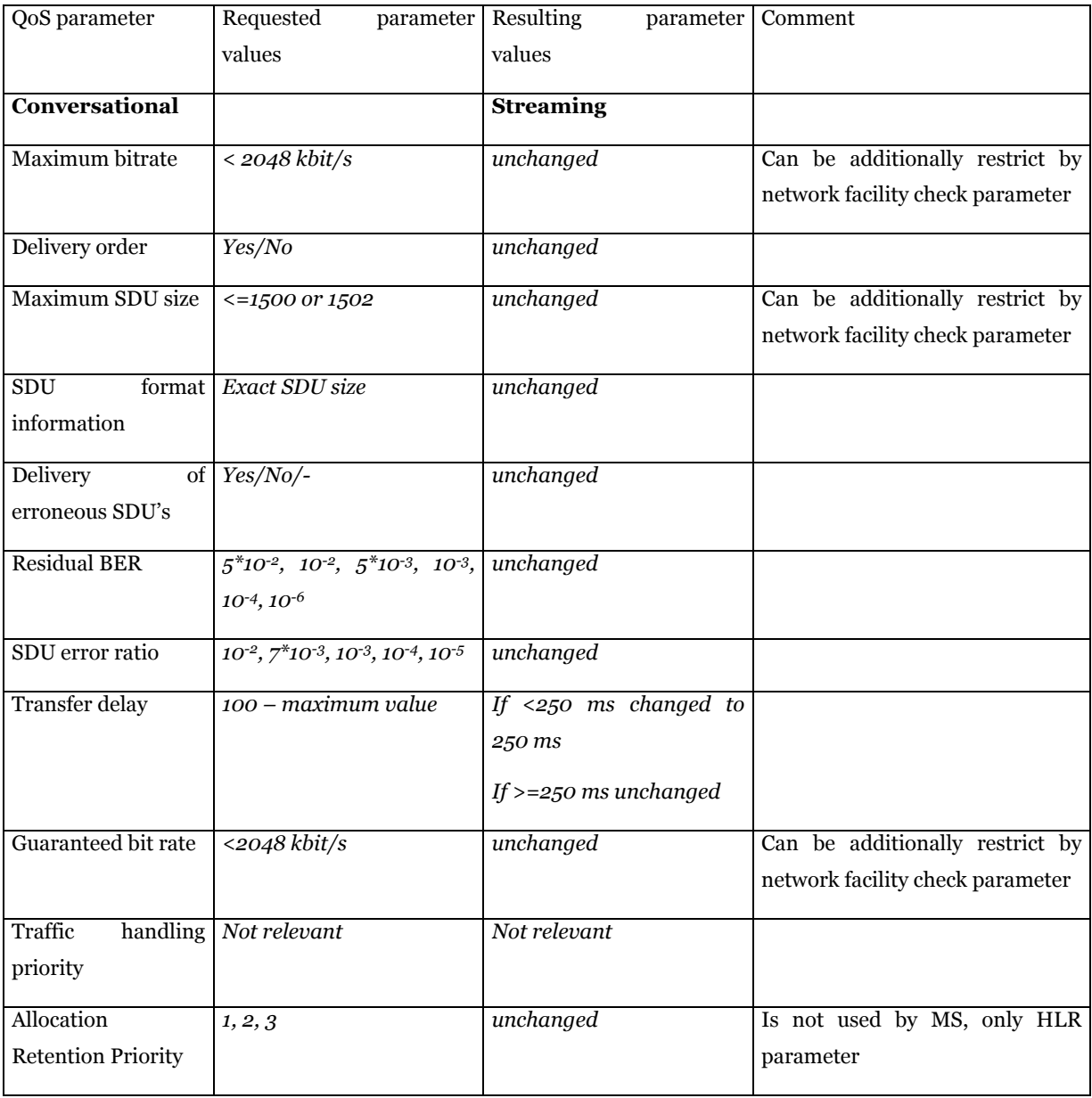

# *2.10 Identities*

Στο κεφάλαιο αυτό περιγράφονται ακρωνύµια που χρησιµοποιούνται σαν ταυτότητες καναλιών διάφορα πρωτόκολλα.

#### **IMSI**

Ο µοναδικός διεθνής αριθµός που χαρακτηρίζει έναν MS (International Mobile Subscriber Identity). Ο αριθμός αυτός είναι κοινός είτε στο CS και στο GPRS.

#### **P-TMSI**

Ο αριθµός αυτός θα αποδοθεί σε κάθε GPRS-attached συνδροµητή.

#### **NSAPI και TLLI για Α/Gb mode**

Ο Network layer Service Access Point Identifier και η Temporary Logical Link Identity χρησιµοποιούνται για δροµολόγηση στο στρώµα δικτύου. Ο συνδυασµός NSAPI/TLLI είναι µοναδικός µέσα σε µια routing are. Στο κινητό, το NSAPI χαρακτηρίζει το PDP-SAP (Service Access Point). Στο SGSN και το GGSN το NSAPI χαρακτηρίζει το PDP Context που έχει συνδεθεί µε µία συγκεκριµένη PDP address. Μεταξύ του MS και του SGSN, το TLLI χαρακτηρίζει µοναδικά τη λογική σύνδεση. Όταν ο MS ζητάει την ενεργοποίηση ενός PDP Context ο MS θα επιλέξει μία τιμή από τη λίστα των μη χρησιμοποιουμένων NSAPI's. Έστω ότι το κινητό λαµβάνει ένα IP πακέτο από TE στην IP address Α SAP. Η IP PDU ενθυλακώνεται και το NSAPI αρχικοποιείται στη τιµή NSAPI-1. Το TLLI θέτεται στη τιµή του MS TLLI πριν το ενθυλακωµένο πακέτο IP περάσει στη λειτουργία SNDCP. Αφού ληφθεί η IP PDU, το SGSN αναλύει το TLLI και το NSAPI-1 και καθορίζει ότι η IP PDU θα µεταφερθεί στο GGSN το οποίο διαχειρίζεται τη κίνηση της IP A.

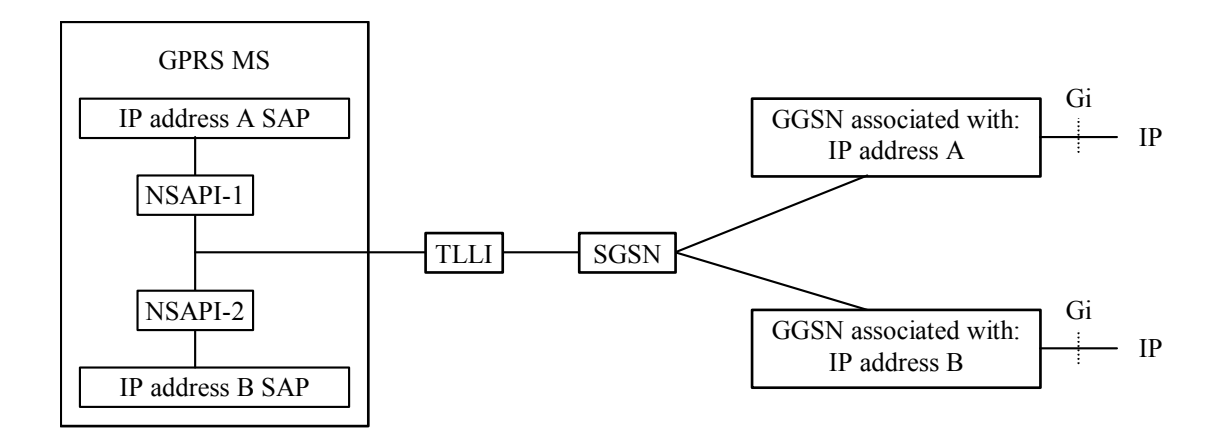

Σε µια routing area, υπάρχει αντιστοιχία ένα προς ένα µεταξύ TLLI και IMSI και είναι γνωστή µόνο στον MS και στο SGSN. Αν δεν είναι λοιπόν ξεκάθαρο από το Context σε ποια routing area ανήκει το TLLI, τότε το TLLI χρησιµοποιείται µαζί µε τη ταυτότητα της routing area (RAI).

Το σύνολο τιµών του TLLI χωρίζεται σε 4 υποσύνολα:Local, Foreign, Random και Auxiliary. Η δομή του TLLI επιτρέπει στον MS και το SGSN να καθορίσουν σε ποιο υποσύνολο ανήκει το TLLI. Το TLLI προκύπτει από το P-TMSI που προσδιορίζεται από το SGSN και ισχύει μόνο στην RA που είναι που είναι συσχετισμένη με τη routing area. Ένα random TLLI καθορίζεται τυχαία από τον MS και χρησιμοποιείται όταν ο MS δεν έχει ένα ισχύον P-TMSI διαθέσιµο. Το Auxiliary TLLI καθορίζεται από τον SGSN. Αν ο MS δεν έχει διαθέσιµό κάποιο έγκυρο P-TMSI που να είναι συσχετισµένο µε τη τρέχουσα RA, ή αν ο MS πραγµατοποιεί ενεργοποίηση υπηρεσιών GPRS (GPRS attach), τότε θα δηµιουργήσει ένα foreign-TLLI µε βάση το P-TMSI του, ή θα δηµιουργήσει ένα Random TLLI αν δεν υπάρχει έγκυρο P-TMSI διαθέσιµο. Όταν ένα TLLI ανταλλάσεται µεταξύ του MS και του SGSN, το TLLI µεταφέρεται στο RLC/MAC στρώµα της Um λίστας πρωτοκόλλων και στο BSSGP στρώµα της Gb λίστας πρωτοκόλλων. Το NSAPI µεταφέρεται στο SNDCP layer όταν έχουµε µεταφορά δεδοµένων και στο GMM/SM layer όταν έχουµε σηµατοδοσία. Σε µερικά SM µηνύµατα σηµατοδοσίας το Transaction Identifier (TI) αντιπροσωπεύει το NSAPI. Το TI προσδιορίζεται δυναµικά από τον MS όταν αυτός ξεκινάει την αίτηση για ενεργοποίηση του PDP Context ή από το δίκτυο όταν η αίτηση για ενεργοποίηση του PDP Context ξεκινάει από το δίκτυο. Όταν απενεργοποιηθεί το PDP Context το ΤΙ απελευθερώνεται.

#### **NSAPI, RB identiy και RAB ID για Iu mode**

Το NSAPI και ο IMSI χρησιµοποιείται για δροµολόγηση σε επίπεδο δικτύου. Το ζευγάρι του NSAPI και του IMSI χρησιμοποιούνται για να προσδιορίσουμε το Tunnel Endpoint Identifier (TEID). Στο MS, το NSAPI χαρακτηρίζει το PDP-SAP. Στο SGSN και στο GGSN το NSAPI χαρακτηρίζει το PDP Context που έχει συνδεθεί µε κάποιο MM Context. Στην επικοινωνία µε το RNC µέσο του Iu-PS και του Uu interface, το RAB ID χρησιµοποιείται για να χαρακτηρίσει τον radio access bearer και αυτό το information element παίρνει την ίδια τιµή µε το NSAPI. Στο RNC, το RAB ID χαρακτηρίζει το RAB Context. Το Radio Bearer Identity χρησιμοποιείται για να καθορίσει στο Uu interface τα radio bearers που είναι συνδεδεµένα µε το συγκεκριµένο radio access bearer. Το RAB ID θα χαρακτηρίζει µοναδικά το RAB για ένα συγκεκριµένο CN domain και ένα συγκεκριµένο MS. Υπάρχει ένα προς ένα αντιστοιχία µεταξύ NSAPI, Radio Access Bearer και PDP Context. Στο packet domain υπάρχει επίσης ένα προς ένα συσχέτιση µε το Radio Bearer Identity.

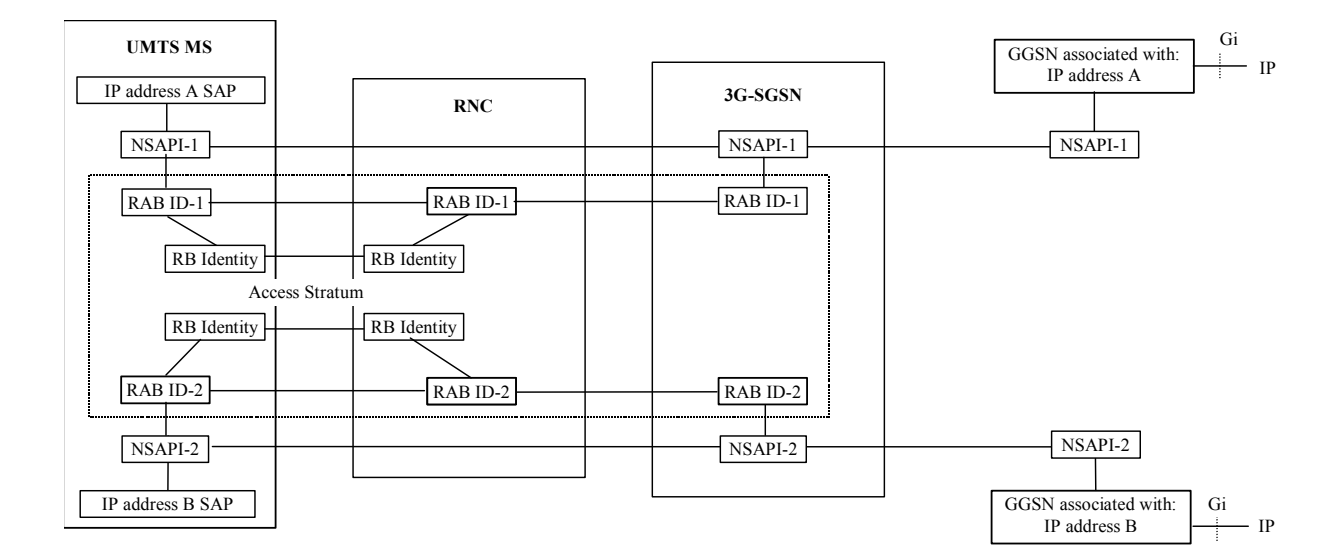

#### **PDP ADDRESS**

Ένας συνδροµητής του δικτύου δεδοµένων που χαρακτηρίζεται από το IMSI του θα έχει µία ή περισσότερες διευθύνσεις σε επίπεδο δικτύου (PDP addresses) που έχουν αποδοθεί δυναµικά ή στατικά σε αυτόν. Η ip διεύθυνση µπορεί να είναι IPv4 ή IPv6.

#### **TEID**

Ένα Tunnel Endpoint Identifier χρησιµοποιείται στο GPRS tunneling protocol µεταξύ GSN's και µεταξύ RNC's/BSC's και SGSN's, για να προσδιορίσει το άκρο του καναλιού (tunnel endpoint) στη οντότητα που λαμβάνει δεδομένα του GTP-C ή GTP-U πρωτόκολλου. Η λαµβάνουσα οντότητα του GTP-U καναλιού καθορίζει τη τιµή του TEID που πρέπει να χρησιµοποιήσει η οντότητα που στέλνει δεδοµένα. Οι τιµές των TEID ανταλλάσσονται µεταξύ των tunnel endpoints µε µηνύµατα του πρωτοκόλλου. Είναι µοναδικό σε µία IP address ενός λογικού κόµβου του δικτύου (RNC, SGSN, GGSN) και έχει έννοια µόνο για το GTP πρωτόκολλο. Για την µεταφορά δεδοµένων υπάρχει ένα προς ένα αντιστοιχία µεταξύ του TEID στη µία πλευρά και του NSAPI και του IMSI στην άλλη πλευρά για το Gb και για το Iu µεταξύ του TEID και του RAB ID και του IMSI στη άλλη. Όταν ένας κόµβος απενεργοποιεί κάποιο PDP Context τότε το αντίστοιχο TEID δεν θα ξαναχρησιµοποιηθεί για ένα µικρό χρονικό διάστηµα. Προωθείται στο GGSN κατά τη διάρκεια του PDP Context Activation και χρησιμοποιείται για την αποστολή των δεδομένων μεταξύ του SGSN και του GGSN για να ξεχωρίσουµε τα PDP Contexts ενός συνδροµητή. Χρησιµοποιείται ακόµα και για την προώθηση N-PDU's από το παλιό SGSN στο καινούριο SGSN καθώς και για την ανταλλαγή σηµατοδοσίας κατά τη διάρκεια του routing area Update. Σε Iu mode, προωθείται στo RNC κατά τη διάρκεια της απόδοσης των RAB σε ένα PDP Context, και χρησιµοποιείται για το tunneling των δεδοµένων µεταξύ του SGSN και του RNC έτσι ώστε να ξεχωρίζουµε τα PDP Contexts του MS στο SGSN και τα RAB Contexts του MS στο RNC. Ακόµα χρησιµοποιούνται και για την προώθηση N-PDU's µεταξύ RNC's κατά τη διάρκεια του SRNS relocation.

#### **Routing Area Identity (RAI)**

Καθορίζεται από τον operator και χαρακτηρίζει ένα ή περισσότερα cells. Η τοποθεσία του MS είναι γνωστή σε επίπεδο RA όταν είναι σε STAND-BY ή PMM-IDLE κατάσταση. Κελιά τα οποία δεν υποστηρίζουν υπηρεσίες δεδοµένων µέσα σε µια LA τα οµαδοποιούµε σε µια κενή RA. Για το Routing Area Identity:

Ο RAC είναι µοναδικός όταν είναι µαζί µε ένα LAI

- ¾ CI είναι µοναδικός όταν παρουσιάζεται µαζί µε το LAI ή RAI
- ¾ LAI=MCC+MNC+LAC
- ¾ RAI=MCC+MNC+LAC+RAC
- $\triangleright$  CGI=LAI+CI (A/Gb mode μόνο)

#### **Gsn Addresses**

#### **Gsn Address**

Κάθε SGSN και GGSN θα έχει µία ή περισσότερες IP διευθύνσεις (IPv4 ή IPv6) για εσωτερική επικοινωνία µεταξύ των κόµβων ενός PLMN. Οι κόµβοι ενός PLMN σχηµατίζουν ένα ιδιωτικό δίκτυο του οποίου οι διευθύνσεις δεν είναι γνωστές στο δηµόσιο Internet

#### **Gsn Number**

Κάθε SGSN θα έχει ένα SGSN νούµερο για επικοινωνία µε την HLR.

#### **Access Point Name**

Το access point name είναι η αναφορά για το ποιο GGSN θα χρησιµοποιηθεί. Αποτελείται από δύο µέρη όπως καθορίζεται στο 23. 003:

 $\triangleright$  APN Network Identifier, είναι υποχρεωτικό και είναι μία λέξη ή μια ακολουθία από µέρη χωρισµένα µε τελείς µεταξύ τους και ακολουθεί πλήρως τους DNS κανόνες ονοµατοδοσίας. Για να εγγυηθεί η µοναδικότητα του ο PLMN operator θα πρέπει να έχει αποδώσει στον ISP, έναν APN Network Identifier ίδιον µε αυτόν που χρησιµοποιεί στο public internet. O APN Network Identifier δεν πρέπει να τελειώνει σε «. gprs».

¾ Ο APN Operator Identifier, είναι προαιρετικός. Ακολουθεί τους DNS κανόνες ονοµατοδοσίας και αποτελείται από τρία µέρη. Το APN Operator Identifier πρέπει να τελειώνει σε «. gprs» (π.χ. «MNCyyy. MCCzzz. gprs»).

Το APN που αποθηκεύεται στην HLR δεν θα περιέχει τον APN Operator Identifier. Μπορεί να έχει αποθηκευτεί η τιµή wild card στην HLR.

# **3. ΠΡΑΚΤΙΚΟ ΜΕΡΟΣ**

# *3.1 Test equipment*

Αφού αναλύσαµε την αρχιτεκτονική του συστήµατος και επικεντρώσαµε ιδιαίτερα στην ποιότητα υπηρεσίας θα ακολουθήσουν σενάρια όπου χρησιµοποιώντας πραγµατικό SGSN θα φαίνεται η συµπεριφορά του ως προς τις απαιτήσεις του MS καθώς και το πώς υλοποιούνται οι κανόνες που αναφέραµε παραπάνω.

Για τον λόγο αυτό θα χρησιµοποιηθεί ο παρακάτω εξοπλισµός:

- **2G/3G SGSN: CPX-5000** που λειτουργεί σύµφωνα µε τους κανόνες **3GPP Rel'5**.
- **Κ1297 Protocol tester** ο οποίος φαίνεται ως εξής.

Για την επόπτευση των χαρακτηριστικών του χρησιµοποιείται ένα ξεχωριστό network element ο switch commander. Αυτός ο υπολογιστής παρέχει στον operator όλες τις λειτουργίες που χρειάζονται για την συντήρηση και τη λειτουργία του SGSN.

Μέσο αυτού του υπολογιστή µπορούν να γίνει η παραµετροποίηση των διαφόρων πρωτοκόλλων (ip's network elements, προσθήκη/αφαίρεση ISP's κτλ. ), παρακολούθηση συναγερµών συστήµατος, παρακολούθηση επιδόσεων συστήµατος (µετρητές κλήσεων) επιτρέποντας έτσι στο χειριστή τη πλήρη διαχείριση του network element.

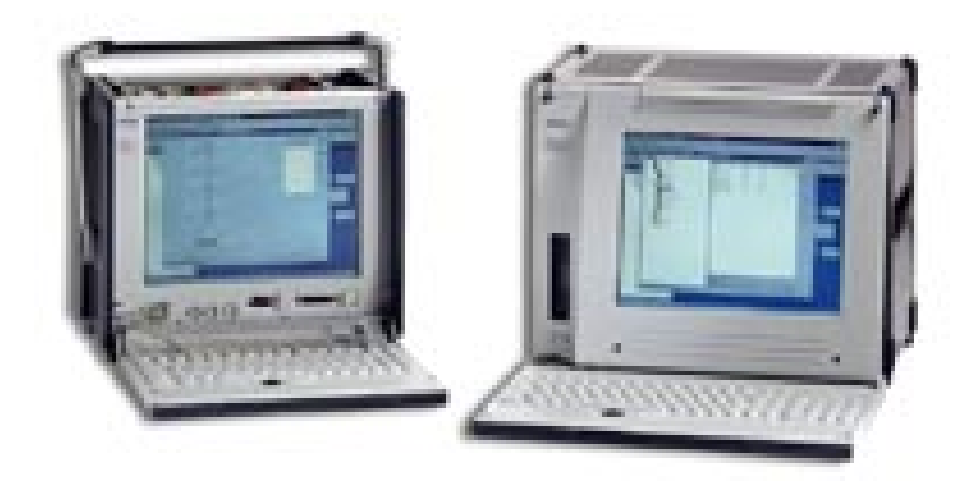

Ακολουθεί εικόνα που επεξηγεί την ακριβής λειτουργία του protocol tester

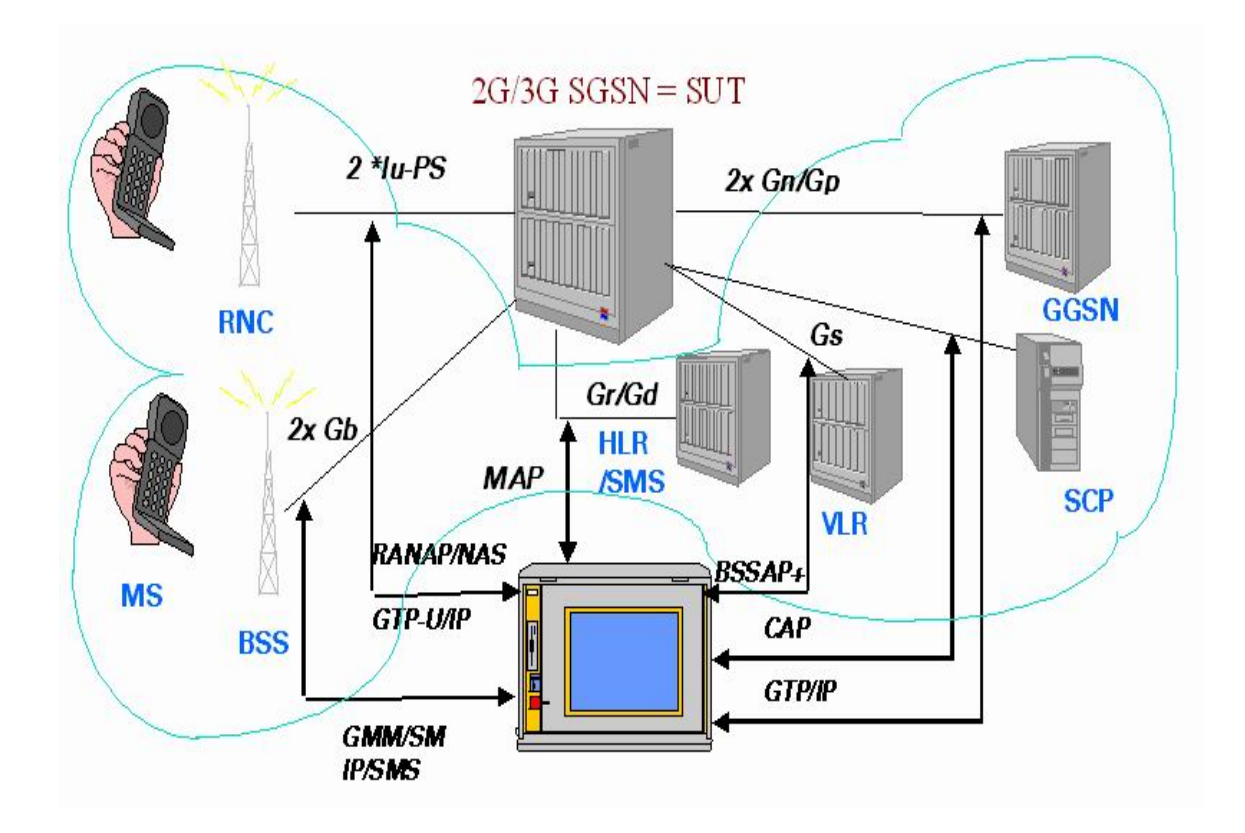

Ο εξοµοιωτής πρωτοκόλλων στην περίπτωση µας λοιπόν εξοµοιώνει τις εξής οντότητες:

• **Τον συνδροµητή.** Εξοµοιώνονται τα πρωτόκολλα που υπάρχουν στο MT.

Ανάλογα µε το αν θέλουµε να εξοµοιώσουµε συνδροµητή που ανήκει σε 2G σύστηµα ή 3G σύστηµα θα εξοµοιώνονται τα ανάλογα πρωτόκολλα.

Στην περίπτωση που έχουµε συνδροµητή 2ης γενιάς τα πρωτόκολλα που θα εξοµοιωθούν είναι :

(Στα σχήµατα παρακάτω φαίνεται µάλιστα η ενθυλάκωση των πρωτοκόλλων)

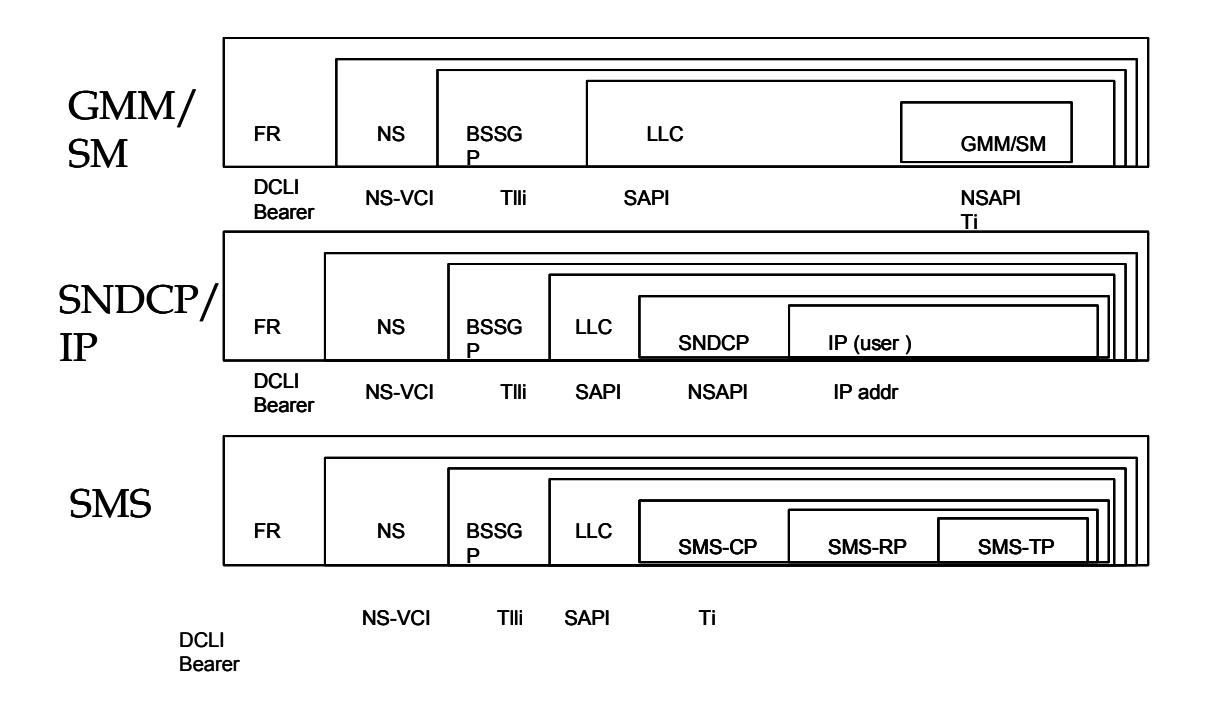

Τα σενάρια που θα φορτωθούν στον εξοµοιωτή θα πρέπει να περιέχουν τα µηνύµατα των αντίστοιχων πρωτοκόλλων που απευθύνονται ή έρχονται από και προς τον BSS και τον MS. Στις εικόνες φαίνεται και για κάθε πρωτόκολλο ο identifier που χρησιµοποιείται για να ξεχωρίζει το κανάλι.

Στην περίπτωση τώρα που ο συνδροµητής είναι 3ης γενιάς, τα πρωτόκολλα που θα πρέπει να εξοµοιωθούν προς την πλευρά του κινητού είναι:

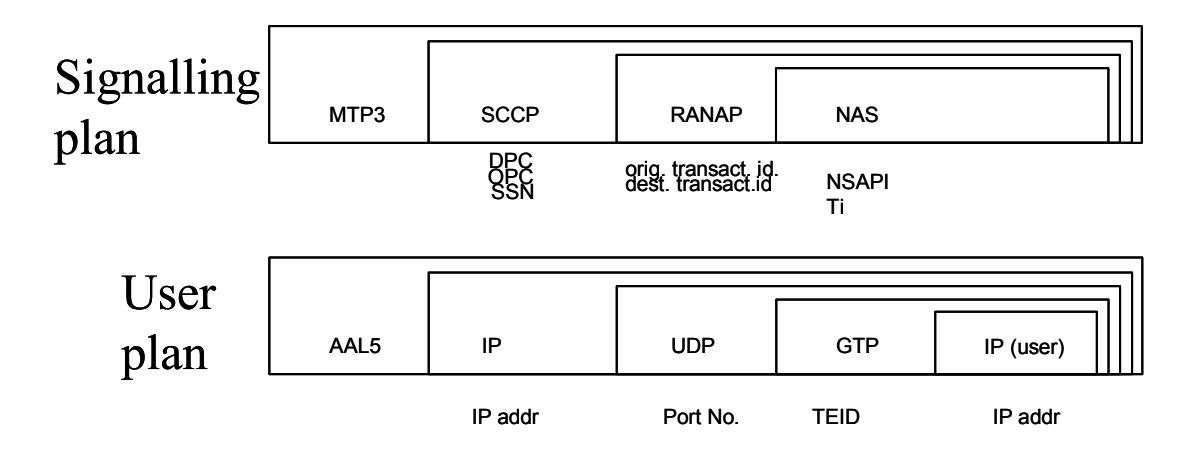

Από τον εξοµοιωτή όµως θα εξοµοιωθούν και άλλες οντότητες που ειδικά στην περίπτωση των PO Services θα είναι οι εξής:

- το GGSN εποµένως απαραίτητη είναι η υποστήριξη των πρωτοκόλλων του Gn interface

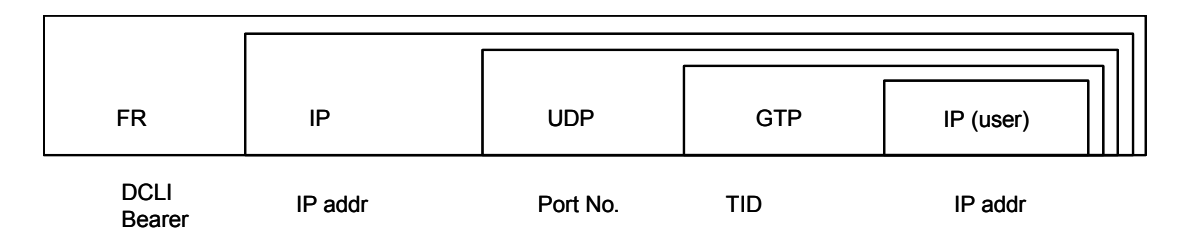

- η HLR οπότε απαραίτητη είναι η υποστήριξη του MAP πρωτοκόλλου

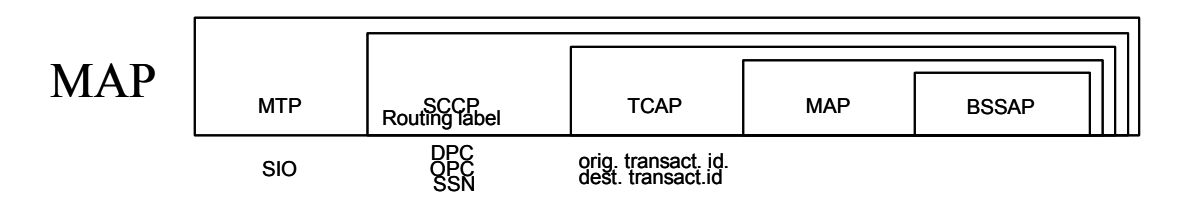

- το SCP οπότε απαραίτητη είναι η υποστήριξη πρωτοκόλλων του Ge interface βάση του CAMEL Phase (CAP)

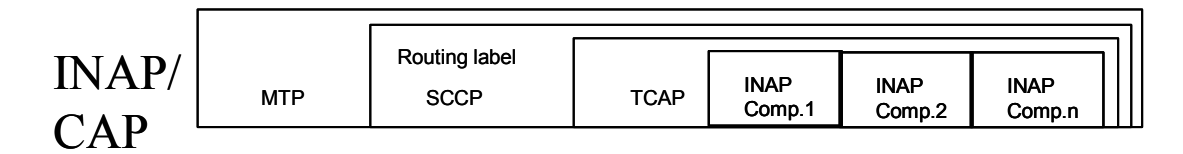

Τα παραπάνω interfaces ουσιαστικά είναι καλώδια που ξεκινάνε από το SGSN και καταλήγουν στις αντίστοιχες οντότητες. Ωστόσο στην περίπτωση µας αυτά καταλήγουν στο K12. Έτσι η πίσω πλευρά του protocol tester φαίνεται στη παρακάτω φωτογραφία.

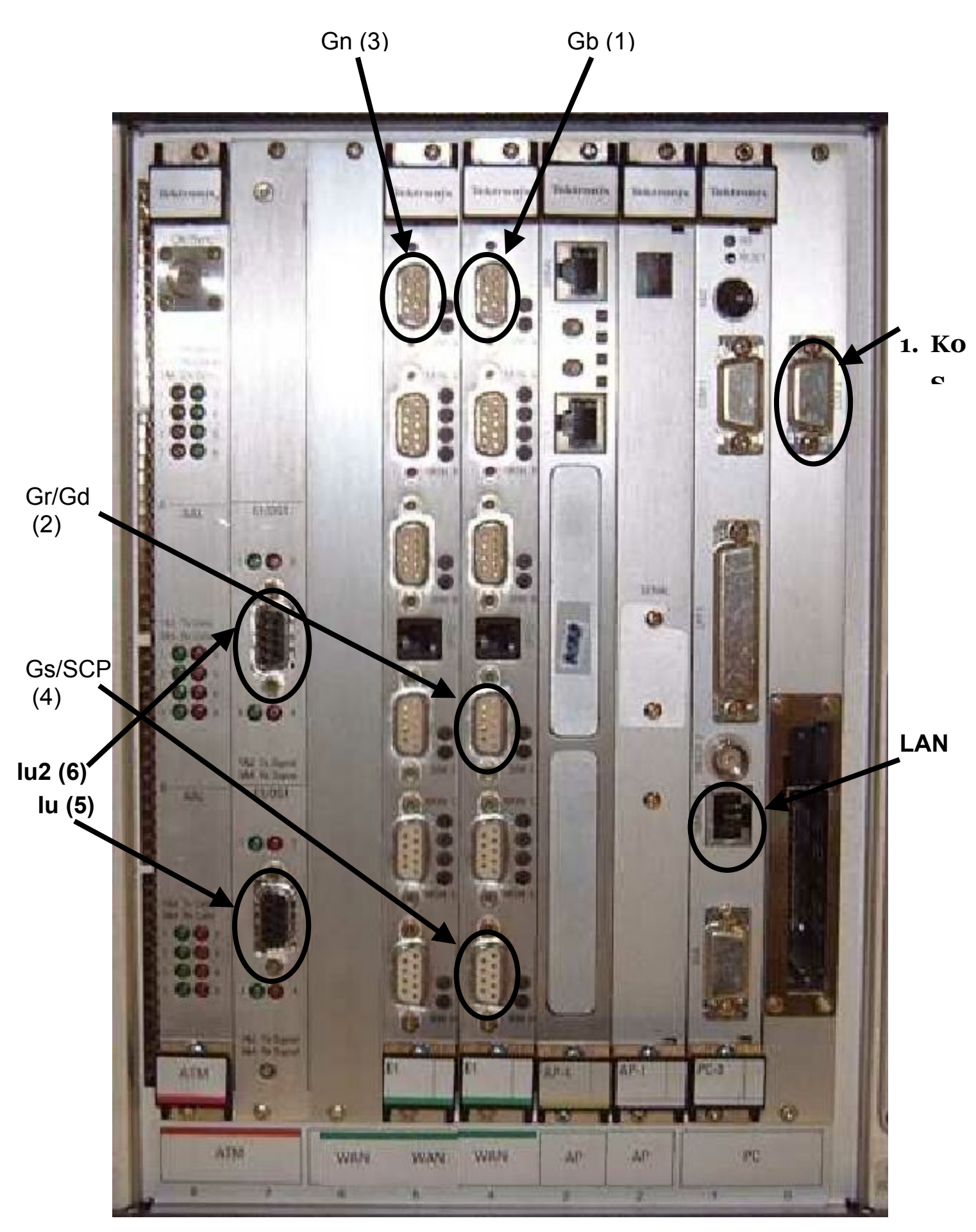

 **[ ATM-Board ] [Prime2][Prime1][ AP4 ][ AP1 ][ PC4 ]** 

 **(CPU-ID: 3 4 - 5 1 0 2 9 - )** 

Τα σενάρια που όµως εξοµοιώνουν τις διάφορες ενέργειες του συνδροµητή δεν φορτώνονται απευθείας στον K12. Για τον λόγο αυτό χρησιµοποιείται άλλος υπολογιστής το REMO PC. Η ολοκληρωµένη εικόνα του συστήµατος που χρησιµοποιείται για testing είναι:

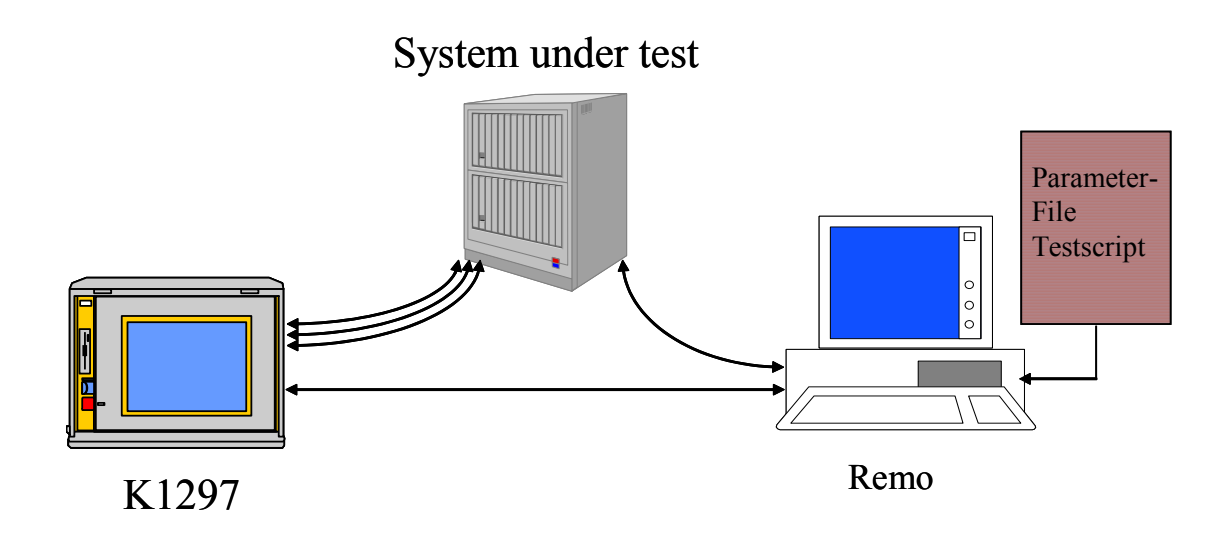

Τo REMO pc είναι ένας υπολογιστής στον οποίο φορτώνονται τα σενάρια προς εξοµοίωση. Ο υπολογιστής επικοινωνεί µέσο καλωδίου (χρησιµοποιώντας V24 interface) µε το K1297. Αρχικά φορτώνονται µέσο του REMO στο Κ12 τα µηνύµατα που θα χρησιµοποιηθούν στο σενάριο που θα εκτελέσουµε και µετέπειτα δίνεται η εντολή για την εκτέλεση τους.

Το Remo pc επικοινωνεί απευθείας και µε το SGSN καθώς σε µερικά σενάρια µπορεί να χρειαστεί να µεταβάλουµε τα χαρακτηριστικά του (π. χ. να απενεργοποιήσουµε τη δυνατότητα για υποστήριξη για Secondary PDP Contexts ).

Αφού αναλύσαµε τα βασικά στοιχεία του εξοπλισµού που χρησιµοποιούµε θα προχωρήσουµε στην περιγραφή του σεναρίου που χρησιµοποιείται για να εξοµοιώσουµε τις κλήσεις. Για το λόγο αυτό το πρώτο σενάριο που θα εξοµοιώσουµε θα αναλυθεί αναλυτικά πρώτα η testcase που χρησιµοποιήθηκε και µετά θα εισέλθουµε σε λεπτοµέρειες περί του πρωτοκόλλου.

# *3.2 Σενάρια κλήσεων δεδοµένων*

#### **3.2.1 ΠΕΡΙΓΡΑΦΗ ΣΕΝΑΡΙΩΝ**

#### **3.2.1.1 PDP Context Activation**

#### **PDP Context Activation General**

Στην περίπτωση αυτή θα ενεργοποιήσουµε ένα PDP Context. Τα βήµατα που θα ακολουθηθούν για την ενεργοποίηση του PDP Context φαίνονται στο παρακάτω σχήµα

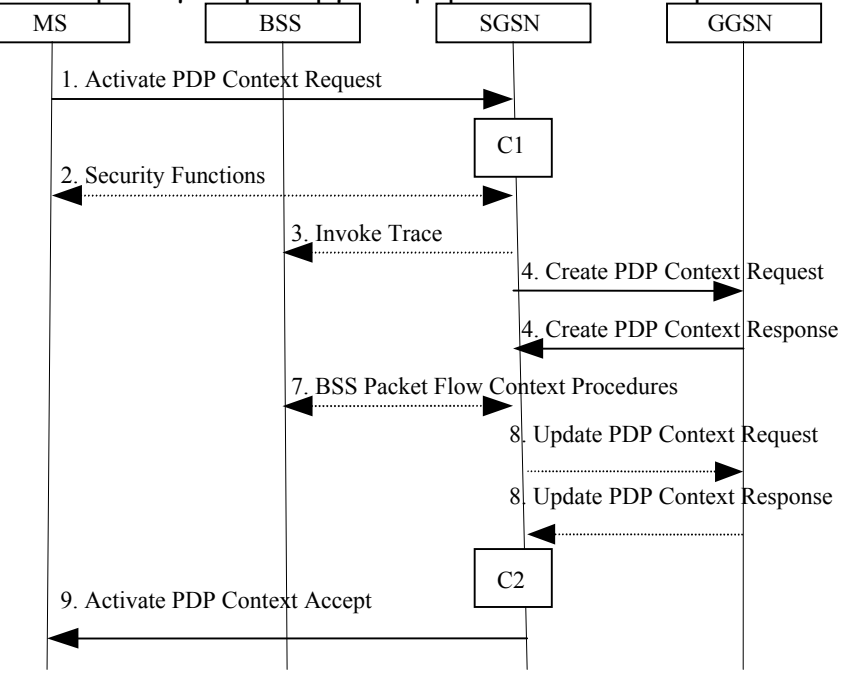

**PDP Context Activation Procedure for A/Gb mode**
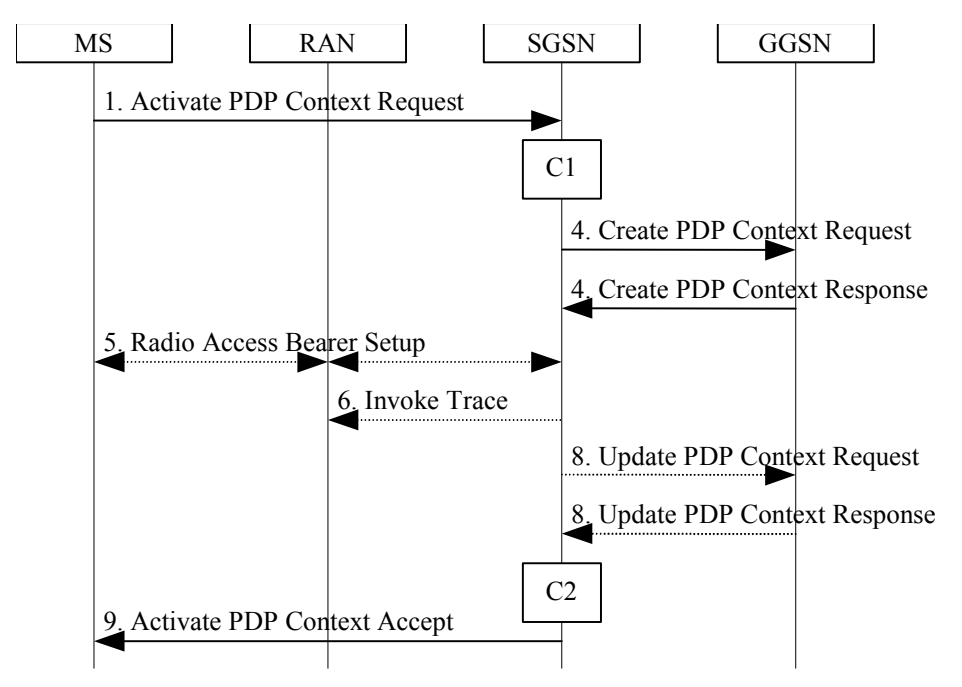

**PDP Context Activation Procedure for Iu mode** 

1) Ο MS αποστέλλει την αίτηση για ενεργοποίηση του PDP Context. Στην αίτηση αυτή ορίζονται τα NSAPI, TI, PDP Type, PDP Address, Access Point Name, QoS που ζητείται, PDP Configuration Options. Ο MS θα χρησιµοποιήσει την PDP Address για να δείξει αν θέλει δυναµική διευθυνσιοδότηση ή όχι. Αν το πεδίο της PDP address παραµείνει κενό δείχνει ότι θέλουµε δυναµική διευνθυσιοδότηση. Στο πεδίο του Access Point Name θα καθοριστεί το reference point προς το packet data network, είναι ένα λογικό όνοµα του σηµείου (π. χ. ISP) στο οποίο θέλει να συνδεθεί ο συνδροµητής. PDP configuration Options είναι προαιρετικές παράµετροι που στέλνονται προς το GGSN χωρίς επεξεργασία από το SGSN.

Στην περίπτωση του Gb εκτελούνται λειτουργίες ασφαλείας που σκοπό έχουν να εξασφαλίσουν τη κρυπτογραφηµένη µεταφορά των δεδοµένων.

Σε A/Gb mode αν το BSS trace είναι ενεργοποιηµένο, το SGSN θα στείλει το µήνυµα Invoke Trace (Trace Reference, Trace Type, Trigger ID, OMC identity) προς τον BSS.

Το SGSN ελέγχει τα στοιχεία PDP type, PDP Address και Access Point Name που στέλνει ο MS στο Activate PDP Context Request σε σχέση με αυτά στα subscription records.

Στην περίπτωση που το GGSN δεν µπορεί να βρεθεί ή αν κάποιο από τα στοιχεία που έχει στείλει ο MS δεν είναι σωστά τότε το SGSN απορρίπτει το PDP Context activation (παρακάτω θα ακολουθήσουν περιπτώσεις που έχουµε λανθασµένη αίτηση από πλευράς SM).

Αν η διεύθυνση του GGSN µπορεί να βρεθεί, το SGSN δηµιουργεί TEID's για το PDP Context. Αν το GGSN ζητάει δυναμική διευθυνσιοδότηση, το SGSN αφήνει το GGSN να αποδώσει τη διεύθυνση. Το SGSN µπορεί να περιορίσει τις ζητούµενες παραµέτρους ανάλογα µε τις δυνατότητες του και το φόρτο του εκείνη τη στιγµή.

To SGSN θα αποστείλει το µήνυµα Create PDP Context Request (PDP Type, PDP Address, Access Point Name, QoS Negotiated, TEID, NSAPI, MSISDN, Selection Mode, Charging Characteristics, Trace Reference, Trace Type, Trigger Id, OMC Identity, PDP Configuration

Options) προς το κατάλληλο GGSN. Το Access Point Name θα είναι ο APN network identifier που επιλέχτηκε από τα subscription records ή άδειο αν ο MS έχει ζητήσει δυναµικό APN. Επίσης και το πεδίο PDP Address θα είναι άδειο εφόσον έχει ζητηθεί δυναµική διευθυνσιοδότηση. Η παράµετρος Selection Mode δείχνει αν κάποιο Subscribed APN έχει ζητηθεί ή αν ένα non subscribed APN έχει ζητηθεί από τον MS ή αν τελικά ένα non subscribed APN έχει επιλεχθεί από το SGSN.To GGSN μπορεί να χρησιμοποιήσει αυτή τη παράµετρο για να αποφασίσει αν θα δεχτεί ή αν θα απορρίψει την ενεργοποίηση του Context. Για παράδειγµα αν κάποιο APN απαιτεί subscription, τότε το GGSN έχει ρυθµιστεί ώστε να δέχεται ενεργοποιήσεις PDP Contexts µόνο για τα Contexts για τα οποία το συγκεκριµένο APN είναι subscribed όπως φαίνεται από το πεδίο Selection mode. Ακόµα αποστέλλονται και τα charging characteristics προς το GGSN µε βάση το 3GPP TS 32. 215.

Το GGSN δηµιουργεί µία καινούρια καταχώρηση στο PDP Context Πίνακα και δηµιουργεί µία charging ID. Αυτή η νέα καταχώρηση επιτρέπει στο GGSN να δροµολογεί PDP PDU's µεταξύ SGSN και PDN και επίσης να αρχίσει την χρέωση. Ο τρόπος µε τον οποίο το GGSN θα χειριστεί τα charging characteristics καθορίζεται στο TS 32. 215. Το GGSN µπορεί να περιορίσει το QoS ανάλογα µε τις δυνατότητες του. Αφού ολοκληρωθούν όλοι οι έλεγχοι το GGSN επιστρέφει το Create PDP Context Response (TEID, PDP Address, PDP Configuration Options, QoS Negotiated, Charging ID, Cause) προς το SGSN. Η PDP Address θα συµπεριληφθεί από το GGSN µόνο αν το GGSN έχει αποδώσει τη διεύθυνση (όταν δηλαδή έχουµε δυναµική διευθυνσιοδότηση ). Στην περίπτωση που το GGSN έχει ρυθµιστεί από τον operator να χρησιµοποιεί τη µέθοδο του External PDN Address Allocation για το συγκεκριµένο APN, η PDP address θα τεθεί στη τιµή 0. 0. 0. 0 δείχνοντας ότι η PDP address θα αποδοθεί µετά από διαπραγµάτευση µεταξύ του MS και του external PDN αφού ολοκληρωθεί η ενεργοποίηση του Context.

Σε Iu mode, η εγκατάσταση των RAB's γίνεται µέσο της διαδικασίας του RAB Assignment.

Στόχος της διαδικασίας αυτής είναι να δηµιουργηθούν τα RAB's τα οποία είτε είναι καινούρια είτε έχουν αποδεσµευτεί λόγο Iu Release, modification κτλ. Όταν λαµβάνει χώρα η συγκεκριµένη διαδικασία για κάποιον συνδροµητή αποκαθίστανται τα radio access bearers για τα PDP Contexts στο οποίο δεν έχει κάποιο RAB µέχρι τότε. Εξαιρούνται βέβαια τα PDP Contexts που το MBR είναι 0kbits/s. Ακολουθεί σχήµα όπου φαίνεται η ακολουθία των µηνυµάτων.

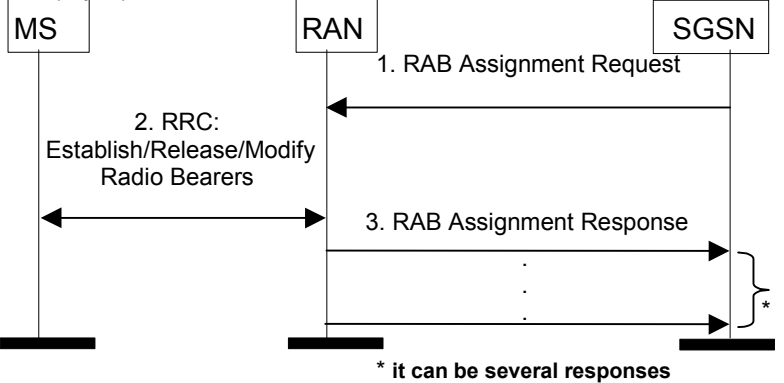

1)Το SGSN αποστέλλει το µήνυµα RAB Assignment Request προς τη RAN για να εγκαταστήσει, τροποποιήσει ή απελευθερώσει ένα ή περισσότερα RAB.

2)Η RAN εγκαθιστά, τροποποιεί ή απελευθερώνει τα αντίστοιχα RAB's ειδοποιώντας τον MS.

3)Η RAN επιστρέφει το µήνυµα RAB Assignment Response προς το SGSN. Στην περίπτωση που το SGSN πληροφορηθεί από τη RAN ότι δεν µπορεί να παρέχει το QoS ζητήθηκε, το SGSN µπορεί να ξαναπροσπαθήσει στέλνοντας πάλι RAB Assignment Request.

Σε Iu mode αν το BSS trace έχει ενεργοποιηθεί το SGSN θα στείλει το µήνυµα Invoke Trace προς την RAN.

Σε A/Gb mode, BSS packet flow Context διαδικασίες µπορεί να λάβουν χώρα. Το SGSN µπορεί να παρέχει στον BSS πληροφορίες που σχετίζονται µε την ανταλλαγή δεδοµένων στο Gb interface. Αυτό µπορεί να βοηθήσει σε καλύτερη διαχείριση της κίνησης από τον BSS (διαχωρισµός εφαρµογών που απαιτούν µικρή καθυστέρηση ως προς αυτές µε µικρή προτεραιότητα). Η πληροφορία αυτή δίνεται στον BSS µε τη µορφή packet flow Contexts, που δίνουν πληροφορίες για τα χαρακτηριστικά της ποιότητας υπηρεσίας για τη µεταφορά δεδοµένων. Όλα τα BSS packet flow Contexts που αφορούν κάποιον συγκεκριµένο συνδροµητή αποθηκεύονται σε ένα BSS Context. Ο BSS µπορεί να περιέχει BSS Contexts για αρκετούς συνδροµητές. Σε ένα BSS Context τα packet flow Contexts προσδιορίζονται µε ένα packet flow identifier. Ένα BSS packet flow Context διαµοιράζεται µεταξύ ενός ή περισσοτέρων LLC Sapis του ίδιου MS µε παρόµοιο ή ίδιο QoS. Η µεταφορά δεδοµένων για SAPI's που διαµοιράζονται το ίδιο packet flow Context αποτελεί ένα packet flow.

Τρεις κατηγορίες packet flow έχουν προκαθοριστεί και χαρακτηρίζονται από τρεις διαφορετικές τιµές του packet flow identifier. Μία ροή πακέτων (packet flow) χρησιµοποιείται για best effort υπηρεσίες, µία για SMS και µία για σηµατοδοσία. Η προτεραιότητα στη µεταφορά δεδοµένων ενός PDP Context θα είναι ανάλογη µε την τιµή του packet flow identifier που αποδίδει το SGSN.

Το συνολικό BSS QoS profile για τα PDP Contexts που µοιράζονται το ίδιο packet flow καλείται aggregate BSS QoS profile. To aggregate QoS profile θεωρείται σαν µία παράµετρος µε πολλά γνωρίσµατα όπως το QoS. Καθορίζει το QoS που πρέπει να παρέχεται από τον BSS για ένα packet flow µεταξύ MS και SGSN.

Η δηµιουργία ενός packet flow Context µπορεί να γίνει είτε µε αίτηση από πλευράς SGSN είτε από πλευράς BSS. Ειδικότερα αν ο BSS λάβει αίτηση για τη µεταφορά µιας LLC PDU για την οποία δεν υπάρχει packet flow Context, το BSS µπορεί να στείλει το µήνυµα download BSS Packet Flow Context Request ζητώντας τη δημιουργία packet flow. Το SGSN µπορεί να ζητήσει σε οποιαδήποτε στιγµή την ενεργοποίηση του PDP Context.

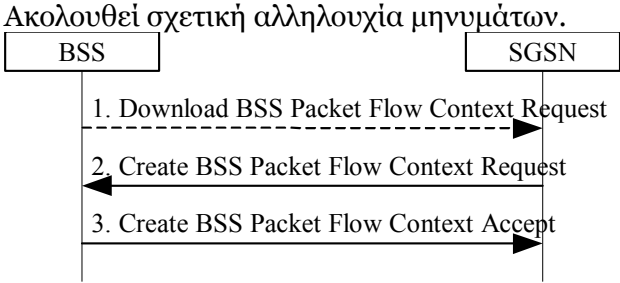

Λόγο τροποποίησης του QoS ενός Context, ή λόγο απενεργοποίησης ενός Context που ανήκει σε κάποιο υπάρχον packet flow µπορεί να χρειαστεί να γίνει τροποποίηση στο packet flow Context ή ακόµα και να ζητηθεί η διαγραφή του από το SGSN. Ακολουθούν οι σχετικές αλληλουχίες µηνυµάτων.

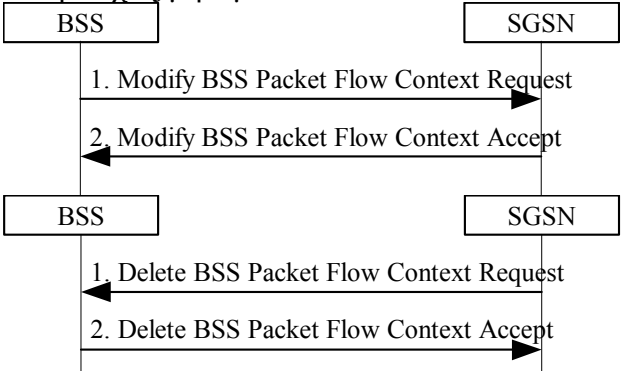

Στην περίπτωση που οι τιµές του QoS έχουν υποβαθµιστεί σε ένα από τα προηγούµενα βήµατα το SGSN πληροφορεί το GGSN για το υποβαθµισµένο QoS µε την αποστολή του µηνύµατος Update PDP Context Request. To GGSN επιβεβαιώνει τη λήψη του µηνύµατος µε το µήνυµα Update PDP Context Response.

Το SGSN εισάγει το NSAPI και την GGSN Address στα στοιχεία του PDP Context. Αν ο MS έχει ζητήσει δυναµική διεύθυνση, η PDP address που λαµβάνεται από το GGSN εισάγεται στα στοιχεία του PDP Context. To SGSN επιλέγει το Radio Priority και το Packet Flow Id µε βάση το QoS που έχει προκύψει. Στη συνέχεια επιστρέφει το µήνυµα Activate PDP Context Accept με τις εξής παραμέτρους: PDP type, PDP address, TI, QoS Negotiated, Radio Priority, Packet Flow Id, PDP Configuration Options.

Για κάθε PDP address ένα διαφορετικό προφίλ ποιότητας υπηρεσίας µπορεί να ζητηθεί. Στην περίπτωση που το QoS profile που ζητήθηκε υπερβαίνει τις δυνατότητες του PLMN, το PLMN θα διαπραγματευτεί τις τιμές αυτές όσο πιο κοντά γίνεται στο ζητηθέν QoS profile.

Αν το SGSN για κάποιο λόγο απορρίψει την προσπάθεια ενεργοποίησης, ο MS µπορεί να ζητήσει πάλι την ενεργοποίηση του έχοντας όµως ένα µέγιστο αριθµό προσπαθειών.

Στη περίπτωση που ο συνδροµητής ενεργοποιήσει 2<sup>ο</sup> ή 3ο Context χρησιµοποιώντας διαφορετική PDP address ή APN η διαδικασία που θα ακολουθηθεί είναι η ίδια µε παραπάνω απλά αλλάζουν τα επιµέρους στοιχεία.

Ωστόσο ο συνδροµητής µπορεί να ενεργοποιήσει αν θέλει και Contexts χρησιµοποιώντας την ίδια PDP address και άλλα στοιχεία του ήδη ενεργού Context, χρησιµοποιώντας την υπηρεσία του Secondary PDP Context activation την οποία και αναλύουµε παρακάτω.

# **3.2.1.2 Secondary PDP Context Activation**

Όπως είπαµε η διαδικασία του Secondary PDP Context activation µπορεί να χρησιµοποιηθεί για την ενεργοποίηση ενός Context χρησιµοποιώντας την ίδια PDP address και το ίδιο APN. Έτσι διαδικασίες για την επιλογή APN και PDP address δεν εκτελούνται. Μετά την ενεργοποίηση του πρώτου Secondary PDP Context όλα τα Contexts είναι ισοδύναµα µεταξύ τους ακόµα και το πρώτο, θα µπορούσανε µάλιστα όλα να ονοµάζονται primary. Με τα Secondary Contexts γίνεται εξοικονόμηση πόρων καθώς όλα χρησιμοποιούν το ίδιο κανάλι σηµατοδοσίας (αλλά ξεχωριστό κανάλι µεταφοράς δεδοµένων).

Κάθε Secondary Context χαρακτηρίζεται από µοναδικό NSAPI και TI σε σχέση µε τα υπόλοιπα της οµάδας. Για την ενεργοποίηση ενός Secondary Context δεν είναι απαραίτητη η απόδοση ενός Traffic Flow Template (TFT) στο ενεργοποιηµένο PDP Context αν όλα τα άλλα PDP Contexts της οµάδας έχουν.

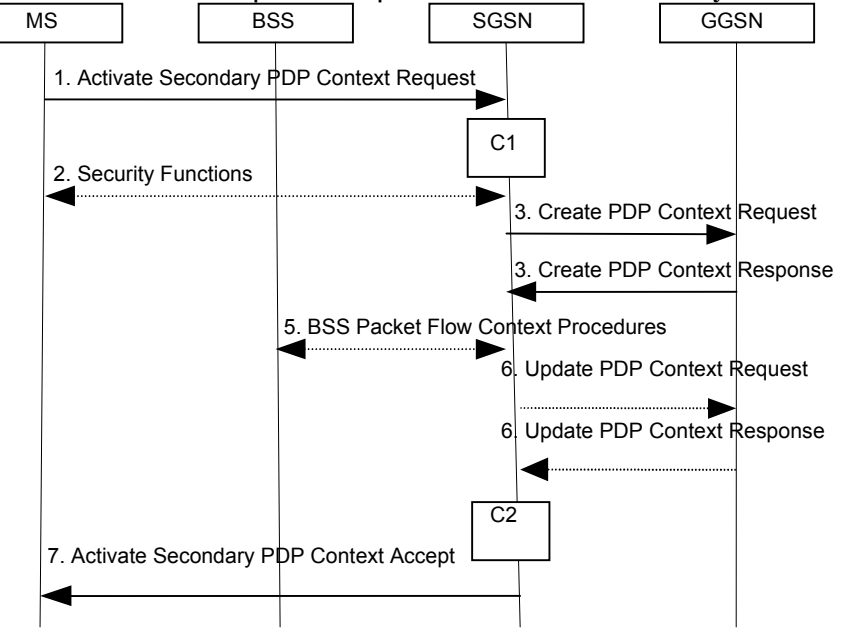

Ακολουθεί flow όπου φαίνεται η διαδικασία του Secondary PDP Context activation.

# **Secondary PDP Context Activation Procedure for A/Gb mode**

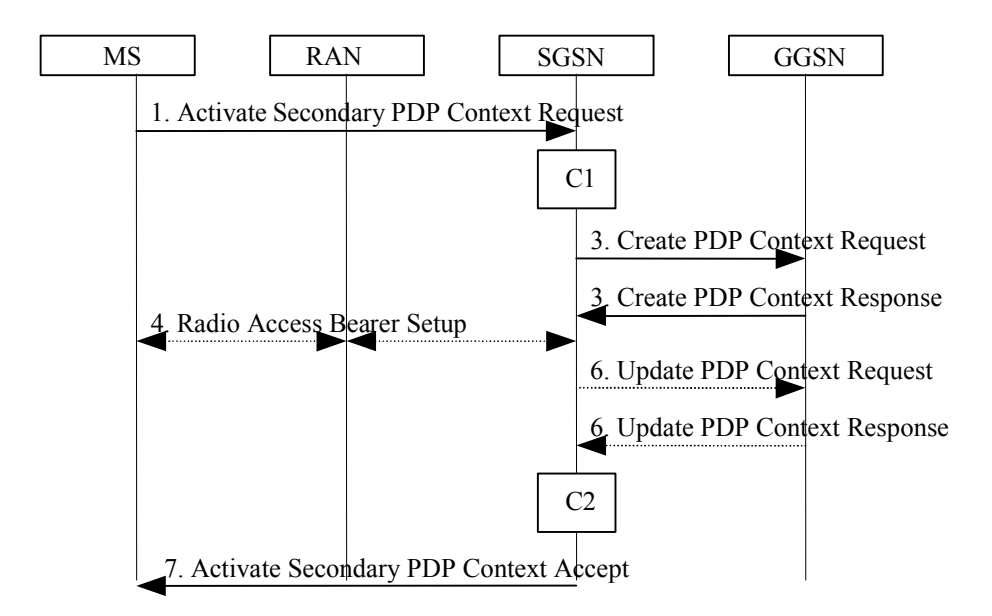

# **Secondary PDP Context Activation Procedure for Iu mode**

1) Ο MS αποστέλλει το µήνυµα Activate Secondary PDP Context Request (Linked TI, NSAPI, TI, QoS Requested, TFT, PDP Configuration Options) προς το SGSN. Η τιµή του Linked TI είναι η τιµή του ΤΙ που έχει αποδοθεί σε οποιοδήποτε από τα ήδη ενεργοποιηµένα PDP Contexts για το APN και την PDP Address που θέλουμε να ενεργοποιήσουμε το Secondary Context. Η τιµή του QoS requested είναι η τιµή του QoS που ζήτησε ο συνδροµητής. Το TFT δεν αναλύεται από το SGSN αλλά αποστέλλεται αυτούσιο προς το GGSN για να µπορέσει να γίνει κατηγοριοποίηση της κίνησης στο GGSN.

2) Σε A/Gb mode, διαδικασίες ασφαλείας µπορούν να λάβουν χώρα

3) Το SGSN υπολογίζει τη τιµή του Linked TI για να αντιληφθεί σε ποια οµάδα Secondary Contexts ανήκει το PDP Context. H ίδια PDP address που χρησιµοποιείται για τα ήδη ενεργοποιηµένα PDP Contexts της οµάδας θα χρησιµοποιηθεί και για αυτό. Οι διαδικασίες που ακολουθεί τώρα το SGSN για τον έλεγχο του QoS είναι ίδιες µε αυτές στη διαδικασία του PDP Context activation. Αφού ολοκληρωθούν οι διαδικασίες αποστέλλεται το μήνυμα Create PDP Request προς το GGSN (QoS Negotiated, TEID, NSAPI, Primary NSAPI, TFT, PDP Configuration Options) στο GGSN. Η τιµή του Primary NSAPI είναι η τιµή του NSAPI που έχει αποδοθεί σε κάποιο από τα ήδη ενεργοποιηµένα PDP Contexts για τη συγκεκριµένη PDP address και με βάση αυτή το GGSN καταλαβαίνει σε ποια ομάδα Secondary PDP Contexts ανήκει το Context.

To GGSN όταν λάβει αυτό το µήνυµα δηµιουργεί ένα κανάλι για την µεταφορά δεδοµένων προς και από την ίδια PDP address (τα οποία όµως θα χειρίζεται µε διαφορετική προτεραιότητα αφού έχουν διαφορετικό QoS). To GGSN απαντάει µε το µήνυµα Create PDP Context Response προς το SGSN για το οποίο ισχύουν οι ίδιοι κανόνες που αναφέραµε και παραπάνω.

4) Σε Iu mode, έχουµε την απόδοση των RAB's (διαδικασία που αναλύθηκε παραπάνω).

5) Σε Α/Gb mode, BSS packet flow Contexts διαδικασίες µπορεί να λάβουν χώρα

6) Στην περίπτωση που τα κατά τη διάρκεια των βηµάτων 4 ή 5 υπήρξε υποβάθµιση του QoS, το SGSN ειδοποιεί το GGSN για αυτή την αλλαγή αποστέλλοντας το µήνυµα Update PDP Context Request, στο οποίο το GGSN απαντάει με το μήνυμα Create PDP Context Response.

7) To SGSN διαλέγει τη Radio Priority και το Packet Flow Id βασισµένο στο QoS Negotiated και τα οποία συµπεριλαµβάνει στο µήνυµα Activate Secondary PDP Context Accept προς το κινητό.

# **3.2.1.3 PDP Context Deactivation**

Ο MS µπορεί οποιαδήποτε στιγµή να απενεργοποιήσει το PDP Context. Ακολουθούν οι ακολουθίες των µηνυµάτων που λαµβάνουν χώρα προκειµένου να ολοκληρωθεί η διαδικασία για A/Gb mode και Iu mode.

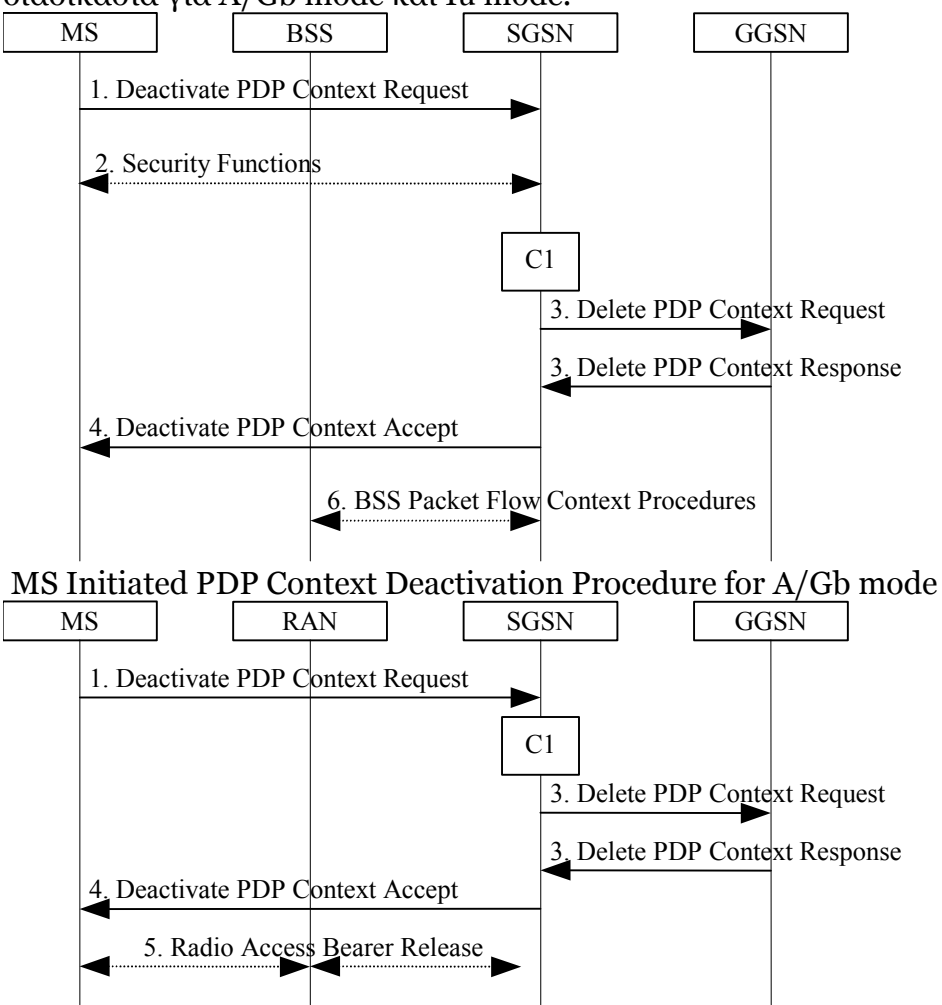

# **MS Initiated PDP Context Deactivation Procedure for Iu mode**

Ο συνδροµητής αποστέλλει το µήνυµα Deactivate PDP Context προς το SGSN. Οι παράµετροι που περιέχονται στο µήνυµα αυτό είναι tear down indicator, transaction identifier αλλά και κάποιο πεδίο οπού ορίζεται ο λόγος για τον οποίο έγινε Deactivation.

Σε A/Gb mode µπορεί να λάβουν χώρα και διαδικασίες ασφαλείας.

Το SGSN αποστέλλει το µήνυµα Delete PDP Context Request (TEID, Teardown Ind, NSAPI) προς το GGSN. Αν ο MS μέσα στο μήνυμα Deactivate PDP Context Request έχει συµπεριλάβει τον Teardown Indicator τότε το SGSN απενεργοποιεί όλα τα Contexts, που είναι συνδεδεµένα µε τη συγκεκριµένη PDP address, συµπεριλαµβάνοντας τον teardown Indicator στο µήνυµα Delete PDP Context Request. To GGSN απαλείφει τους πόρους που είχαν αποδοθεί σε αυτά τα PDP Contexts και απαντάει στο SGSN µε το µήνυµα Delete PDP Context Response (TEID). Αν ο MS χρησιµοποιούσε δυναµική διεύθυνση που του είχε αποδοθεί από το

GGSN και αν το Context το οποίο απενεργοποιείται είναι το τελευταίο PDP Context συνδεδεµένο µε τη συγκεκριµένη διεύθυνση, τότε το GGSN αποδεσµεύει αυτή τη διεύθυνση η οποία µπορεί πλέον να ξαναχρησιµοποιηθεί.

Το SGSN επιστρέφει το µήνυµα Deactivate PDP Context Accept προς τον MS.

Σε Iu mode, οι Radio Access Bearers που υπάρχει περίπτωση να είχαν αποδοθεί στο συνδροµητή όταν αυτός ζήτησε την απενεργοποίηση του Context, πρέπει να απελευθερωθούν.

Σε A/Gb mode λαµβάνει χώρα και η απελευθέρωση των packet flow Contexts που µπορεί να είχαν δηµιουργηθεί για το PDP Context που απενεργοποιήθηκε.

Στην περίπτωση που ο συνδροµητής πραγµατοποιήσει Gprs detach, τότε όλα PDP Contexts σβήνονται αυτόµατα. Επίσης στην περίπτωση που το SGSN λάβει αίτηση για να απενεργοποιήσει κάποιο PDP Context που είναι στην διαδικασία της ενεργοποίησης, το SGSN θα σταµατήσει την ενεργοποίηση του PDP Context χωρίς να απαντήσει στον MS και θα συνεχίσει την διαδικασία της απενεργοποίησης.Ακολουθεί ανάλυση των µηνυµάτων που λαµβάνουν χώρα κατά το Deactivation.

1) Ο συνδροµητής αποστέλλει το µήνυµα Deactivate PDP Context προς το SGSN. Οι παράµετροι που περιέχονται στο µήνυµα αυτό είναι tear down indicator, transaction identifier αλλά και κάποιο πεδίο οπού ορίζεται ο λόγος για τον οποίο έγινε Deactivation.

2) Σε A/Gb mode µπορεί να λάβουν χώρα και διαδικασίες ασφαλείας.

3) Το SGSN αποστέλλει το µήνυµα Delete PDP Context Request (TEID, Teardown Ind, NSAPI) προς το GGSN. Αν ο MS μέσα στο μήνυμα Deactivate PDP Context Request έχει συμπεριλάβει τον Teardown Indicator τότε το SGSN απενεργοποιεί όλα τα Contexts, που είναι συνδεδεµένα µε τη συγκεκριµένη PDP address, συµπεριλαµβάνοντας τον teardown Indicator στο µήνυµα Delete PDP Context Request. To GGSN απαλείφει τους πόρους που είχαν αποδοθεί σε αυτά τα PDP Contexts και απαντάει στο SGSN με το μήνυμα Delete PDP Context Response (TEID). Αν ο MS χρησιµοποιούσε δυναµική διεύθυνση που του είχε αποδοθεί από το GGSN και αν το Context το οποίο απενεργοποιείται είναι το τελευταίο PDP Context συνδεδεµένο µε τη συγκεκριµένη διεύθυνση, τότε το GGSN αποδεσµεύει αυτή τη διεύθυνση η οποία µπορεί πλεον να ξαναχρησιµοποιηθεί.

4) Το SGSN επιστρέφει το µήνυµα Deactivate PDP Context Accept προς τον MS.

5) Σε Iu mode, οι Radio Access Bearers οι οποίοι υπάρχει περίπτωση να είχαν αποδοθεί στο συνδροµητή όταν αυτός ζήτησε την απενεργοποίηση του Context, πρέπει να απελευθερωθούν.

6) Σε A/Gb mode λαµβάνει χώρα και η απελευθέρωση των packet flow Contexts που µπορεί να είχαν δηµιουργηθεί για το PDP Context που απενεργοποιήθηκε.

Στην περίπτωση που ο συνδροµητής πραγµατοποιήσει Gprs detach, τότε όλα PDP Contexts σβήνονται αυτόµατα. Επίσης στην περίπτωση που το SGSN λάβει αίτηση για να απενεργοποιήσει κάποιο PDP Context που είναι στην διαδικασία της ενεργοποίησης, το SGSN θα σταματήσει την ενεργοποίηση του PDP Context χωρίς να απαντήσει στον MS και θα συνεχίσει την διαδικασία της απενεργοποίησης.

# **Preservations Procedures**

Στη περίπτωση του UMTS ένα από τα κύρια πλεονεκτήµατα που αναφέραµε και παραπάνω είναι ότι οι πόροι στο air interface αποδίδονται µόνο όταν υπάρχει µεταφορά δεδοµένων. Ενώ δηλαδή ένα Context είναι ενεργοποιηµένο µπορεί να µην λαµβάνει χώρα µεταφορά δεδοµένων. Στα συστήµατα 2ης γενιάς οι πόροι στο air interface θα είχαν αποδοθεί στο Context και θα έμεναν αχρησιμοποίητοι. Στη περίπτωση των συστημάτων 3ης γενιάς η RAN µπορεί οποιαδήποτε στιγµή να ξεκινήσει τις διαδικασίες συντήρησης του Context (preservation procedures). Με αυτόν τον τρόπο οι πόροι στο air interface που πρακτικά δεν χρησιµοποιούνται, αποδίδονται σε άλλα Contexts για τη µεταφορά δεδοµένων.

Η RAN µπορεί λοιπόν να χρησιµοποιήσει την διαδικασία του Iu Release Request για να ζητήσει την απελευθέρωση όλων των RAB's ενός συνδροµητή, και τη διαδικασία του RAB Release στις άλλες περιπτώσεις.

# **3.2.1.4 RAB Release Procedure**

H RAN αρχίζει αυτή την διαδικασία για να απενεργοποιήσει ένα ή περισσότερα RAB's.

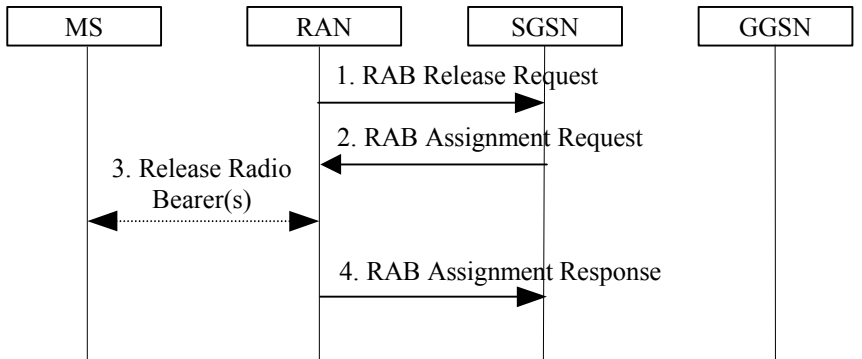

#### RAB Release Procedure

1)Η RAN αρχίζει αυτή τη διαδικασία στέλνοντας το µήνυµα RAB Release Request. Για κάθε RAB που θα αποδεσμευτεί δίνεται το RAB ID και η αιτία.

2)Το SGSN αποστέλλει το µήνυµα RAB Assignment Request στη RAN (RAB ID, αιτία). Στην περίπτωση που το SGSN άρχιζε την απελευθέρωση των RAB's αυτό θα ήταν το πρώτο βήµα. 3) Τα Radio Beares απελευθερώνονται.

4)Η RAN αποστέλλει το µήνυµα RAB Assignment Response (για κάθε RAB που καταργείται αποστέλλονται:RAB ID, GTP SND, GTP SNU). Οι αριθµοί GTP SNU και SND αποστέλλονται στο SGSN για να είναι δυνατό, να αποκατασταθούν οι τιµές αυτές αν το RAB αποκατασταθεί.

# **3.2.1.5 Iu Release**

Η διαδικασία αυτή χρησιµοποιείται όταν η RAN ή το SGSN θέλει να διακόψει τελείως την σύνδεση µεταξύ RAN και SGSN. Στην περίπτωση αυτή µαζί µε τη διακοπή της Iu σύνδεσης απελευθερώνονται και όλα τα RAB's που ήταν τυχόν ενεργά εκείνη τη στιγµή.

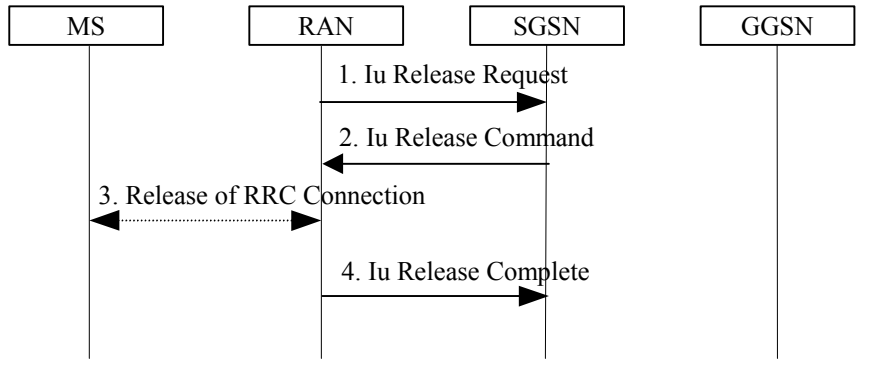

Iu Release Procedure

1)Η RAN αποστέλλει το µήνυµα Iu Release Request (Cause)προς το SGSN.

2) To SGSN αποστέλλει την εντολή για Iu Release προς την RAN.

3)Η RR[C1](#page-80-0) σύνδεση διακόπτεται αν υπήρχε εκείνη τη στιγµή.

4)Η RAN επιβεβαιώνει τη διακοπή της Iu σύνδεσης αποστέλλοντας το µήνυµα Iu Release Complete στο SGSN. Και στην περίπτωση αυτή θα περιέχονται οι τιμές GTP SND και GTP SNU που θα επιτρέψουν την αποκατάσταση της σύνδεσης.

# **3.2.1.6 Re-establishment of RAB's**

Η διαδικασία για την αποκατάσταση των RAB's επιτρέπει στο SGSN να αποκαθιστά τα RAB's για ενεργά Contexts που δεν έχουν κάποιο RAB συνδεδεµένο.

Ο MS ξεκινά την αποκατάσταση των RAB's χρησιµοποιώντας το µήνυµα Service Request (Service type=Data) σύµφωνα µε την διαδικασία «MS Initiated Service Request Procedure». Η διαδικασία του Service Request περιγράφεται παρακάτω. Το SGSN δεν θα αποκαταστήσει τα RAB's για τα Contexts που έχουν MBR=0kbits/s. Για τα συγκεκριµένα Contexts πρέπει ο MS να ξεκινήσει την διαδικασία του PDP Context modification

### **3.2.1.7 Service Request (Iu mode)**

H διαδικασία αυτή χρησιµοποιείται από έναν 3G-MS για να ζητήσει την εγκατάσταση µιας ασφαλούς σύνδεσης µε το SGSN. Ο MS σε PMM-IDLE κατάσταση ξεκινάει αυτή τη διαδικασία για αποστείλει σηµατοδοσία προς το SGSN ή δεδοµένα του χρήστη ή αιτήσεις για paging.

### **3.2.1.7.1 MS Initiated Service Request Procedure**

Ο MS σε κατάσταση PMM-IDLE στέλνει το µήνυµα Service Request στο SGSN για να αποκαταστήσει την PS σύνδεση σηµατοδοσίας ή για τη δέσµευση πόρων για ενεργά Contexts. Μετά τη λήψη του Service Request, το 3G-SGSN µπορεί να πραγµατοποιήσει διαδικασίες πιστοποίησης ταυτότητας του χρήστη και αποκατάστασης ασφαλούς διαύλου επικοινωνίας. Μετά την αποκατάσταση ασφαλούς διαύλου επικοινωνίας µπορούν να αποσταλούν τα µηνύµατα σηµατοδοσίας.

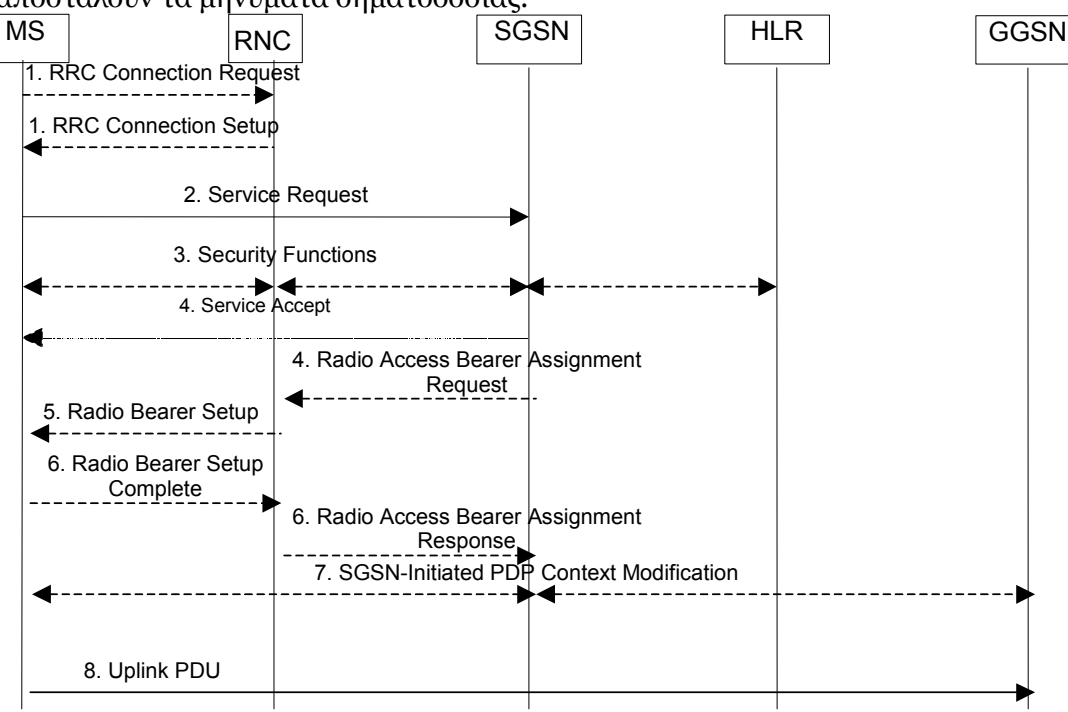

1)Ο MS αποκαθιστά µια RRC σύνδεση

<span id="page-80-0"></span> $\overline{a}$ 1 H RRC σύνδεση είναι εγκατεστηµένη µεταξύ κινητού και RNC. 2)O MS στέλνει το µήνυµα Service Request (P-TMSI, RAI, CKSN, Service Type) προς το SGSN. Το πεδίο Service Type καθορίζει την υπηρεσία η οποία ζητείται και µπορεί να είναι για δεδοµένα ή σηµατοδοσία. Σε αυτό το σηµείο το SGSN µπορεί να ενεργοποιήσει την διαδικασία του authentication.

Αν το πεδίο του Service Type έχει τιµή που δείχνει µεταφορά δεδοµένων, τότε δηµιουργείται κανάλι για την µεταφορά σηµατοδοσίας προς το SGSN και αποκαθίστανται τα RAB's όλων των active Contexts.

Αν το πεδίο του Service Type δείχνει ότι είναι για µεταφορά σηµατοδοσίας, τότε αποκαθίσταται µόνο το κανάλι σηµατοδοσίας µε το SGSN, ώστε ο MS να µπορέσει να αποστείλει µηνύµατα σηµατοδοσίας (όπως το Activate PDP Context Request).

3)Το SGSN πραγµατοποιεί διαδικασίες ασφαλείας αν ο MS ξεκίνησε σε PMM-IDLE κατάσταση το Service Request.

4)Αν το δίκτυο είναι σε PMM-Connected state και το πεδίο του Service Type δείχνει ότι πρόκειται για µεταφορά δεδοµένων, το SGSN θα απαντήσει προς τον MS αν το αίτηµα του έγινε δεκτό. Στη περίπτωση που το Service type είναι data, το SGSN στέλνει το µήνυµα Radio Access Bearer Assignment Request (NSAPI, RAB ID, TEID, QoS Profile, SGSN IP Address) για να αποκατασταθούν τα RAB's για κάθε ενεργό PDP Context, εκτός αν αυτό έχει maximum bitrate στην uplink και downlink κατεύθυνση 0kbits/s.

5)To RNC ειδοποιεί τον MS για τη νέα Radio Bearer Identity.

6)Το RNC απαντάει στο SGSN µε το µήνυµα Radio Access Bearer Assignment Response (RAB ID, TEID, QoS profile, RNC IP address). Το GTP κανάλι εγκαθίσταται στο Iu interface. Στην περίπτωση που το RNC απαντήσει στο SGSN µε τιµή στο πεδίο cause που δείχνει ότι το QoS profile που ζητήθηκε δεν έγινε δεκτό, το SGSN µπορεί να ξαναπροσπαθήσει (ο αριθµός όµως των προσπαθειών είναι συγκεκριµένος και εξαρτάται από τον κατασκευαστή)

7)Για κάθε RAB που αποκαθίσταται µε αλλαγµένο το QoS profile, το SGSN ειδοποιεί µε ανάλογο µήνυµα (PDP Context modification) τόσο το GGSN όσο και τον MS.

Για κάθε PDP Context που χρησιµοποιεί streaming ή conversational traffic class µε maximum bitrate στην uplink και την downlink κατεύθυνση 0kbits/sec ο MS θα ξεκινήσει την διαδικασία του MS-Initiated PDP Context modification ή Deactivation procedure, για να ειδοποιήσει το SGSN για την συνέχιση ή την απενεργοποίηση του Context. Στη περίπτωση που έχει απενεργοποιηθεί το Context τοπικά στον MS χωρίς να έχει ειδοποιηθεί το SGSN, ο MS δεν θα ξεκινήσει τη διαδικασία του Deactivation γιατί η λίστα με όλα τα ενεργά Contexts συµπεριλαµβάνεται στο µήνυµα Service Request που στέλνεται προς τον SGSN.

#### **3.2.1.7.2 SGSN Initiated Service Request Procedure**

Όταν ένα 3G-SGSN λαµβάνει πακέτο για κάποιον MS που βρίσκεται se PMM-IDLE state, το 3G-SGSN στέλνει paging Request στη RAN. Η διαδικασία του Paging ενεργοποιεί την εκκίνηση του Service Request στον MS.

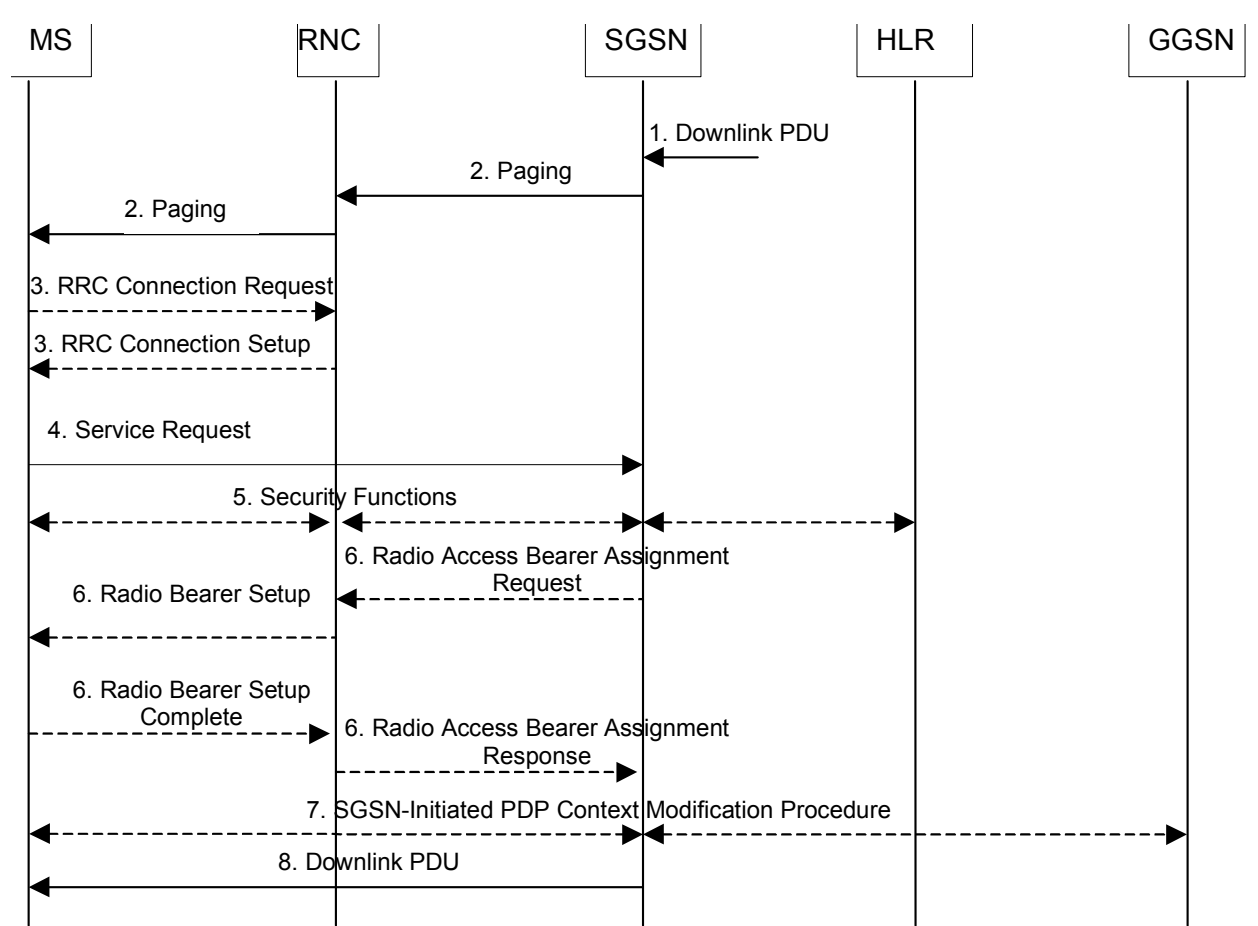

# **Network Initiated Service Request Procedure**

1)Το SGSN λαµβάνει PDU που πρέπει να αποσταλεί στον MS.

2)Το SGSN στέλνει paging Request στο RNC. Το RNC, αναζητεί τον MS αποστέλλοντας µε τη σειρά του paging Request στον MS.

3)Ο MS εγκαθιστά RRC connection αν δεν υπάρχει ήδη κάποια.

4)Ο MS στέλνει Service Request (P-TMSI, RAI, CKSN, Service Type) στο SGSN. Το πεδίο Service Type δείχνει paging Response. Το SGSN ξέρει αν για τη µεταφορά των πακέτων χρειάζεται να αποκατασταθεί κάποιο RAB ή όχι.

5)Το SGSN µπορεί να εκτελέσει security functions.

6) Αν χρειάζεται να αποκατασταθούν κάποια PDP Contexts, το SGSN στέλνει το µήνυµα Radio Access Bearer Assignment Request (NSAPI, RAB ID, TEID, QoS Profile, SGSN IP Address) για να αποκατασταθούν τα RAB's για κάθε ενεργό PDP Context, εκτός αν αυτό έχει maximum bitrate στην uplink και downlink κατεύθυνση 0kbits/s. Στη συνέχεια το RNC ειδοποιεί τον MS για τη νέα Radio Bearer Identity. Τέλος το RNC απαντάει στο SGSN µε το µήνυµα Radio Access Bearer Assignment Response (RAB ID, TEID, QoS profile, RNC IP address). Το GTP κανάλι εγκαθίσταται στο Iu interface. Στην περίπτωση που το RNC απαντήσει στο SGSN µε τιµή στο πεδίο cause που δείχνει ότι το QoS profile που ζητήθηκε δεν έγινε δεκτό, το SGSN µπορεί να ξαναπροσπαθήσει (ο αριθµός όµως των προσπαθειών είναι συγκεκριµένος και εξαρτάται από τον κατασκευαστή)

7)Για κάθε RAB που αποκαθίσταται µε αλλαγµένο το QoS profile, το SGSN ειδοποιεί µε ανάλογο µήνυµα (PDP Context modification) τόσο το GGSN όσο και τον MS.

8)Το PDU µεταφέρεται προς τον MS.

Για Service Type=Page Response ο MS ξέρει ότι το SGSN έλαβε το µήνυµα Service Request όταν λάβει το µήνυµα RRC Security Mode Control.

# *3.3 ΣΕΝΑΡΙΑ ΠΟΥ ∆ΟΚΙΜΑΣΤΗΚΑΝ ΣΤΟ SGSN*

# **3.3.1 Ενεργοποίηση 2G PDP Context µε δυναµική διεθυνσιοδότηση**

Στo σενάριο που ακολουθεί ο συνδροµητής θα πραγµατοποιήσει attach στο SGSN. Στη συνέχεια θα ενεργοποιήσει ένα Context µε traffic class background. Στο σχήµα ακολουθεί η περιγραφή των µηνυµάτων που ανταλάσονται µε το κινητό.

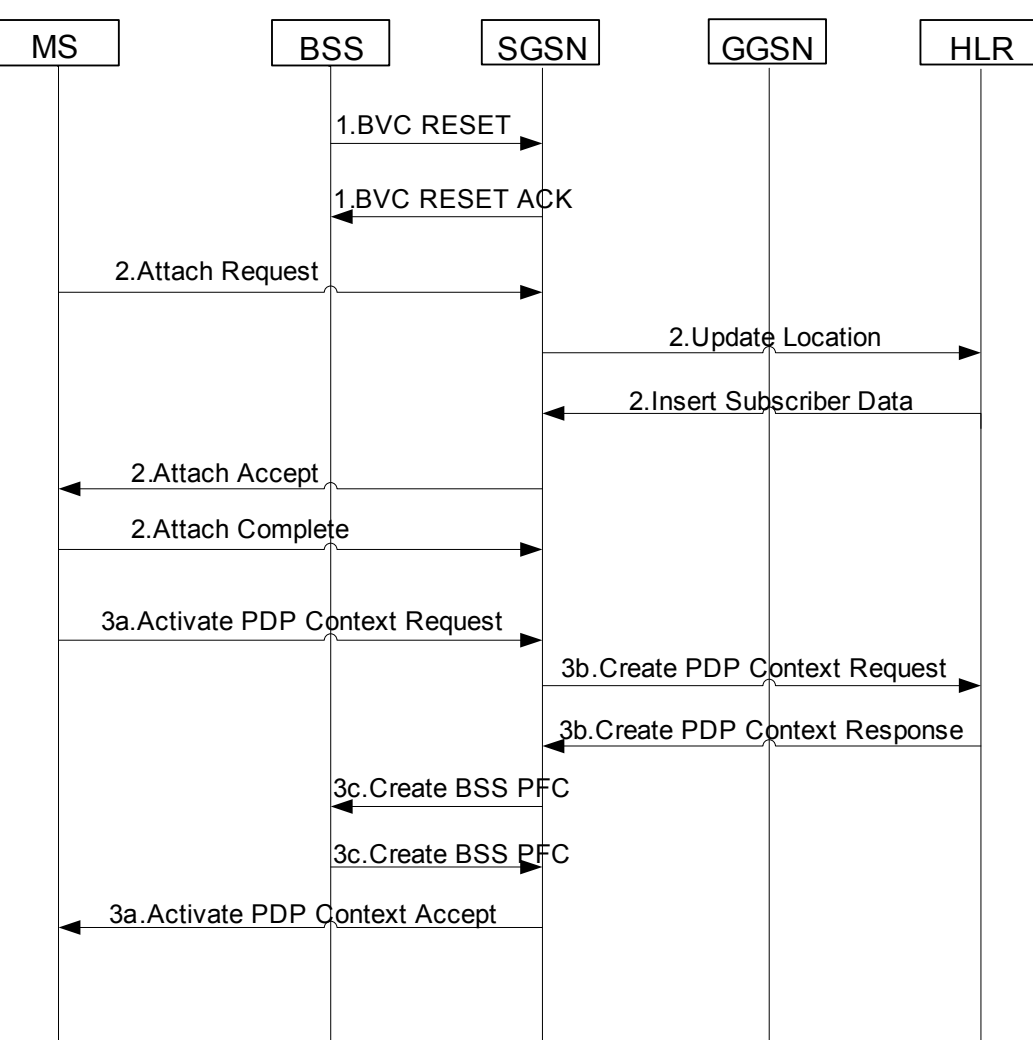

Η ενεργοποίηση ενός PDP Context µε traffic class background θα γίνει στη περίπτωση που χρειάζεται να γίνει µια ενέργεια που δεν απαιτεί µικρές χρονικές καθυστερήσεις. Παραδείγµατα εφαρµογών µε τέτοιες απαιτήσεις είναι τα ακόλουθα: downloading αρχείων απαραίτητων για την ενηµέρωση εκδόσεων λογισµικού, λήψη µετρήσεων από αποµακρυσµένους σταθµούς, κατέβασµα αρχείων για µελλοντική χρήση. Ανάλογα µε τις

σχετικές απαιτήσεις της κάθε εφαρµογής θα µεταβάλλεται και η τιµή των επιµέρους παραµέτρων που θα ζητήσει το κινητό. Αν για παράδειγµα το αρχείο είναι πολύ µεγάλο τότε ίσως απαιτείται µια µεγαλύτερη τιµή του MBR. Στη περίπτωση ωστόσο που θέλουµε να αποστείλουµε αρχεία µικρού µεγέθους π. χ. αποστολή e-mails τότε τόσο οι απαιτήσεις µας σε ρυθµό λαθών, ρυθµό µετάδοσης είναι σαφώς πιο χαµηλές.

Θα αναφερθούµε λοιπόν στην αλληλουχία των µηνυµάτων. Στο σχήµα ο πρώτος διάλογος που φαίνεται δεν είναι διάλογος που αφορά την επικοινωνία κινητού και SGSN, ωστόσο είναι αρκετά σηµαντικός για να βοηθήσει στη κατανόηση των packet flow Context procedures. O διάλογος αυτός λοιπόν γίνεται όταν αρχικοποιείται η επικοινωνία µεταξύ του BSS και του SGSN. Μέσο του µηνύµατος BSS reset o Base Station ενηµερώνει το SGSN για τα χαρακτηριστικά που υποστηρίζει. Αυτό γίνεται γιατί το Core Network και το Radio Access Network αποτελούνται από µέρη τα οποία µπορεί είτε να ανήκουν σε διαφορετικές εταιρίες είτε γιατί µπορεί να ανήκουν σε προγενέστερους περιόδους όπου κάποια από αυτά τα χαρακτηριστικά δεν υπήρχαν. Στους δυο παραπάνω λόγους οφείλονται αρκετά χαρακτηριστικά που αυξάνουν την πολυπλοκότητα του συστήµατος και σε αυτούς θα αναφερθούµε αρκετές φορές.

Το µήνυµα BVC reset που αποστέλλεται από το BSS προς το SGSN είναι κωδικοποιηµένο µε βάση το 3GPP 48. 018.

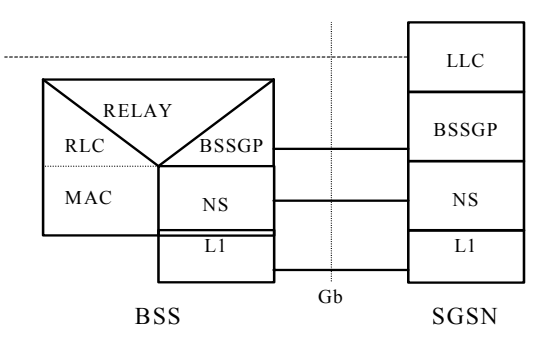

Είναι µήνυµα του BSSGP πρωτοκόλλου µεταξύ του BSS και του SGSN.

Το µήνυµα BVC reset περιέχει τις ακόλουθες πληροφορίες

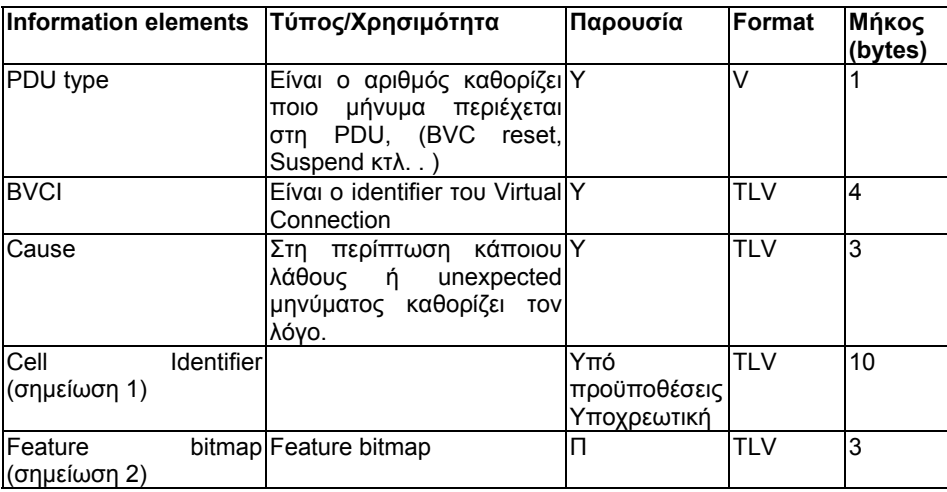

Το πεδίο Feature Bitmap είναι κωδικοποιηµένο µε τον ακόλουθο τρόπο.

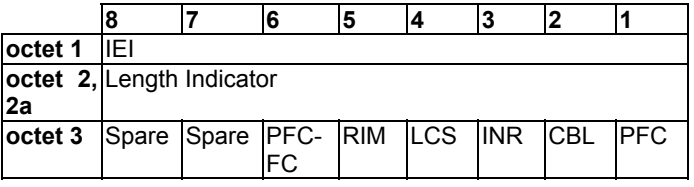

Ειδικότερα για το 3ο byte, αν κάποιο από τα bits έχει την τιµή 0, αυτό σηµαίνει ότι το αντίστοιχο feature δεν υποστηρίζεται, ενώ αν έχει την τιµή 1 υποστηρίζεται.

Ακολουθεί λοιπό το µήνυµα BVC reset και BVC reset Ack όπως αυτό προκύπτει στον protocol tester όπου γίνεται καταγραφή όλων των µηνυµάτων που ανταλλάσσονται µε το SGSN σε όλα τα πρωτόκολλα.

BVC reset

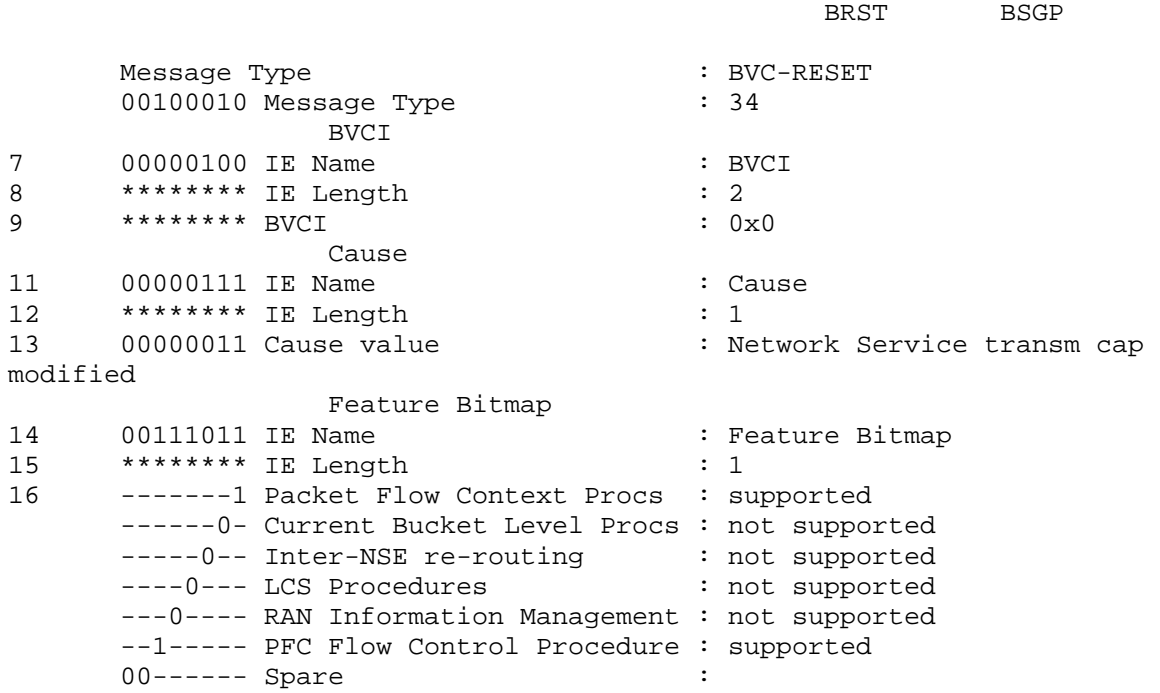

BVC reset Ack

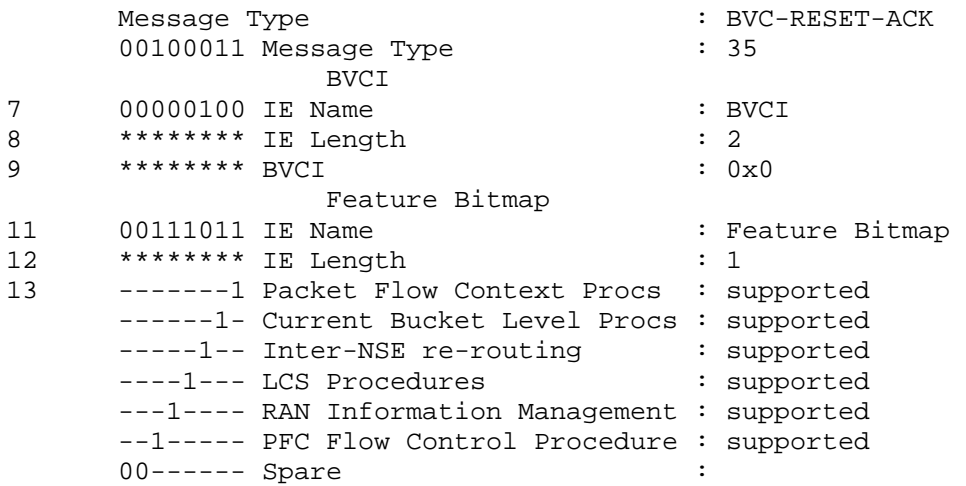

Στη συνέχεια ακολουθεί η διαδικασία του attach. Μέσο αυτής της διαδικασίας ο MS ειδοποιεί το SGSN ότι θέλει να ενεργοποιήσει GPRS υπηρεσίες. Κατά τη διάρκεια αυτής της διαδικασίας το SGSN ενηµερώνεται από την HLR για τις υπηρεσίες για τις οποίες έχει εγγραφεί ο συνδροµητής. Αφού λοιπόν το SGSN λάβει τη αίτηση του κινητού για ενεργοποίηση και ολοκληρωθούν οι διαδικασίες ελέγχου ταυτότητας του MS, το SGSN αποστέλλει το µήνυµα Update location για να ενηµερώσει την HLR για την καινούρια τοποθεσία του κινητού αλλά και για να ζητήσει τα subscription records ου συνδροµητή. Με αυτό το µήνυµα ενηµερώνεται η HLR για το ποιο SGSN εξυπηρετεί πλέον τον συνδροµητή. Απάντηση σε αυτό το µήνυµα είναι το Insert Subscriber Data, το οποίο ενηµερώνει το SGSN για τα subscription records του συνδροµητή (δηλαδή τις υπηρεσίες για τις οποίες έχει πληρώσει ο συνδροµητής). Το µήνυµα αυτό ακολουθεί παρακάτω. Το µήνυµα αυτό είναι µήνυµα του MAP πρωτοκόλλου που αναλύεται στο 3GPP 29. 002. Ωστόσο στο µήνυµα αυτό περιέχονται αρκετές παράµετροι που αφορούν MM procedures που δεν έχουν αναλυθεί και έτσι δεν θα γίνουν κατανοητές για αυτό το λόγο παραθέτουµε το µέρος εκείνο του µηνύµατος που περιέχει τα subscription records του συνδροµητή.

#### Το µήνυµα ακολουθεί:

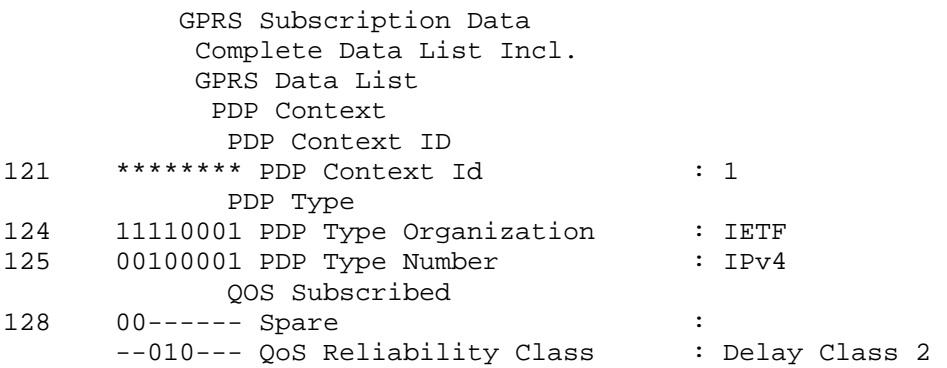

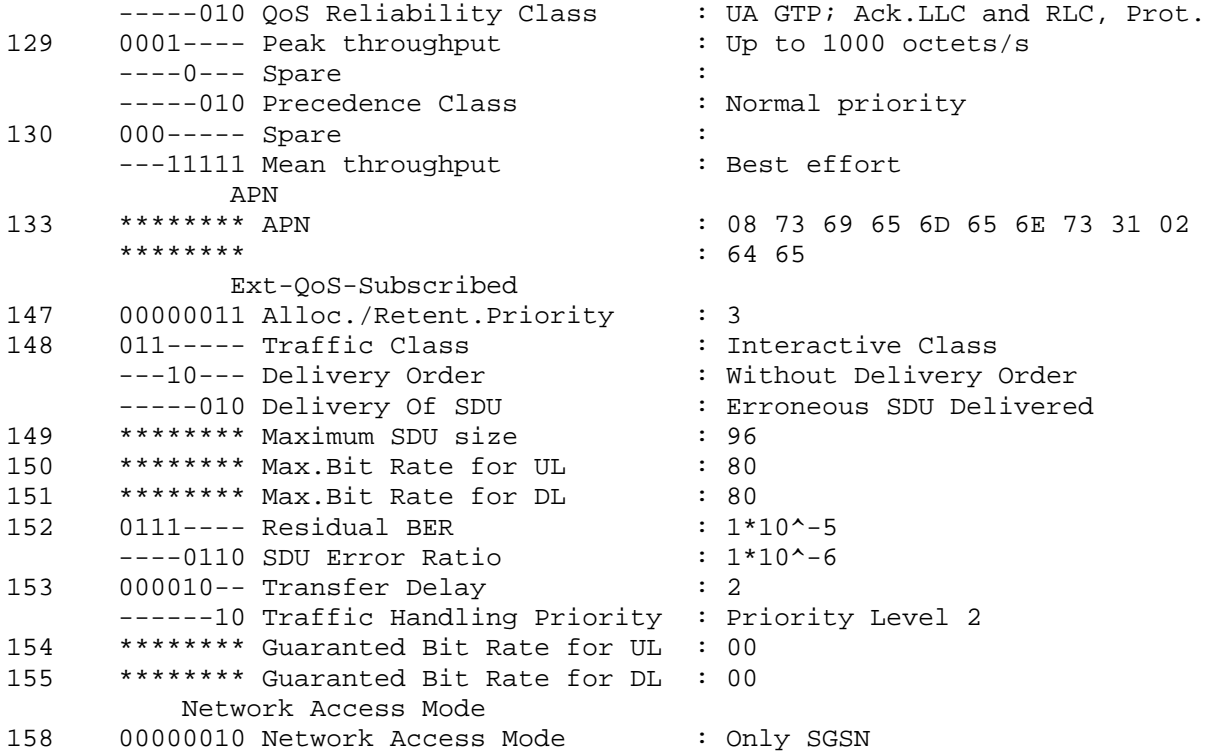

Με βάση αυτό το profile αργότερα το SGSN θα κρίνει αν ο συνδροµητής έχει πληρώσει αυτό που ζητάει.

Αφού ολοκληρωθεί ο διάλογος µε την HLR και ο συνδροµητής µπορεί να γίνει δεκτός από το SGSN, το SGSN θα απαντήσει στον MS µε το µήνυµα Attach Accept και ο διάλογος του attach θα ολοκληρωθεί µε το µήνυµα attach complete.

Εφόσον ολοκληρωθεί η διαδικασία του attach ο συνδροµητής µπορεί να ενεργοποιήσει PDP Contexts εφόσον επιθυμεί. Στο σενάριο που περιγράφουμε θεωρούμε ότι ο συνδροµητής βρίσκεται σε περιοχή που έχει κάλυψη GPRS. Στη περίπτωση λοιπόν που θέλει να πραγµατοποιήσει µία ενέργεια µε χαµηλή προτεραιότητα όπως το κατέβασµα ενός email θα ζητήσει την ενεργοποίηση ενός PDP Context µε traffic class background. Η αίτηση του κινητού θα γίνει µε το µήνυµα Activate PDP Context Request (3a). Η δοµή αυτού του µηνύµατος φαίνεται παρακάτω:

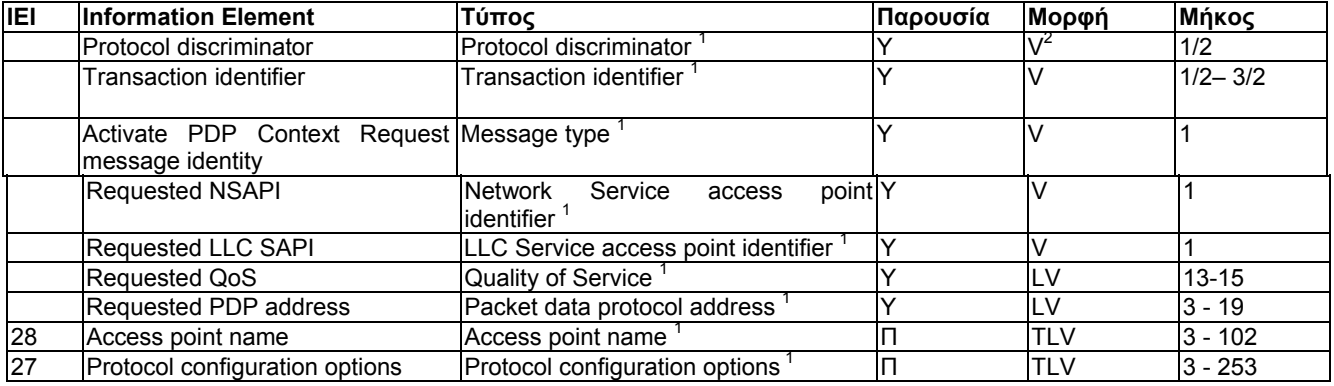

Ακολουθεί το µήνυµα όπως αυτό αποκωδικοποιήθηκε µε βάση το 24. 008. Το µήνυµα αυτό είναι µήνυµα του GMM/SM πρωτοκόλλου και για να µεταφερθεί από τον MS προς το SGSN ενθυλακώνεται σε PDU's άλλων «χαµηλότερων» πρωτοκόλλων. Η ενθυλάκωση αυτή θα επεξηγηθεί παρακάτω.

| Message Type          |                 |                                                          | : Activate PDP Context Request |                                                                             |  |  |  |
|-----------------------|-----------------|----------------------------------------------------------|--------------------------------|-----------------------------------------------------------------------------|--|--|--|
| 31                    |                 |                                                          |                                | --- <sup>3</sup> -1010 Protocol Discriminator : Session management messages |  |  |  |
|                       |                 | -000---- Transaction Id value : TI value 0               |                                |                                                                             |  |  |  |
|                       |                 | 0------- Transaction Id flag : message sent from orig TI |                                |                                                                             |  |  |  |
| 32                    |                 | $0 \times 41$<br>01000001 Message Type                   |                                |                                                                             |  |  |  |
|                       |                 | Network Service Access Point                             |                                |                                                                             |  |  |  |
| 33                    |                 | $---0101$ NSAPI value                                    |                                | : NSAPI 5                                                                   |  |  |  |
|                       | $0000---$ Spare |                                                          |                                |                                                                             |  |  |  |
|                       |                 | LLC SAPI                                                 |                                |                                                                             |  |  |  |
| 34                    | $---1001$ SAPI  |                                                          |                                | : SAPI 9                                                                    |  |  |  |
|                       | $0000---$ Spare |                                                          |                                |                                                                             |  |  |  |
|                       |                 | Quality of Service                                       |                                |                                                                             |  |  |  |
| 35                    |                 | 00001100 IE Length                                       |                                | : 12                                                                        |  |  |  |
| 36                    |                 | -----000 Reliability class                               |                                | : Subscribed reliabil.                                                      |  |  |  |
| class Reserved        |                 |                                                          |                                |                                                                             |  |  |  |
|                       |                 | --000--- Delay class                                     |                                | : Subscribed delay                                                          |  |  |  |
| class Reserved        |                 |                                                          |                                |                                                                             |  |  |  |
|                       | $00-----$ Spare |                                                          |                                |                                                                             |  |  |  |
| 37                    |                 | -----000 Precedence class                                |                                | : Subscribed precedence Reserved                                            |  |  |  |
|                       | $---0---$ Spare |                                                          |                                |                                                                             |  |  |  |
|                       |                 | 0000 ---- Peak throughput                                |                                | : Subscribed peak                                                           |  |  |  |
| throughput   Reserved |                 |                                                          |                                |                                                                             |  |  |  |
| 38                    |                 | ---00000 Mean throughput                                 |                                | : Subscribed mean                                                           |  |  |  |
| throughput   Reserved |                 |                                                          |                                |                                                                             |  |  |  |
|                       | $000---$ Spare  |                                                          |                                |                                                                             |  |  |  |
| 39                    |                 |                                                          |                                | -----010 Delivery of erroneous SDUs : Err SDUs are delivered ('yes')        |  |  |  |
|                       |                 | ---10--- Delivery order                                  |                                | : Without delivery order ('no')                                             |  |  |  |
|                       |                 | 010----- Traffic class                                   |                                | : Streaming class                                                           |  |  |  |
| 40                    |                 | 10010110 Maximum SDU size                                |                                | : 150                                                                       |  |  |  |
| 41                    |                 | 10000000 Max bit rate for uplink : 128                   |                                |                                                                             |  |  |  |
| 42                    |                 | 10000000 Max bit rate for downlink : 128                 |                                |                                                                             |  |  |  |
|                       |                 |                                                          |                                |                                                                             |  |  |  |

<span id="page-88-0"></span><sup>2</sup> Η τιµή αυτή δείχνει αν στο µήνυµα θα περιέχεται µόνο η τιµή του αντίστοιχου πεδίου(V=Value), το µήκος και η τιµή του αντίστοιχου πεδίου (LV =Length and value ) και τέλος αν εκτός του µήκους και της τιµής θα περιέχεται και ο identifier του αντίστοιχου πεδίου(TLV=Type+Length+Value)

 $\overline{a}$ 

<span id="page-88-1"></span><sup>3</sup> Για την ακριβής επεξήγηση του τύπου καλό θα ήταν ο αναγνώστης να καταφύγει στο 3GPP 24.008.

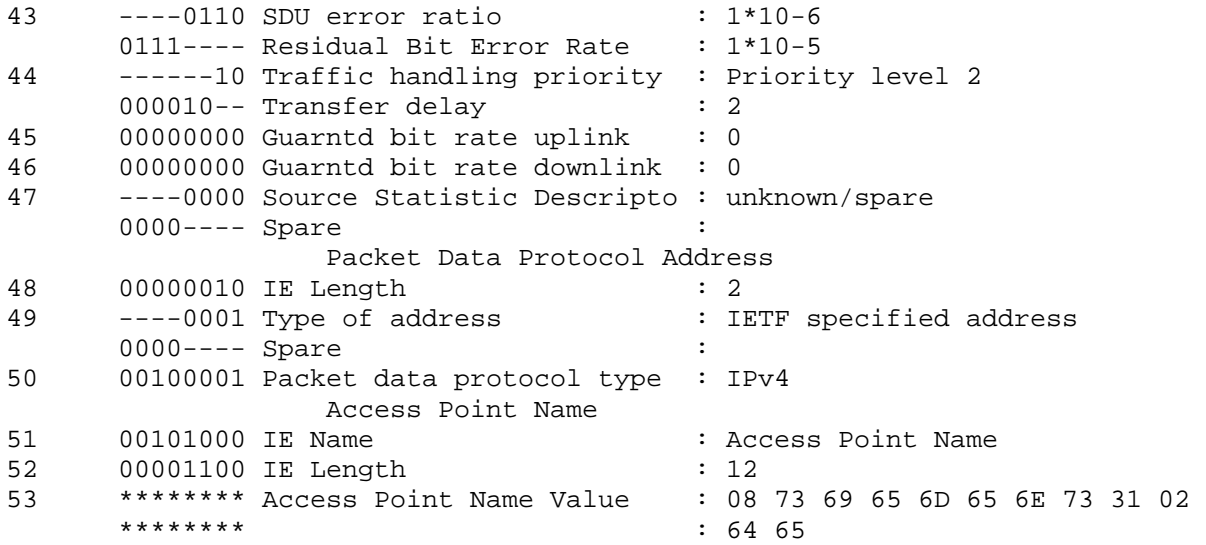

Στο µήνυµα αυτό όπως αναφέραµε και παραπάνω ορίζονται το QoS, το NSAPI. Οι R99 παράμετροι βλέπουμε ότι φαίνονται να έχουν την τιμή subscribed. Αν αναλύαμε την PDU του µηνύµατος θα βλέπαµε ότι τα συγκεκριµένα bytes έχουν την τιµή 0 και για αυτό το SGSN θα θεωρήσει ότι ο συνδρομητής έχει ζητήσει τις subscribed τιμές.

Οι τιµές που αποστέλλει ο συνδροµητής ελέγχονται από το SGSN. Συγκεκριµένα ελέγχεται: -αν οι τιµές αυτές επιτρέπονται ως προς αυτά που έχει πληρώσει ο συνδροµητής

 $-$ αν οι τιμές μπορούν να υποστηριχτούν από το CN (π. χ. το SGSN μπορεί να μην υποστηρίζει real time υπηρεσίες, περίπτωση που θα δούµε παρακάτω), αλλά ακόµα και αν υποστηρίζονται, ελέγχεται αν υπάρχουν οι διαθέσιμοι πόροι για να γίνει αυτό.

-εξακριβώνεται αν το APN που ζητείται από τον συνδροµητή (αν ζητείται κάποιο συγκεκριµένο, αλλιώς το SGSN διαλέγει µε βάση τις ρυθµίσεις από τον operator το default APN) υπάρχει και αντιστοιχεί σε κάποια IP.

Αφού ολοκληρωθούν οι παραπάνω ενέργειες ακολουθεί η δηµιουργία του PDP Context προς τη πλευρά του GGSN.

Συγκεκριµένα αποστέλλεται το µήνυµα Create PDP Context Request (3b) προς το GGSN. Το GGSN εφόσον όλοι οι έλεγχοι είναι επιτυχής θα απαντήσει µε το µήνυµα Create PDP Context Response (3b). Η αποκωδικοποίηση αυτών των μηνυμάτων έγινε με βάση το 3GPP 29. 060. Η δομή των μηνυμάτων αυτών φαίνεται παρακάτω:

#### **Information Elements in a Create PDP Context Request**

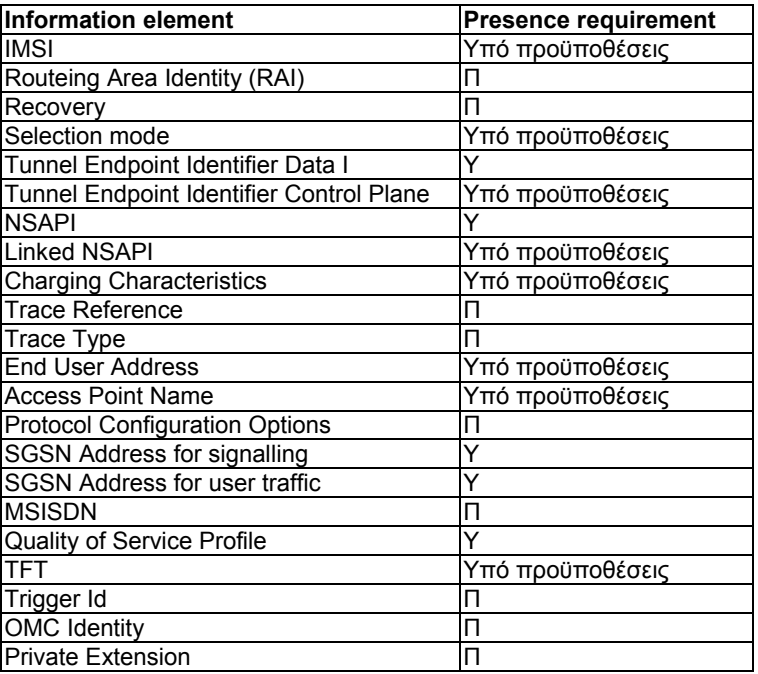

#### **Information Elements in a Create PDP Context Response**

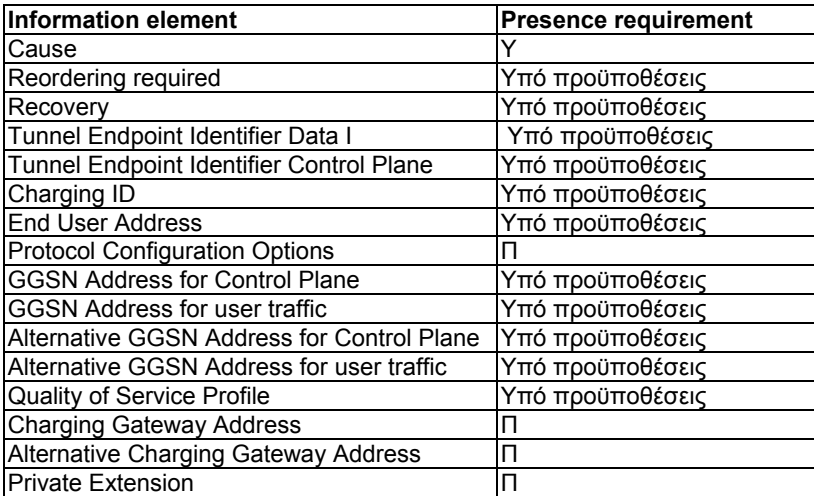

Ιδιαίτερα σηµαντικές παράµετροι είναι καταρχήν το NSAPI που καθορίζει για ποιο PDP Context αναφέρεται η σηµατοδοσία. Επίσης σηµαντική παράµετρος είναι τα TEID's τα οποία αναλύσαµε παραπάνω. Ειδικότερα στο µήνυµα Create PDP Context Request το SGSN αποστέλλει προς το GGSN τα TEID's που έχει δεσµεύσει για αυτό το PDP Context. Τα TEID's µάλιστα είναι διαφορετικά για σηµατοδοσία και για δεδοµένα. ∆εν αρκεί όµως µόνο η αποστολή των TEID's για το πλήρη καθορισµό των άκρων του καναλιού µέσα από το οποίο θα περάσει η σηµατοδοσία και τα δεδοµένα. Απαραίτητη είναι και η αποστολή των ip διευθύνσεων για σηµατοδοσία και για δεδοµένα. Για να γίνει πλήρως κατανοητός ο τρόπος επικοινωνίας µεταξύ SGSN και GGSN έχει συµπεριληφθεί το παρακάτω σχήµα:

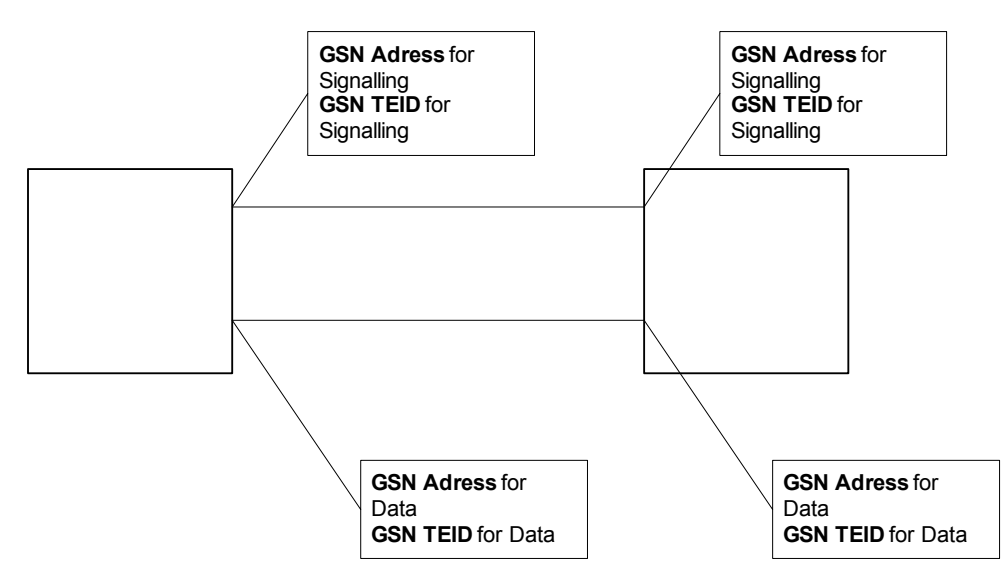

Έτσι καθορίζεται πλήρως το κανάλι επικοινωνίας µεταξύ SGSN και GGSN. Θα πρέπει να αναφερθεί εδώ ότι οι IP's που χρησιµοποιούνται για την επικοινωνία µεταξύ SGSN και GGSN δεν αντιστοιχούν σε IP's του πραγµατικού κόσµου (το IP δίκτυο µεταξύ των κόµβων του δικτύου είναι ένα δίκτυο τελείως αποκοµµένο από το internet).

Στο µήνυµα Create PDP Context Request αποστέλλονται οι IP'ς και τα TEID's του SGSN που θα χρησιµοποιηθούν για το tunnel που θα δηµιουργηθεί για αυτό το PDP Context. Αντίστοιχα στο µήνυµα Create PDP Context Response θα αποσταλούν οι IP's και τα TEID's του GGSN.

Ακολουθούν τα µηνύµατα απωκοδικοποιηµένα µε βάση τους παραπάνω πίνακες:

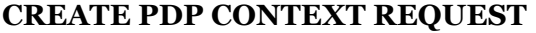

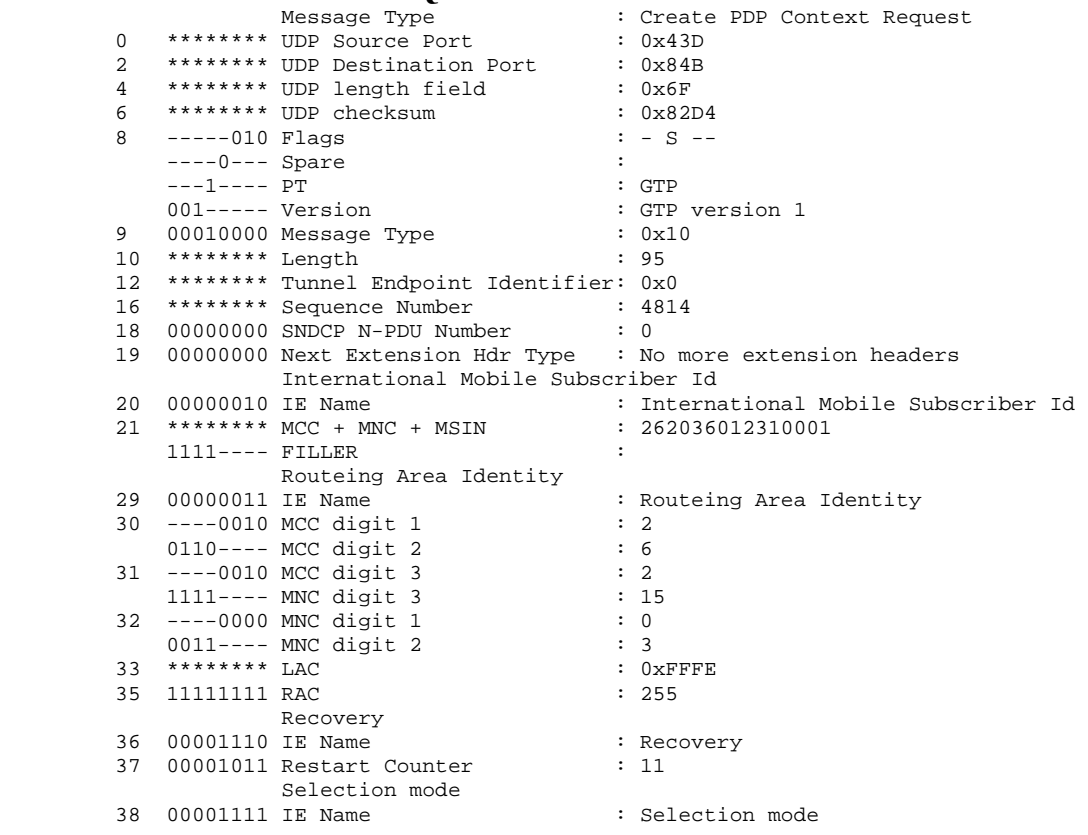

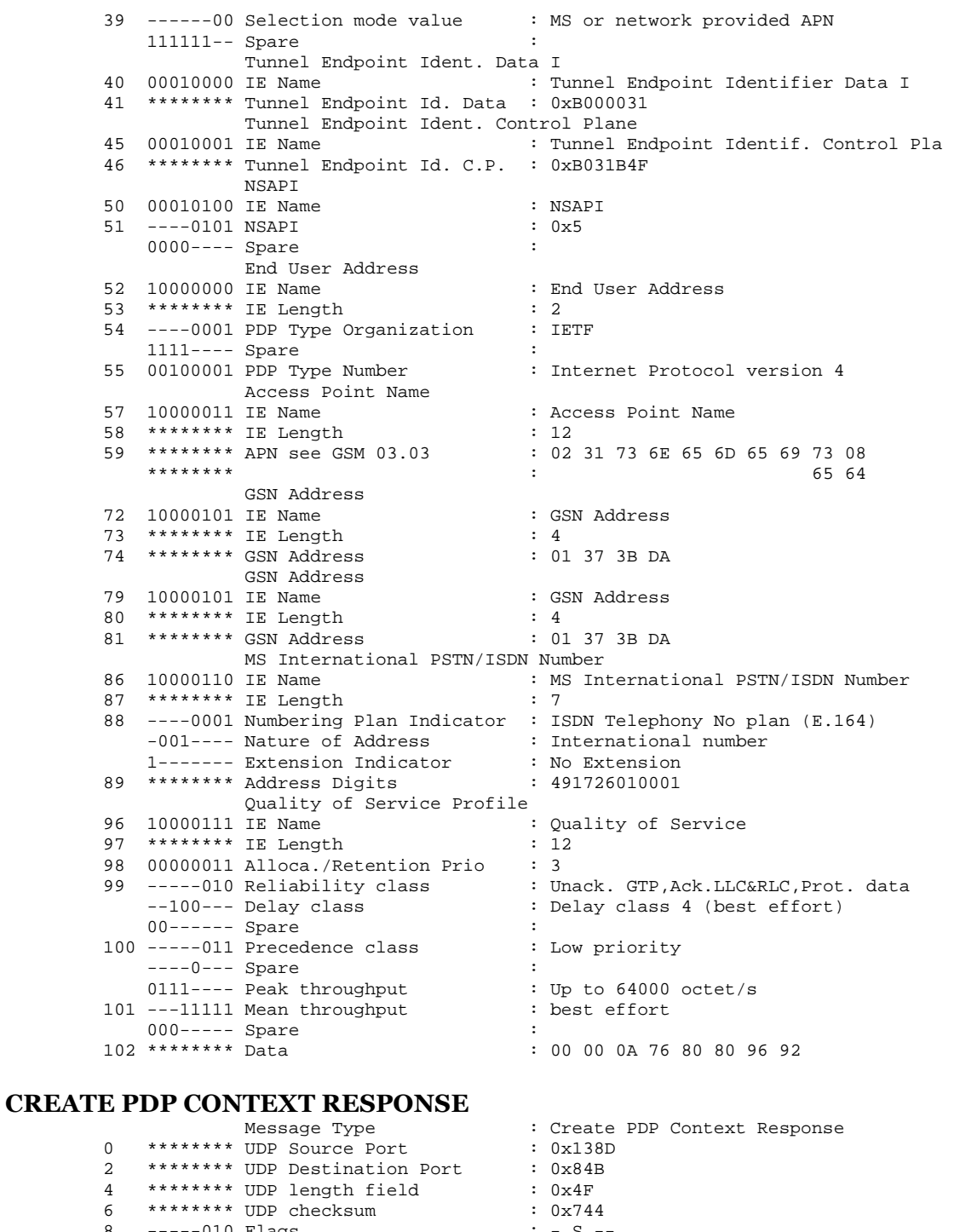

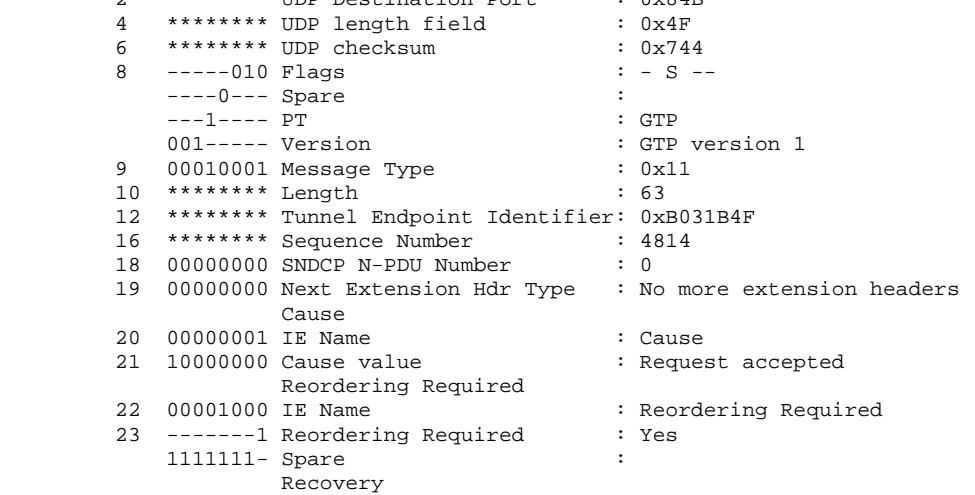

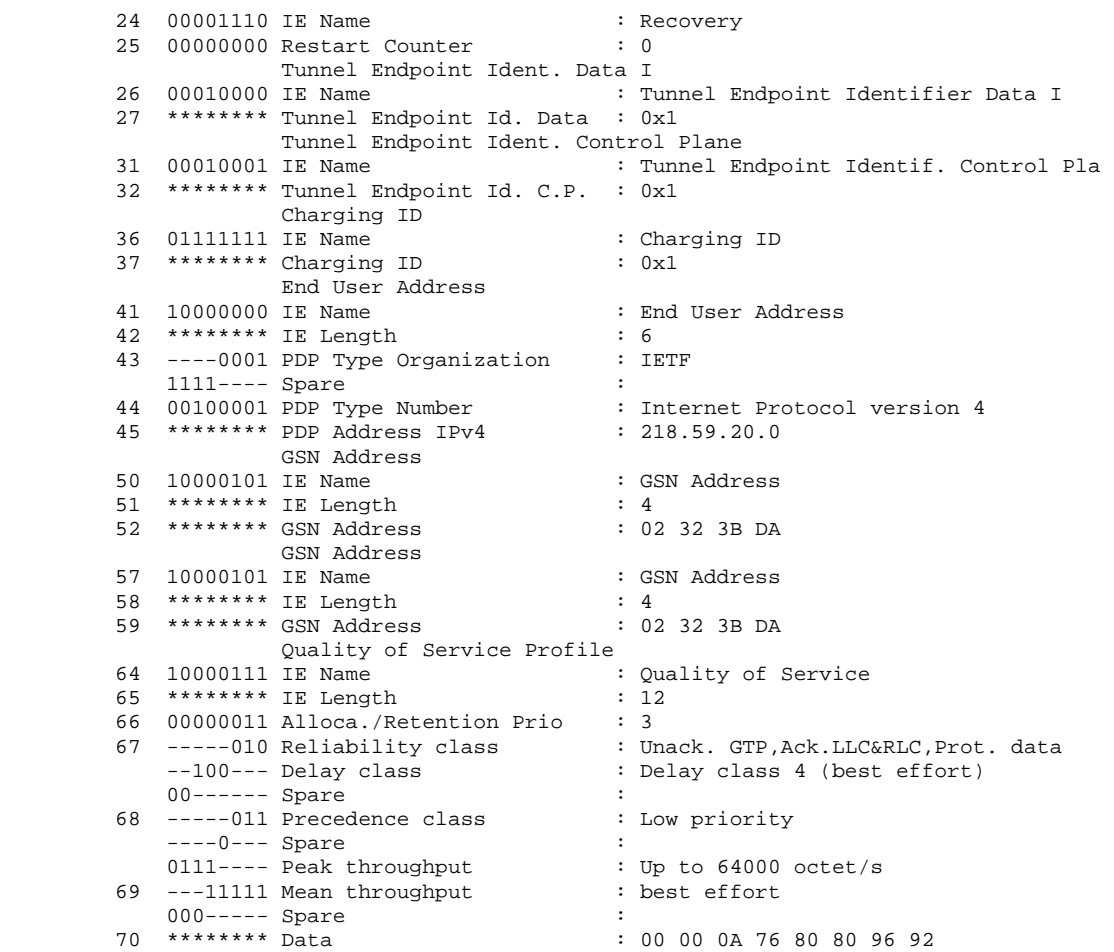

Στη διαδικασία αυτή το GGSN µπορεί αν θέλει είτε να απορρίψει την ενεργοποίηση του Context είτε να υποβιβάσει την ποιότητα υπηρεσίας ανάλογα με την κατάσταση υπερφόρτωσης που βρίσκεται και άλλους παράγοντες.

Όταν το µήνυµα Create PDP Context Response ληφθεί από το SGSN, το SGSN θα ελέγξει αν το GGSN έχει υποβαθµίσει ή αλλάξει γενικότερα το QoS που του ζητήθηκε. Ακόµα αν έχουµε δυναµική διευθυνσιοδότηση όπως στην περίπτωση µας, το GGSN θα έχει αποστείλει και την διεύθυνση η οποία αποδίδεται στο κινητό για το session που ακολουθεί που στην περίπτωση µας είναι η 218. 59. 20. 0. Αν είχαµε στατική διευθυνσδιοδότηση η ip address δεν θα περιεχόταν στην απάντηση.

Μετά τη λήψη της απάντησης από το GGSN, το SGSN συνεχίζει την διαδικασία της ενεργοποίησης του Context, ακολουθεί λοιπόν ο διάλογος προς το BSS για τη δηµιουργία των packet flow Contexts. Το SGSN ειδικότερα αποστέλλει το µήνυµα Create bss pfc προς το BSS.

Τα µηνύµατα αυτά όπως προαναφέραµε και παραπάνω είναι µηνύµατα του BSSGP πρωτοκόλλου. Ακολουθεί το διάγραµµα της PDU του µηνύµατος **CREATE-BSS-PFC (3c)**.

# **CREATE-BSS-PFC PDU content**

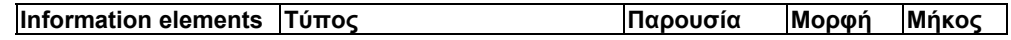

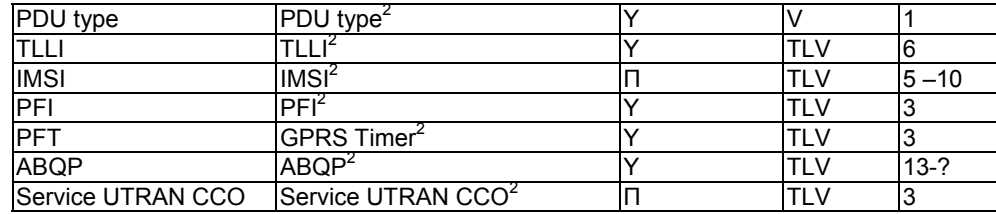

# και του µηνύµατος **CREATE-BSS-PFC-ACK (3c).**

### **CREATE-BSS-PFC-ACK PDU content**

[4](#page-94-0)

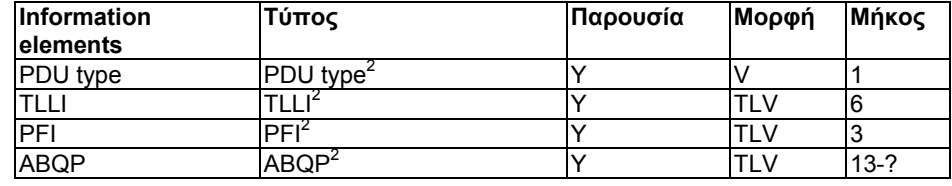

Τα µηνύµατα αυτά ουσιαστικά στόχο έχουν να ειδοποιηθεί ο BSS για το QoS που θα πρέπει να υποστηρίξει. Το QoS profile που ζητάει το SGSN περιέχεται στο ABQP ( Aggregate BSS QoS Profile).

Ακολουθούν τα µηνύµατα όπως αποκωδικοποιήθηκαν µε βάση τους παραπάνω πίνακες.

|                           |                  |                               |  | CBPC BSGP                         |  |  |  |  |
|---------------------------|------------------|-------------------------------|--|-----------------------------------|--|--|--|--|
|                           | Message Type     |                               |  | : CREATE-BSS-PFC                  |  |  |  |  |
|                           |                  | 01010001 Message Type<br>TLLI |  | : 81                              |  |  |  |  |
| 7                         | 00011111 IE Name |                               |  | : Temp log link identity          |  |  |  |  |
| 8                         |                  | ******** IE Length            |  | : 4                               |  |  |  |  |
| 9                         |                  | ******** TLLI value           |  | : 0xE018002E                      |  |  |  |  |
| Packet Flow Identifier    |                  |                               |  |                                   |  |  |  |  |
| 13                        | 00101000 IE Name |                               |  | : Packet Flow Identifier          |  |  |  |  |
| 14                        |                  | ******** IE Length            |  | : 1                               |  |  |  |  |
| 15                        |                  | 00001110 Flow identifer value |  | : Illegal value                   |  |  |  |  |
|                           |                  | Packet Flow Timer             |  |                                   |  |  |  |  |
| 16                        | 00101001 IE Name |                               |  | : Timer                           |  |  |  |  |
| 17                        |                  | ******** IE Length            |  | : 1                               |  |  |  |  |
| 18                        |                  | ---10100 Timer value          |  | : 20                              |  |  |  |  |
|                           |                  | 000----- Timer value unit     |  | : Value of steps : 2 sec          |  |  |  |  |
| Aggregate BSS QoS Profile |                  |                               |  |                                   |  |  |  |  |
| 19                        | 00111010 IE Name |                               |  | : Quality of Service              |  |  |  |  |
| 20                        |                  | ******** IE Length            |  | : 11                              |  |  |  |  |
| 21                        |                  | -----011 Reliability class    |  | : Unack. GTP&LLC, Ack. RLC, Prot. |  |  |  |  |
| data                      |                  |                               |  |                                   |  |  |  |  |
|                           |                  | $--010---$ Delay class        |  | : Delay class 2                   |  |  |  |  |
|                           | $00-----$ Spare  |                               |  |                                   |  |  |  |  |
| 22                        |                  | -----011 Precedence class     |  | : Low priority                    |  |  |  |  |
|                           | $---0---$ Spare  |                               |  |                                   |  |  |  |  |
|                           |                  | 0111---- Peak throughput      |  | : Up to $64000$ octet/s           |  |  |  |  |
| 23                        |                  | ---11111 Mean throughput      |  | : best effort                     |  |  |  |  |
|                           | $000---$ Spare   |                               |  |                                   |  |  |  |  |

<span id="page-94-0"></span><sup>4</sup> Για την ακριβής επεξήγηση του τύπου καλό θα ήταν ο αναγνώστης να καταφύγει στο 3GPP 48. 018.

 $\overline{a}$ 

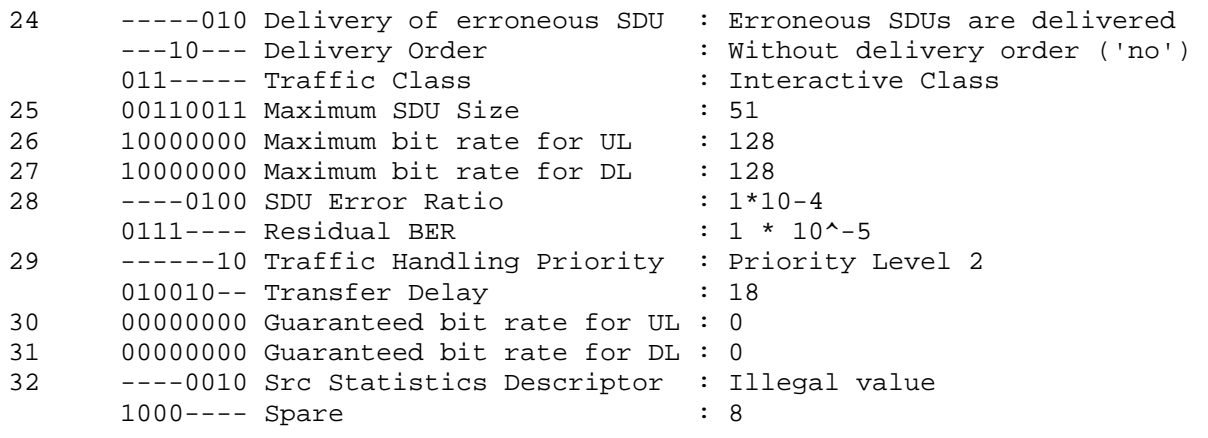

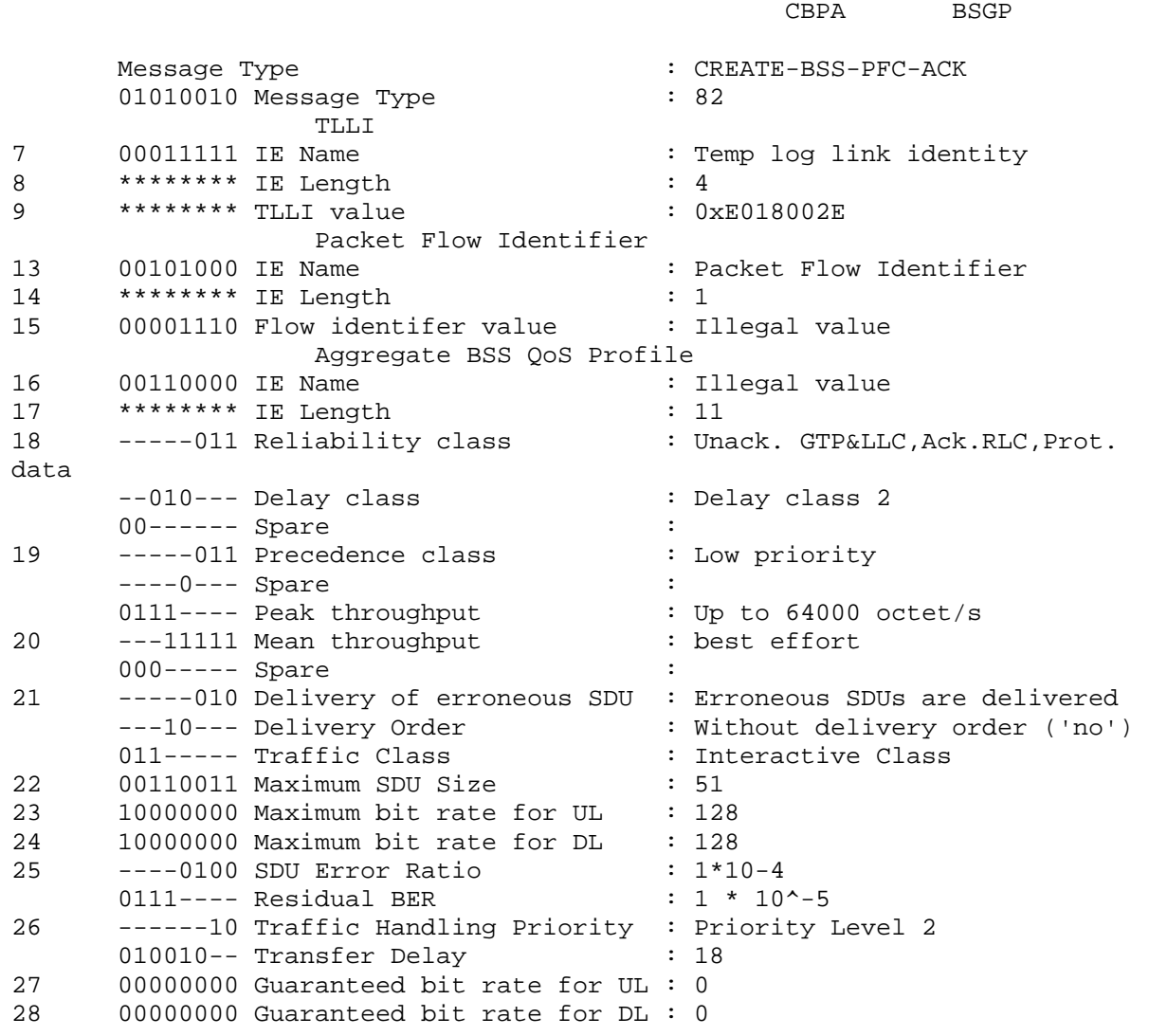

Αφού λοιπόν ολοκληρωθούν όλες οι ενέργειες στο SGSN (ενεργοποιηθεί η χρέωση κτλ. ) ακολουθεί η απάντηση του SGSN προς το κινητό. Ειδικότερα αποστέλλεται το µήνυµα Activate PDP Context Accept, μήνυμα του GMM/SM πρωτοκόλλου. Ακολουθεί το διάγραμμα της PDU του µηνύµατος που περιέχεται στο 24. 008.

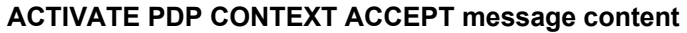

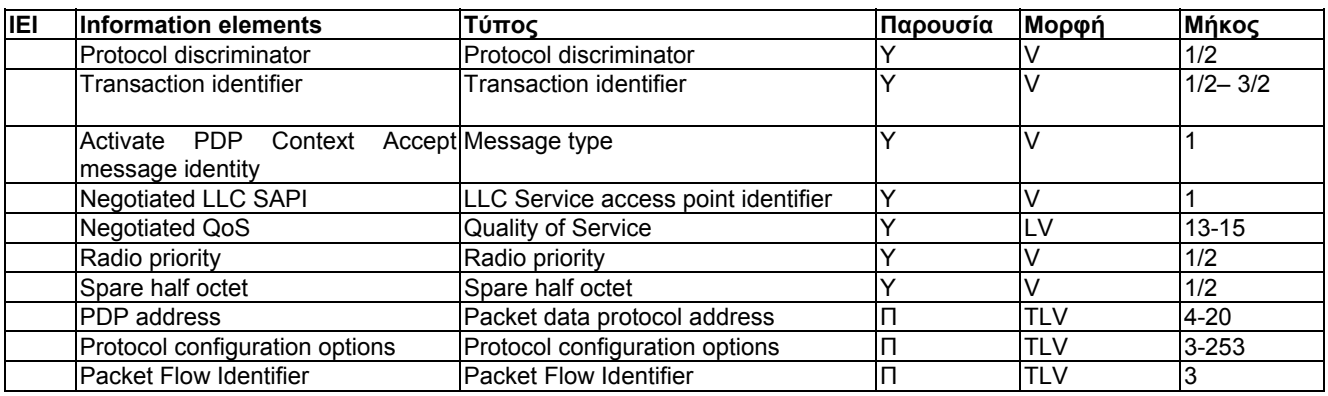

Στο µήνυµα αυτό πληροφορείται ο MS για τις τιµές του QoS τις οποίες αποδέχτηκε τελικά το SGSN. Στην περίπτωση μας δεν υπήρξε υποβάθμιση των τιμών καθώς οι τιμές των παραµέτρων ήταν συµβατές τόσο µε τα 3GPP αλλά και φροντίσαµε οι τιµές που αιτείται ο συνδροµητής να είναι ίσες ή χαµηλότερες αυτών για τις οποίες έχει εγγραφεί. Ακόµα στη περίπτωση που ο MS έχει ζητήσει δυναµική διευθυνσιοδότηση στο µήνυµα αυτό, το SGSN θα αποστείλει τον MS την IP διεύθυνση του PDP Context. Ακόµα ιδιαίτερα σηµαντική παράµετρος είναι το radio priority που χρησιµοποιείται από τα χαµηλότερα layers του κινητού για την κατηγοριοποίηση της κίνησης.

Ακολουθεί λοιπόν το µήνυµα όπως αποκωδικοποιήθηκε µε βάση το παραπάνω διάγραµµα. APAC GMSM

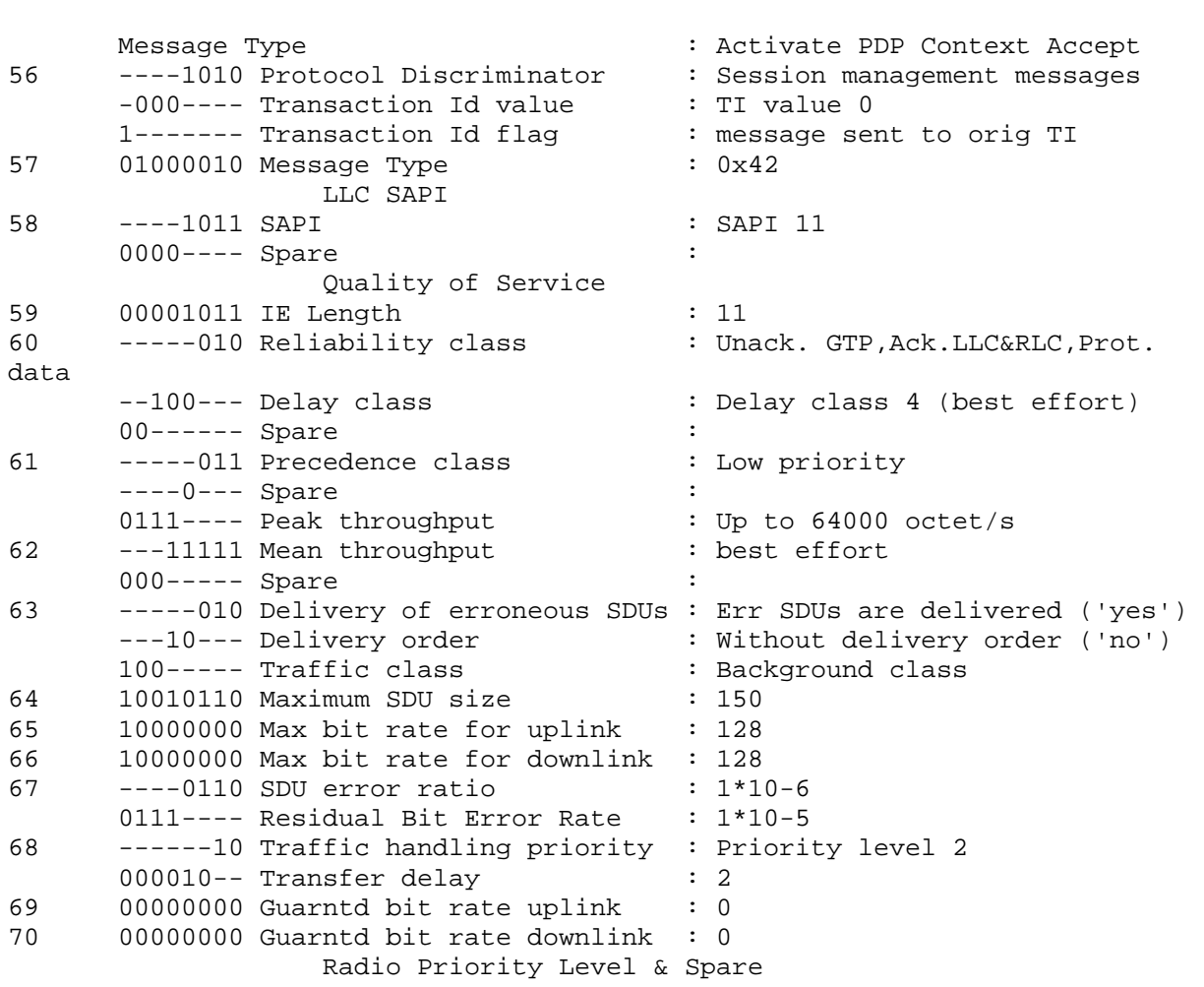

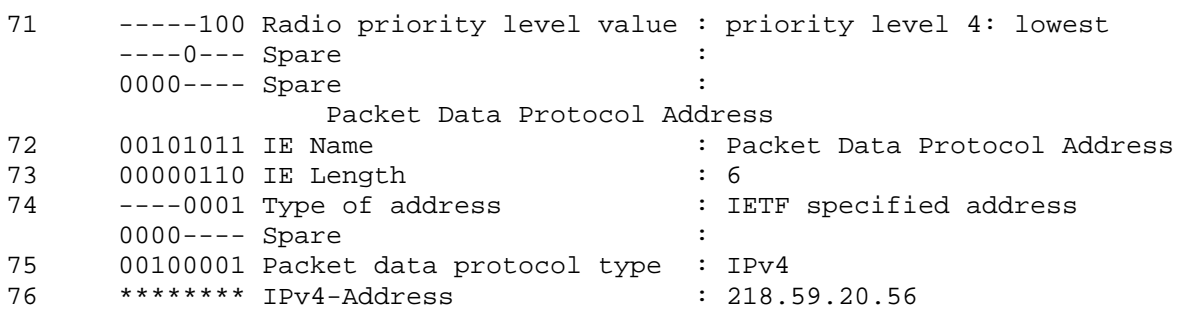

Σε αυτό το σηµείο αφού ολοκληρώθηκε η ενεργοποίηση του Context µπορεί πλέον να λάβει χώρα η µεταφορά δεδοµένων από την εφαρµογή η οποία ζήτησε την ενεργοποίηση του PDP Context.

Μετά το πέρας κάποιου χρονικού διαστήµατος µπορεί να κριθεί σκόπιµο από τον MS να απενεργοποιήσει το PDP Context. Γι' αυτό το λόγο ο MS θα αποστείλει προς το CN το µήνυµα Deactivate PDP Context Request (1).

Ακολουθεί διάγραµµα όπου φαίνεται η αλληλουχία των µηνυµάτων για την απενεργοποίηση του Context.

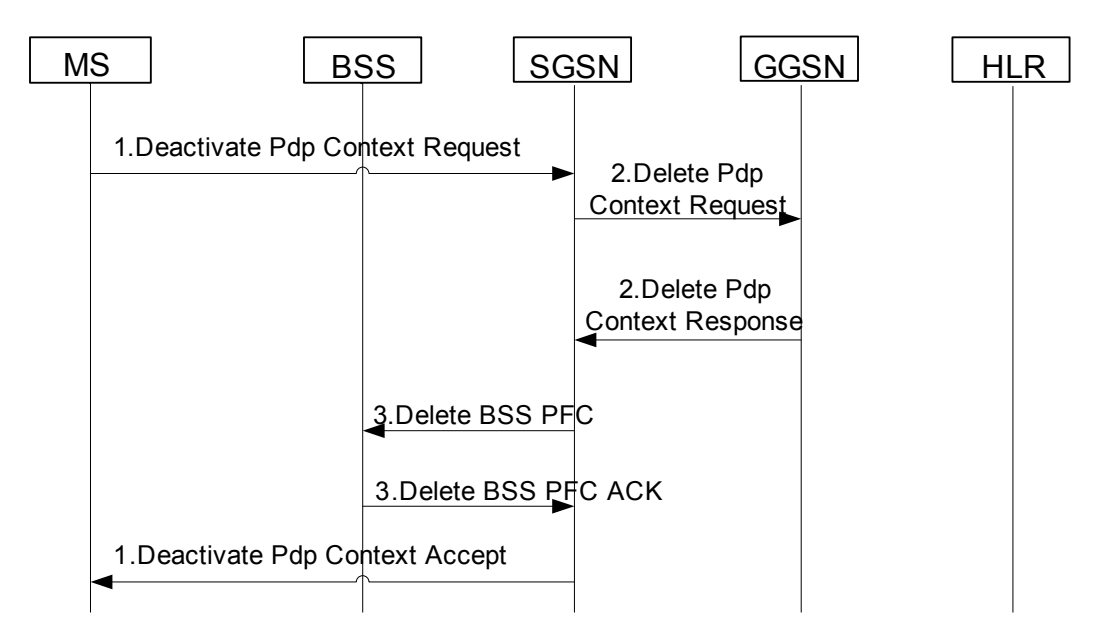

Όπως φαίνεται στο διάγραµµα το κινητό αποστέλλει το µήνυµα Deactivate PDP Context Request προς το SGSN. Και αυτό το µήνυµα ανήκει στο GMMSM πρωτόκολλο. Εδώ όµως θα πρέπει να κάνουμε μια σημαντική παρατήρηση. Το GMMSM είναι κοινό είτε 2G είτε 3G σύνδεση. Ωστόσο ανάλογα µε το δίκτυο αυτό που αλλάζει είναι το πακέτο µέσα στο οποίο είναι ενθυλακωµένο. Έτσι το µήνυµα αυτό θα είναι ενθυλακωµένο σε µία LLC PDU, η οποία µε τη σειρά της θα είναι ενθυλακωµένη σε µία BSSGP PDU ακολουθώντας τη διαστρωµάτωση των πρωτοκόλλων.

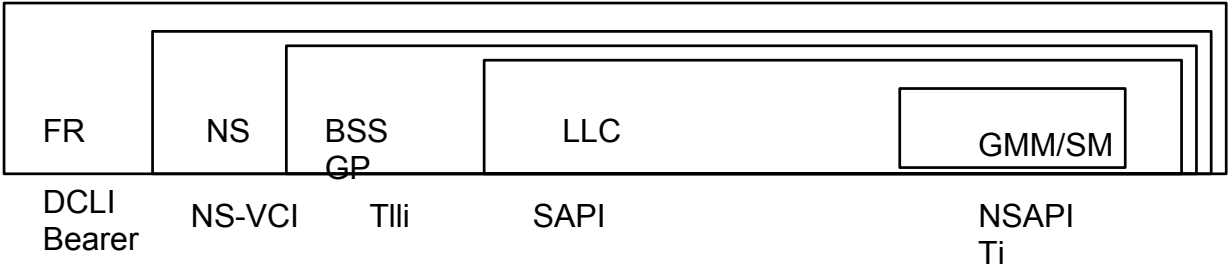

[Σ](#page-80-0)τη συνέχεια ακολουθεί το διάγραµµα της PDU του µηνύµατος Deactivate PDP Context Request όπως αυτό βρέθηκε στο 3GPP 24. 008.

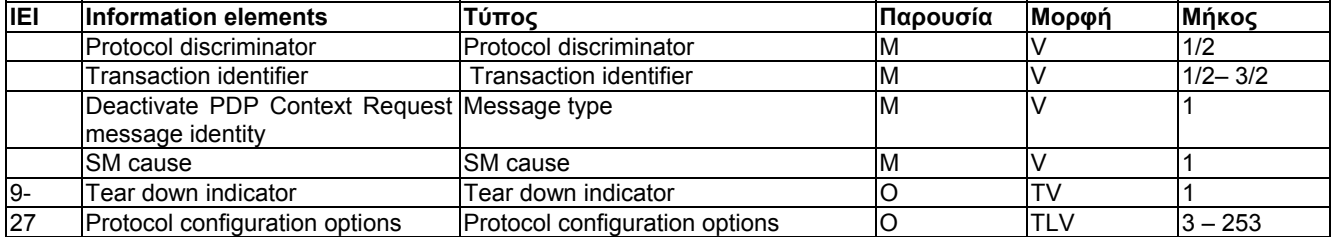

Στο µήνυµα αυτό ιδιαίτερη σηµασία σηµασία έχει η παράµετρος Transaction Identifier. Με βάση αυτή τη παράµετρο αυτή το SGSN θα ξεχωρίσει για ποιο PDP Context ζητείται το Deactivation. Η τιμή του Transaction Id καθορίζεται από τη διαδικασία του activation. (Στο σενάριο µας βλέπουµε ότι έχει την τιµή 0, τόσο στο Activate PDP Context Request όσο και στο Accept). Με αυτή τη τιµή θα αποστείλει το µήνυµα Deactivate PDP Context Request το κινητό. Όπως βλέπουµε στην PDU του µηνύµατος δεν υπάρχει κάποιο άλλο στοιχείο, χαρακτηριστικό του Context όπως π. χ. το NSAPI. Ακολουθεί το µήνυµα αποκωδικοποιηµένο:

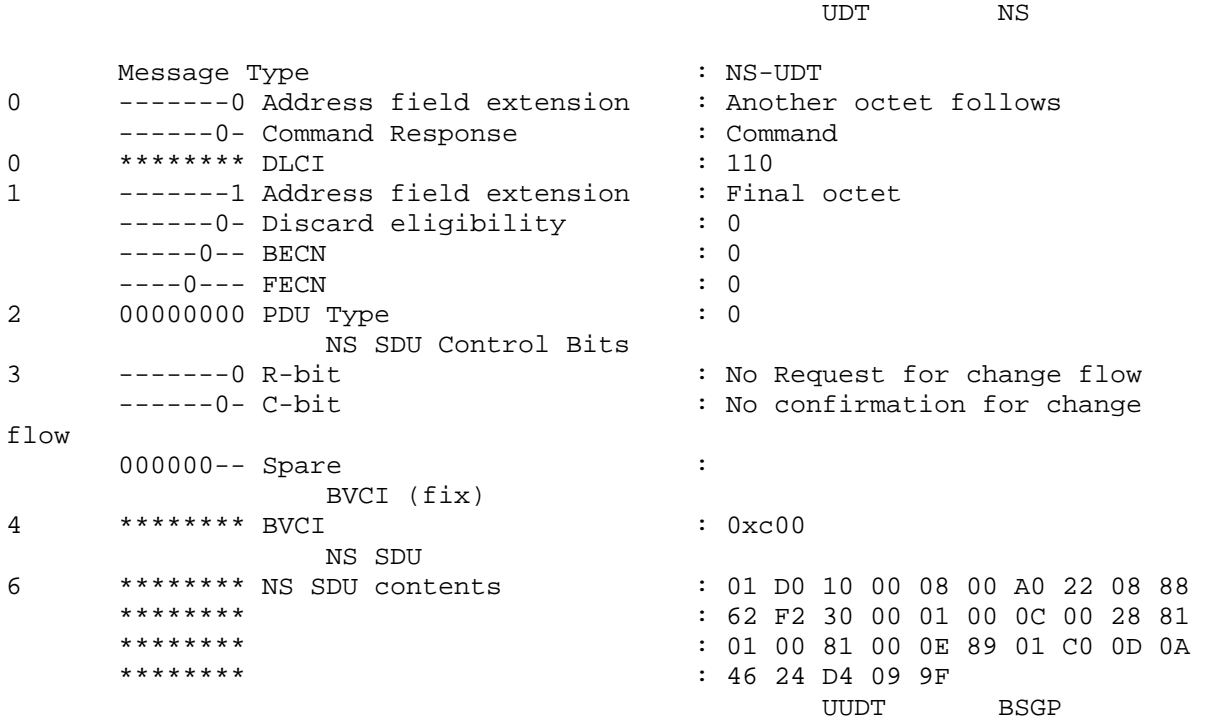

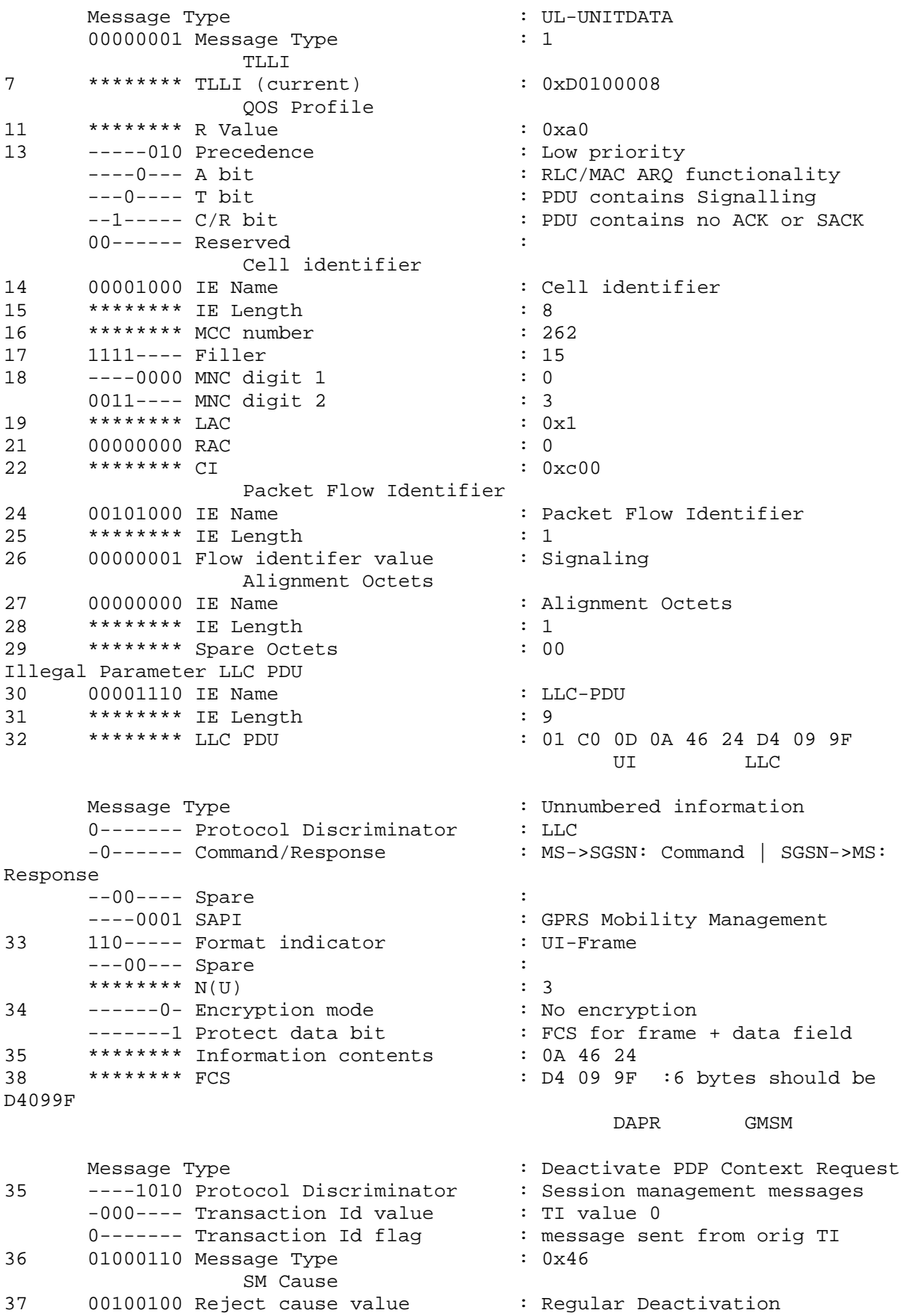

Εδώ φαίνεται η ενθυλάκωση της GSMM/SM PDU, σε µία LLC PDU η οποία εµπεριέχεται σε µία BSSGP PDU, που για να µεταφερθεί στο φυσικό µέσο ενθυλακώνεται σε µία network Service. Φαίνεται λοιπόν σε πλήρη ανάπτυξη η διαστρωµάτωση των πρωτοκόλλων. Η ενθυλάκωση των GMMS/SM PDU περιλαµβάνει τα ίδια στάδια και για τις GMMS/SM PDU's που αναλύθηκαν παραπάνω.

Σηµαντική παράµετρος είναι και η "SM cause", δείχνει τον λόγο για τον οποίο γίνεται το Deactivation. Στο σενάριο μας έχει την τιμή regular Deactivation.

Είδαµε λοιπόν ότι η τιµή του Transaction Id είναι µηδέν στην αίτηση που στέλνεται από το κινητό. Έστω ότι είχαµε περισσότερο του ενός ενεργά PDP Contexts από τα οποία το πρώτο είχε transaction id 0, το δεύτερο 1 και το τρίτο 2. Οι αντίστοιχες τιµές θα έπρεπε να δοθούν και στην αίτηση για το Deactivation. Τέλος στη PDU του µηνύµατος είδαµε ότι είναι προεραιτική η παρουσία του πεδίου teardown indicator. Στο µήνυµα του σεναρίου µας βλέπουµε ότι δεν υπάρχει. Η παρουσία αυτής της παραµέτρου σχετίζεται µε τα Secondary PDP Contexts και θα αναλυθεί σε επόμενο σενάριο.

Αφού λοιπόν το SGSN λάβει την αίτηση για απενεργοποίηση του PDP Context θα προχωρήσει σε παραπέρα ενέργειες για την απενεργοποίηση του PDP Context. Αφού απενεργοποιήσει την χρέωση θα συνεχίσει τις διαδικασίες για την απελευθέρωση των resources που ήταν κατειλημμένες για το PDP Context τόσο στο SGSN όσο και στο GGSN και στο BSS. Έτσι θα αποσταλεί το µήνυµα Delete PDP Context Request προς το GGSN. To µήνυµα αυτό είναι µήνυµα του GTP πρωτοκόλλου. Το διάγραµµα της PDU του µηνύµατος φαίνεται παρακάτω:

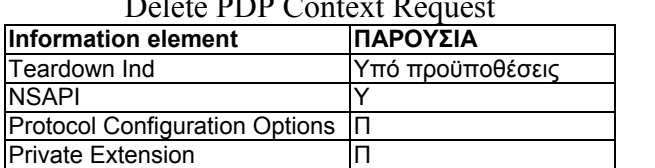

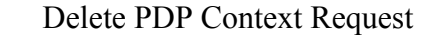

Στη επικοινωνία µεταξύ SGSN και GGSN σηµαντικότατο πεδίο είναι το NSAPI. Η τιµή του NSAPI καθορίζει ποιο Context πρέπει να απενεργοποιηθεί.

Ακολουθούν τα µηνύµατα όπως αποκωδικοποιήθηκαν µε βάση τον παραπάνω πίνακα.

### **Delete PDP Context Request**

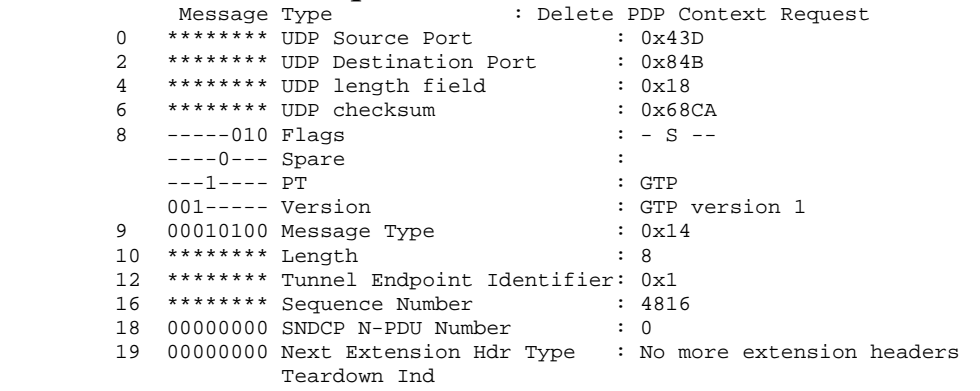

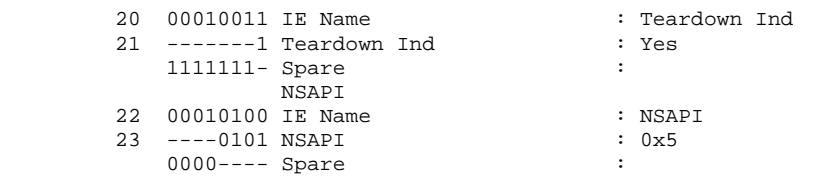

### **Delete PDP Context Response**

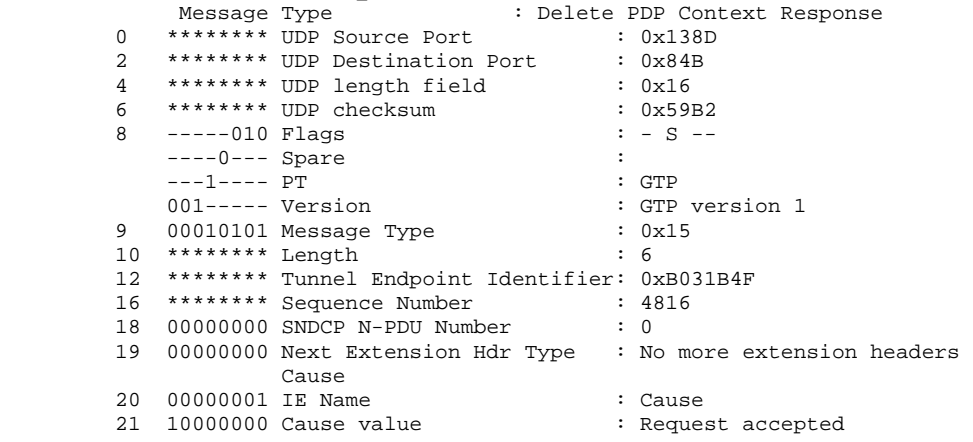

Κατά τη διάρκεια της ενεργοποίησης είδαµε ότι το Context που ενεργοποιήθηκε έχει την τιµή 5 για το NSAPI και αυτή θα χρησιµοποιηθεί και για την απενεργοποίηση του Context. Στη συνέχεια ακολουθεί η απελευθέρωση των πόρων που είχαν δεσµευτεί στον Base Station. Για τον λόγο αυτό αποστέλλεται το µήνυµα Delete BSS pfc στο οποίο ο BSS απαντάει µε το µήνυµα Delete bss pfc ack. Τα µηνύµατα περιέχονται στο 3GPP48. 018. Ακολουθούν τα διαγράµµατα των PDU των δύο αυτών µηνυµάτων:

### **DELETE-BSS-PFC PDU content**

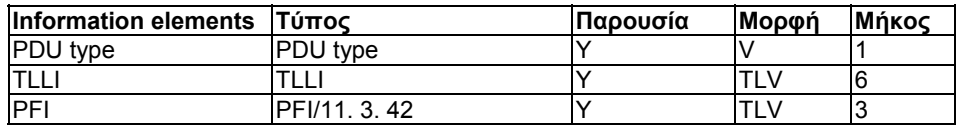

#### **DELETE-BSS-PFC-ACK PDU content**

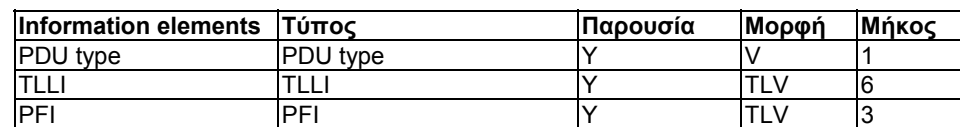

Σηµαντική παράµετρος είναι το pfi, µε βάση το οποίο καθορίζεται ποια resources θα απελευθερωθούν.

Ακολουθούν τα µηνύµατα απωκοδικοποιήµενα µε βάση τους παραπάνω πίνακες.

**DEFC** BSGP

Message Type : DELETE-BSS-PFC

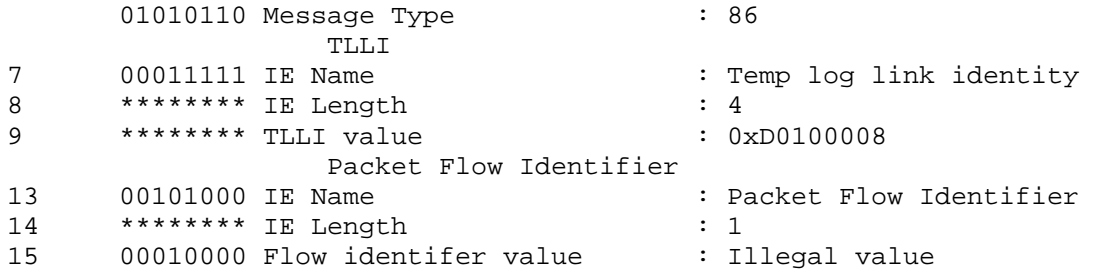

# και η απάντηση

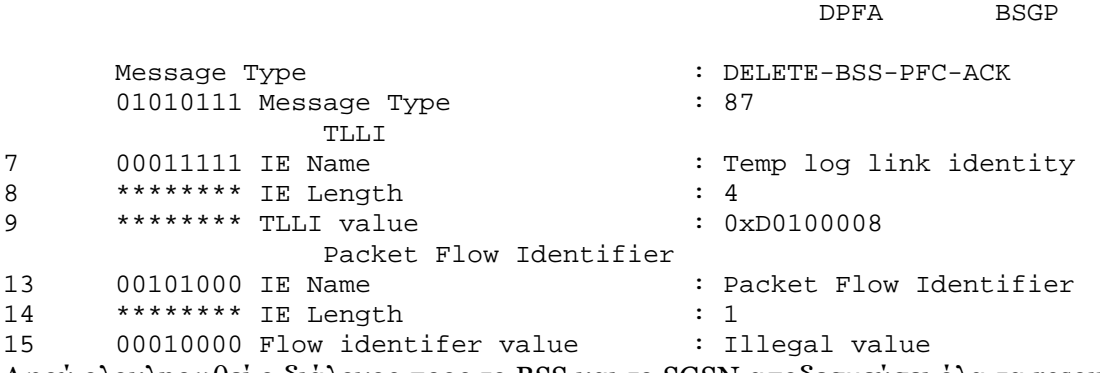

Αφού ολοκληρωθεί ο διάλογος προς το ΒSS και το SGSN αποδεσµεύσει όλα τα resources, θα

αποστείλει το µήνυµα **Deactivate PDP Context Accept** προς το MS.

Το διάγραµµα της PDU του µηνύµατος φαίνεται παρακάτω:

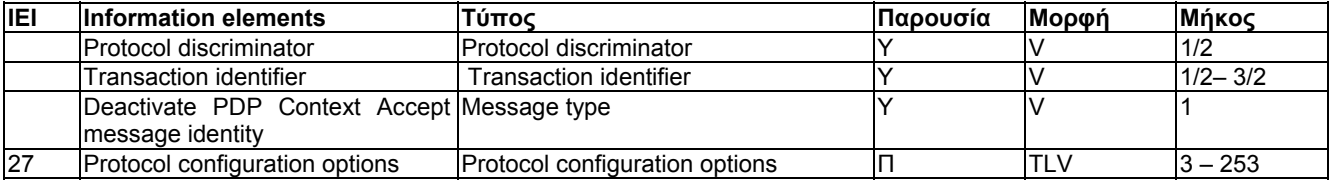

# Τέλος ακολουθεί το µήνυµα απωκοδικοποιηµένο:

UDT NS

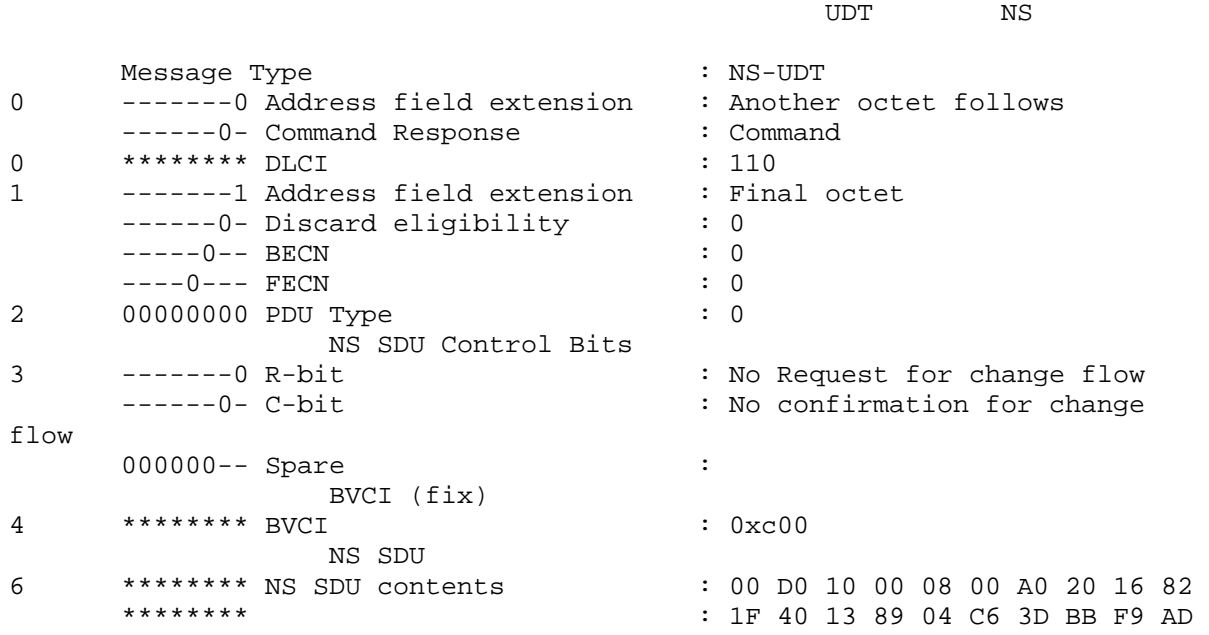

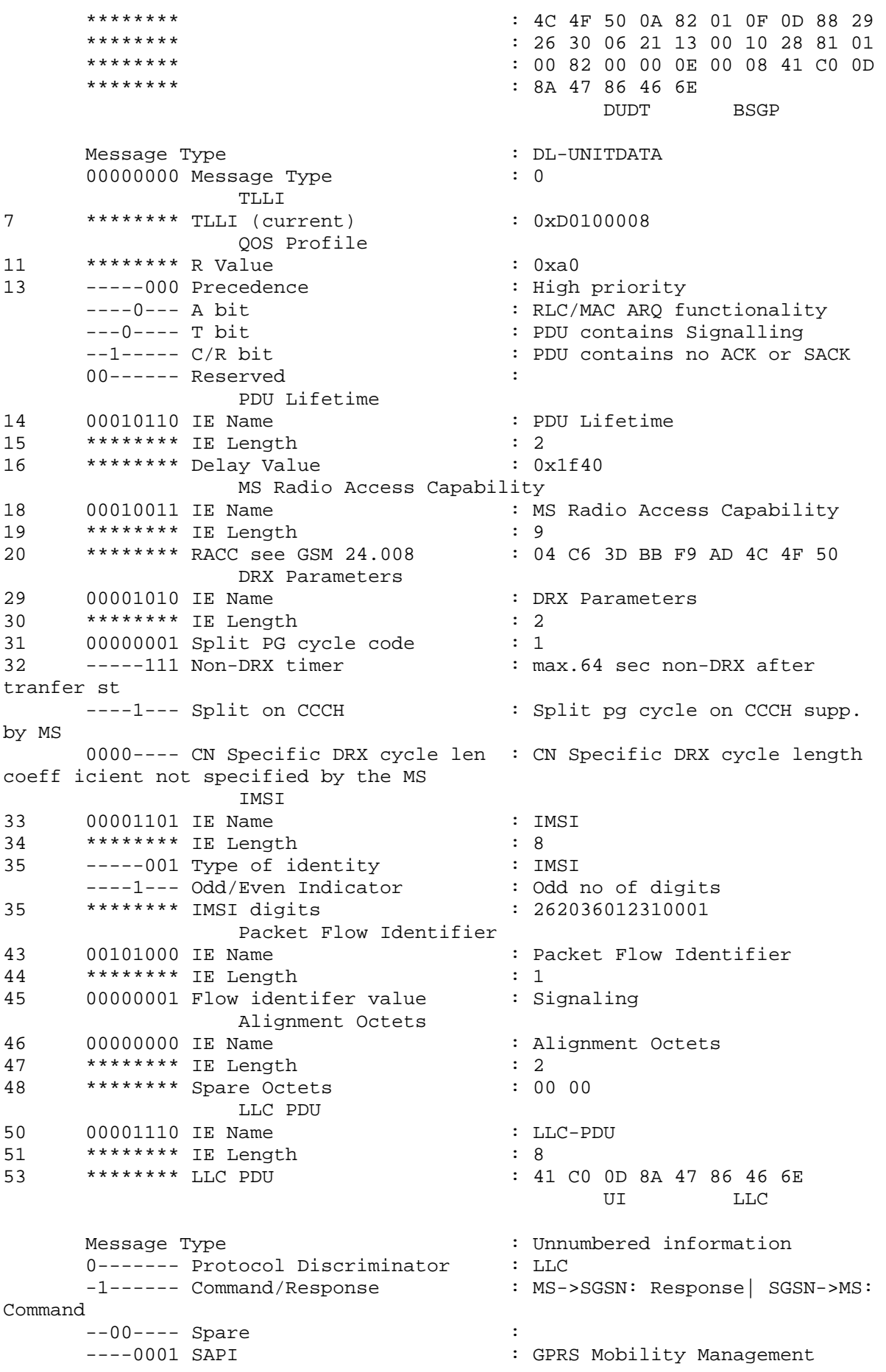

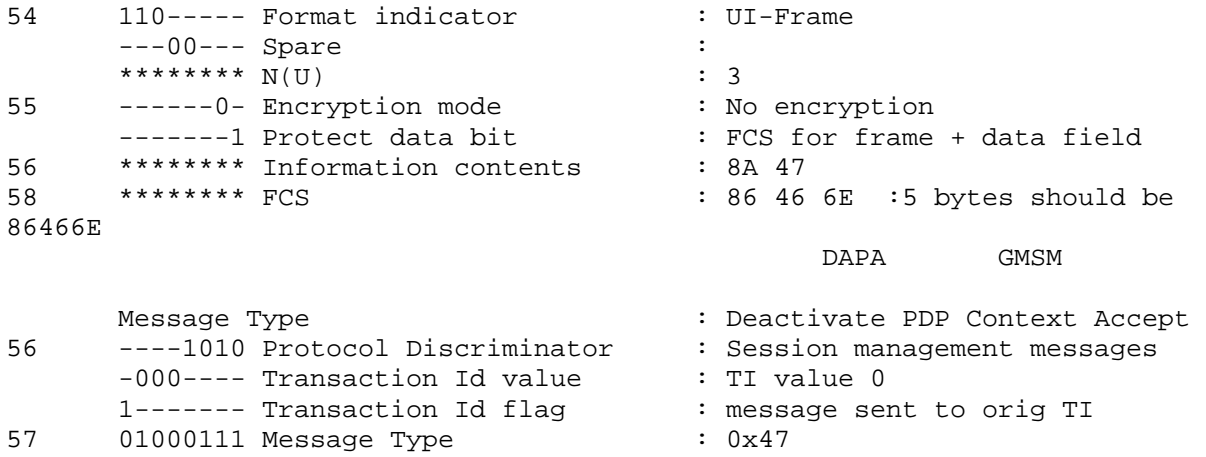

Στην απεικόνιση αυτού του µηνύµατος επιλέξαµε να δείξουµε ολόκληρη την ενθυλάκωση των BSSGP µηνυµάτων. Εδώ τελειώνει η περιγραφή του πρώτου σεναρίου της ενεργοποίησης και της απενεργοποίησης ενός PDP Context.

# **3.3.2 Ενεργοποίηση 3G PDP Context µε στατική διευθυνσιοδότηση**

Στο σενάριο αυτό ο συνδροµητής θα ενεργοποιήσει ένα Context µε traffic class interactive. Ακόµα ιδιαίτερο χαρακτηριστικό είναι ότι θα ζητήσει το Context αυτό να έχει στατική διεύθυνση (PDP address static). Αυτή η ποιότητα υπηρεσίας θα µπορούσε να ζητηθεί από µια εφαρµογή η οποία έχει σχετικά υψηλές ανάγκες για τη λήψη δεδοµένων όπως για παράδειγµα η αποµακρυσµένη πρόσβαση κάποιου µηχανήµατος σε µια βάση δεδοµένων. Μάλιστα ανάλογα µε τις απαιτήσεις της εφαρµογής θα καθοριστούν οι ρυθµοί µετάδοσης για την αποστολή και λήψη δεδοµένων (uplink και downlink κατεύθυνση). Ειδικότερα αν κάποια εφαρµογή περιλαµβάνει κυρίως τη λήψη δεδοµένων τότε θα φροντίσουµε για µεγάλες τιµές των downlink παραµέτρων. Αν όµως η εφαρµογή αυτή περιλαµβάνει και την αποστολή δεδοµένων (uplink direction) θα φροντίσουµε επίσης για µεγάλες τιµές των uplink ρυθµών µετάδοσης. Μάλιστα υπάρχουν περιπτώσεις όπου για διάφορους λόγους, όπως λόγοι ασφαλείας απαιτούν την χρήση στατικής διευθυνσιοδότησης. Παράδειγµα αποτελούν περιπτώσεις βάσεων δεδοµένων που δέχονται πρόσβαση µόνο από συγκεκριµένες IP's.

Στο σενάριο µας τέλος θα θεωρήσουµε ότι ο χρήστης βρίσκεται σε περιοχή όπου υπάρχει 3G κάλυψη δικτύου για να αναλύσουµε τα µηνύµατα που παρουσιάζονται στα 3G δίκτυα. Ακολουθεί περιγραφικό σχήµα όπου φαίνεται η αλληλουχία των µηνυµάτων.

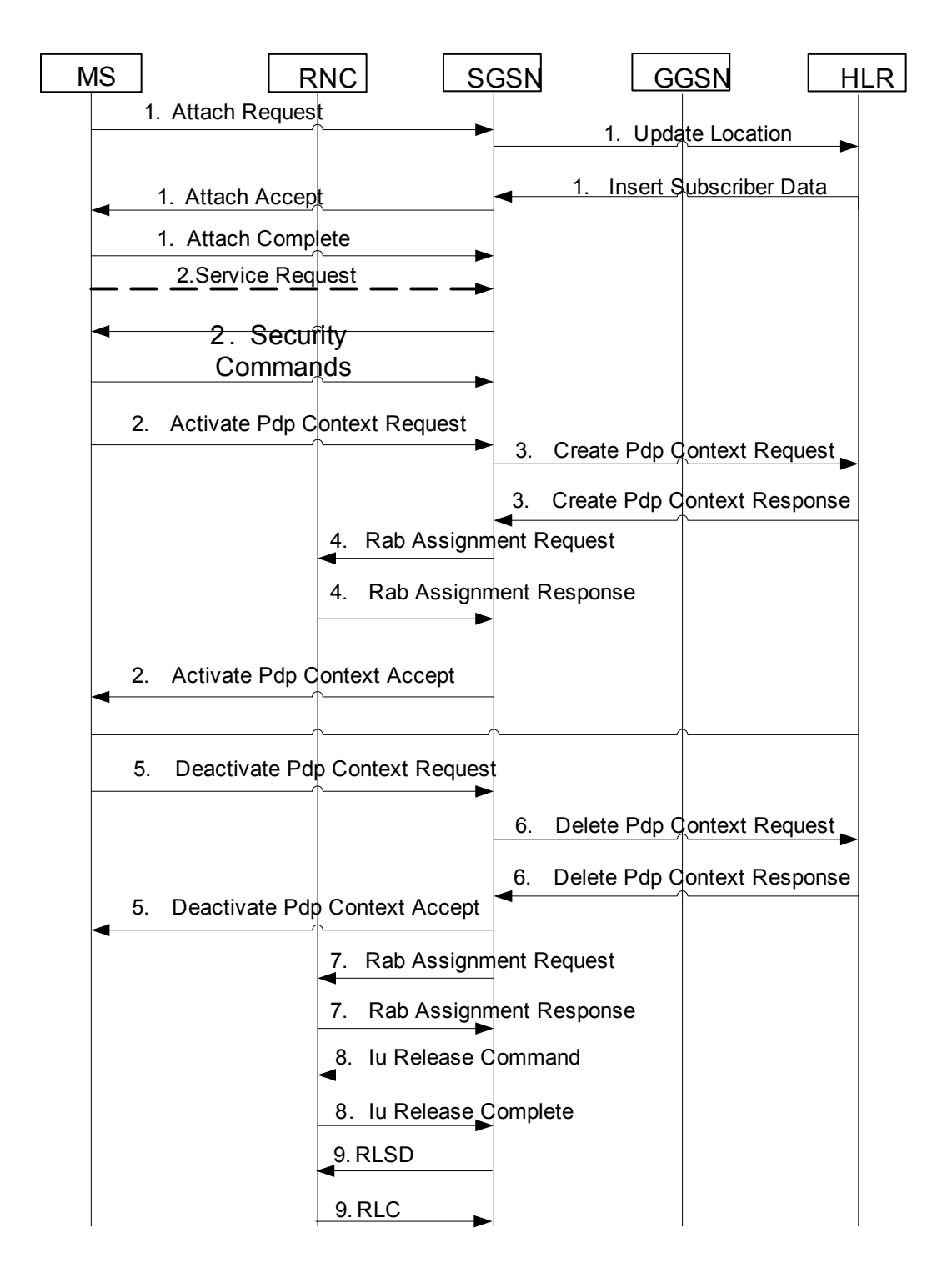

Η διαδικασία του attach δεν διαφέρει από την αντίστοιχη στην 2G διαδικασία. Ωστόσο αλλάζει το µέσο µετάδοσης στον αέρα της σηµατοδοσίας και των δεδοµένων που γίνεται πάνω από διαφορετικά πρωτόκολλα. Μπορεί δηλαδή πάλι το πρωτόκολλο σηµατοδοσίας να είναι το ίδιο GMM/SM αλλά περνάει πάνω από διαφορετικά πρωτόκολλα (RANAP). Μάλιστα τα GMM/SM µηνύµατα θα περιέχονται µέσα σε NAS PDU's, όπως φαίνεται στο παρακάτω σχήµα. Η NAS PDU είναι η PDU ενός RANAP µηνύµατος.

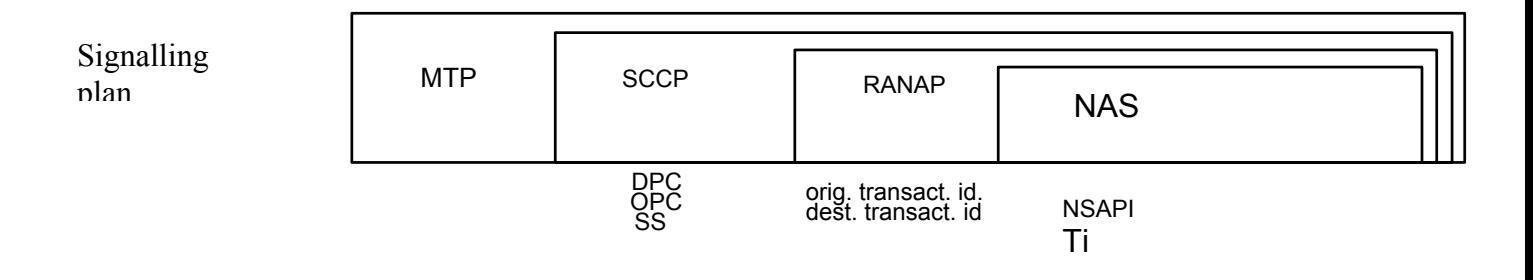

Αυτό έχει σαν αποτέλεσµα να αλλάζει η διαδικασία της κρυπτογράφησης στο air interface και γενικότερα η διαδικασία της µεταφοράς πακέτων στο air interface. Πλέον οι σταθµοί βάσης στο air interface έχουν την δυνατότητα για υποστήριξη καλύτερης ποιότητας υπηρεσίας και καλύτερων ρυθµών µετάδοσης. Επίσης σε προηγούµενο κεφάλαιο είδαµε ότι µια σηµαντική διαφορά στα 3G συστήµατα σε σχέση µε τα 2G είναι ότι δεν γίνεται µόνιµή δέσµευση των καναλιών στο air interface. Μηνύµατα όπως το RAB Assignment Request και Response, εξυπηρετούν αυτόν ακριβώς το σκοπό.

Συνεχίζοντας λοιπόν µε την διαδικασία µε την διαδικασία του attach, το µήνυµα attach Request του κινητού θα φτάσει προς το SGSN μεταφερόμενο πάνω από RANAP πρωτόκολλο. Το SGSN για να εξακριβώσει την ταυτότητα του συνδροµητή, όπως και για να λάβει τα subscriptions records καθώς και τέλος τις απαραίτητες τριπλέτες που χρησιµεύουν για να µπορέσει να γίνει η κρυπτογράφηση στο air interface, θα επικοινωνήσει µε την HLR.Η αίτηση για την παραχώρηση των παραπάνω δεδοµένων θα γίνει µε το µε τα µήνυµα Update Location και η HLR θα στείλει τα δεδομένα με το μήνυμα Insert Subscriber Data. Τα µηνύµατα αυτά µεταφέρονται µέσο του MAP πρωτοκόλλου. Στα µηνύµατα αυτά µάλιστα δεν έχουµε καµία αλλαγή σε σχέση µε την αντίστοιχη 2G περίπτωση, καθώς το interface µεταξύ HLR και SGSN παραμένει το ίδιο. Ωστόσο στην περίπτωση μας ο συνδρομητής θεωρήσαμε ότι θα κάνει ενεργοποίηση του Context µε στατική διεύθυνση. Για να µπορέσει όµως να γίνει αυτό θα πρέπει να έχει εγγραφεί για αυτή τη διεύθυνση. Η στατική διεύθυνση θα φαίνεται στα subscription records του συνδροµητή.

Αυτό θα φανεί στο µήνυµα Insert Subscriber Data του MAP πρωτοκόλλου. Από το συγκεκριµένο µήνυµα ιδιαίτερη σηµασία για µας έχουν τα GPRS subscription data τα οποία και φαίνονται παρακάτω.

```
 GPRS Subscription Data 
Complete Data List Incl. 
GPRS Data List 
 PDP Context 
  PDP Context ID
```
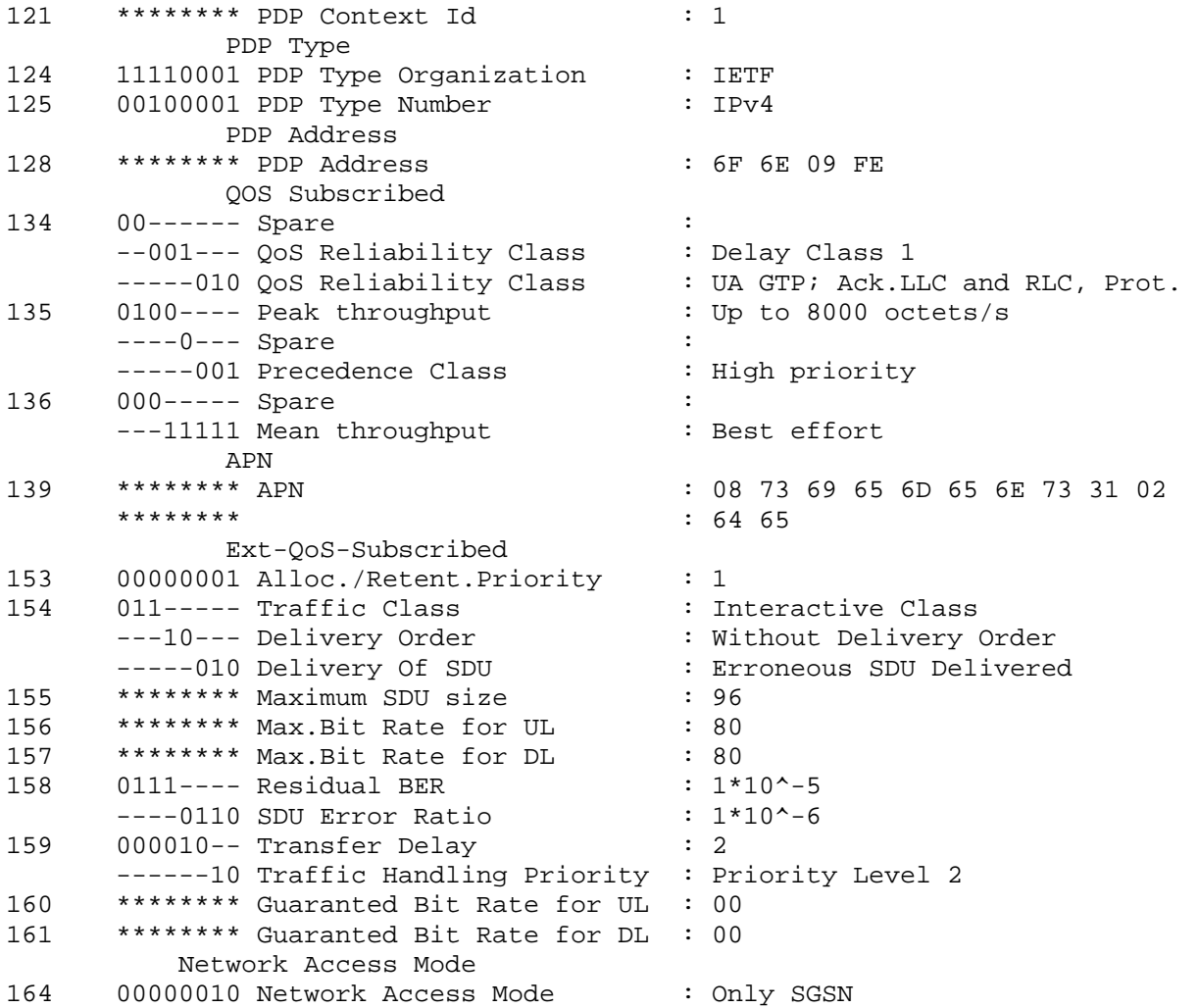

Η στατική διευθυνσιοδότηση στην οποία αναφερθήκαµε παραπάνω φαίνεται από το πεδίο PDP Address και όπως βλέπουμε έχει συγκεκριμένη τιμή (111. 110. 9. 254).

Αφού ολοκληρωθεί η διαδικασία του attach (1) o MS µπορεί πλέον να ενεργοποιήσει PDP Contexts. Η αίτηση του κινητού για την ενεργοποίηση κάποιου Context θα γίνει µέσο του ίδιου ακριβώς µηνύµατος του GMM/SM πρωτοκόλλου Activate PDP Context Request (2). Η δοµή του µηνύµατος παραµένει η ίδια και την ανάλυση του µπορεί να χρησιµοποιηθεί ο πίνακας του πρωτοκόλλου GMM/SM που συµπεριλήφθηκε σε προηγούµενο σενάριο. Στο σενάριο µας το µήνυµα θα µεταφερθεί µέσο του Iu interface προς το SGSN καθώς βρισκόµαστε σε 3G σύστηµα. Σηµαντική διαφορά σε σχέση µε το προηγούµενο σενάριο είναι ότι έχουµε στατική διευθυνσιοδότηση. Ο συνδροµητής θα αιτηθεί για την ενεργοποίηση PDP Context µε στατική διεύθυνση και µάλιστα µε την διεύθυνση για την οποία έχει εγγραφεί. Η στατική αυτή διεύθυνση θα συµπεριληφθεί στο µήνυµα Activate PDP Context Request. Τέλος στην περίπτωση αυτή το κινητό θα αιτηθεί για την ενεργοποίηση Context µε καλύτερη ποιότητα υπηρεσίας (interactive traffic class). Η αίτηση για την ενεργοποίηση Context µε τέτοια ποιότητα υπηρεσίας γίνεται για εφαρµογές που απαιτούν
απάντηση στα αιτήµατα σε µικρό σχετικά συνολικό χρόνο καθυστέρησης χωρίς όµως να είναι και ιδιαίτερα αυστηρές ως προς αυτό.

Ωστόσο για να µπορέσει να σταλεί αυτό το Iu µήνυµα θα πρέπει να υπάρχει signaling connection µε το SGSN για αυτό το κινητό που βρίσκεται σε κατάσταση PMM-IDLE θα αποστείλει πρώτα το µήνυµα Service Request που θα δηµιουργήσει το κανάλι επικοινωνίας µε το SGSN.

Ακολουθεί το διάγραµµα µε βάση το οποίο έγινε απωκοδικοποίηση του µηνύµατος.

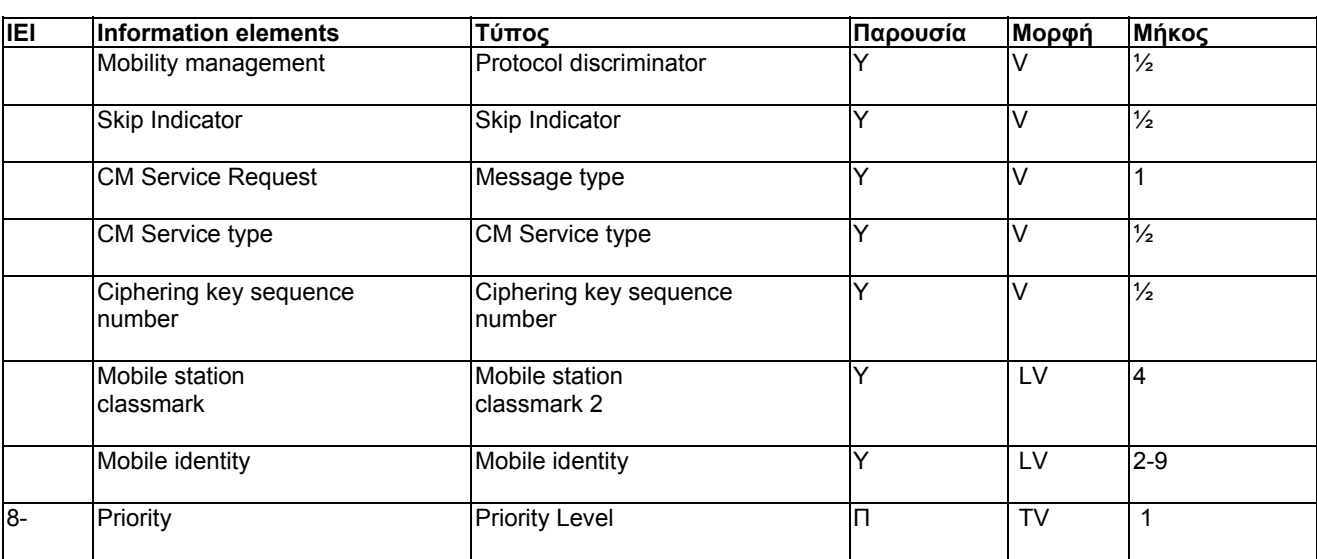

### **3GPP TS 24. 008: CM SERVICE REQUEST message content**

Ακολουθεί λοιπόν το µήνυµα Service Request απωκοδικοποιηµένο µε βάση το παραπάνω πίνακα:

```
+---------+---------------------------------------------+------------------
------------------+ 
|BITMASK |ID Name |Comment or Value 
| 
 +---------+---------------------------------------------+------------------
  ------------------+ 
|05/03 20:00:15,430 [3] 3:0130-00032 Tx SCCP CR RANAP initiating.. 
GMM-DMTAP SREQ
|NNI SSCOP (SSCOP) SD (= Seq. Conn.mode Data) 
| 
|Seq. Conn.mode Data 
| 
|***B3*** |Padding |'400300'H 
| 
11------ |PAD length |3| 
--00---- |Reserved |0
| 
---1000 |PDU Type |8| 
***B3*** |this Sequencenumber - N(S) | 56
| 
|ITU-T Routing Label (RL) RL (= Routing Label) 
|
```
|Routing Label | ----0011 |Service Indicator |SCCP | |--00---- |Sub-Service: Priority |Spare/priority 0  $(U.S.A. only)$ |10------ |Sub-Service: Network Ind |National message | |\*\*b14\*\*\* |Destination Point Code |08-0-00-0 | |\*\*b14\*\*\* |Originating Point Code |01-0-00-1 | |ITU-T WB SCCP (SCCP) CR (= Connection Request) | |Connection Request | |1100---- |Signalling Link Selection |12 | |00000001 |SCCP Message Type |1 | \*\*\*B3\*\*\* |Source Local Reference |7 | ----0010 | Protocol Class | Class 2 | |0000---- |Spare |0 | 00000010 Pointer to parameter |2 | |00000110 |Pointer to parameter |6 | Called address parameter | |00000100 |Parameter Length |4 | |-------1 |Point Code Indicator |PC present | ------1- Subsystem No. Indicator |SSN present | |--0000-- |Global Title Indicator |No global title included | |-1------ |Routing Indicator |Route on Subsystem  $No.$  $0$ -------  $|For$  national use  $|0$ | |\*\*b14\*\*\* |Called Party SPC |08-0-00-0 | |00------ |Spare |0 | |10001110 |Subsystem number |RANAP | |Data parameter | | 00001111 | Parameter name | Data | |01000101 |Parameter length |69 | |\*\*B69\*\*\* |Data |00 13 40 41 00 00 07 00 03 40 01... | |End of optional parameters

|

```
|00000000 |Parameter name |End of Optional 
Params | 
|TS 25.413 V4.4.0 with Siemens Ext. (RANAP) initiatingMessage (= 
initiatingMessage) |
|ranapPDU 
| 
|1 initiatingMessage 
| 
|00010011 |1.1 procedureCode |id-InitialUE-
Message | 
|01------ |1.2 criticality |ignore
| 
|1.3 value 
| 
|1.3.1 protocolIEs 
| 
|1.3.1.1 sequence 
| 
|***B2***|1.3.1.1.1 id |id-CN-DomainIndicator | 
01------ |1.3.1.1.2 criticality |ignore
| 
1------ | 1.3.1.1.3 value | ps-domain
| 
|1.3.1.2 sequence 
| 
|***B2*** |1.3.1.2.1 id |id-LAI
| 
01------ |1.3.1.2.2 criticality |ignore
| 
|1.3.1.2.3 value 
| 
***B3*** |1.3.1.2.3.1 pLMNidentity |62 f2 30
| 
|***B2*** |1.3.1.2.3.2 lAC |00 01 
| 
|1.3.1.3 sequence 
| 
***B2*** |1.3.1.3.1 id |id-SAI
| 
01------ | 1.3.1.3.2 criticality | ignore
| 
|1.3.1.3.3 value 
| 
|***B3*** |1.3.1.3.3.1 pLMNidentity |62 f2 30 
| 
|***B2*** |1.3.1.3.3.2 lAC |00 01 
| 
|***B2*** |1.3.1.3.3.3 sAC |00 00 
| 
|1.3.1.4 sequence 
| 
|***B2*** |1.3.1.4.1 id |id-NAS-PDU
| 
|01----- |1.3.1.4.2 criticality |1.3.1.4.2| 
|***B9*** |1.3.1.4.3 value |08 0c 00 05 f4 d0
58 00 02 | 
|1.3.1.5 sequence 
|
```
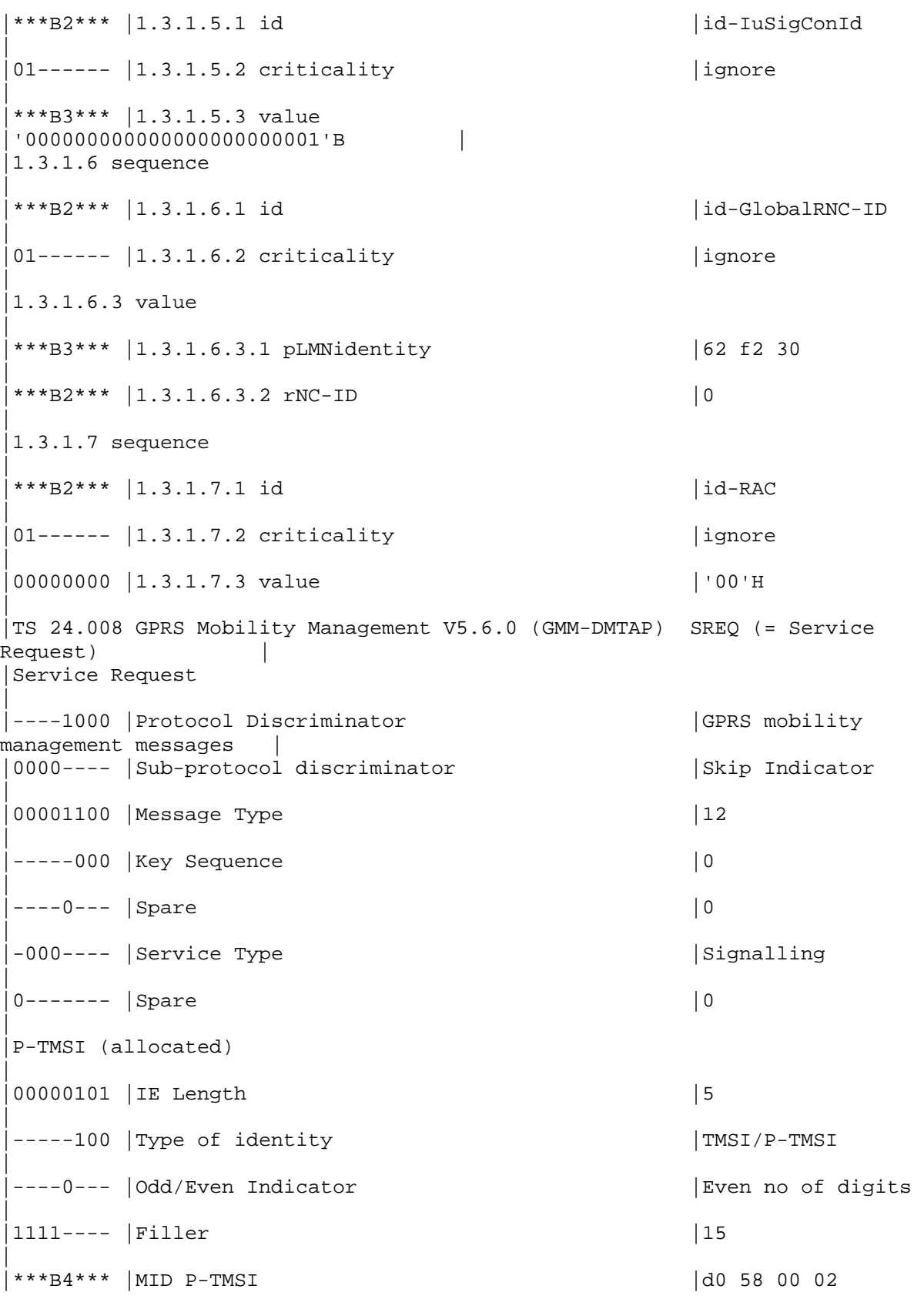

Αν παρατηρήσουµε το πεδίο Service type θα δούµε ότι έχει την τιµή signaling κάτι που σηµαίνει ότι θα λάβει χώρα η µεταφορά σηµατοδοσίας. Με το µήνυµα αυτό δηµιουργείται λοιπόν σύνδεση µεταξύ MS και SGSN. Πάνω από αυτό το κανάλι σηµατοδοσίας που δηµιουργήθηκε θα σταλεί το µήνυµα Activate PDP Context Request, το οποίο και ακολουθεί απωκοδικοποιηµένο.

|NNI SSCOP (SSCOP) SD (= Seq. Conn.mode Data) | |Seq. Conn.mode Data |  $|00------|$  PAD length  $|0 \rangle$ | |--00---- |Reserved |0 | |----1000 |PDU Type |8 | \*\*\*B3\*\*\* |this Sequencenumber - N(S) | 58 | |ITU-T Routing Label (RL) RL (= Routing Label) | |Routing Label | ----0011 |Service Indicator |SCCP | |--00---- |Sub-Service: Priority |Spare/priority 0  $(U.S.A. only)$ |10------ |Sub-Service: Network Ind |National message | |\*\*b14\*\*\* |Destination Point Code |08-0-00-0 | |\*\*b14\*\*\* |Originating Point Code |01-0-00-1 | |ITU-T WB SCCP (SCCP) DT1 (= Data Form 1) | Data Form 1 | |1100---- |Signalling Link Selection |12 | |00000110 |SCCP Message Type |6 | \*\*\*B3\*\*\* |Destination Local Ref. | 8421376 | ------0 |Segment/reass M indicator |No more data | |0000000- |Spare |0 | 00000001 | Pointer to parameter |1 | Data parameter | 01001100 | Parameter length |76 | |\*\*B76\*\*\* |Data |00 14 40 48 00 00 04 00 10 40 26... | |TS 25.413 V4.4.0 with Siemens Ext. (RANAP) initiatingMessage (= initiatingMessage) | |ranapPDU | |1 initiatingMessage | |00010100 |1.1 procedureCode |id-DirectTransfer |  $|01----- |1.2$  criticality  $|1.2$ |

```
|1.3 value 
| 
|1.3.1 protocolIEs 
| 
|1.3.1.1 sequence 
| 
|***B2*** |1.3.1.1.1 id |id-NAS-PDU 
| 
01------ | 1.3.1.1.2 criticality | ignore
| 
|**B37***|1.3.1.1.3 value |0a 41 05 09 0b 00
00 00 73 96 40... | 
|1.3.1.2 sequence 
| 
***B2*** |1.3.1.2.1 id |id-LAI
| 
01------ |1.3.1.2.2 criticality |ignore
| 
|1.3.1.2.3 value 
| 
***B3*** |1.3.1.2.3.1 pLMNidentity |62 f2 30
| 
|***B2*** |1.3.1.2.3.2 lAC |00 01 
| 
|1.3.1.3 sequence 
| 
|***B2*** |1.3.1.3.1 id |id-RAC
| 
01------ |1.3.1.3.2 criticality |ignore
| 
|00000000 |1.3.1.3.3 value |'00'H 
| 
|1.3.1.4 sequence 
| 
***B2*** |1.3.1.4.1 id |id-SAI
| 
01------ | 1.3.1.4.2 criticality |ignore
| 
|1.3.1.4.3 value 
| 
|***B3*** |1.3.1.4.3.1 pLMNidentity |62 f2 30 
| 
|***B2*** |1.3.1.4.3.2 lAC |00 01 
| 
|***B2*** |1.3.1.4.3.3 sAC |00 00 
| 
|TS 24.008 GPRS Session Management V5.6.0 (GSM-DMTAP) APCR (= Activate PDP 
Context Request) | 
|Activate PDP Context Request 
| 
|----1010 |Protocol Discriminator |GPRS session 
management messages | 
|-000---- |Transaction Id value (TIO) |TI value 0
| 
|0----- |Transaction Id flag | |message sent from
orig TI | 
| 01000001 | Message Type | 65
| 
|Network Service Access Point 
|
```
|----0101 | NSAPI value | NSAPI 5 | |0000---- |Spare |0 | |LLC SAPI | |----1001 |SAPI |SAPI 9 | |0000---- |Spare |0 | |Quality of Service | | 00001011 | IE Length | 11 | |-----000 |Reliability class |Subscribed reliability class | |--000--- |Delay class |Subscribed delay class |  $|00---|$  | Spare  $|0$ | |-----000 |Precedence class |Subscribed precedence | | |----0--- |Spare |0 | |0000---- |Peak throughput |Subscribed peak throughput | |---00000 | Mean throughput | Subscribed mean throughput | |000----- |Spare |0 | |-----011 |Delivery of erroneous SDU |Erroneous SDUs not delivered | |---10--- |Delivery Order | Without delivery order | |011----- |Traffic Class |Interactive Class | |10010110 |Maximum SDU Size |1500 octets | |01000000 |Maximum bit rate for Uplink |64 kbps | |01000000 |Maximum bit rate for Downlink |64 kbps | |----0110 |SDU Error Ratio |- unknown / undefined -0111---- |Residual BER || 1 \* 10^-5 | |------01 |Traffic Handling Priority |Priority Level 1 | |111110-- |Transfer Delay |4000 ms | 00001000 Guaranteed bit rate for Uplink |8 | 00001000 Guaranteed bit rate for Downlink |8 | Packet Data Protocol Address\_opt | |00000110 |IE Length |6 | |----0001 |Type of address |IETF specified address |

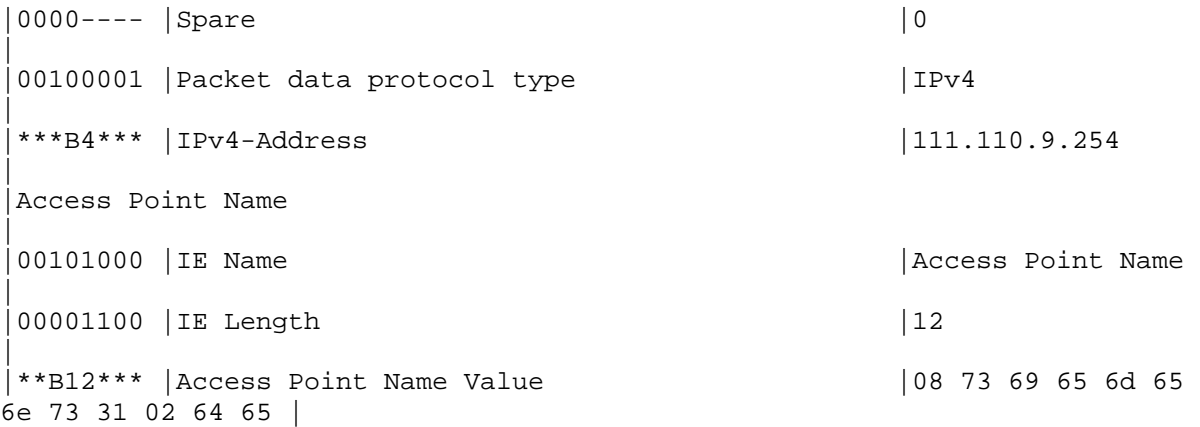

Το SGSN αφού πραγµατοποιήσει έλεγχο για το αν µπορεί να υποστηρίξει την ποιότητα υπηρεσίας που του ζητήθηκε καθώς και αν ο συνδροµητής έχει πληρώσει για την ποιότητα υπηρεσίας που ζητάει θα αποστείλει το µήνυµα Create PDP Context Request (3).

Ακολουθεί το µήνυµα απωκοδικοποιηµένο µε βάση το 3GPP 29. 060 και τον πίνακα που περιέχειται σε προηγούµενο σενάριο. Θα πρέπει να αναφέρουµε ότι λόγο της στατικής διευθυνσιοδότησης το SGSN θα συµπεριλάβει τη στατική διεύθυνση στην αίτηση προς το GGSN κάθως πλέον δεν ζητάει την εκχώρηση διεύθυνσης από το GGSN.

#### **Create PDP Context Request**

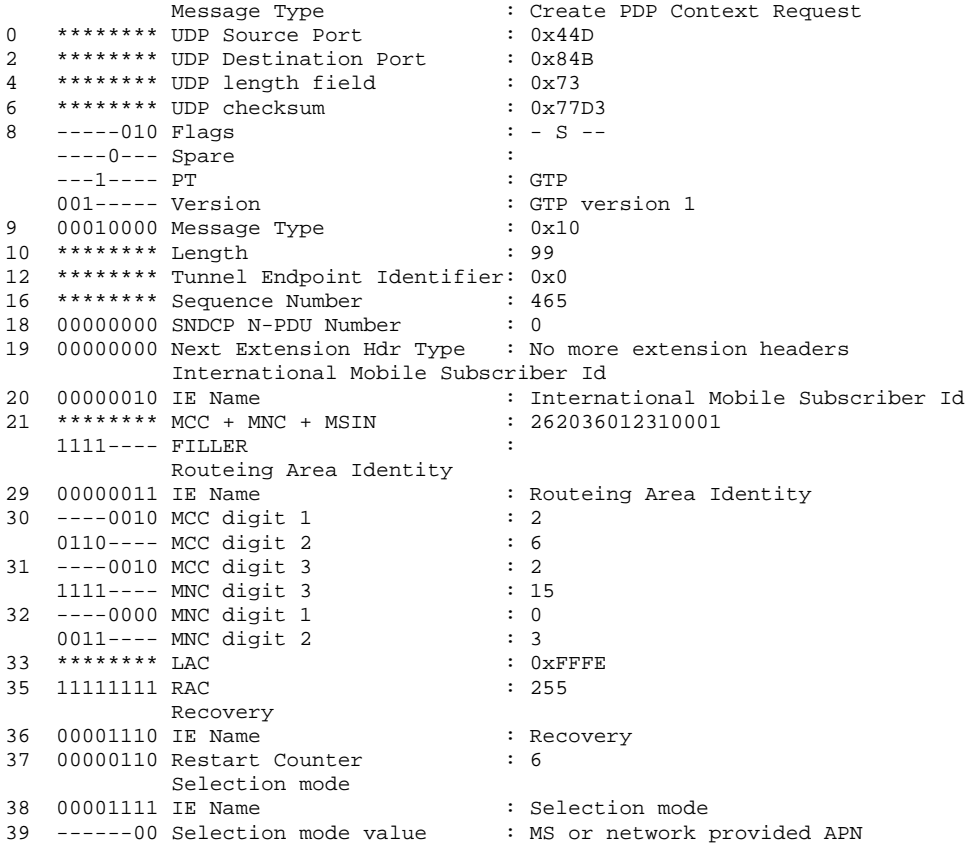

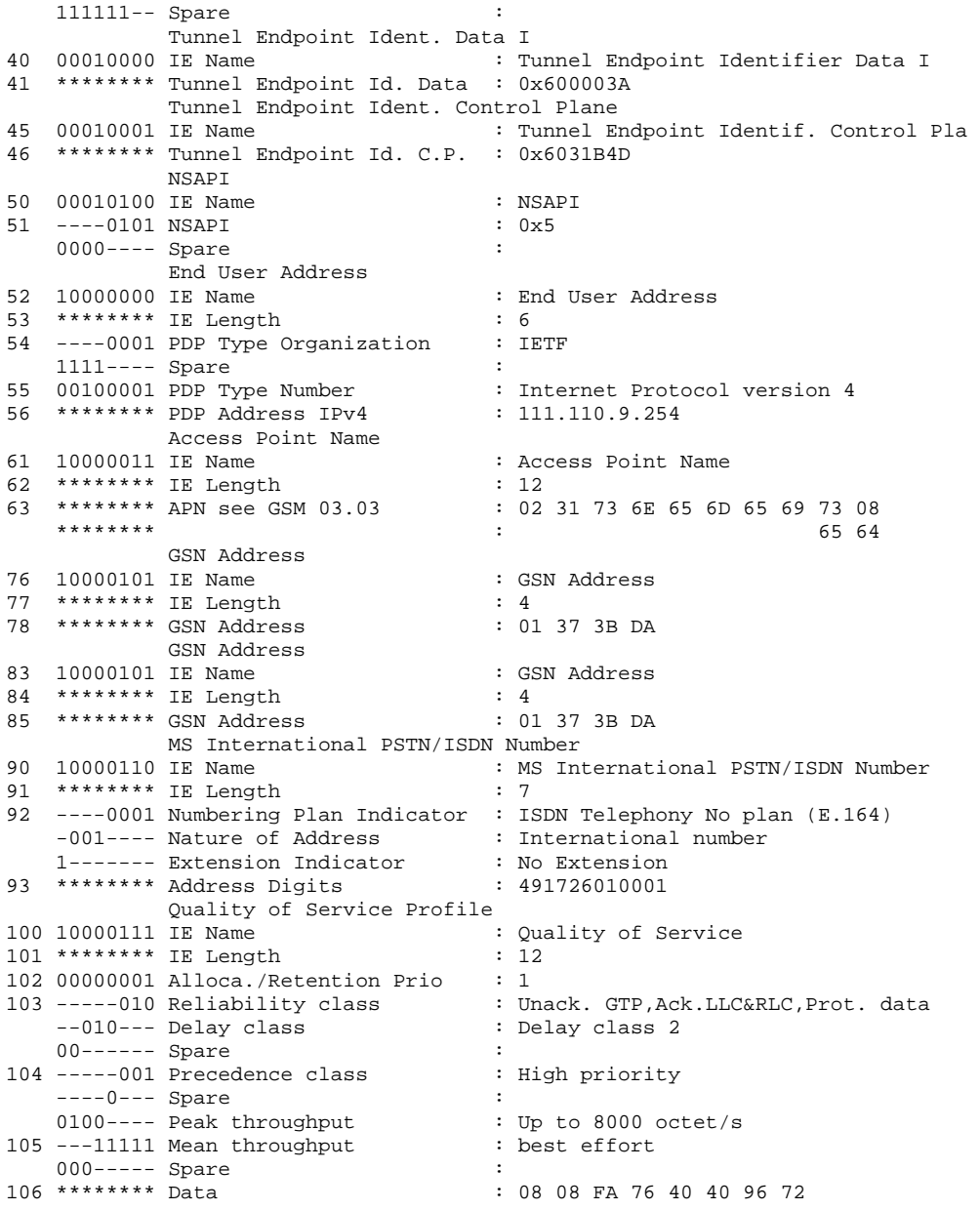

Στην συνέχεια αφού ολοκληρωθεί ο διάλογος στο Gn interface (έρθει δηλαδή και το Create PDP Context Response), θα ακολουθήσει ο διάλογος για την δημιουργία των RAB's στο Iu interface. Αφού έχουμε μόνο ένα Context μόνο ένα RAB χρειάζεται να δημιουργηθεί. Το µήνυµα RAB Assignment αποκωδικοποιήθηκε µε βάση το 3GPP 25. 413. Ειδικότερα το µήνυµα RAB Assignment Request πρέπει να περιέχει τα ακόλουθα πεδία:

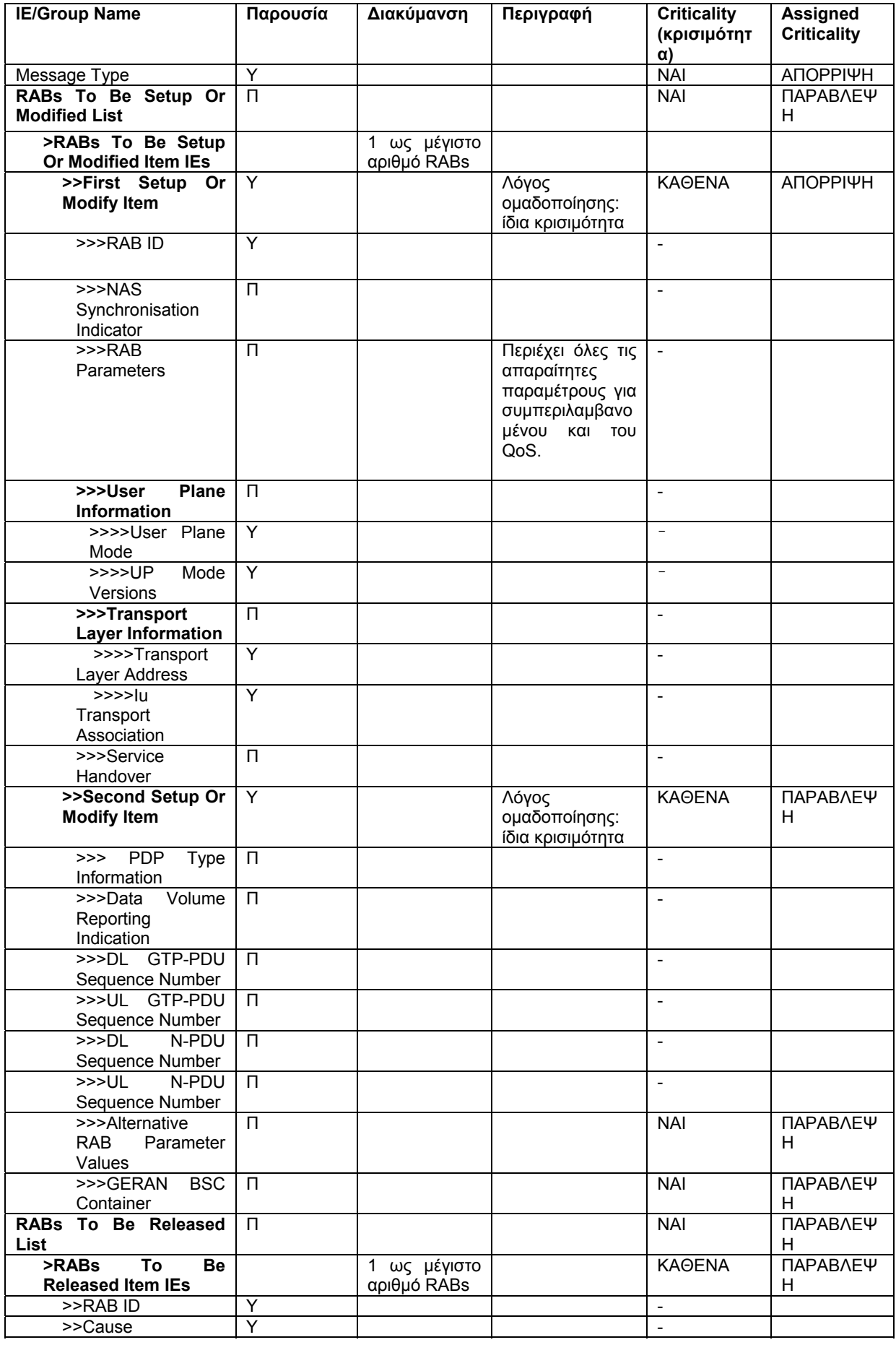

Παρατηρούµε ότι κάποια πεδία του µηνύµατος περιέχουν ένα καινούριο πεδίο. Το πεδίο criticality. Η χρησιµότητα αυτού του πεδίου είναι να δείξει στο SGSN τι πρέπει να κάνει στην περίπτωση που δεν περιέχεται το αντίστοιχο πεδίο. Οι τιµές που µπορεί να πάρει είναι τρεις:ignore IE (απλά να αγνοηθεί η απουσία του συγκεκριµένου IE), ignore IE and inform user (απλά να αγνοηθεί η απουσία του συγκεκριµένου IE αλλά να ειδοποιηθεί ο αποστολέας) και τέλος reject (απόρριψη του µηνύµατος που δεν περιέχει το συγκεκριµένο ΙΕ). Το µήνυµα λοιπόν RAB Assignment Request θα αποσταλεί από το SGSN προς το RNC για να ειδοποιηθεί το RNC για το πώς πρέπει να χειριστεί τη κίνηση που αναφέρεται στο Context που θα ενεργοποιηθεί ακολούθως. Ακόμα παρατηρούμε ότι περιέχει και κάποιες παραµέτρους που ονοµάζονται sequence numbers. Αυτές οι παράµετροι είναι ιδιαίτερα χρήσιµοι σε περίπτωση Handover (διαποµπής) οπότε αποστέλλονται από το SGSN οι sequence numbers των τελευταίων πακέτων που είχαν ληφθεί και αποσταλεί από και προς το SGSN. Ακολουθεί λοιπόν το µήνυµα RAB Assignment Request (4) απωκοδικοποιηµένο µε βάση το παραπάνω πίνακα.

#### **RAB Assignment Request**

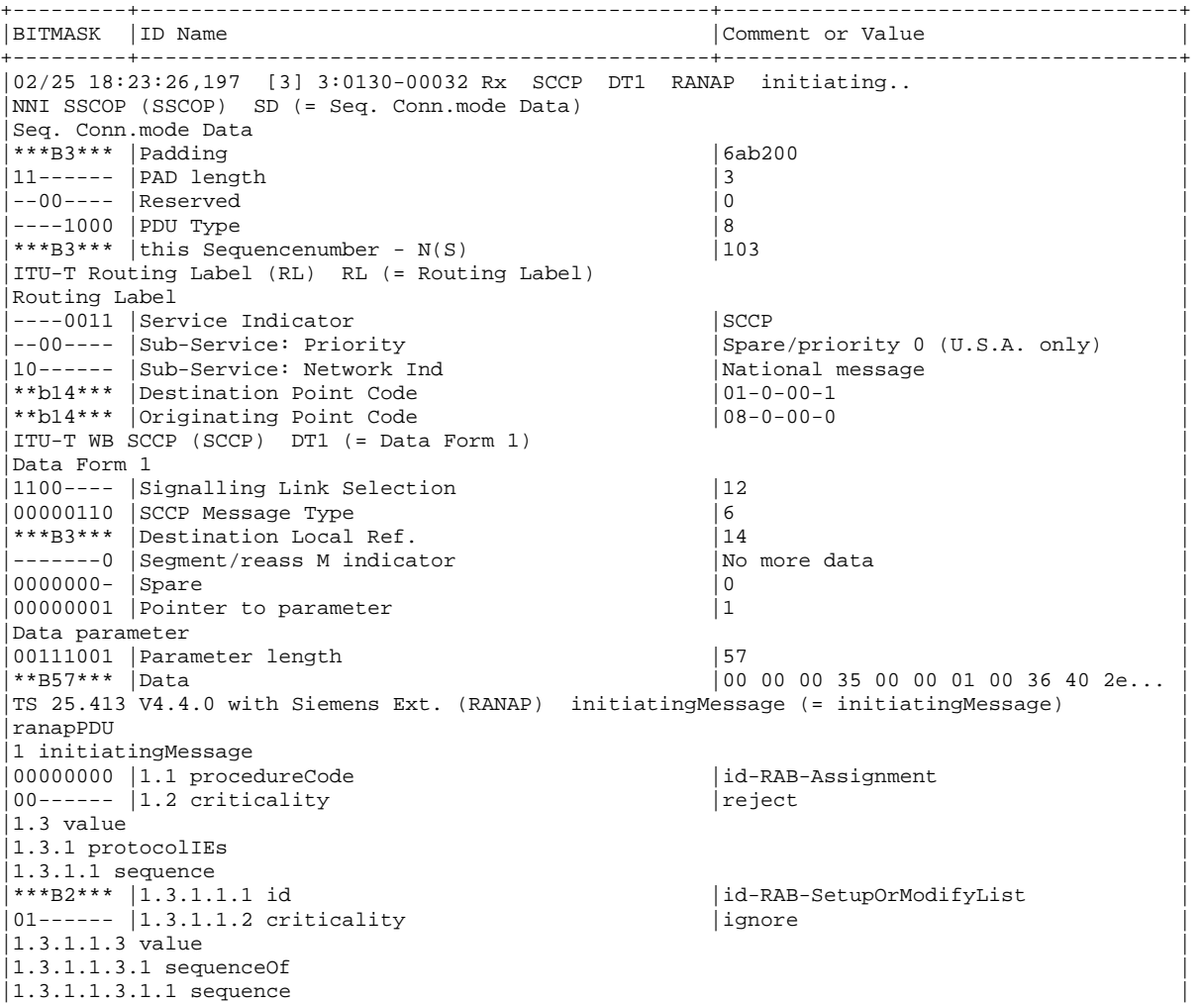

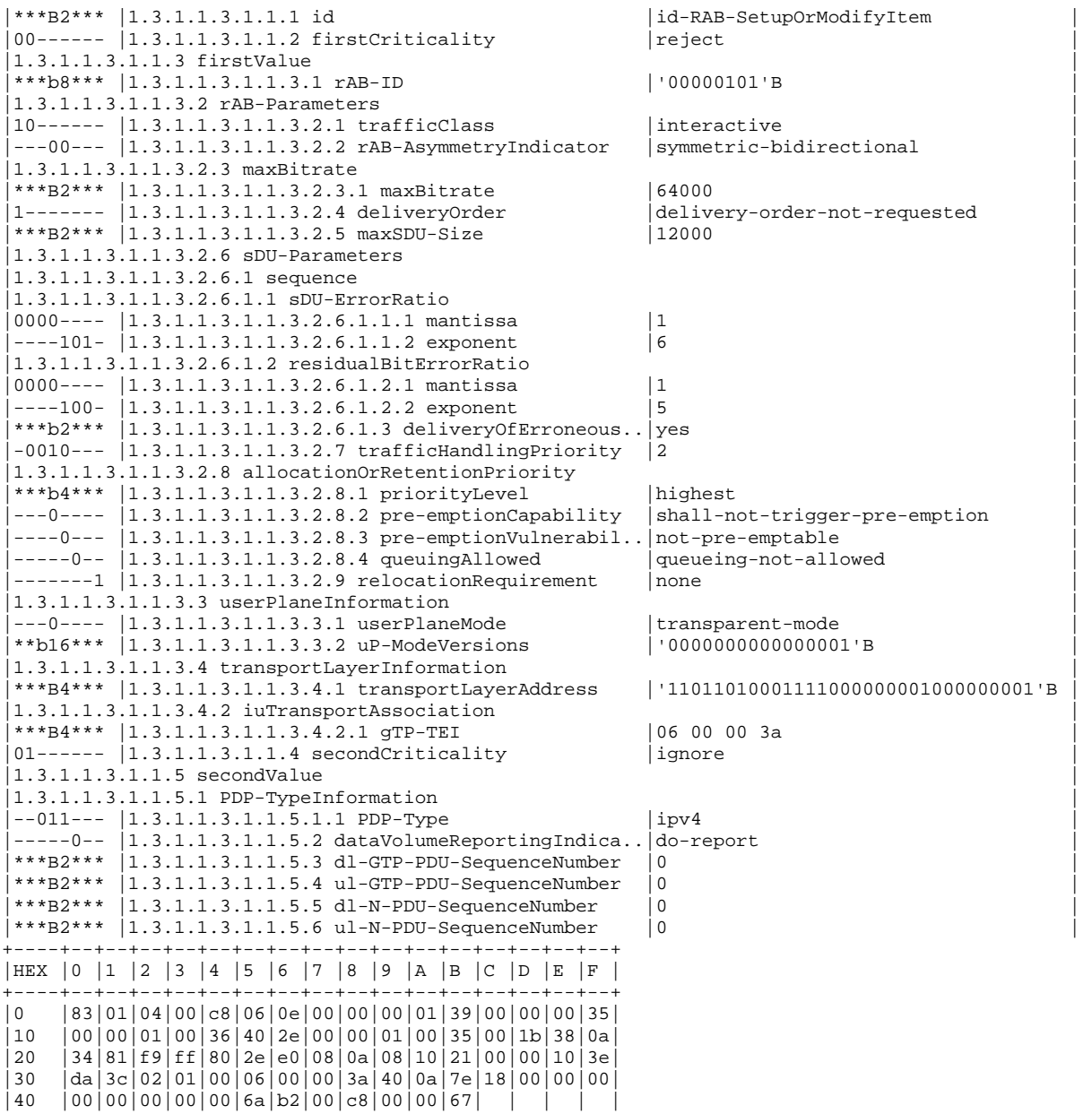

Το RNC µετά τη λήψη του µηνύµατος ενηµερώνεται για τη ποιότητα υπηρεσίας που πρέπει να παρέχει. Στην περίπτωση που υπάρχουν οι απαραίτητοι πόροι θα απαντήσει µε το µήνυµα RAB Assignment Response όπου είτε θα δέχεται το QoS που του ζητήθηκε είτε θα έχει υποβαθµίσει τις τιµές που του ζητήθηκαν. Ακολουθεί ο πίνακας µε βάση τον οποίον πρέπει να γίνει η αποκωδικοποίηση του µηνύµατος RAB Assignment Response.

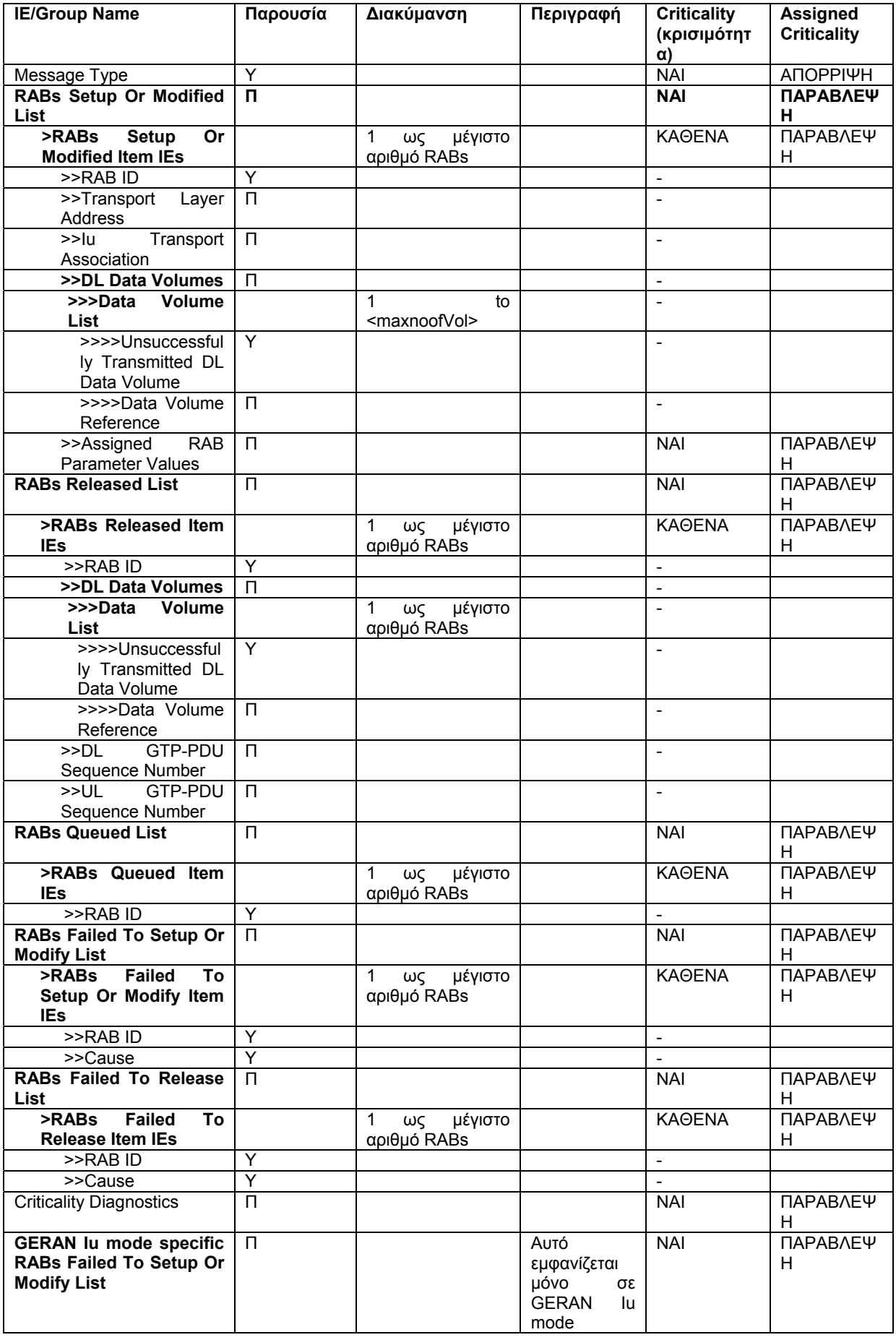

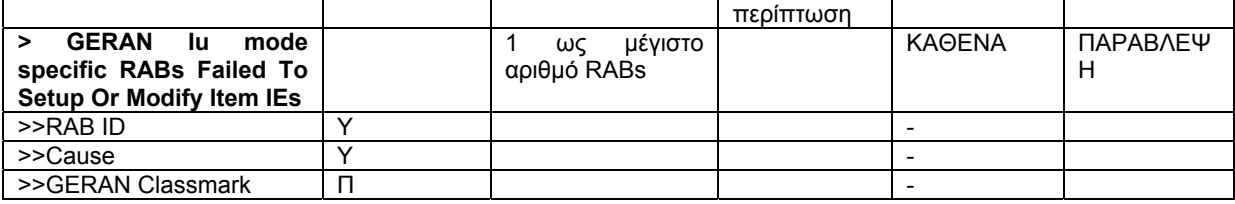

Ακολουθεί το απωκοδικοποιηµένο µήνυµα RAB Assignment Response.

## **RAB Assignment Repsonse**

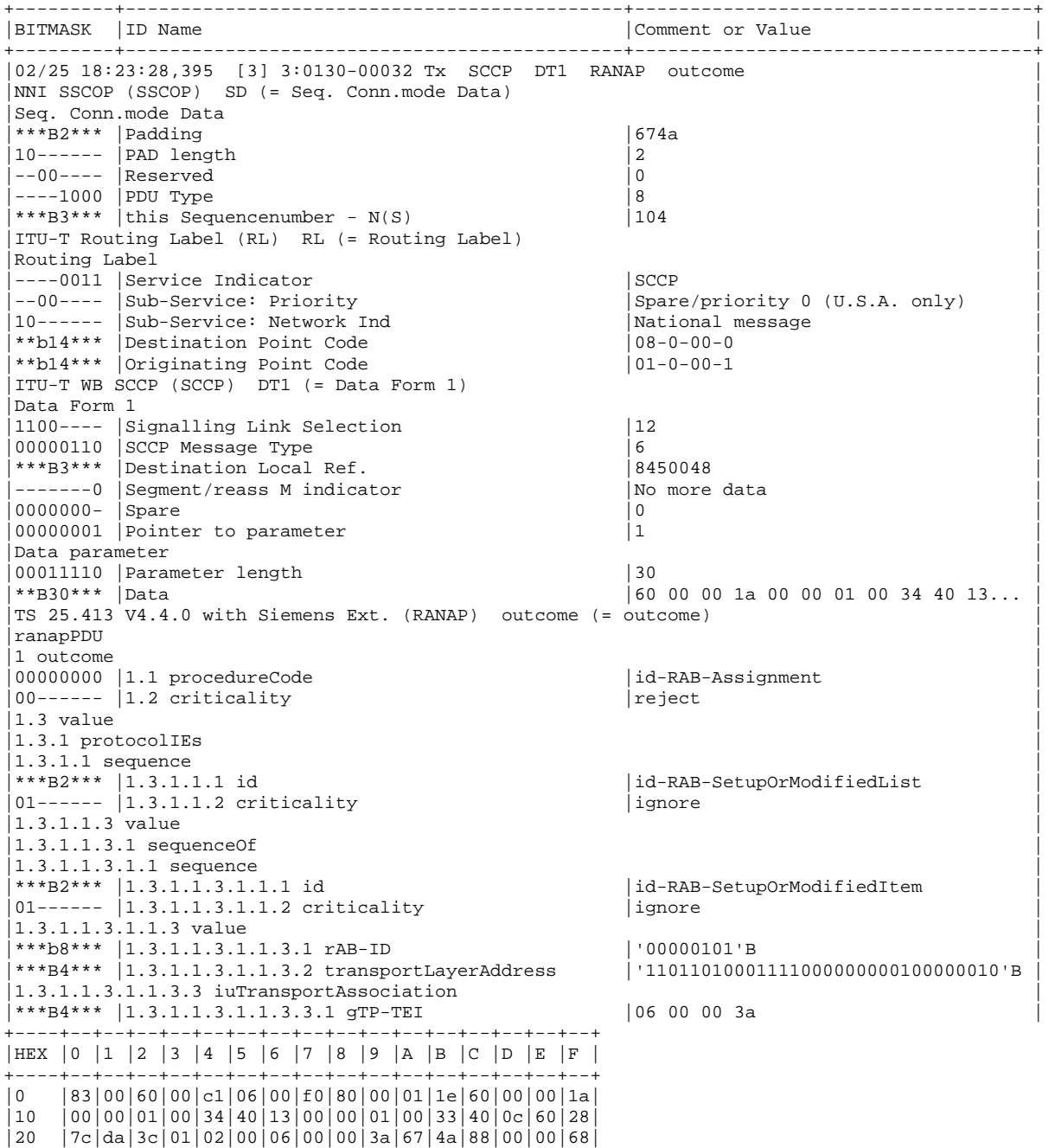

Κατά τη διάρκεια της διαδικασίας του RAB Assignment η RAN απαντάει προς το SGSN αν µπορεί να υποστηρίξει το QoS για το RAB που της ζητήθηκε και στην περίπτωση που το υποστηρίζει επιστρέφει το Tunnel Endpoint Identifier για το RAB που της ζητήθηκε.

Εφόσον λοιπόν από πλευράς RAN, GGSN και SGSN ολοκληρωθούν οι έλεγχοι χωρίς να γίνει κάποια υποβάθµιση ή απόρριψη του QoS θα σταλεί το µήνυµα Activate PDP Context Accept.

Σε αυτό το σηµείο θα έχει ολοκληρωθεί η ενεργοποίηση του Context και µπορεί να λάβει χώρα η ανάλλαγη δεδοµένων.

Στη περίπτωση του σεναρίου που πραγµατοποιούµε θα ακολουθήσει η απενεργοποίηση του Context. Η ανάλυση θα είναι εκτενής στα σηµεία που διαφέρουν από την αντίστοιχη 2G περίπτωση.

Η διαδικασία του Deactivation στην περίπτωση μας αρχίζει από το κινητό με το μήνυμα Deactivate PDP Context Request. To µήνυµα αυτό δεν διαφέρει από το αντίστοιχο 2G εκτός από το γεγονός ότι µεταφέρεται πάνω από διαφορετικά πρωτόκολλα. Έτσι µε τη λήψη του µηνύµατος Deactivate PDP Context Request στην περίπτωση που ο MS έχει συµπεριλάβει το Teardown Indicator, το SGSN θα ελέγξει αν υπάρχουν ενεργά Secondary PDP Contexts που να ανήκουν στο ίδιο group µε αυτό που απενεργοποιείται οπότε στην περίπτωση αυτή θα φροντίσει για την απενεργοποίηση όλης της οµάδας.

Αφού ολοκληρωθεί η παραπάνω διαδικασία θα ακολουθήσει η απενεργοποίηση προς την πλευρά του GGSN, οπότε θα έχουµε την εναλλαγή των µηνυµάτων Delete PDP Context Request και Response (6). Και σε αυτό το διάλογο δεν αλλάζει κάτι σε σχέση µε την αντίστοιχη 2G περίπτωση αφού έχουµε ένα Context και περνάει από το ίδιο interface η πληροφορία.

Με την λήψη της απάντησης από το GGSN θα συνεχίσει η διαδικασία της απενεργοποίησης προς την πλευρά του MS. Συγκεκριµένα αποστέλλεται προς τον MS το µήνυµα Deactivate PDP Context Accept.

Εδώ το σενάριο διαφέρει από την αντίστοιχη 2G περίπτωση. Ακολουθεί η ειδοποίηση προς την RAN. Ειδικότερα αποστέλλεται το µήνυµα RAB Assignment Request προς την RAN µε κατάλληλες τιµές στα πεδία του, για να ειδοποιήσει τη RAN για την απελευθέρωση του RAΒ. Η RAN ειδοποιείται για το γεγονός ότι το SGSN θέλει αυτό το RAB να γίνει Release από το cause του µηνύµατος που είναι normal-Release και απαντάει µε το µήνυµα RAB Assignment Response παρέχοντας τα sequence numbers προς το SGSN (η RAN δεν γνωρίζει αν πρόκειται για οριστικό Deactivation του Context ή απλό Release του RAB γι αυτό και παρέχει αυτά τα νούµερα που θα ξαναχρειαστούν αν γίνει reestablish το RAB). Ακολουθούν τα µηνύµατα:

### **RAB Assignement Request**

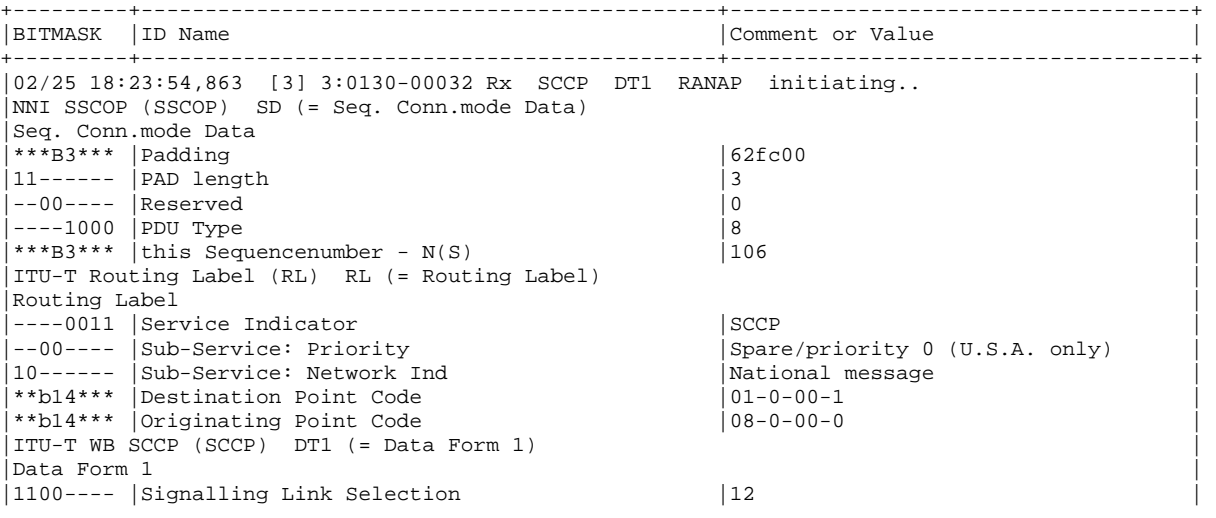

 $|00000110|$  SCCP Message Type  $|6|$ <br> $|***$ R3\*\*\* Destination Local Ref.  $|14|$  $|$ \*\*\*B3\*\*\* |Destination Local Ref.  $|14 \rangle$ |-------0 |Segment/reass M indicator |No more data | |0000000- |Spare |0 |  $|00000001|$  Pointer to parameter |Data parameter | |00010101 |Parameter length |21 |  $|00 \t00 \t00 \t11 \t00 \t00 \t01 \t00 \t29 \t40 \t0a...$ |TS 25.413 V4.4.0 with Siemens Ext. (RANAP) initiatingMessage (= initiatingMessage) | |ranapPDU | |1 initiatingMessage | |00000000 |1.1 procedureCode |id-RAB-Assignment |  $|00----1.2$  criticality  $|1.3$  value  $|1.3 \text{ value}$ |1.3.1 protocolIEs |  $|1.3.1.1$  sequence<br> $|***B2***|1.3.1.1.1$  id |\*\*\*B2\*\*\* |1.3.1.1.1 id |id-RAB-ReleaseList |  $|01$ ------  $|1.3.1.1.2 \text{ criticality}$  |ignore |  $|1.3.1.1.3 \text{ value}$  |  $|1.3.1.1.3.1$  sequence Of |1.3.1.1.3.1.1 sequence<br>|\*\*\*B2\*\*\* |1.3.1.1.3.1.1.1 id |id-RAB-ReleaseItem |\*\*\*B2\*\*\* |1.3.1.1.3.1.1.1 id |id-RAB-ReleaseItem |  $|01---|1.3.1.1.3.1.1.2$  criticality  $|1.3.1.1.3.1.1.2$  ignore  $\begin{array}{ccc} |1.3.1.1.3.1.1.3 \text{ value} \\ |***_{D8***}|1.3.1.1.3.1.1.3.1 \text{ rAB-ID} \end{array}$  | '00000101'B \*\*\*b8\*\*\*  $|1.3.1.1.3.1.1.3.1$  rAB-ID  $\begin{array}{ccc} |1.3.1.1.3.1.1.3.2 \text{ cause} \\ |***_{D4***}|1.3.1.1.3.1.1.3.2.1 \text{ nAS} \end{array}$  | normal-Release  $|***b4***|1.3.1.1.3.1.1.3.2.1 nAS$ +----+--+--+--+--+--+--+--+--+--+--+--+--+--+--+--+--+ |HEX |0 |1 |2 |3 |4 |5 |6 |7 |8 |9 |A |B |C |D |E |F | +----+--+--+--+--+--+--+--+--+--+--+--+--+--+--+--+--+ |0 |83|01|04|00|c8|06|0e|00|00|00|01|15|00|00|00|11| |10 |00|00|01|00|29|40|0a|00|00|01|00|28|40|03|01|48|  $|20 |80|62|fc|00|c8|00|00|6a| | | | | | | | | | | | |$ 

### **RAB Assignement Response**

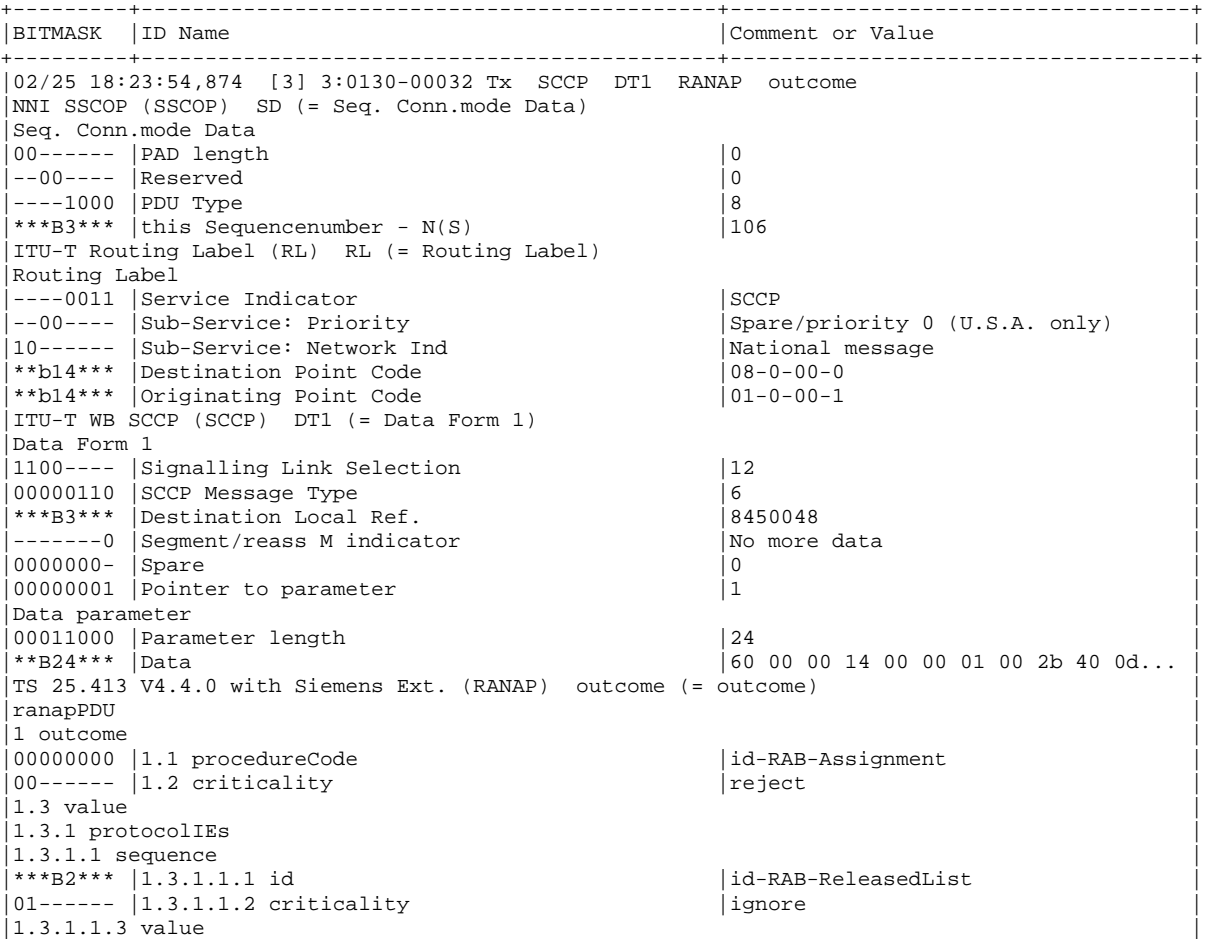

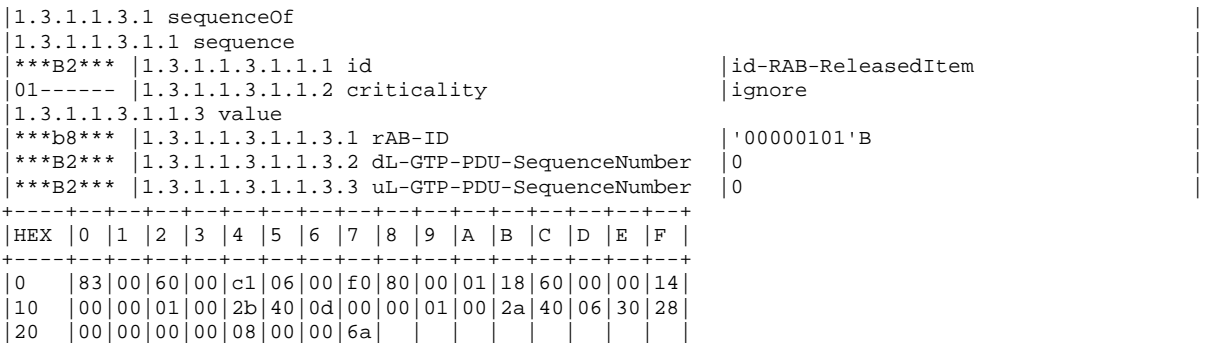

Στη περίπτωση που δεν θα παραµείνει κάποιο RAB ενεργό µετά την απενεργοποίηση του Context θα πρέπει ο CN να ξεκινήσει την διαδικασία του Iu Release. Ειδικότερα η σύνδεση µεταξύ RAN και SGSN δεν χρειάζεται πλέον και για αυτό και τερµατίζεται. Έτσι το SGSN αποστέλλει το µήνυµα IU RELEASE COMMAND στο οποίο το RNC απαντάει µε το µήνυµα IU RELEASE COMPLETE. Αυτός που ξεκινάει την διαδικασία του Iu Release, δηλαδή το SGSN στην περίπτωση µας, θα συµπεριλάβει στο µήνυµα την αιτία για την οποία ξεκινάει η διαδικασία του Iu Release.

Ακολουθούν οι πίνακες που περιγράφουν τα µηνύµατα IU RELEASE COMMAND και IU RELEASE COMPLETE από το 3GPP 25. 413.

### IU RELEASE COMMAND

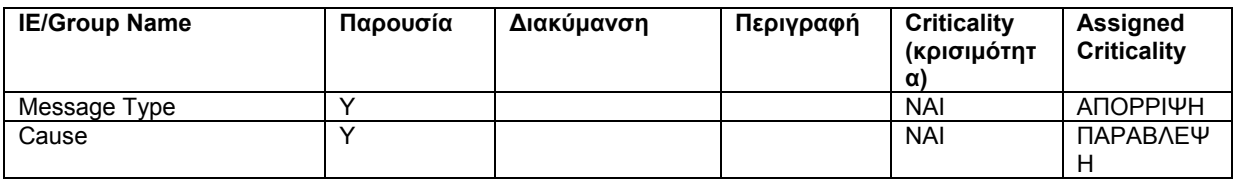

IU RELEASE COMPLETE

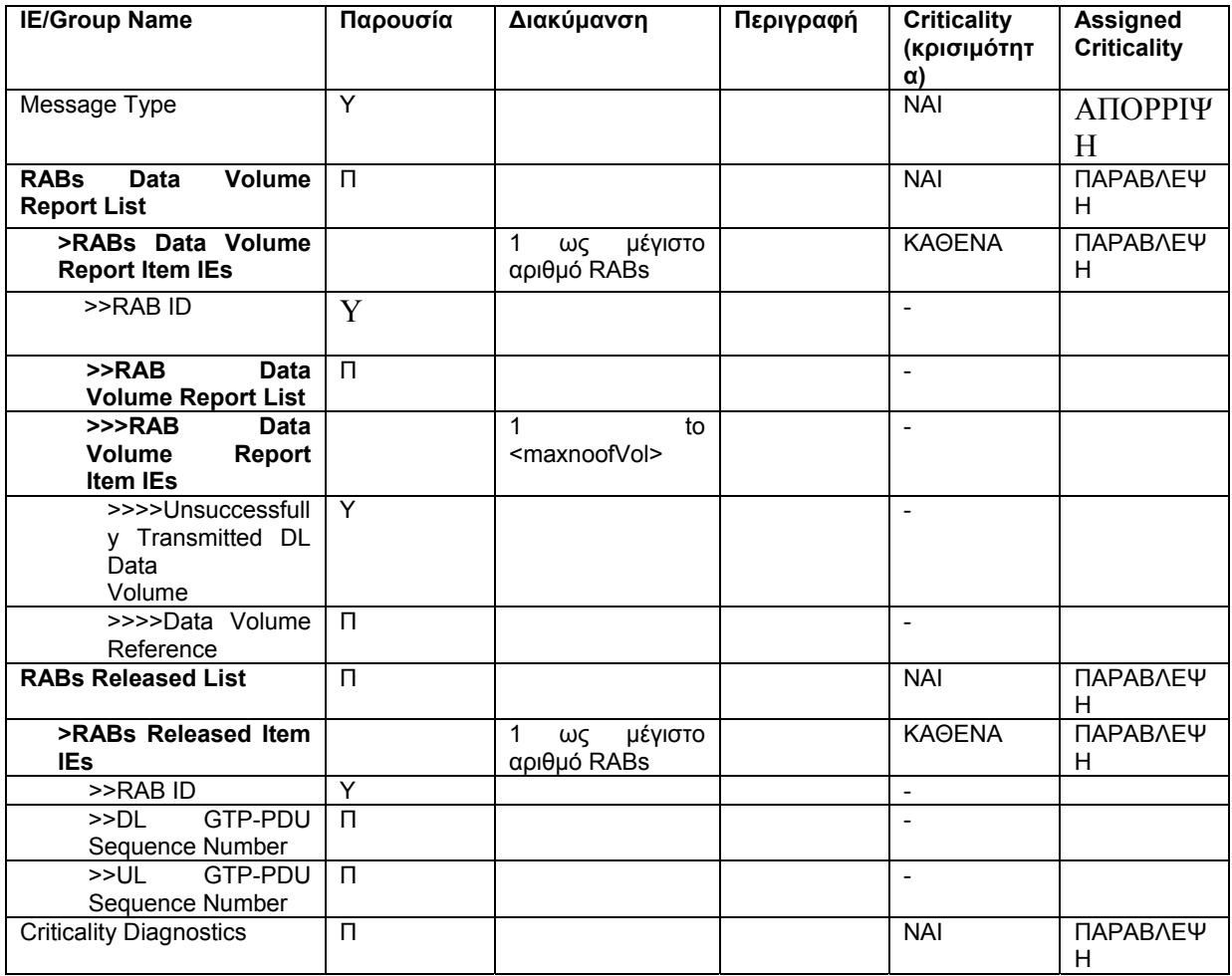

## **IU RELEASE COMMAND**

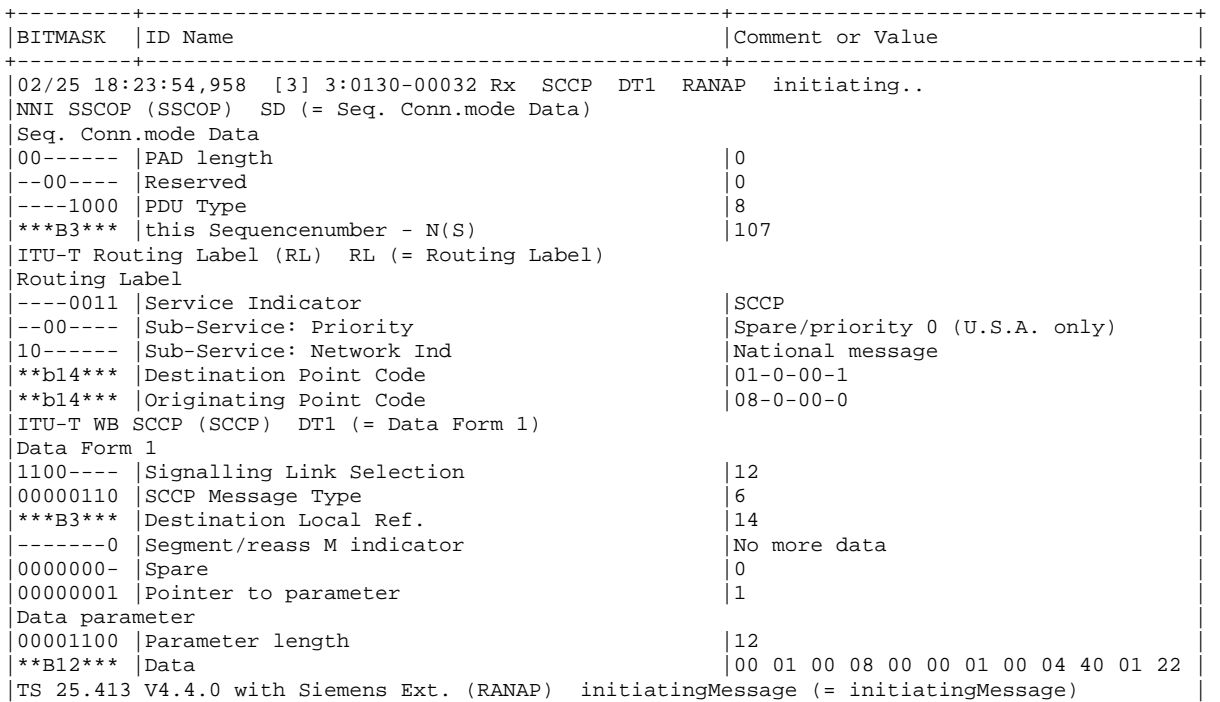

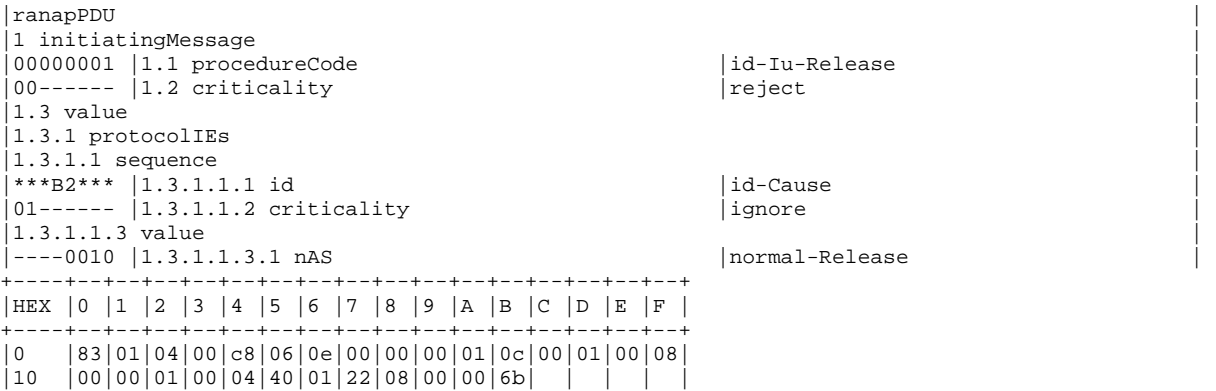

## **IU RELEASE COMPLETE**

| BITMASK                                                                            | ID Name                                         | Comment or Value<br>+----------------------------------- |
|------------------------------------------------------------------------------------|-------------------------------------------------|----------------------------------------------------------|
| 02/25 18:23:54,971 [3] 3:0130-00032 Tx SCCP DT1 RANAP successful                   |                                                 |                                                          |
| NNI SSCOP (SSCOP) SD (= Seq. Conn. mode Data)<br>Seq. Conn.mode Data               |                                                 |                                                          |
| 00000000 Padding                                                                   |                                                 | 0                                                        |
|                                                                                    | $01$ ------   PAD length                        | 1                                                        |
| --00---- Reserved                                                                  |                                                 | $\mathbf 0$                                              |
| $---1000$ PDU Type                                                                 |                                                 | 8                                                        |
|                                                                                    | ***B3***   this Sequencenumber - N(S)           | 107                                                      |
|                                                                                    | ITU-T Routing Label (RL) RL (= Routing Label)   |                                                          |
| Routing Label                                                                      |                                                 |                                                          |
|                                                                                    | ----0011 Service Indicator                      | SCCP                                                     |
|                                                                                    | --00----   Sub-Service: Priority                | Spare/priority 0 (U.S.A. only)                           |
|                                                                                    | 10------   Sub-Service: Network Ind             | National message                                         |
|                                                                                    | **b14***   Destination Point Code               | $08 - 0 - 00 - 0$                                        |
|                                                                                    | **b14***   Originating Point Code               | $01 - 0 - 00 - 1$                                        |
| ITU-T WB SCCP (SCCP) DT1 (= Data Form 1)                                           |                                                 |                                                          |
| Data Form 1                                                                        |                                                 |                                                          |
|                                                                                    | 1100---- Signalling Link Selection              | 12                                                       |
|                                                                                    | 00000110   SCCP Message Type                    | 6                                                        |
|                                                                                    | ***B3*** Destination Local Ref.                 | 8450048                                                  |
| $------0$                                                                          | Segment/reass M indicator                       | No more data                                             |
| $0000000 -$ Spare                                                                  |                                                 | 0                                                        |
|                                                                                    | 00000001 Pointer to parameter                   | $\mathbf{1}$                                             |
| Data parameter                                                                     |                                                 |                                                          |
|                                                                                    | 00000111   Parameter length                     | 7                                                        |
| $***B7***$                                                                         | <b>IData</b>                                    | 20 01 00 03 00 00 00                                     |
| TS 25.413 V4.4.0 with Siemens Ext. (RANAP) successfulOutcome (= successfulOutcome) |                                                 |                                                          |
| ranapPDU                                                                           |                                                 |                                                          |
| 1 successfulOutcome                                                                |                                                 |                                                          |
|                                                                                    | $00000001$   1.1 procedureCode                  | id-Iu-Release                                            |
|                                                                                    | $00--- - 1.2$ criticality                       | reject                                                   |
| 1.3 value                                                                          |                                                 |                                                          |
| 1.3.1 protocolIEs                                                                  |                                                 |                                                          |
|                                                                                    |                                                 |                                                          |
|                                                                                    | 6 7 8 9 A B C D E F                             |                                                          |
| $\mathbf{0}$                                                                       | 83 00 60 00 c1 06 00 f0 80 00 01 07 20 01 00 03 |                                                          |
| 10                                                                                 | 00 00 00 00 48 00 00 6b                         |                                                          |

Έτσι ολοκληρώνεται η απελευθέρωση των resources στο Iu interface.

Στη συνέχεια θα αναφερθούµε στη διαδικασία για ενεργοποίηση περισσοτέρων του ενός Context από ένα συνδροµητή. Υπάρχουν όµως δύο σηµαντικές κατηγορίες. Ο συνδροµητής µπορεί να ενεργοποιήσει είτε multiple PDP Contexts χρησιµοποιώντας διαφορετική PDP address είτε µπορεί να ενεργοποιήσει Secondary PDP Contexts τα οποία µοιράζονται την ίδια PDP address και APN µε το αρχικό Context. Ειδικότερα η περίπτωση των Secondary Contexts χρησιμοποιείται όταν η εφαρμογή που έχουμε θέλει να ενεργοποιηθεί context με διαφορετικό QoS από το αρχικό στην ίδια PDP address. Μάλιστα µετά τη ενεργοποίηση του πρώτου Secondary Context όλα τα Contexts, ανάµεσα τους και το πρώτο που ενεργοποιήθηκε, θεωρούνται ισοδύναµα. Τα Secondary Context χρησιµοποιούν το ίδιο κανάλι σηµατοδοσίας GTP-C αλλά το καθένα χρησιµοποιεί το δικό του κανάλι για τη µεταφορά δεδοµένων (GTP U).

Σε κάθε περίπτωση όµως ο συνδροµητής µπορεί να ενεργοποιήσει µέχρι 11 Contexts γιατί τόσα είναι τα διαθέσιµα NSAPI's.

## **3.3.3 Ενεργοποίηση 2 PDP Contexts ,ενός primary και ενός Secondary,απενεργοποίηση µε Tteardown Indicator 1**

Στην περίπτωση αυτή βασιζόµενοι σε αυτά που αναλύσαµε και παραπάνω θα αναλύσουµε την περίπτωση του Secondary PDP Context activation.

Η ενεργοποίηση του Secondary Context γίνεται µε διαφορετικό µήνυµα από αυτό που χρησιµοποιείται για την ενεργοποίηση ενός «κανονικού» Context. Αντί του µηνύµατος *Activate PDP Context* χρησιµοποιείται το Activate *Secondary PDP Context Request*.

Ιδιαίτερη σηµασία στη περίπτωση των Secondary Contexts έχει ο *teardown indicator*. Χρησιµοποίηση του γίνεται κατά τη διάρκεια του Deactivation. Είναι ένα πεδίο που παίρνει τις τιµές 0 και 1. Ο teardown indicator είναι προαιρετικό πεδίο και δεν είναι απαραίτητο να περιέχεται στα αντίστοιχα µηνύµατα για το deletion και Deactivation των Contexts. Αν όµως περιέχεται τότε η οντότητα που λαµβάνει το µήνυµα µε το teardown indicator ενεργοποιηµένο και στην τιµή 1 απενεργοποιήσει όλα τα Contexts που έχουν την ίδια PDP address το ίδιο APN.

Τέλος προτού προχωρήσουµε στην ανάλυση του σεναρίου θα επαναλάβουµε ότι µεταξύ του πρώτου και Secondary Contexts δεν υπάρχει καµία διάκριση και θεωρούµε ότι όλα αυτά τα Contexts ανήκουν στην ίδια οµάδα.

Ακολουθεί περιγραφικό σχήµα της ακολουθίας των µηνυµάτων που θα λάβουν χώρα στο σενάριο που θα ακολουθήσει.

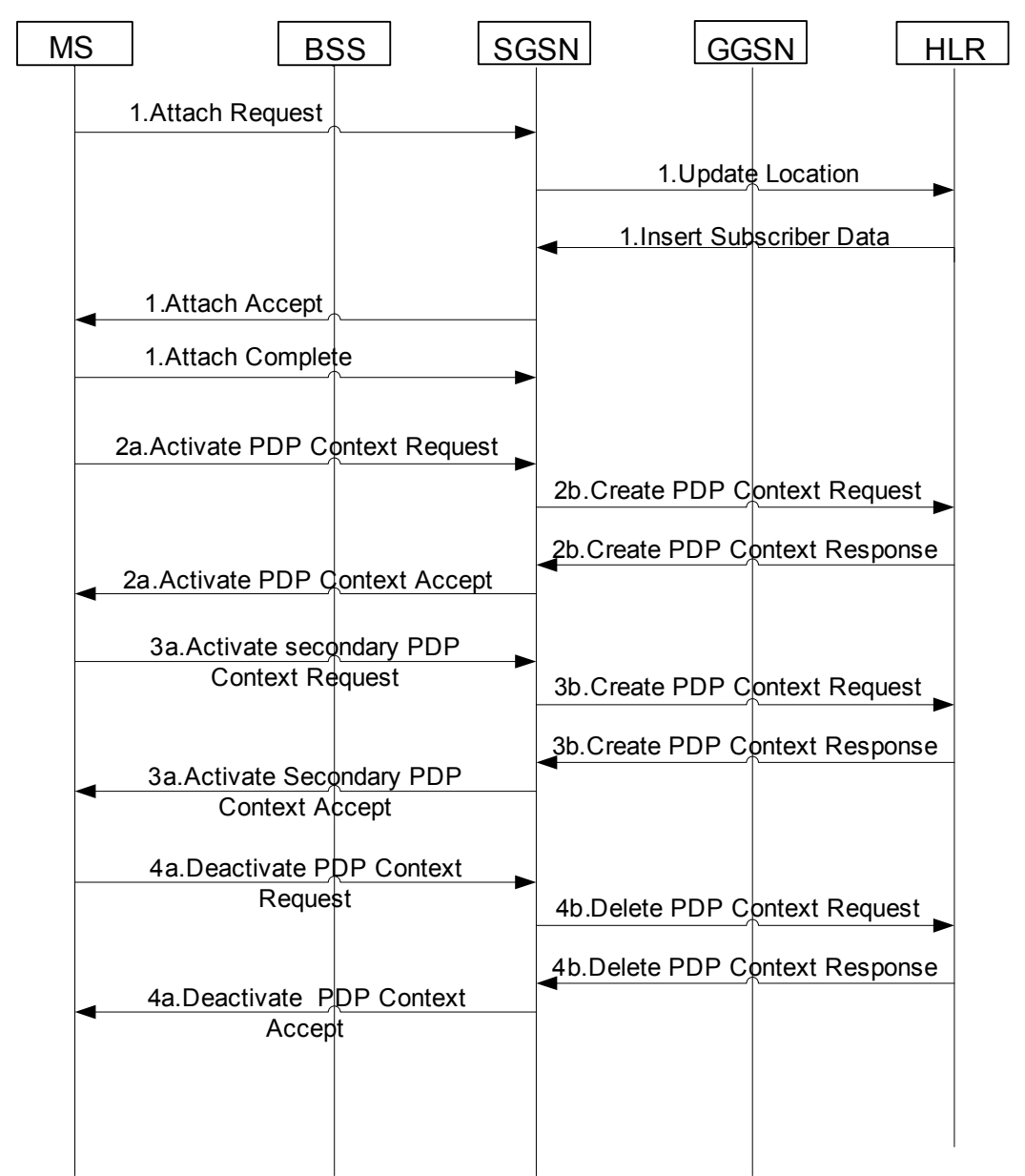

Για την ενεργοποίηση του Secondary Context δεν απαιτείται ο συνδροµητής να έχει εγγραφεί για κάποιο ιδιαίτερο χαρακτηριστικό. Έτσι το Insert Subscriber Data, το οποίο δεν διαφέρει ουσιαστικά από το αυτό του πρώτου σεναρίου φαίνεται παρακάτω. Καθορίζει ότι ο συνδροµητής έχει εγγραφεί για δυναµική διευθυνσιοδότηση. Ακολουθεί αποκωδικοποιήµενο το µήνυµα µε βάση το 3GPP29. 002 και ειδικότερα το µέρος του µε τα GPRS subscription data.

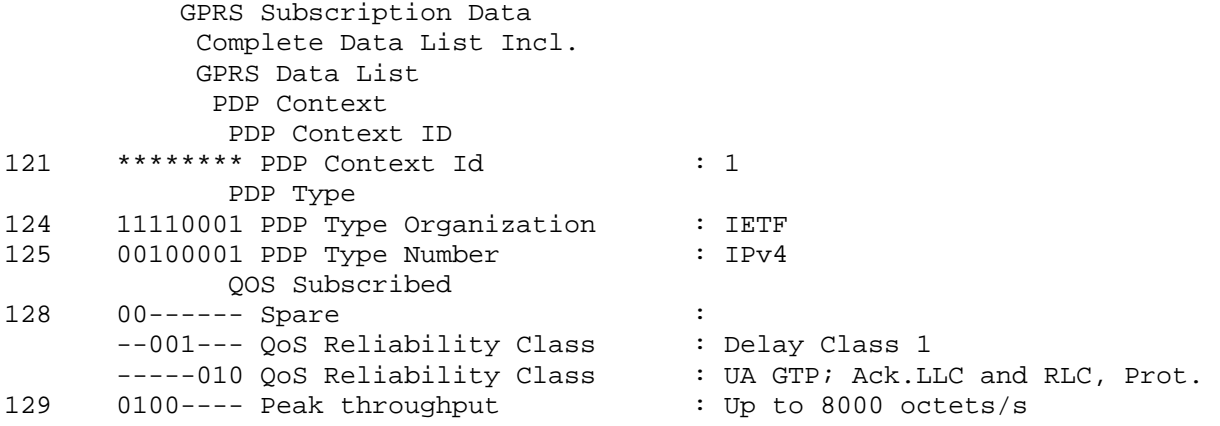

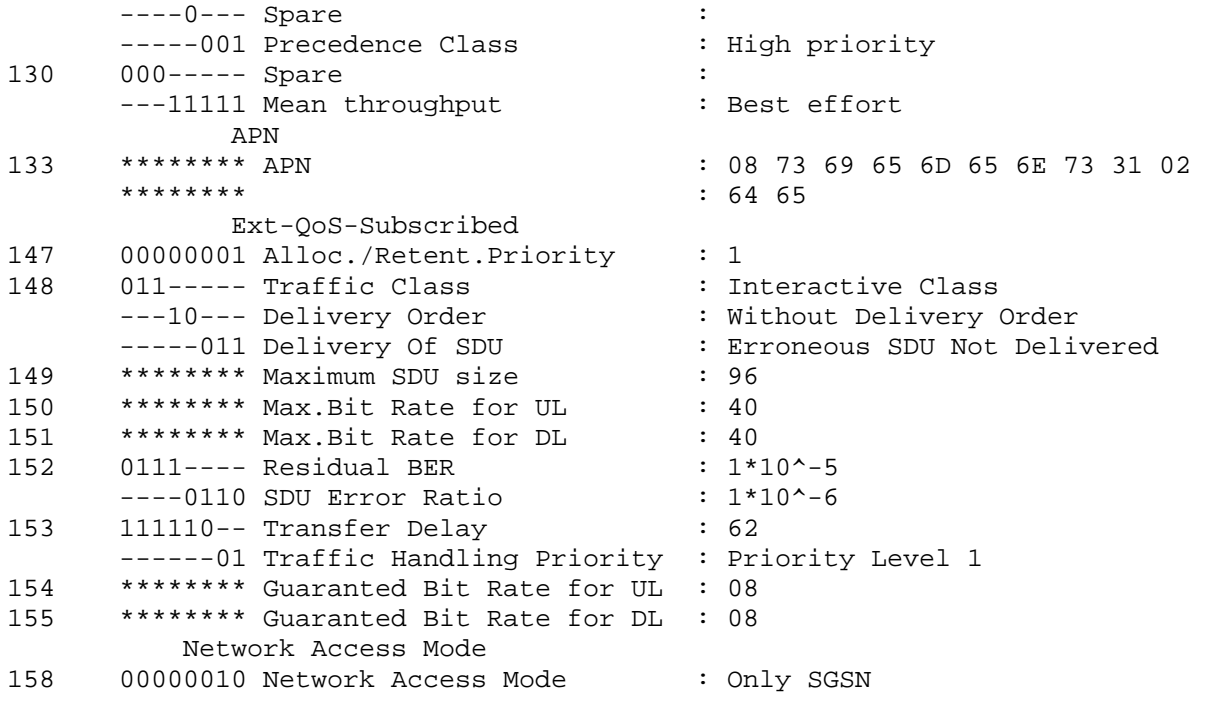

Με βάση τα παραπάνω subscription data ο συνδροµητής µπορεί να ενεργοποιήσει Context του οποίου η ποιότητα υπηρεσίας δεν µπορεί να είναι καλύτερη από interactive.

Αφού ολοκληρωθεί η διαδικασία θα ακολουθήσει η διαδικασία της ενεργοποίησης του Context. Παρακάτω φαίνονται τα µηνύµατα του activation για το πρώτο Context όπως αυτά αποκωδικοποιήθηκαν µε βάση αυτά που έχουν περιγράφει στα παραπάνω σενάρια. Ακολουθεί λοιπόν το µήνυµα *Activate PDP Context Request*:

UDT NS

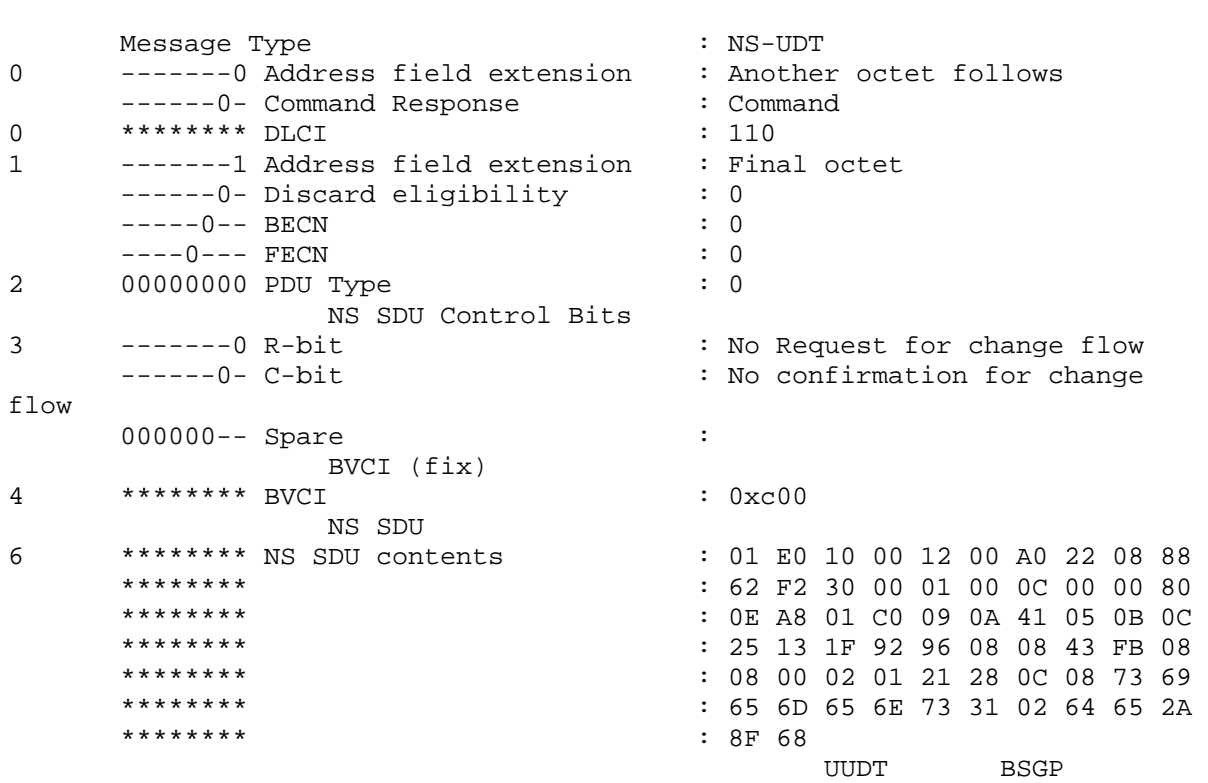

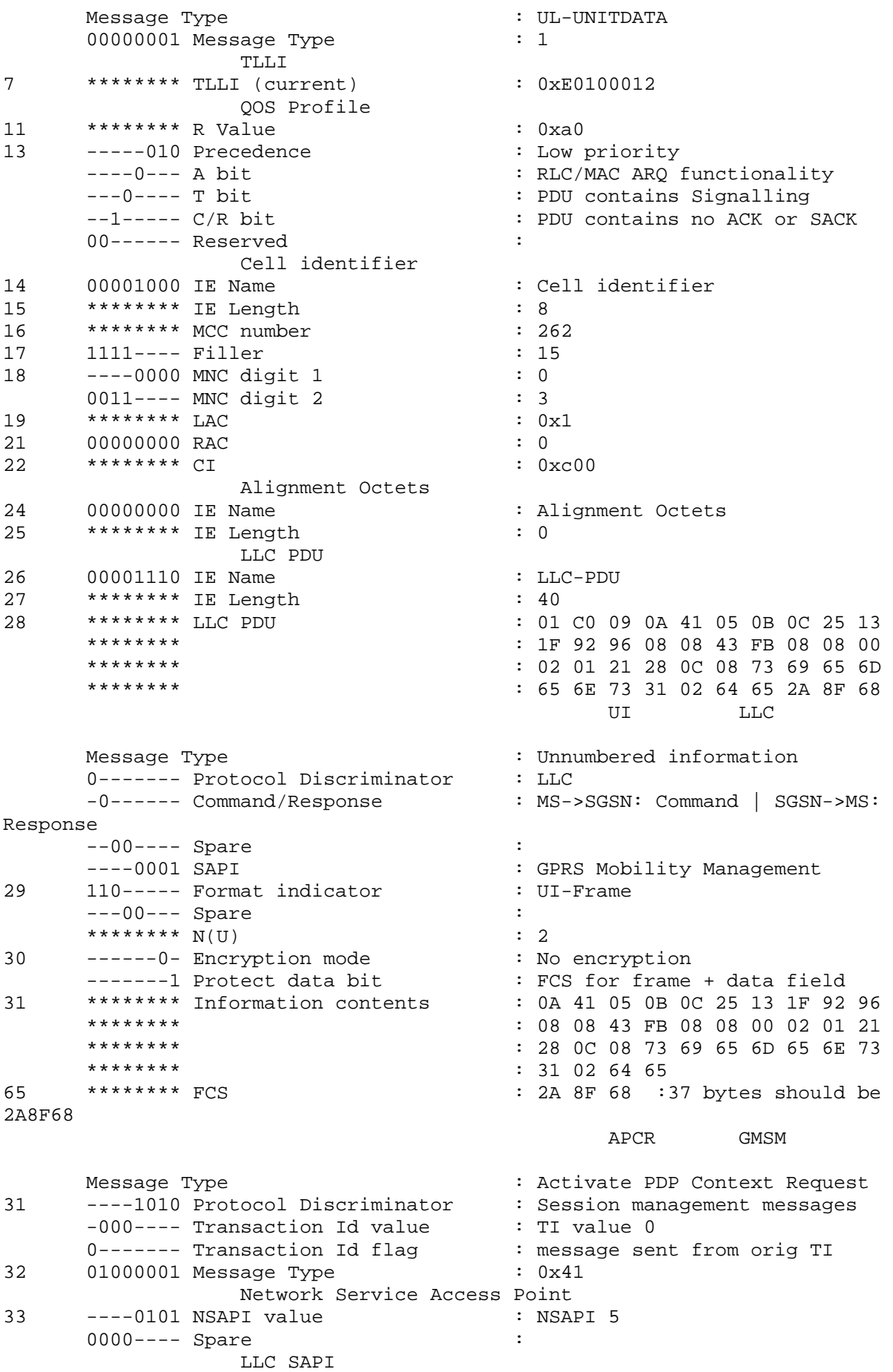

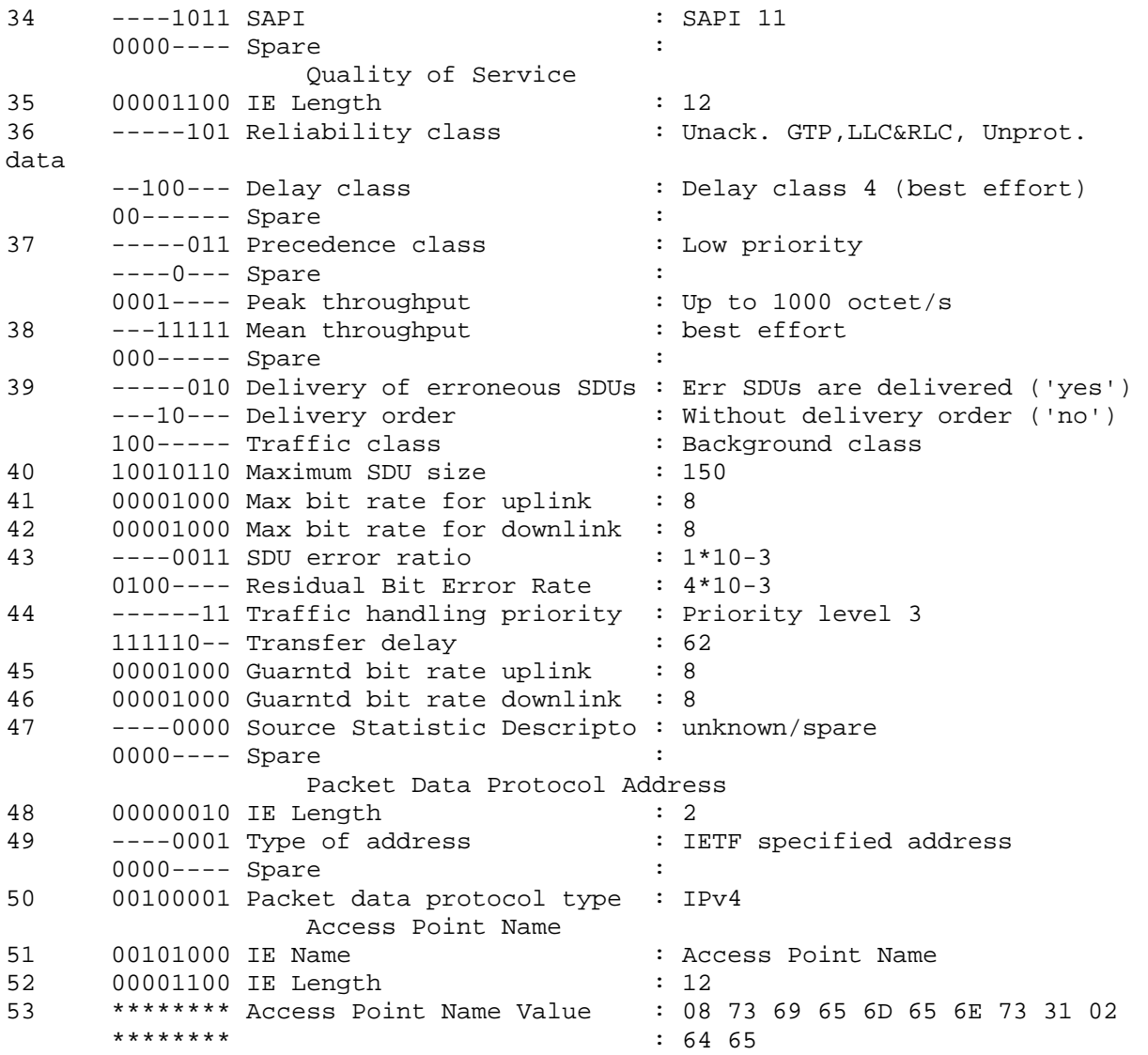

Αφού ολοκληρωθούν οι διαδικασίες ελέγχου αυτών που έχει ζητήσει ο συνδροµητής σε σχέση µε αυτά για τα οποία έχει εγγραφεί και αφού ακολούθως διαπιστωθεί ότι υπάρχουν οι διαθέσιµοι πόροι ακολουθεί ο διάλογος µε το GSGN. Παρακάτω ακολουθεί ο διάλογος του SGSN με το GGSN που γίνεται με τα μηνύματα Create PDP Context Request και Response. **Create PDP Context Request** 

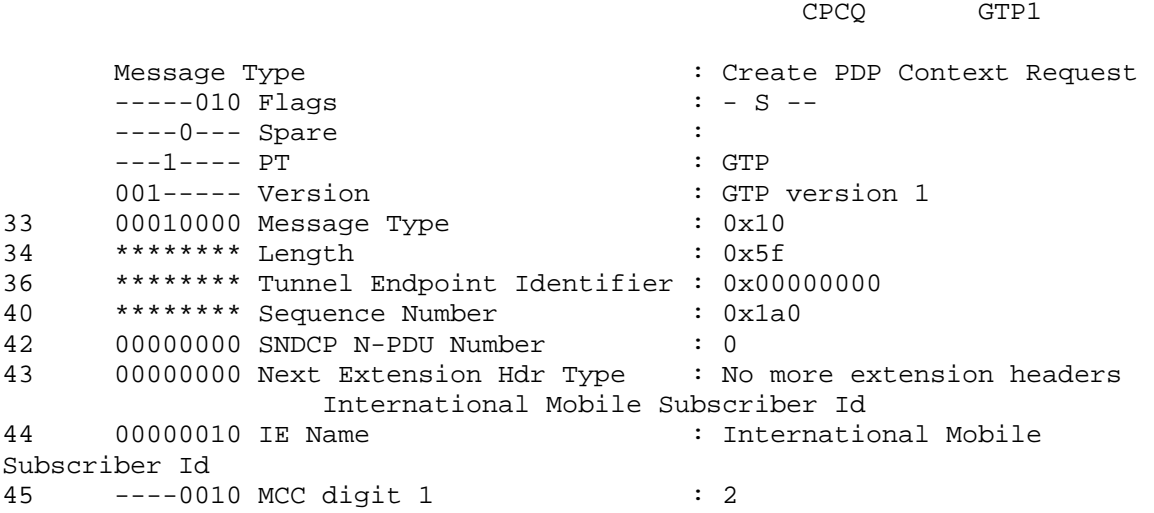

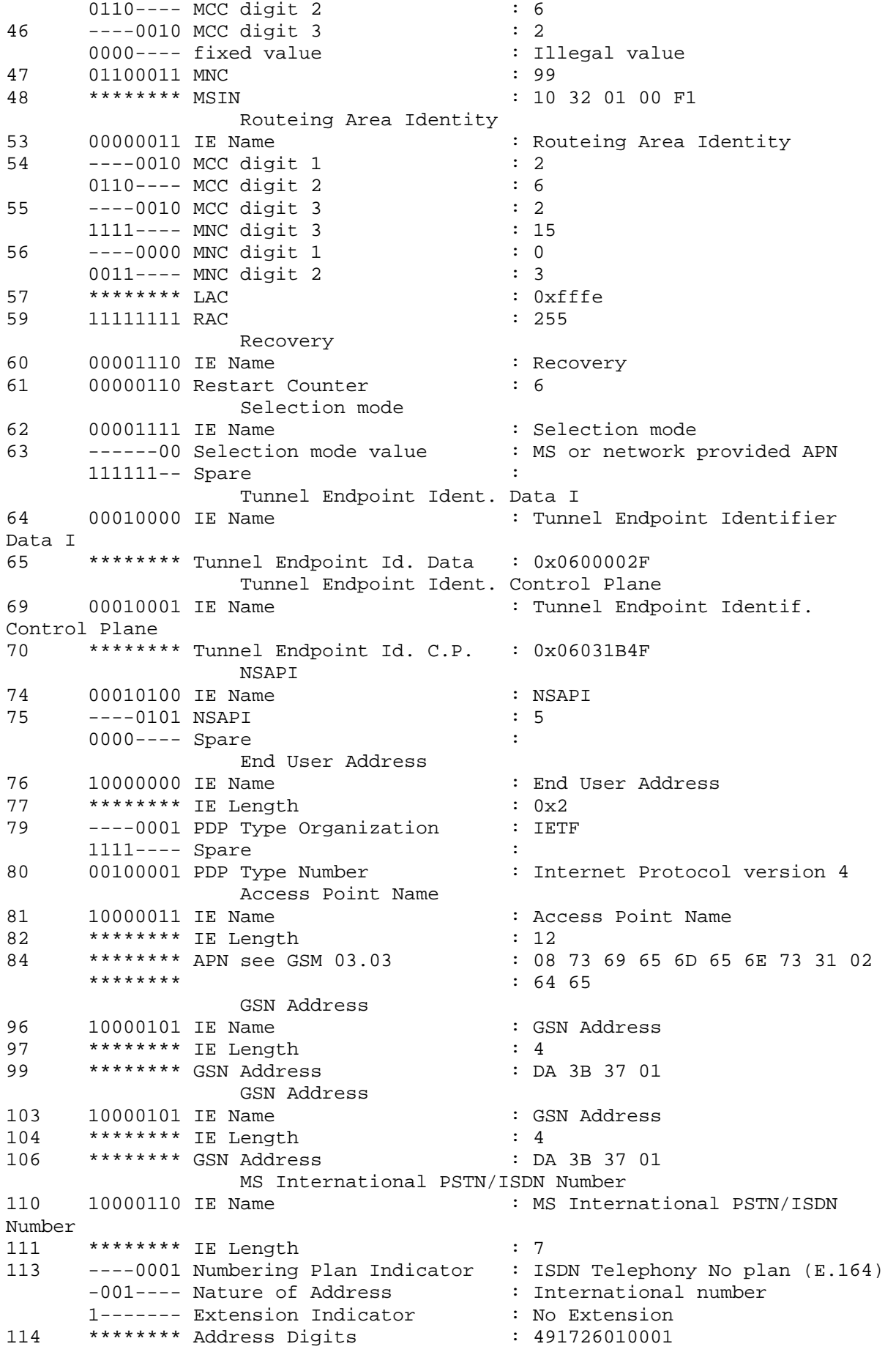

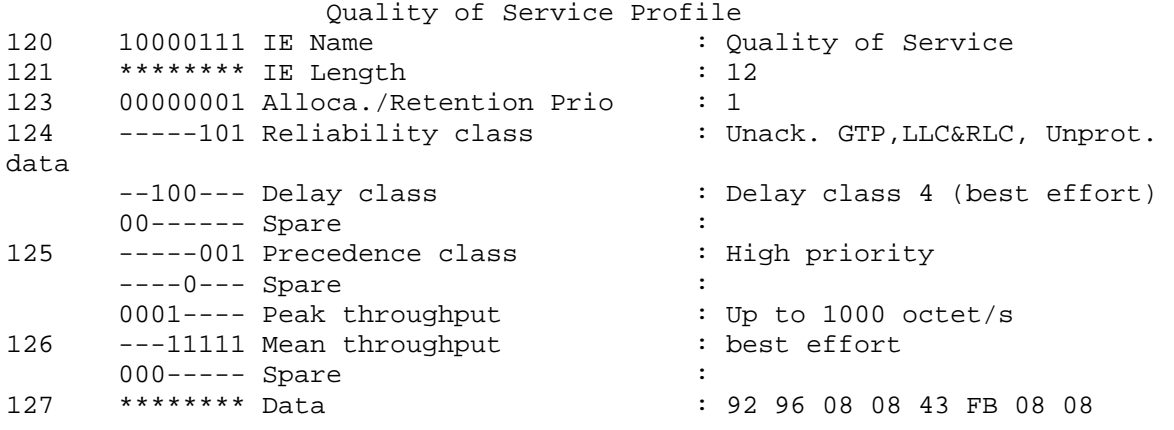

## **Create PDP Context Response**

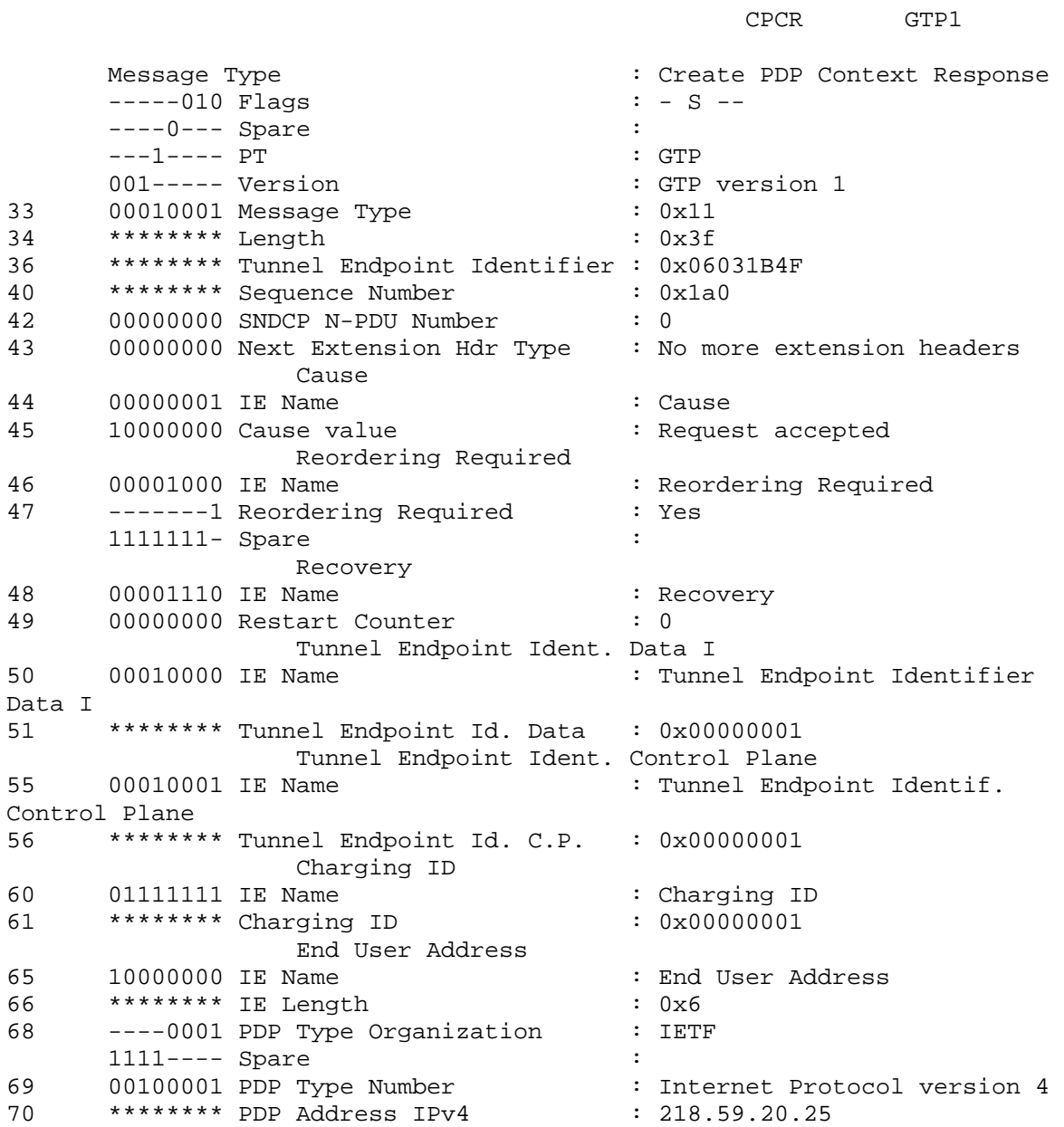

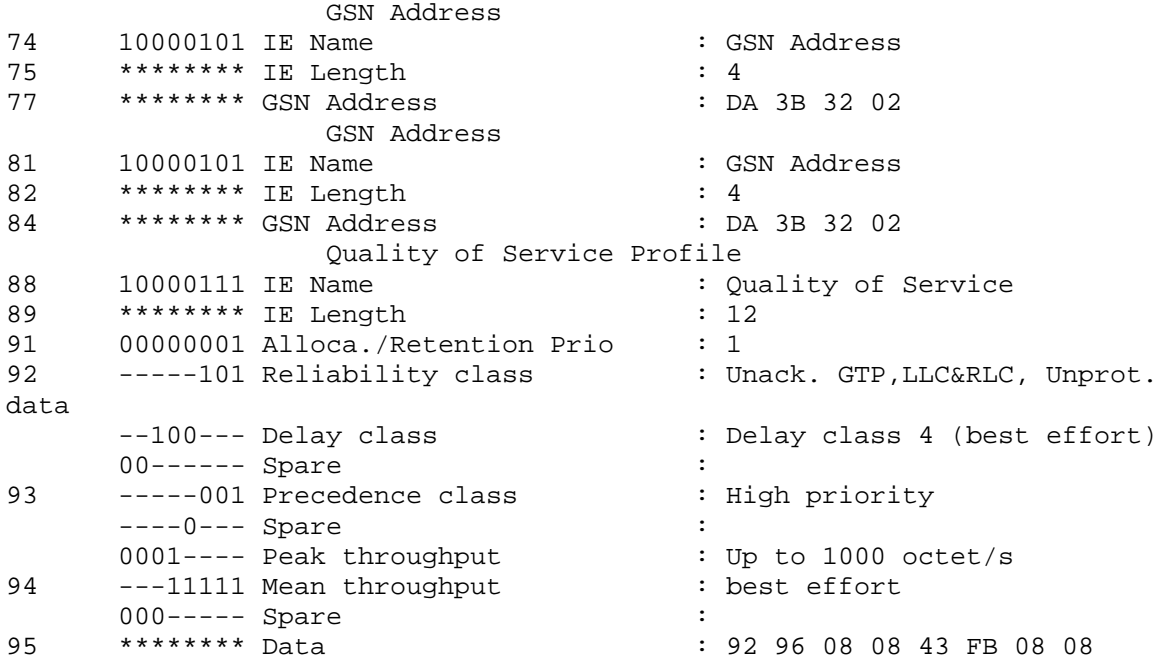

Μετά τη λήψη της απάντησης από το GGSN και εφ'οσον o διάλογος ολοκληρώθηκε χωρίς υποβάθµιση της ποιότητας υπηρεσίας από πλευράς κινητού θα ακολουθήσει η απάντηση προς τον MS. Η απάντηση αυτή φαίνεται παρακάτω.

## **Activate PDP Context Accept**

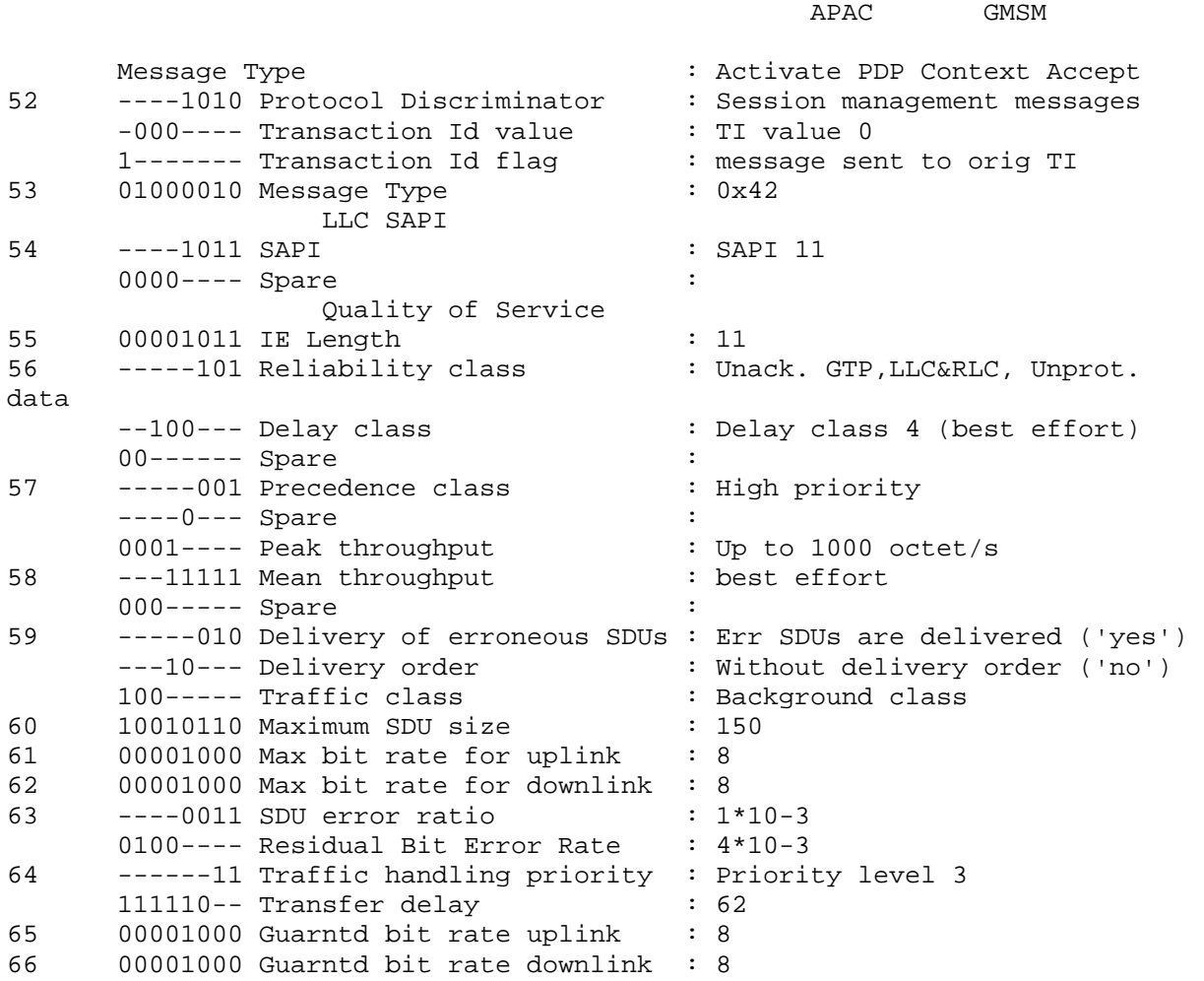

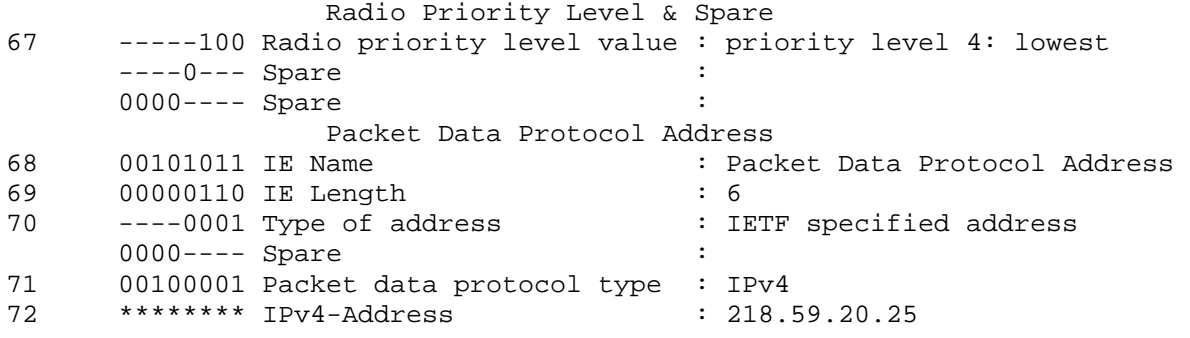

Από το µήνυµα αυτό βλέπουµε ότι το SGSN αποδέχτηκε την ποιότητα υπηρεσίας που του ζητήθηκε από το συνδροµητή καθώς και αποδίδει µια δυναµική διεύθυνση προς τον MS για να την χρησιµοποιήσει για µεταφορά δεδοµένων.

Στη συνέχεια θα ακολουθήσει η δηµιουργία του Secondary Context. Το κινητό όπως αναφέραµε και παραπάνω θα ζητήσει την δηµιουργία του Secondary Context όταν θέλει κάποια διαφορετική ποιότητα υπηρεσίας ή κάποιο διαφορετικό traffic flow template. Για την ενεργοποίηση του Secondary PDP Context το κινητό θα στείλει το ειδικό αντίστοιχο µήνυµα Activate Secondary PDP Context Request. Η µορφή αυτού του µηνύµατος φαίνεται στο 3GPP 24. 008.

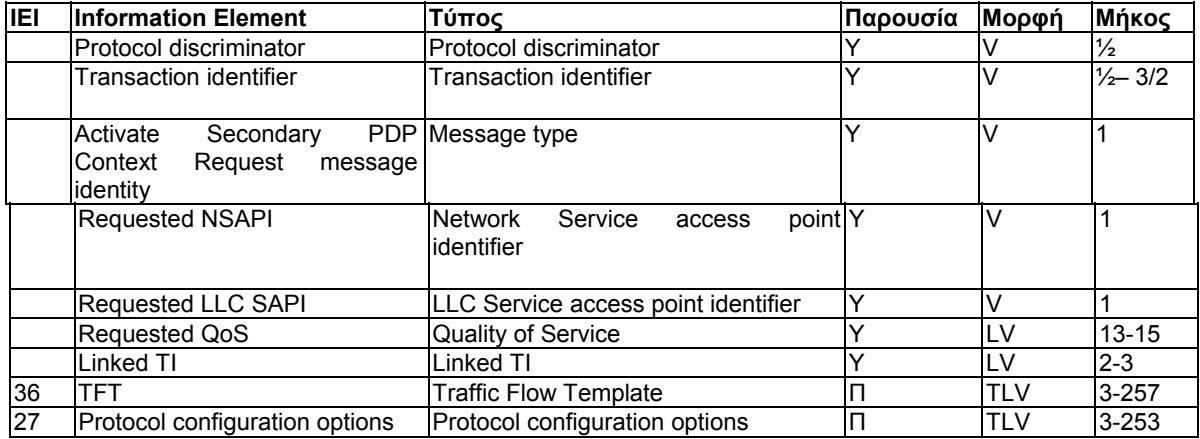

Ακολουθεί το µήνυµα Secondary PDP Context Request το οποίο θα περιέχεται µέσα σε µια BSSGP PDU καθώς το κινητό θεωρούμε ότι βρίσκεται σε περιοχή με 2G κάλυψη.<br>
WDT TIDT<sup>1</sup>

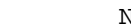

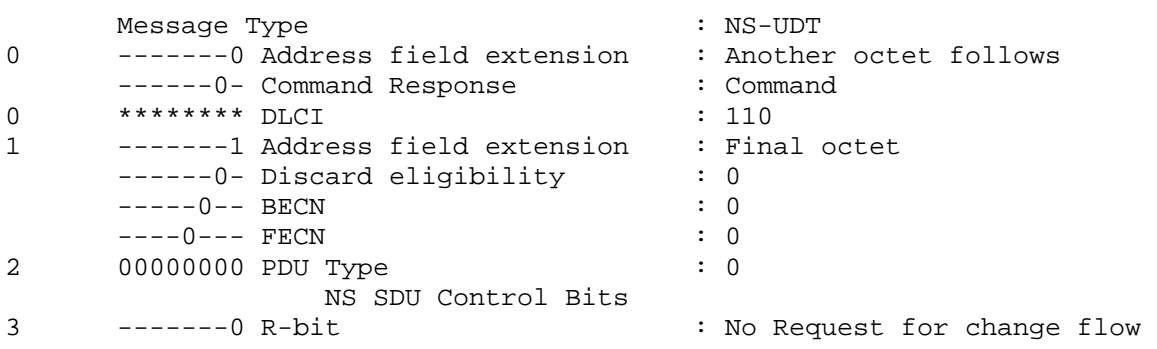

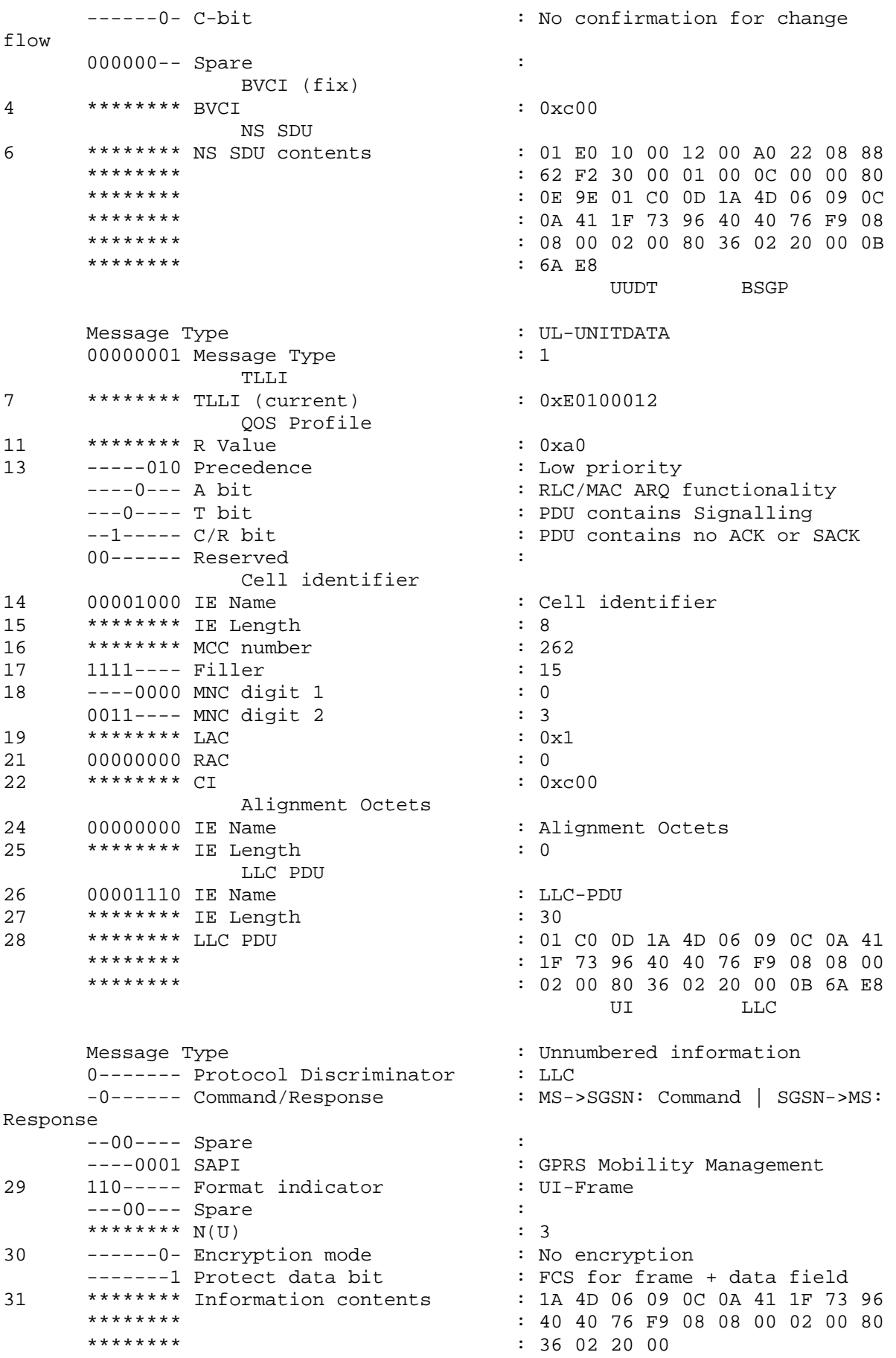

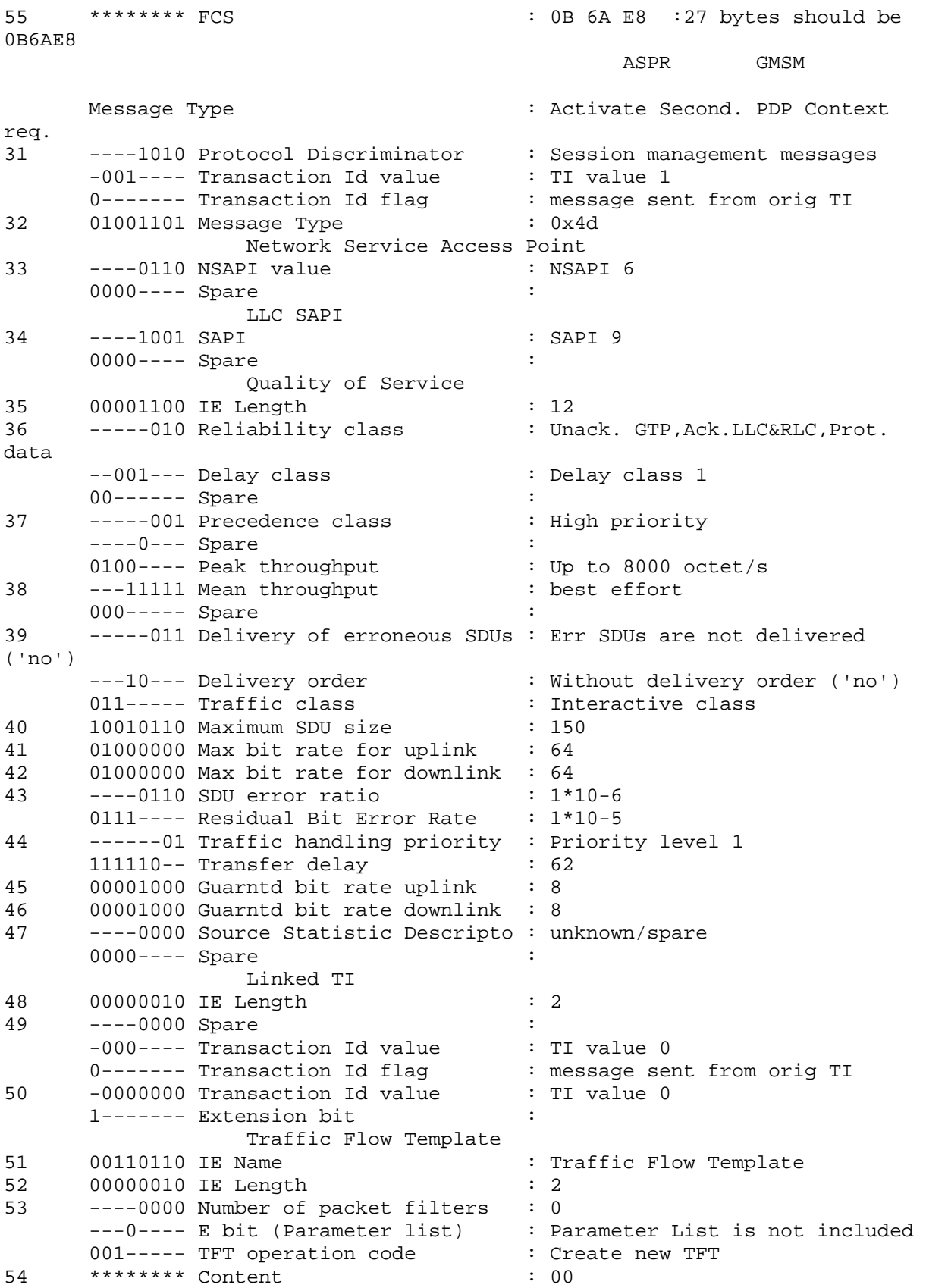

Παρατηρώντας το περιεχόµενο του µηνύµατος παρατηρούµε ότι το κινητό αιτείται για την απόδοση διαφορετικής ποιότητας υπηρεσίας. Επίσης στο µήνυµα αυτό περιέχεται το πεδίο Transaction Id. Ειδικότερα από την τιµή του transaction Id το κινητό θα καθορίσει σε ποιο primary Context θα συνδεθεί το Secondary PDP Context. Όταν το SGSN λάβει την αίτηση του κινητού θα εξετάσει αν το transaction Id που περιέχεται στην αίτηση του κινητού, ανήκει σε κάποιο από τα Contexts που ήδη έχουν δηµιουργηθεί. Στο παράδειγµα µας, αν εξετάσουµε την ενεργοποίηση του πρώτου Context θα παρατηρήσουµε ότι έχει την τιµή 0. Την τιµή αυτή έχει το πεδίο Transaction Id και στο µήνυµα Activate Secondary PDP Context Request στο πεδίο όμως **Linked TI** .Linked TI είναι το πεδίο στο μήνυμα Secondary PDP Context Request όπου καθορίζεται η τιµή του Transaction Id του *primary Context*. Παρατηρούµε ότι το πεδίο transaction id περιέχεται στο µήνυµα Activate Secondary PDP Context Request, εκτός του συνόλου τιμών Linked TI. Ωστόσο στην περίπτωση αυτή απλά δείχνει τον αριθµό του transaction µεταξύ MS και SGSN.

Αφού ολοκληρωθεί ο έλεγχος της τιµής του transaction id και ακολουθήσουν οι έλεγχοι σε σχέση µε τα subscription records του συνδροµητή και σε σχέση µε τα resources του SGSN θα ακολουθήσει ο διάλογος µε το GGSN. Έτσι ακολουθούν τα µηνύµατα Create PDP Context Request και Response.

### **Create PDP Context Request**

contract the contract of the contract of the contract of the contract of  $\mathbb{G}\mathrm{P}^1$ Message Type  $\cdot$  Create PDP Context Request -----010 Flags : - S ------0--- Spare :<br>---1---- PT : GTP :  $---1---P$ 001----- Version : GTP version 1 33 00010000 Message Type : 0x10 34 \*\*\*\*\*\*\*\* Length : 0x36 36 \*\*\*\*\*\*\*\* Tunnel Endpoint Identifier : 0x00000001 40 \*\*\*\*\*\*\*\* Sequence Number : 0x1a2<br>42 00000000 SNDCP N-PDU Number : 0 42 00000000 SNDCP N-PDU Number : 0 43 00000000 Next Extension Hdr Type : No more extension headers Routeing Area Identity 44 00000011 IE Name : Routeing Area Identity 45 ---- 0010 MCC digit 1 : 2 0110---- MCC digit 2 : 6 46 ----0010 MCC digit 3 : 2 1111---- MNC digit 3 : 15 47 ----0000 MNC digit 1 : 0 0011---- MNC digit 2 : 3 48 \*\*\*\*\*\*\*\* LAC : 0xfffe 50 11111111 RAC : 255 Tunnel Endpoint Ident. Data I 51 00010000 IE Name : Tunnel Endpoint Identifier Data I 52 \*\*\*\*\*\*\*\* Tunnel Endpoint Id. Data : 0x06000030 NSAPI 56 00010100 IE Name : NSAPI 57 ----0110 NSAPI : 6 0000---- Spare : Primary NSAPI 58 00010100 IE Name : NSAPI<br>59 ----0101 NSAPI : 5 59 ----0101 NSAPI 0000---- Spare : GSN Address 60 10000101 IE Name : GSN Address<br>61 \*\*\*\*\*\*\*\* TE Length : 4 : 4 61 \*\*\*\*\*\*\*\* IE Length : 4 63 \*\*\*\*\*\*\*\* GSN Address GSN Address

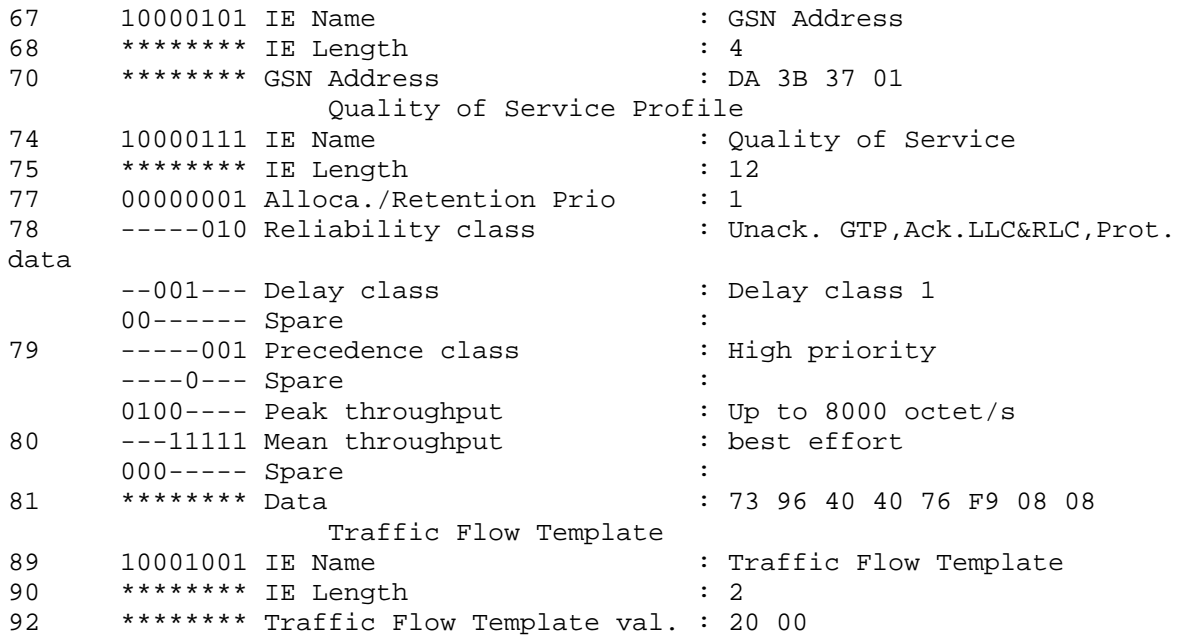

# **Create PDP Context Response**

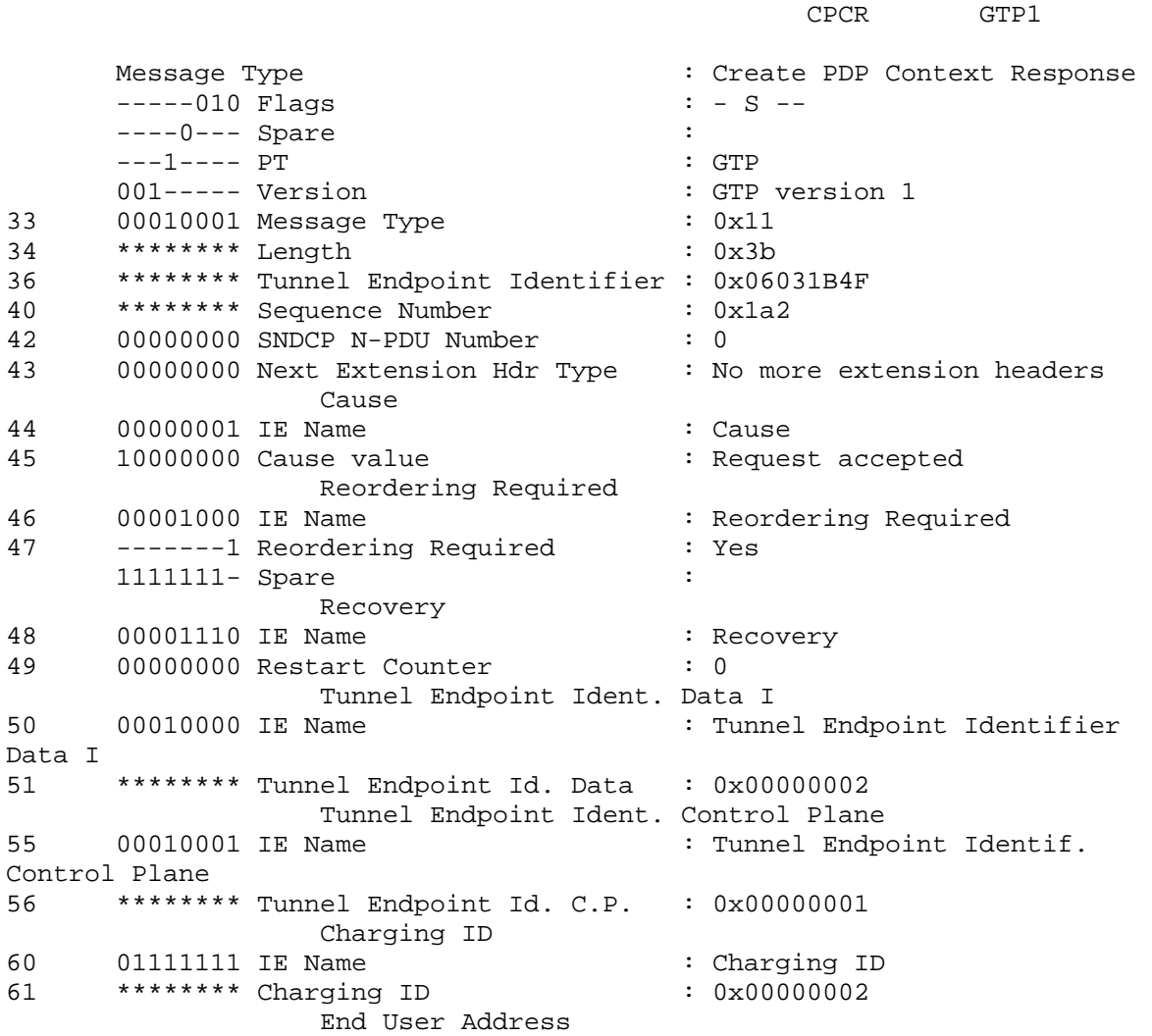

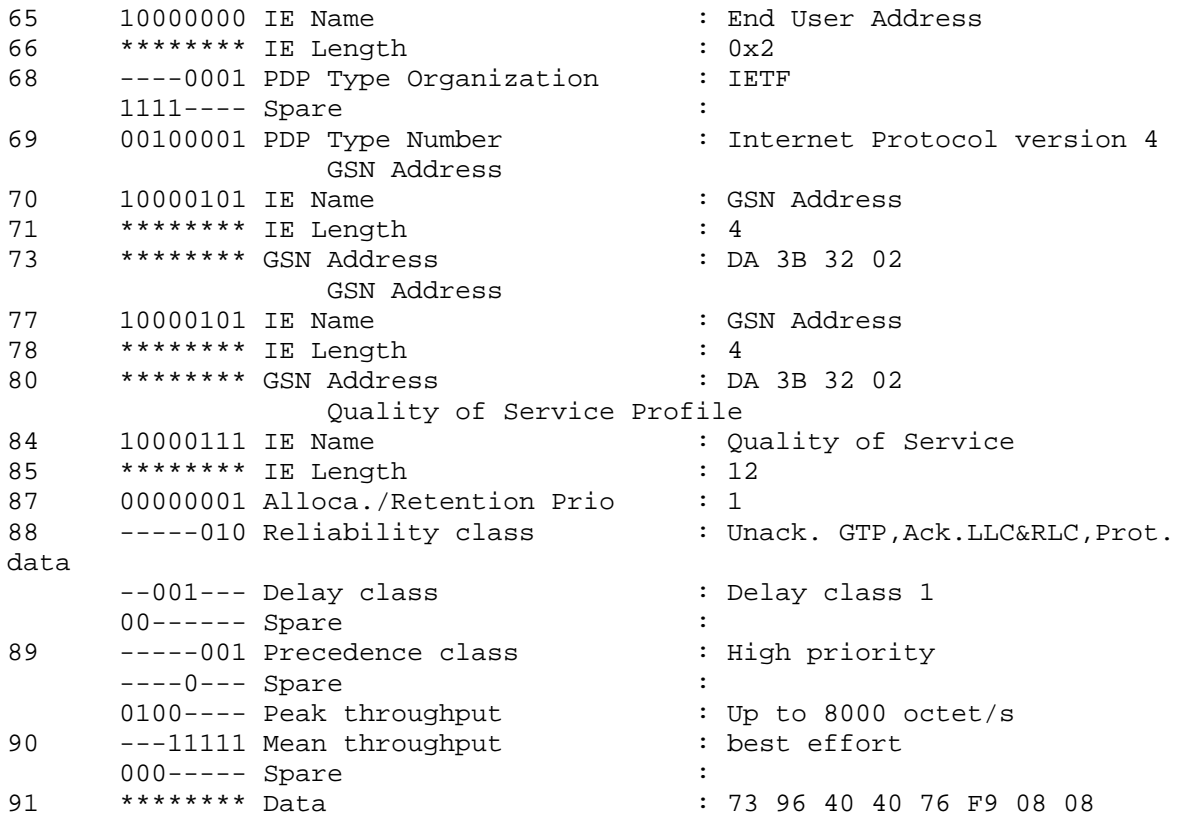

Στο µήνυµα Create PDP Context Request παρατηρούµε ότι περιέχεται η παράµετρος Primary Nsapi. Η παράµετρος αυτή έχει ανάλογη χρήση µε του Linked ΤΙ. Η τιµή του Primary Nsapi είναι η τιμή του NSAPI που έχει αποδοθεί στο αντίστοιχο primary Context που χρησιµοποιεί την ίδια PDP address και το ίδιο APN µε το PDP Context που θα ενεργοποιήσουµε.

Το GGSN λόγο του διαφορετικού TFT που έχει αποσταλεί σε αυτό θα δηµιουργήσει καινούριο entry στο πίνακα δροµολόγησης που έχει. Μάλιστα για την αποστολή σηµατοδοσίας που αφορά κάποιο από τα Contexts που έχουν την ίδια PDP address και το ίδιο APN θα χρησιµοποιηθεί το ίδιο κανάλι για τη µεταφορά σηµατοδοσίας. Ωστόσο, λόγο της καινούριας εγγραφής στο table του GGSN, το GGSN θα χρησιµοποιήσει διαφορετικά κανάλια για τη µεταφορά δεδοµένων, που ανήκουν σε διαφορετικά Contexts και εποµένως έχουν διαφορική προτεραιότητα.

Αφού ολοκληρωθεί ο διάλογος µε το GGSN, το SGSN θα αποστείλει την απάντηση προς τον MS. Έτσι θα αποσταλεί το μήνυμα Activate PDP Context Accept. Η δομή του μηνύματος με βάση το 24. 008 φαίνεται παρακάτω:

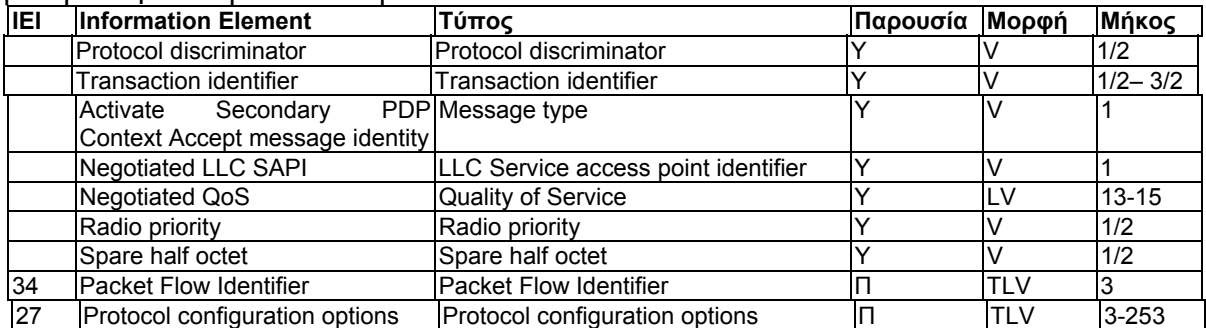

Με βάση το παραπάνω πίνακα έγινε η απωκοδικοποίηση του Activate Secondary PDP Context Accept που στάλθηκε προς το κινητό. ASPA GMSM

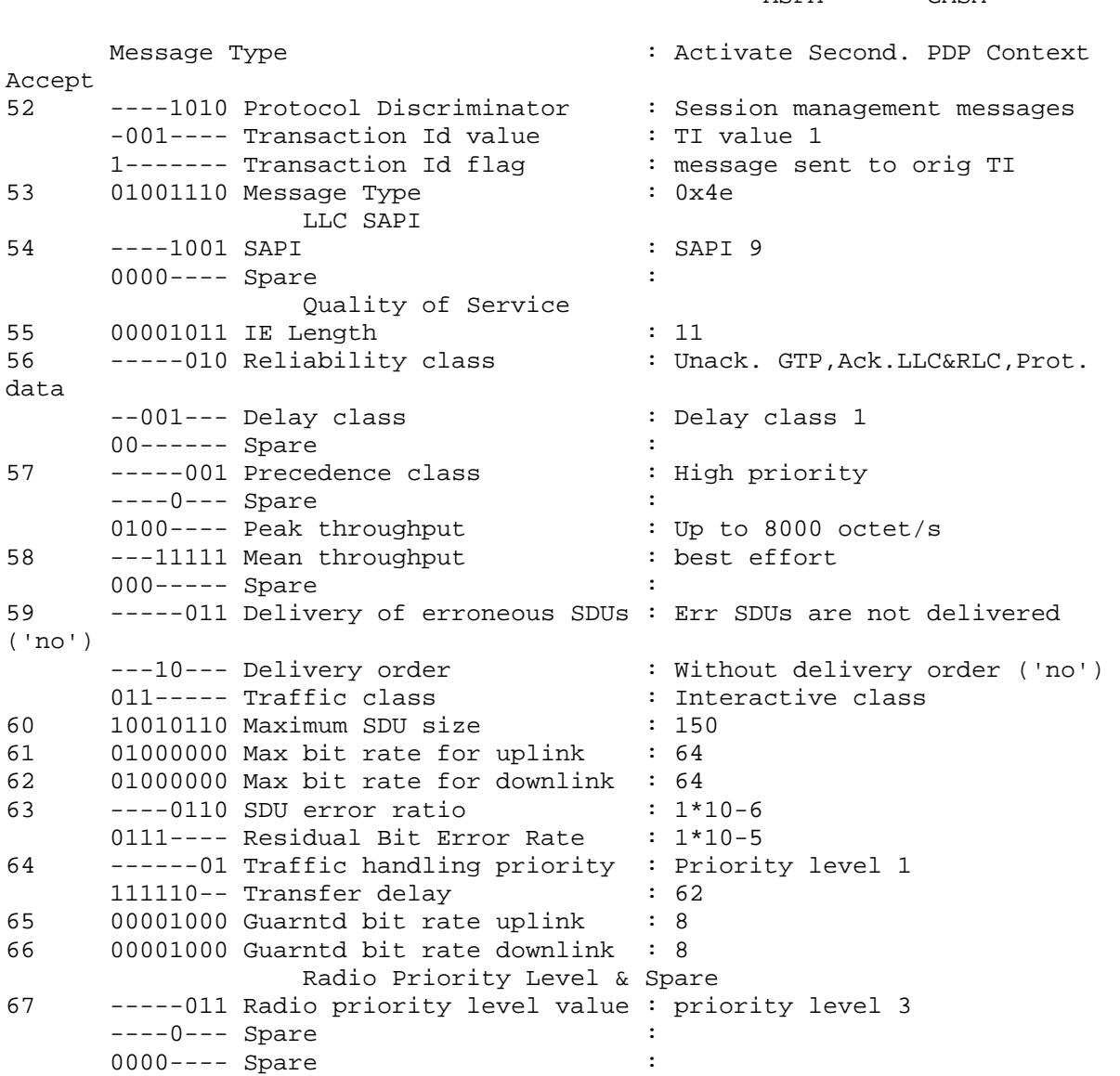

Με την παραπάνω αλληλουχία µηνυµάτων ολοκληρώθηκε η ενεργοποίηση του Secondary Context. Στα 3GPP documents ορίζεται πως το κινητό μπορεί να ενεργοποιήσει μέχρι και 10 Secondary PDP Contexts. Για το Deactivation τώρα των Contexts υπάρχουν δύο τρόποι. Ο πρώτος τρόπος είναι η απενεργοποίηση κάθε Context ξεχωριστά. Το κινητό δηλαδή θα στείλει προς το SGSN το µήνυµα Deactivate PDP Context Request και στο πεδίο transaction id θα καθορίζει το transaction id µόνο του Context που θέλει να απενεργοποιηθεί. Αν όµως στο µήνυµα συµπεριληφθεί το πεδίο Tear Down Indicator µε την τιµή 1 τότε όταν το SGSN λάβει το µήνυµα θα ελέγξει αν το Context αυτό ανήκει στην οµάδα κάποιων PDP Contexts που χρησιµοποιούν την ίδια PDP address και το ίδιο APN. Αν αυτό ισχύει τότε θα απενεργοποιηθούν όλα τα Contexts που ανήκουν σε αυτή την οµάδα.

Ακολουθεί λοιπόν το µήνυµα Deactivate PDP Context Request όπως έρχεται από το κινητό:

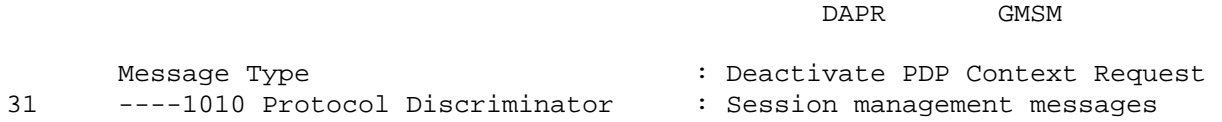

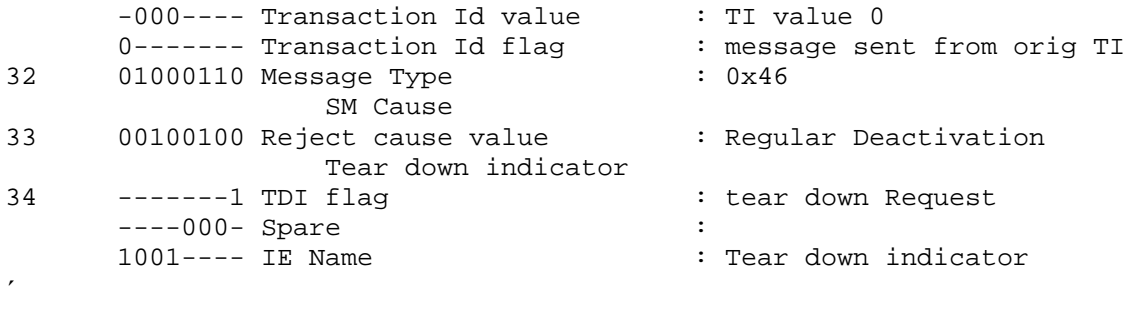

Αν παρατηρήσουµε το µήνυµα θα δούµε ότι ο tear down indicator περιέχεται στο µήνυµα και µάλιστα έχει την τιµή 1. Η τιµή του Transaction Id είναι 0. Με βάση αυτά τα στοιχεία το SGSN θα απενεργοποιήσει όλα τα Contexts που ανήκουν στην ίδια ομάδα με το Context που έχει Transaction Id 0 (δηλαδή και τα 2 Contexts που είχαµε ενεργοποιήσει στην περίπτωση  $\mu$  $\alpha$ ς).

Το SGSN αφού λάβει την αίτηση από το κινητό και προβεί στην επεξεργασία του, θα αποστείλει την αίτηση και προς την πλευρά του GGSN. Ο tear down indicator θα συµπεριληφθεί και στην αίτηση που θα σταλεί προς το GGSN.To GGSN µε τη λήψη αυτού του µηνύµατος θα απενεργοποιήσει όλους τους πόρους που είχε αποδώσει σε αυτή την οµάδα των Contexts.

## Ακολουθούν λοιπόν τα µηνύµατα:

## **Delete PDP Context Request**

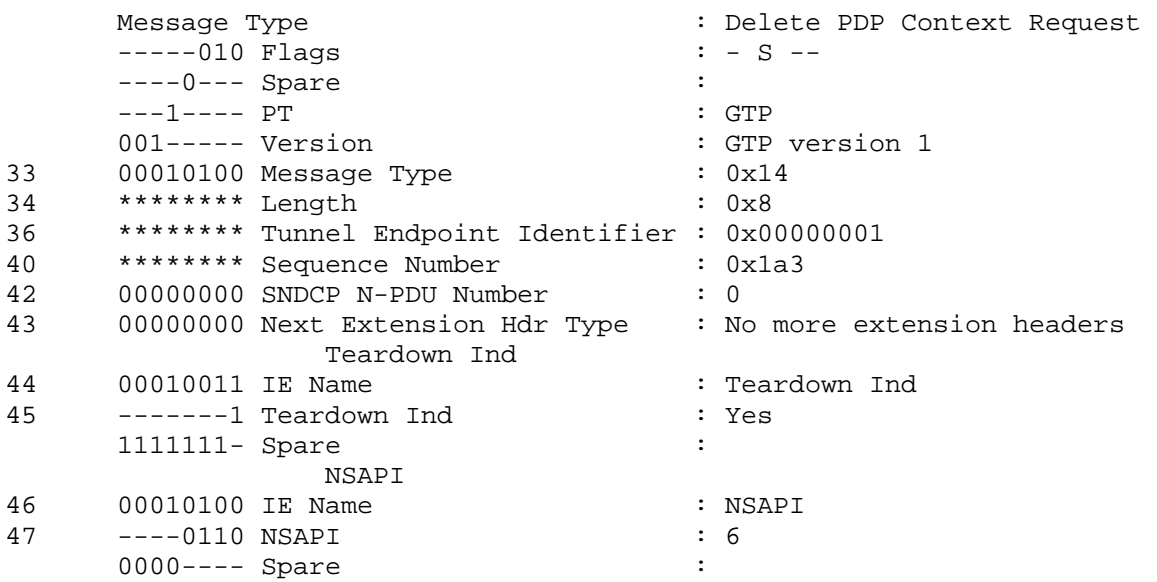

### **Delete PDP Context Response**

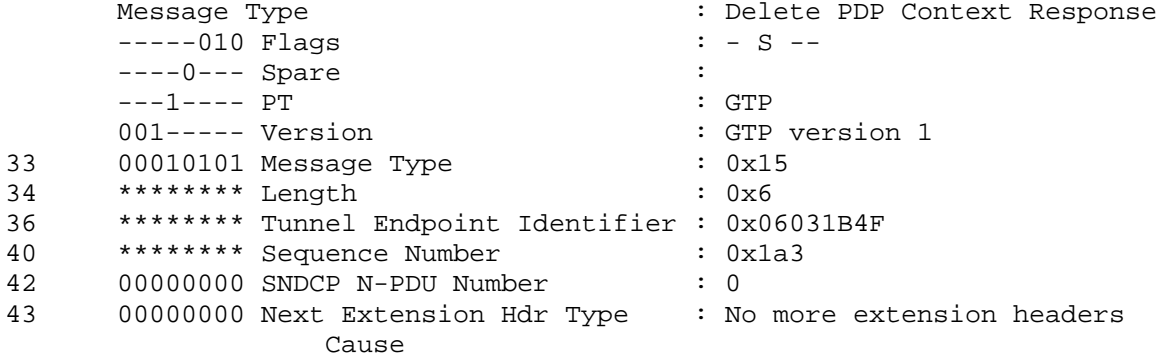

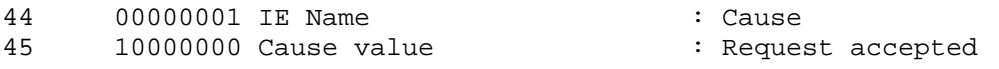

Το SGSN µετά τη λήψη της απάντησης από το GGSN και αφού ολοκληρώσει την διαδικασία της αποδέσµευσης των πόρων θα αποστείλει την επιβεβαίωση προς το κινητό. Ακολουθεί λοιπόν το µήνυµα **Deactivate PDP Context Accept**. DAPA GMSM

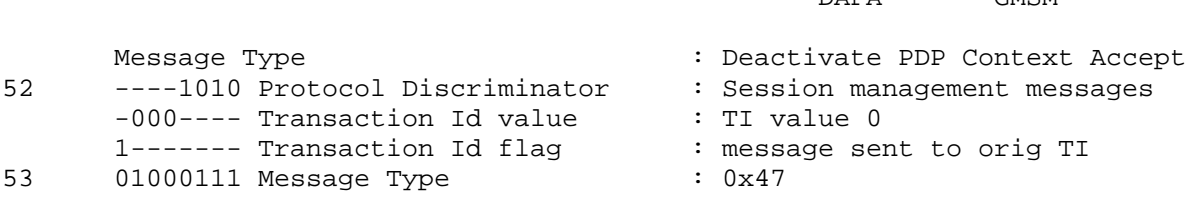

# **3.3.4 3G Context Synchronisation,ενεργοποοίηση δύο Contexts,Iu Release,Service Request από τον MS µε µόνο ένα Context -> το δεύτερο Context**

### **θα απενεργοποιηθεί**

Στο σενάριο που ακολουθεί θεωρούµε ότι ο συνδροµητής βρίσκεται σε περιοχή µε 3G κάλυψη. Ο συνδροµητής θα ενεργοποιήσει 2 Contexts. Στη συνέχεια θεωρούµε ότι το RNC το οποίο ελέγχει την Iu σύνδεση λόγο αδράνειας του συνδροµητή ενεργοποιεί το Release της Iu connection. Στη συνεχεία το κινητό αποστέλλει το µήνυµα Service Request καθώς µόνο έτσι θα µπορέσει να αποστείλει δεδοµένα ή σηµατοδοσία. Ωστόσο στο µήνυµα αυτό δηλώνεται ότι µόνο ένα PDP Context έχει παραµείνει ενεργό στη πλευρά του MS. Αυτό οδηγεί στο Deactivation του Context και στην πλευρά του SGSN (η διαδικασία αυτή λέγεται synchronization ). Τέλος στο σενάριο μας απενεργοποιούμε και το ενεργό Context. Ακολουθεί γραφική απεικόνιση της αλληλουχίας των µηνυµάτων:

Αρχικά ακολουθεί το σχεδιάγραµµα µε την ενεργοποίηση των 2 Contexts.
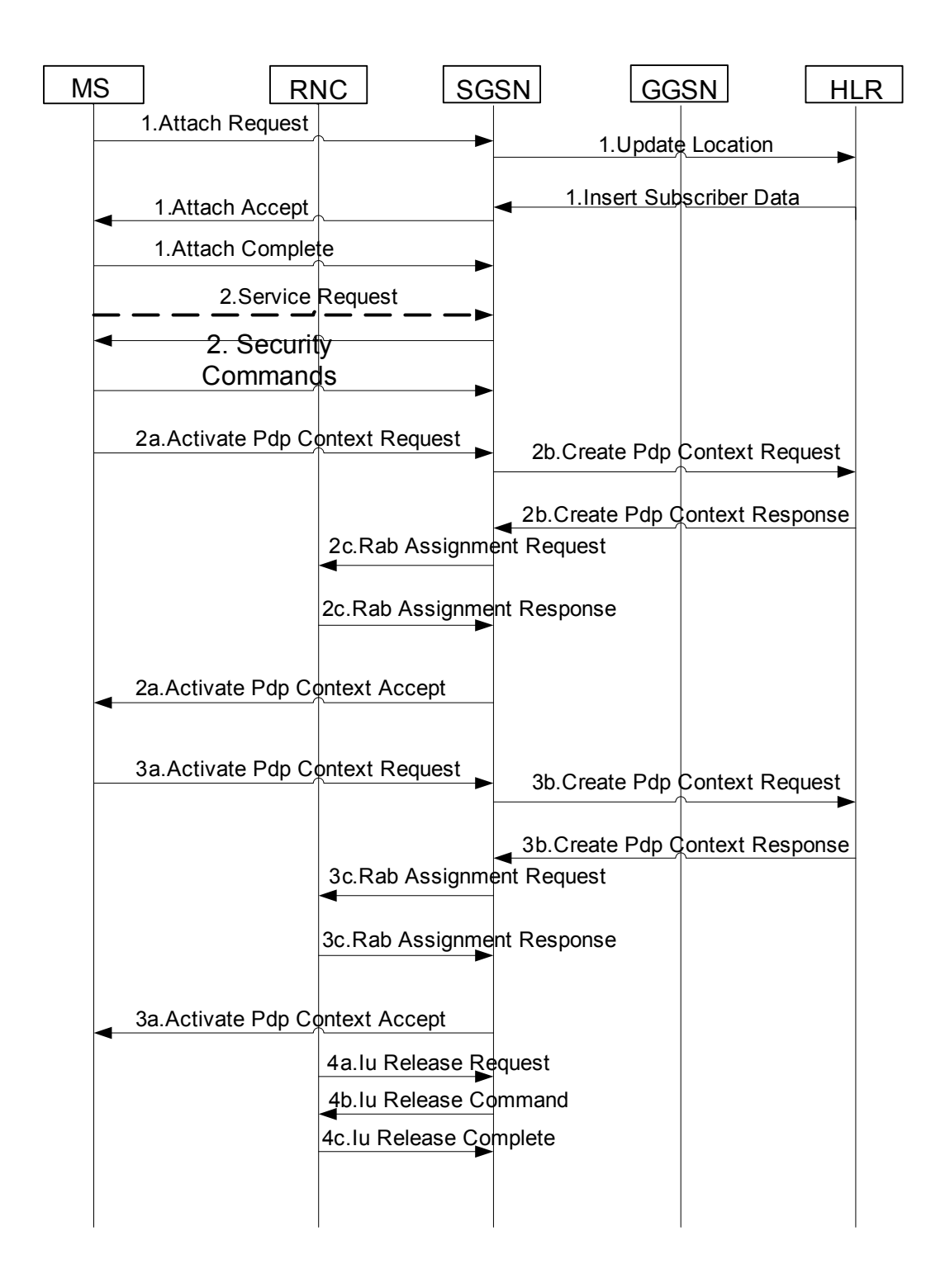

Και στη συνέχεια ακολουθεί η διαδικασία του Service Request και την απενεργοποίηση εναποµείναντος Context.

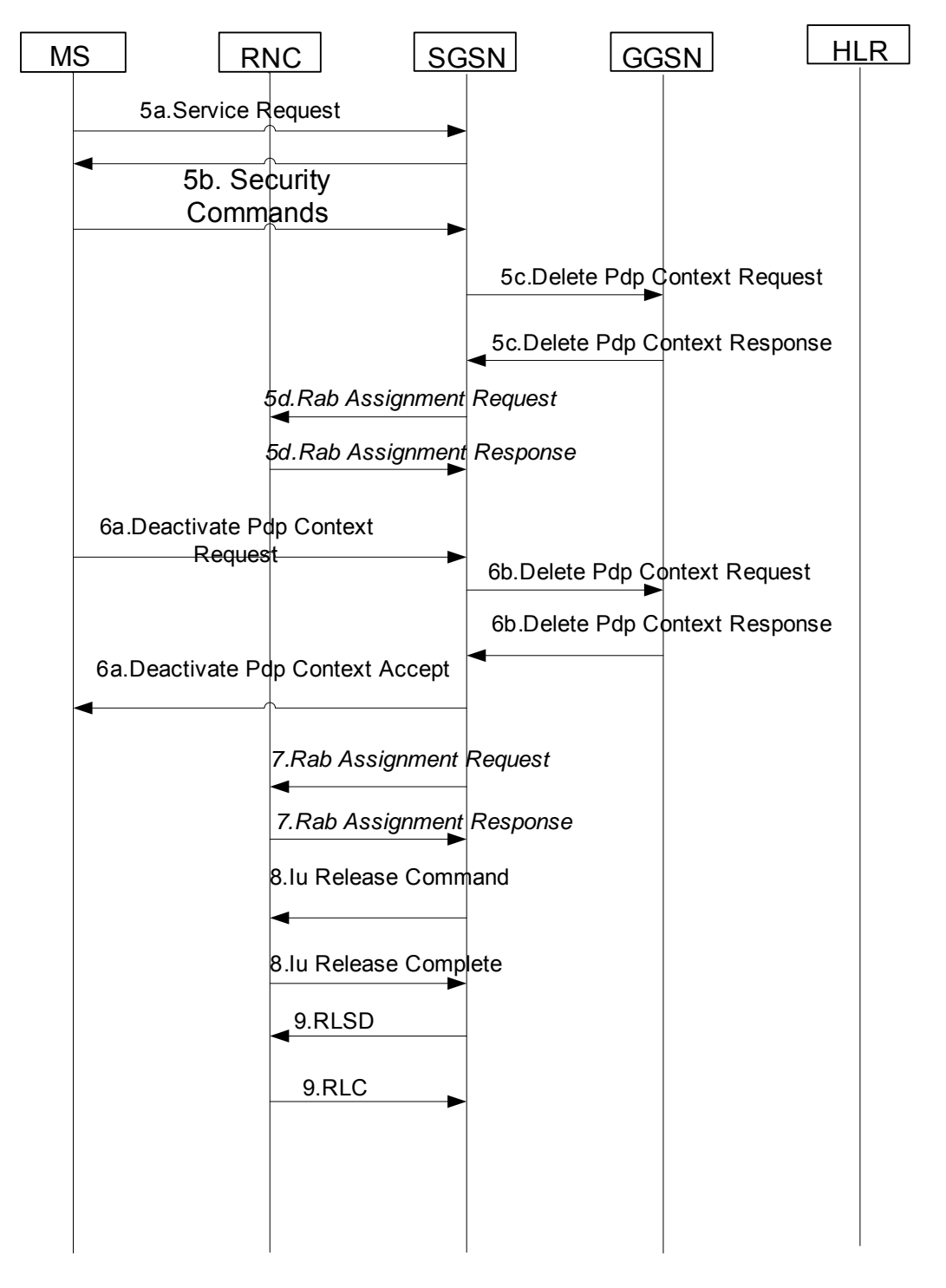

Στο σενάριο που αναλύουµε έχουµε την περίπτωση του multiple Context activation. Ο MS ενεργοποιεί 2 Contexts που δεν χρησιµοποιούν το ίδιο APN και την ίδια PDP Address. Ειδικότερα τα Contexts που θα ενεργοποιήσουµε χρησιµοποιούν δυναµική διευθυνσιοδότηση και διαφορετικό APN το καθένα. Για να µπορέσει να γίνει αυτό όµως ο συνδροµητής πρέπει να έχει εγγραφεί για wildcard APN ή να έχει περισσότερα του ενός subscription records όπου θα συμπεριλαμβάνονται τα δύο APN. Πράγματι από την ανάλυση του µηνύµατος Insert Subscriber Data φαίνεται ότι ο συνδροµητής έχει 3 subscription records.

 GPRS Subscription Data Complete Data List Incl. GPRS Data List PDP Context

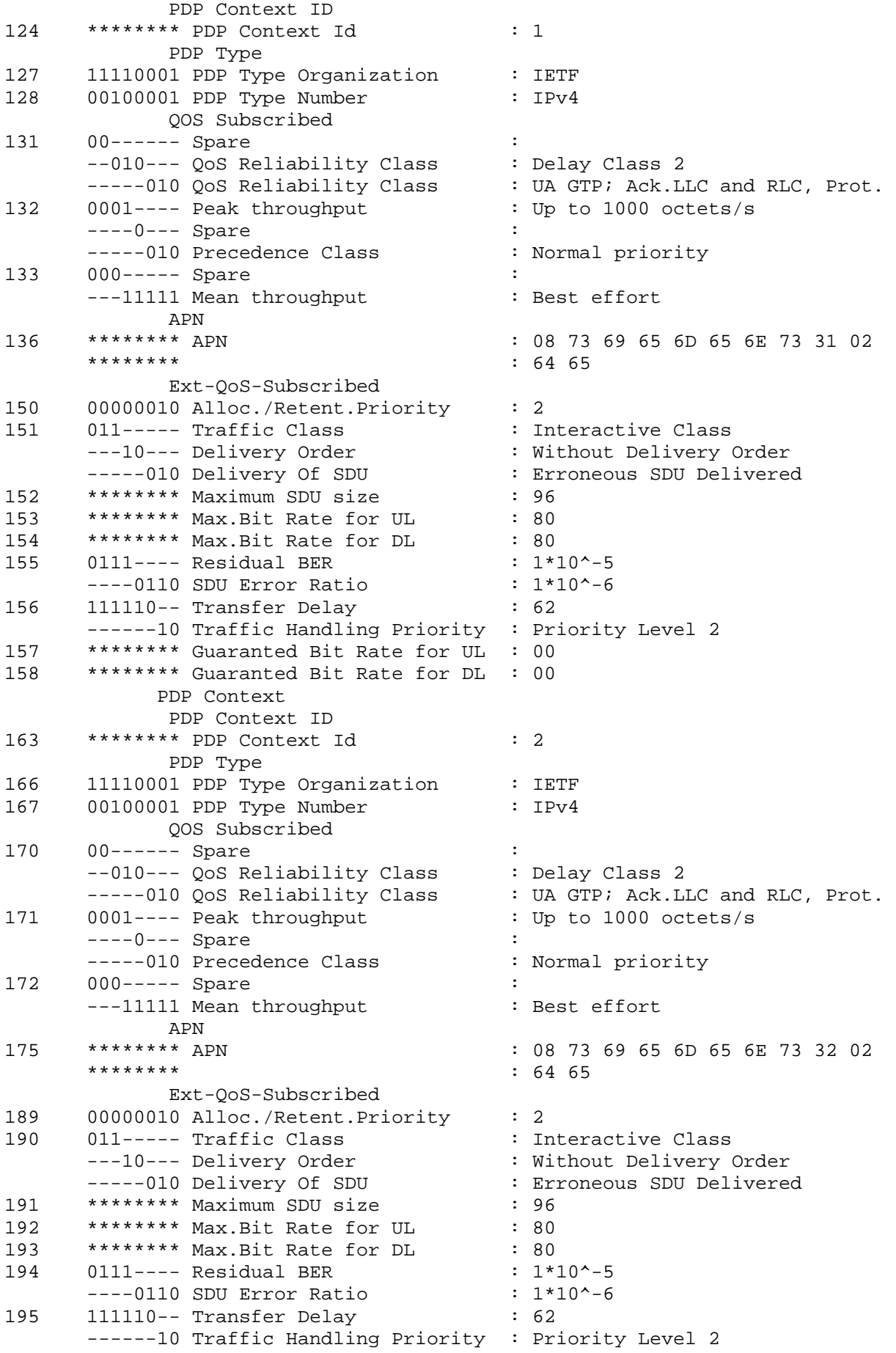

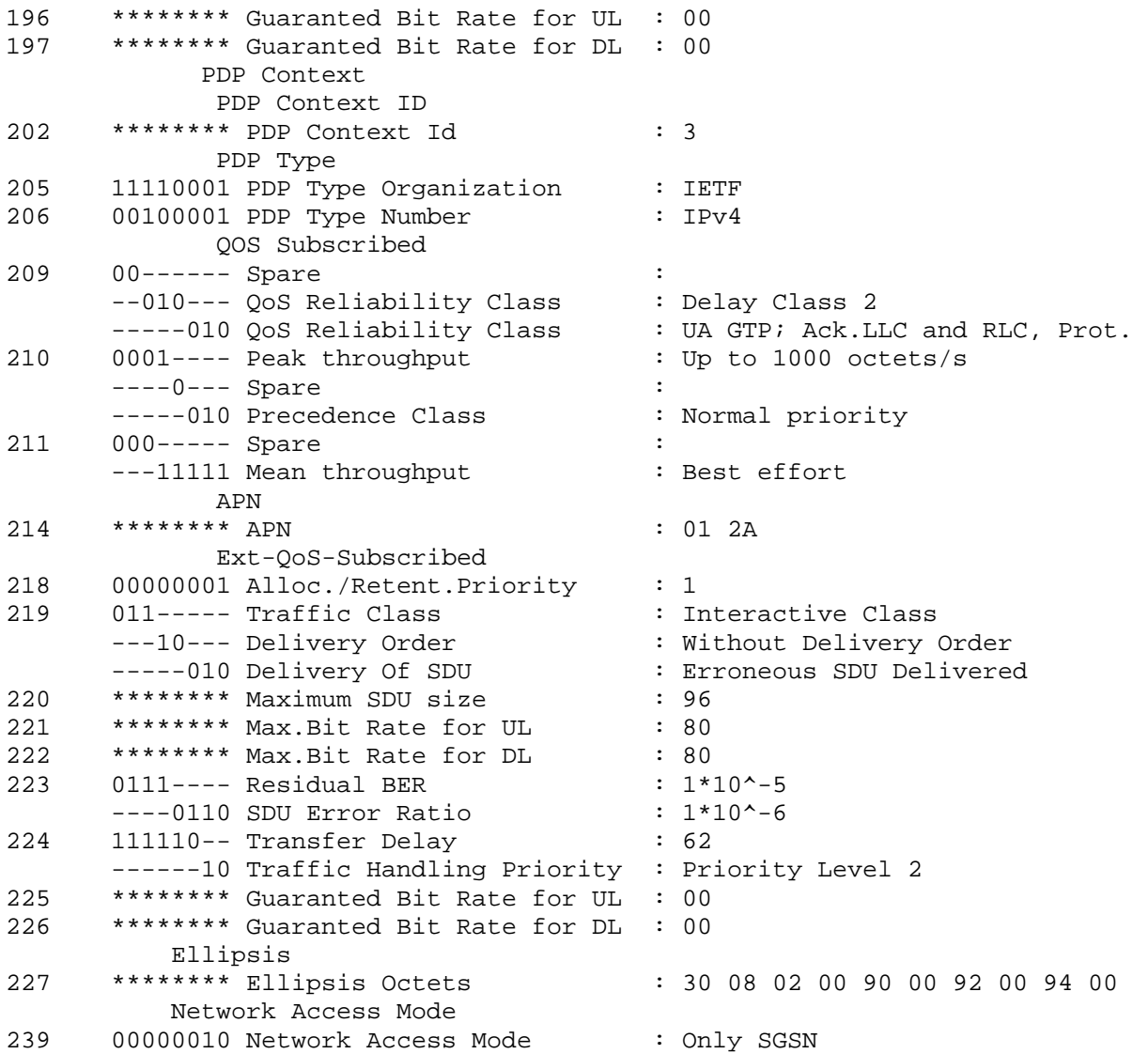

Τα δύο πρώτα subscription records στο πεδίο APN περιέχουν κωδικοποιηµένα σε δεκαεξαδική µορφή τις τιµές [www. siemens1. de](http://www.siemens1.de/) και [www. siemens2. de.](http://www.siemens2.de/) Τέλος στο τρίτο subscription record βλέπουμε ότι το πεδίο έχει την τιμή 012A. Η τιμή είναι wildcard και σηµαίνει ότι ο συνδροµητής µπορεί να ενεργοποιήσει Context στο οποίο µπορεί να ζητήσει να συνδεθεί µε οποιοδήποτε APN.

Αφού ολοκληρωθεί η διαδικασία του attach θα ακολουθήσει η διαδικασία της ενεργοποίησης του πρώτου Context.H διαδικασία αυτή δεν διαφέρει καθόλου από την αντίστοιχη που αναλύθηκε παραπάνω για αυτό και δεν θα υπάρξει παραπέρα ανάλυση παρά απλή παράθεση των µηνυµάτων της. Μάλιστα για λόγους απλότητας παρατίθενται µόνο οι αντίστοιχες GSM/SM PDU's και όχι ολόκληρο το πακέτο όπου φαίνεται η ενθυλάκωση µέσα σε NAS, RANAP PDU's.

Ακολουθεί λοιπόν το µήνυµα **Service Request (2)** προκειµένου να αποκατασταθεί σύνδεση σηµατοδοσίας µε το SGSN.

```
|TS 24.008 GPRS Mobility Management V5.6.0 (GMM-DMTAP) SREQ (= Service 
Request) |
|Service Request 
|
```
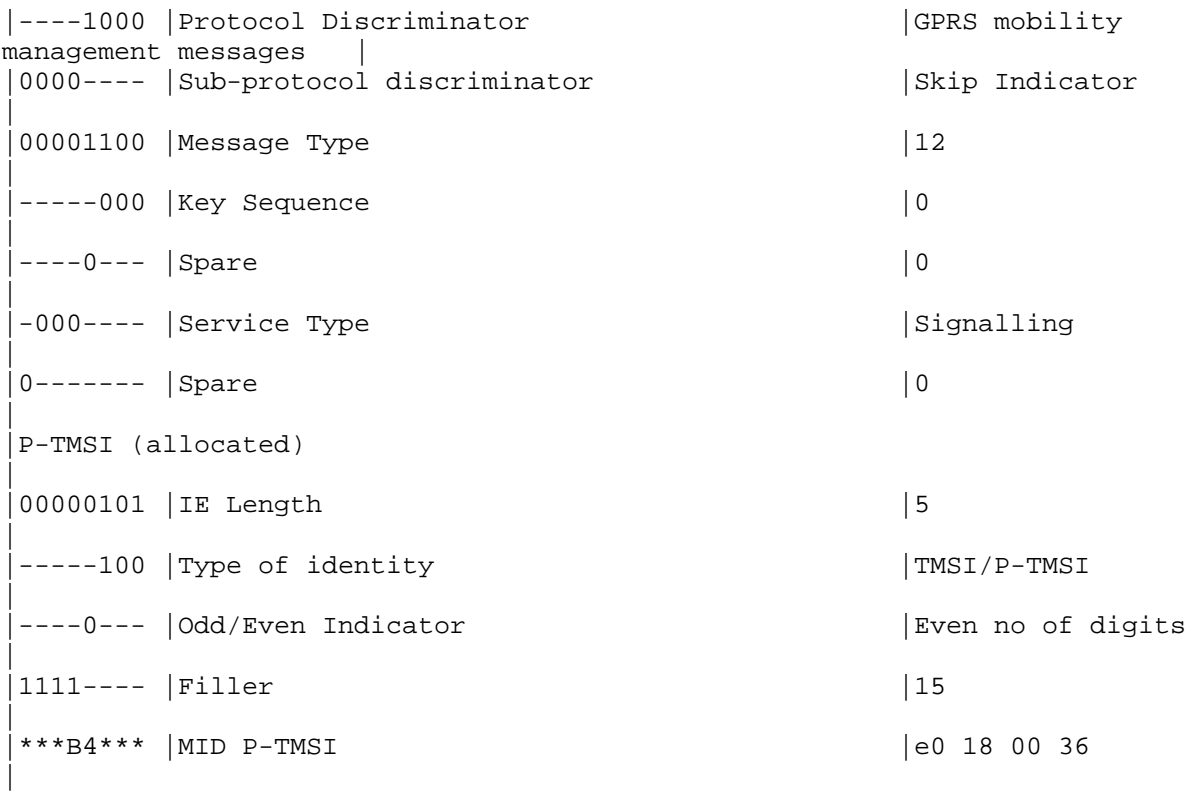

Στη συνέχεια αφού ολοκληρωθούν οι security commands ακολουθεί η διαδικασία του activation και έχουµε τα µηνύµατα:

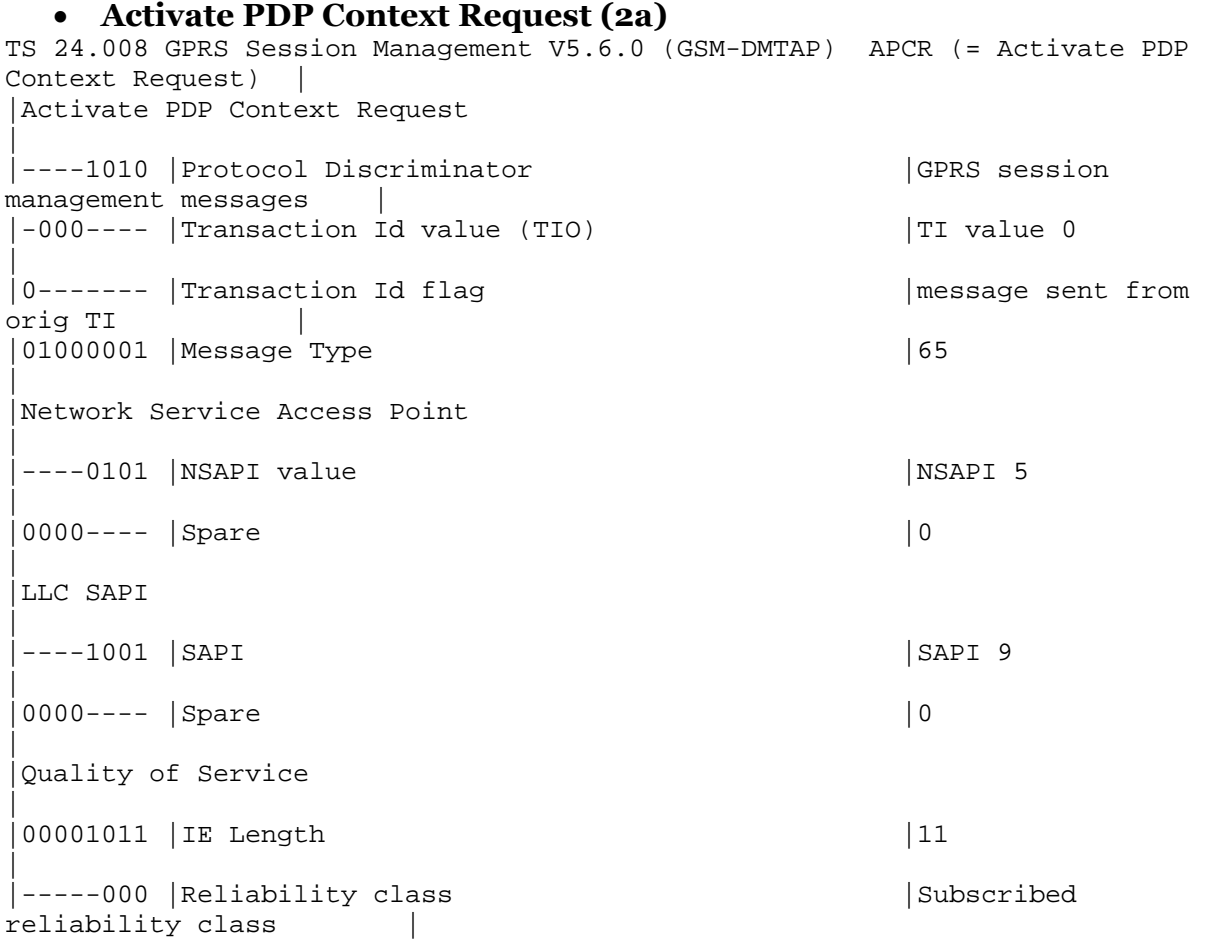

|--000--- |Delay class |Subscribed delay class | |00------ |Spare |0 | |-----000 |Precedence class |Subscribed precedence | |----0--- |Spare |0 | |0000---- |Peak throughput |Subscribed peak throughput | |---00000 | Mean throughput | Subscribed mean throughput | |000----- |Spare |0 | |-----010 |Delivery of erroneous SDU |Erroneous SDUs are delivered | |---10--- |Delivery Order |Without delivery order | |011----- |Traffic Class |Interactive Class | |10010110 |Maximum SDU Size |1500 octets | |10000000 |Maximum bit rate for Uplink |576 kbps | |10000000 |Maximum bit rate for Downlink |576 kbps | |----0110 |SDU Error Ratio |- unknown / undefined -| 0111---- | Residual BER || 1 \* 10^-5 | |------10 |Traffic Handling Priority |Priority Level 2 | |000010-- |Transfer Delay |20 ms | 00000000 Guaranteed bit rate for Uplink |0 | 00000000 Guaranteed bit rate for Downlink |0 | |Packet Data Protocol Address\_opt | 00000010 IE Length |2 | |----0001 |Type of address |IETF specified address | |0000---- |Spare |0 | |00100001 |Packet data protocol type |IPv4

#### • **Create PDP Context Request (2b)**

Message Type  $\cdot$  Create PDP Context Request -----010 Flags : - S ------0--- Spare :  $---1---P$  PT : GTP 001----- Version : GTP version 1 33 00010000 Message Type : 0x10 34 \*\*\*\*\*\*\*\* Length : 0x5f 36 \*\*\*\*\*\*\*\* Tunnel Endpoint Identifier : 0x00000000 10 \*\*\*\*\*\*\*\* Sequence Number : 0x134 42 00000000 SNDCP N-PDU Number : 0 43 00000000 Next Extension Hdr Type : No more extension headers

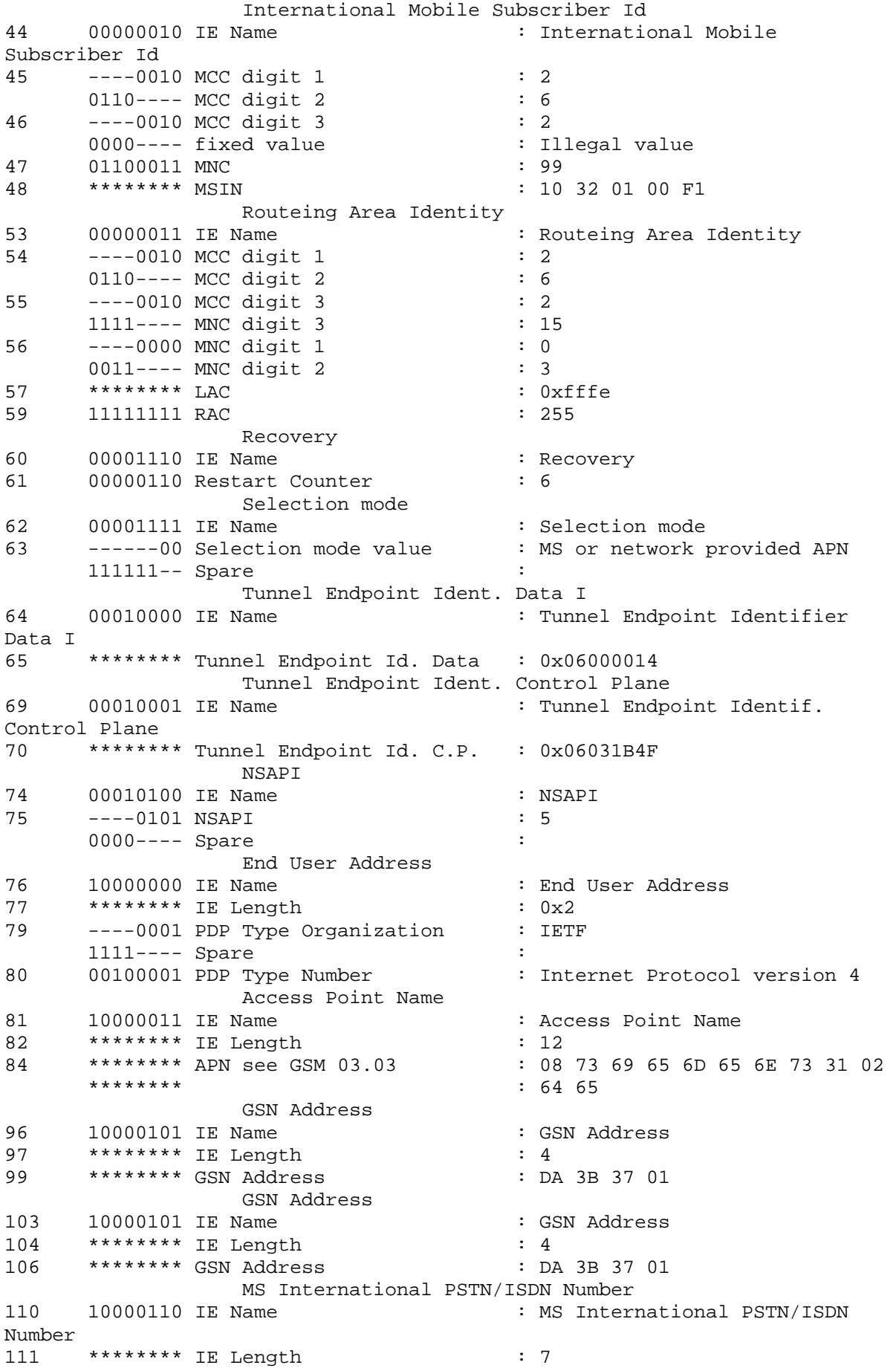

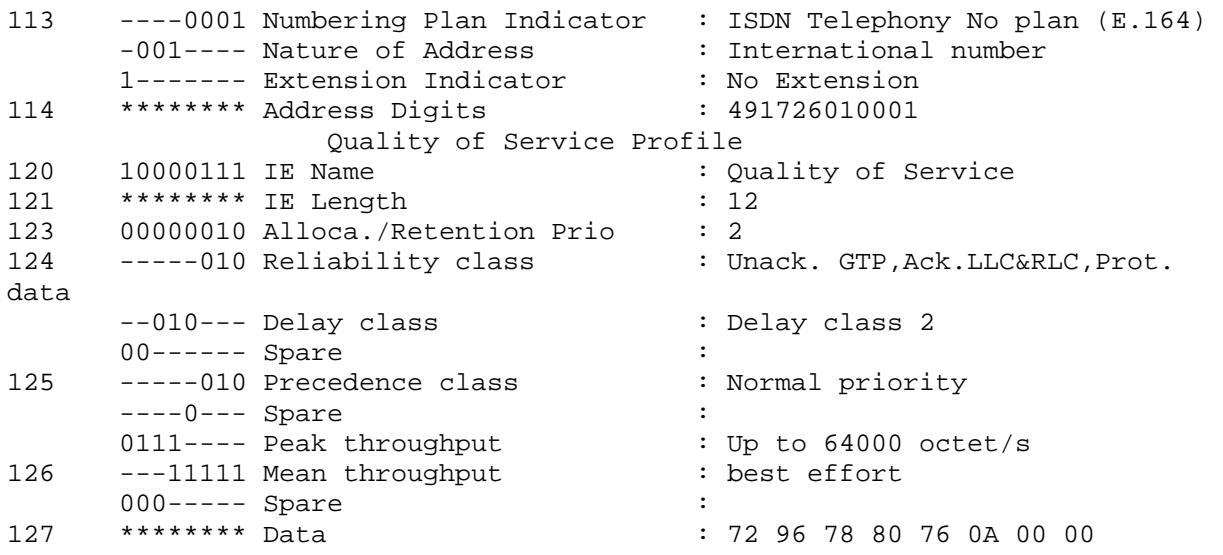

# • **Create PDP Context Response(2b)**

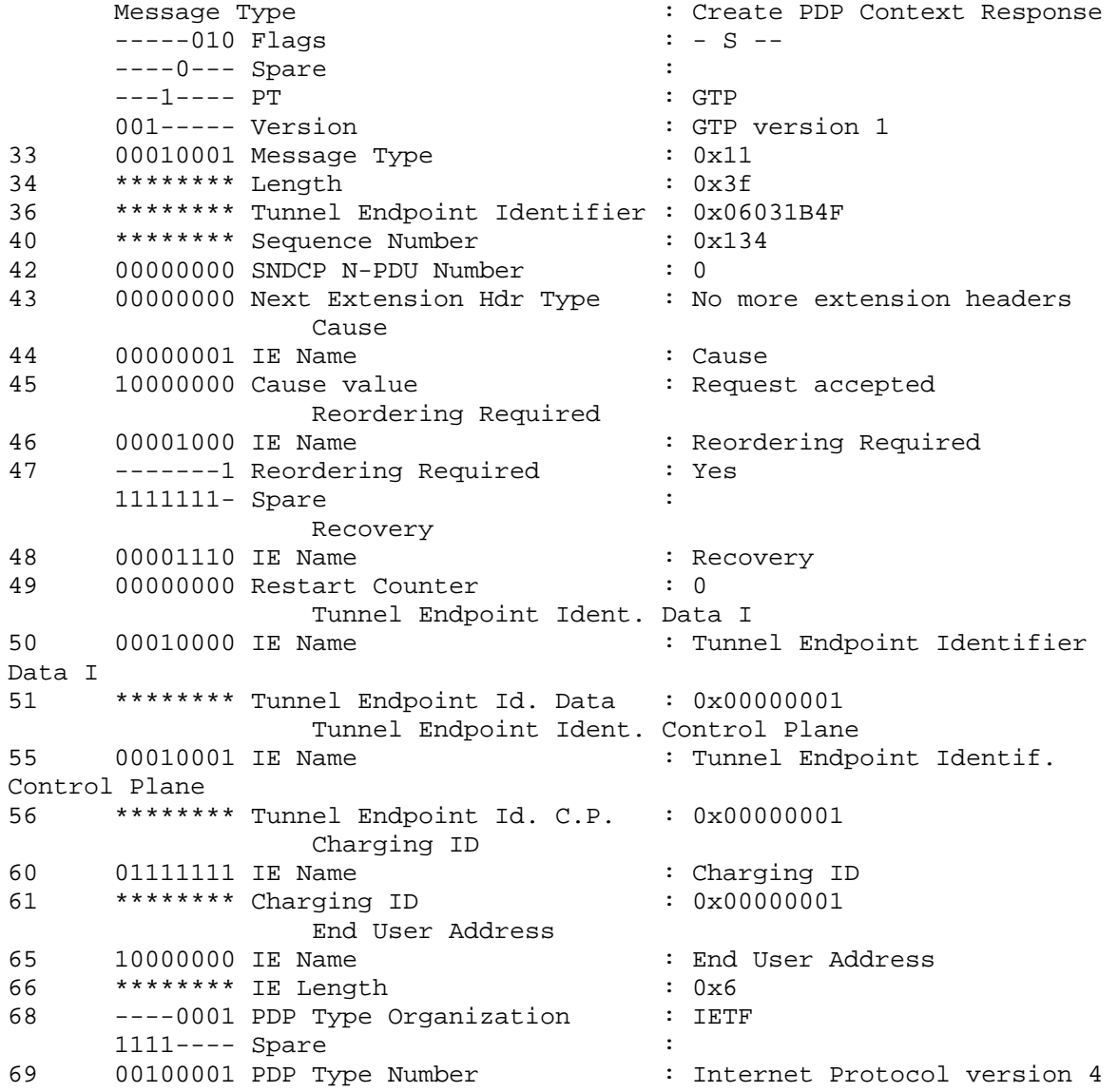

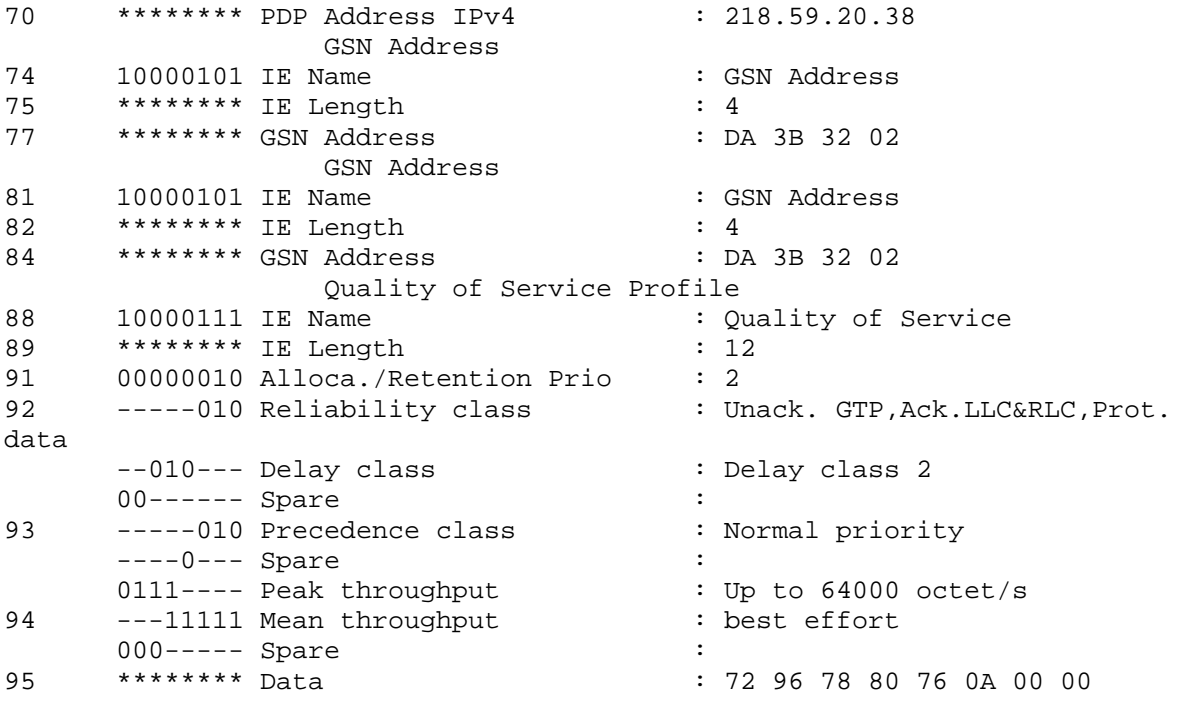

Λόγο της ενεργοποίησης του Context για να λάβει χώρα η αποστολή δεδοµένων µεταξύ RNC και SGSN πρέπει να αποκατασταθούν τα RAB's. Ακολουθούν τα αντίστοιχα µηνύµατα

```
• RAB Assignment Request (2c) 
|TS 25.413 V4.4.0 with Siemens Ext. (RANAP) initiatingMessage (= 
initiatingMessage) |
|ranapPDU 
| 
|1 initiatingMessage 
| 
|00000000 |1.1 procedureCode |id-RAB-Assignment 
| 
00------ |1.2 criticality | reject
| 
|1.3 value 
| 
|1.3.1 protocolIEs 
| 
|1.3.1.1 sequence 
| 
|***B2*** |1.3.1.1.1 id |id-RAB-
SetupOrModifyList | 
| 01------ | 1.3.1.1.2 criticality | ignore
| 
|1.3.1.1.3 value 
| 
|1.3.1.1.3.1 sequenceOf 
| 
|1.3.1.1.3.1.1 sequence 
| 
|***B2*** |1.3.1.1.3.1.1.1 id |id-RAB-
SetupOrModifyItem | 
|00------ |1.3.1.1.3.1.1.2 firstCriticality |reject 
| 
|1.3.1.1.3.1.1.3 firstValue 
|
```
|\*\*\*b8\*\*\* |1.3.1.1.3.1.1.3.1 rAB-ID |'00000101'B | |1.3.1.1.3.1.1.3.2 rAB-Parameters | |10------ |1.3.1.1.3.1.1.3.2.1 trafficClass |interactive | |---00--- |1.3.1.1.3.1.1.3.2.2 rAB-AsymmetryIndicator |symmetricbidirectional | |1.3.1.1.3.1.1.3.2.3 maxBitrate | |\*\*\*B3\*\*\* |1.3.1.1.3.1.1.3.2.3.1 maxBitrate |576000 | |1------- |1.3.1.1.3.1.1.3.2.4 deliveryOrder |delivery-ordernot-requested | |\*\*\*B2\*\*\* |1.3.1.1.3.1.1.3.2.5 maxSDU-Size |12000 | |1.3.1.1.3.1.1.3.2.6 sDU-Parameters | |1.3.1.1.3.1.1.3.2.6.1 sequence | |1.3.1.1.3.1.1.3.2.6.1.1 sDU-ErrorRatio | |0000---- |1.3.1.1.3.1.1.3.2.6.1.1.1 mantissa |1 | |----101- |1.3.1.1.3.1.1.3.2.6.1.1.2 exponent |6 | |1.3.1.1.3.1.1.3.2.6.1.2 residualBitErrorRatio | |0000---- |1.3.1.1.3.1.1.3.2.6.1.2.1 mantissa |1 | |----100- |1.3.1.1.3.1.1.3.2.6.1.2.2 exponent |5 | |\*\*\*b2\*\*\* |1.3.1.1.3.1.1.3.2.6.1.3 deliveryOfErroneous..|yes | |-0010--- |1.3.1.1.3.1.1.3.2.7 trafficHandlingPriority |2 | |1.3.1.1.3.1.1.3.2.8 allocationOrRetentionPriority | |\*\*\*b4\*\*\* |1.3.1.1.3.1.1.3.2.8.1 priorityLevel |highest | |---0---- |1.3.1.1.3.1.1.3.2.8.2 pre-emptionCapability |shall-not-triggerpre-emption | |----0--- |1.3.1.1.3.1.1.3.2.8.3 pre-emptionVulnerabil..|not-pre-emptable |  $|$ -----0--  $|1.3.1.1.3.1.1.3.2.8.4$  queuingAllowed  $|$ queueing-notallowed |  $\left[-----1 \right]$   $\left[1.3.1.1.3.1.1.3.2.9 \right]$  relocation Requirement  $\left[$  none | |1.3.1.1.3.1.1.3.3 userPlaneInformation |  $\begin{array}{ccc} \vert ---0---& \vert 1.3.1.1.3.1.1.3.3.1 & \text{userPlaneMode} \end{array}$   $\begin{array}{ccc} \vert$  transparent-mode | |\*\*b16\*\*\* |1.3.1.1.3.1.1.3.3.2 uP-ModeVersions |'0000000000000001'B | |1.3.1.1.3.1.1.3.4 transportLayerInformation |  $|***B4***|1.3.1.1.3.1.1.3.4.1$  transportLayerAddress |'11011010001111000000001000000001'B | |1.3.1.1.3.1.1.3.4.2 iuTransportAssociation |

|\*\*\*B4\*\*\* |1.3.1.1.3.1.1.3.4.2.1 gTP-TEI |05 00 00 89 | 01------ | 1.3.1.1.3.1.1.4 secondCriticality |ignore | |1.3.1.1.3.1.1.5 secondValue | |1.3.1.1.3.1.1.5.1 PDP-TypeInformation |  $[-011--- 11.3.1.1.3.1.1.5.1.1$  PDP-Type  $|ipv4$ | |-----0-- |1.3.1.1.3.1.1.5.2 dataVolumeReportingIndica..|do-report | |\*\*\*B2\*\*\* |1.3.1.1.3.1.1.5.3 dl-GTP-PDU-SequenceNumber |0 | |\*\*\*B2\*\*\* |1.3.1.1.3.1.1.5.4 ul-GTP-PDU-SequenceNumber |0 | |\*\*\*B2\*\*\* |1.3.1.1.3.1.1.5.5 dl-N-PDU-SequenceNumber |0 | |\*\*\*B2\*\*\* |1.3.1.1.3.1.1.5.6 ul-N-PDU-SequenceNumber |0

#### • **RAB Assignment Response (2c)**

```
|TS 25.413 V4.4.0 with Siemens Ext. (RANAP) outcome (= outcome) 
| 
|ranapPDU 
| 
|1 outcome 
| 
|00000000 | 1.1 procedureCode |id-RAB-Assignment
| 
00------ |1.2 criticality | reject
| 
|1.3 value 
| 
|1.3.1 protocolIEs 
| 
|1.3.1.1 sequence 
| 
|***B2*** |1.3.1.1.1 id |id-RAB-
SetupOrModifiedList | 
| 01------ | 1.3.1.1.2 criticality | ignore
| 
|1.3.1.1.3 value 
| 
|1.3.1.1.3.1 sequenceOf 
| 
|1.3.1.1.3.1.1 sequence 
| 
|***B2*** |1.3.1.1.3.1.1.1 id |id-RAB-
SetupOrModifiedItem | 
|01------ |1.3.1.1.3.1.1.2 criticality |ignore
| 
|1.3.1.1.3.1.1.3 value 
| 
|***b8*** |1.3.1.1.3.1.1.3.1 rAB-ID |'00000101'B 
| 
|***B4*** |1.3.1.1.3.1.1.3.2 transportLayerAddress 
|'11011010001111000000000100000010'B | 
|1.3.1.1.3.1.1.3.3 iuTransportAssociation
```
|

|\*\*\*B4\*\*\* |1.3.1.1.3.1.1.3.3.1 gTP-TEI |05 00 00 89

| Αφού ολοκληρώθηκε ο διάλογος µεταξύ RNC και SGSN ακολουθεί η απάντηση προς το κινητό.

• **Activate PDP Context Accept (2a)**  |TS 24.008 GPRS Session Management V5.6.0 (GSM-DMTAP) APCA (= Activate PDP Context Accept) | |Activate PDP Context Accept | |----1010 |Protocol Discriminator |GPRS session management messages | |-000---- |Transaction Id value (TIO) |TI value 0 | |1------- |Transaction Id flag |message sent to orig TI | | 01000010 | Message Type | 66 | |LLC SAPI | |----1001 |SAPI |SAPI 9 | |0000---- |Spare |0 | |Quality of Service | | 00001011 | IE Length |11 | -----010 |Reliability class |Unack. GTP,Ack.LLC&RLC,Prot. data | |--010--- |Delay class |Delay class 2 |  $|00---|$  | Spare  $|0$ | -----001 Precedence class |High priority | |----0--- |Spare |0 | |0111---- |Peak throughput |Up to 64000 octet/s | |---11111 |Mean throughput | best effort | |000----- |Spare |0 | |-----010 |Delivery of erroneous SDU |Erroneous SDUs are delivered | |---10--- |Delivery Order |Without delivery order | |011----- |Traffic Class |Interactive Class | |10010110 |Maximum SDU Size |1500 octets | |10000000 |Maximum bit rate for Uplink |576 kbps | |10000000 |Maximum bit rate for Downlink |576 kbps | |----0110 |SDU Error Ratio |- unknown / undefined -| 0111---- | Residual BER || 1 \* 10^-5 | |------10 |Traffic Handling Priority |Priority Level 2 |

|000010-- |Transfer Delay |20 ms | 00000000 |Guaranteed bit rate for Uplink |0 | |00000000 |Guaranteed bit rate for Downlink |0 | Radio Priority Level + Spare | -----011 |Radio priority level value | priority level 3 |  $---0---$  |Spare |0 | |0000---- |Spare |0 | Packet Data Protocol Address opt | |00101011 |IE Name |Packet Data Protocol Address | |00000110 |IE Length |6 | |----0001 |Type of address |IETF specified address | |0000---- |Spare |0 | |00100001 | Packet data protocol type | IPv4 | |\*\*\*B4\*\*\* |IPv4-Address |218.59.20.25 Στη συνέχεια ακολουθεί η διαδικασία για την ενεργοποίηση του 2ου Context. Το κινητό στέλνει το µήνυµα Activate PDP Context Request προς το SGSN. • **Activate PDP Context Request (3a)**  |TS 24.008 GPRS Session Management V5.6.0 (GSM-DMTAP) APCR (= Activate PDP Context Request) | |Activate PDP Context Request | |----1010 |Protocol Discriminator |GPRS session management messages |-001---- |Transaction Id value (TIO) | |TI value 1 |  $|0-----$  |Transaction Id flag  $|$  |message sent from orig TI | | 01000001 | Message Type | 65 | |Network Service Access Point | |----0110 |NSAPI value |NSAPI 6 | |0000---- |Spare |0 | |LLC SAPI | |----1001 |SAPI |SAPI 9 | |0000---- |Spare |0 | |Quality of Service | | 00001011 | IE Length | 11 | |-----000 |Reliability class |Subscribed reliability class |

|--000--- |Delay class |Subscribed delay class | |00------ |Spare |0 | |-----000 |Precedence class |Subscribed precedence | |----0--- |Spare |0 | |0000---- |Peak throughput |Subscribed peak throughput | |---00000 | Mean throughput | Subscribed mean throughput | |000----- |Spare |0 | |-----010 |Delivery of erroneous SDU |Erroneous SDUs are delivered | |---10--- |Delivery Order |Without delivery order | |011----- |Traffic Class |Interactive Class | |10010110 |Maximum SDU Size |1500 octets | 01111000 | Maximum bit rate for Uplink | 512 kbps | |10000000 |Maximum bit rate for Downlink |576 kbps | |----0110 |SDU Error Ratio |- unknown / undefined -|0111---- |Residual BER |1 \* 10^-5 | |------10 |Traffic Handling Priority |Priority Level 2 | |000010-- |Transfer Delay |20 ms | 00000000 Guaranteed bit rate for Uplink |0 | 00000000 Guaranteed bit rate for Downlink |0 | Packet Data Protocol Address opt | 00000010 | IE Length | 2 | |----0001 |Type of address |IETF specified address | |0000---- |Spare |0 | 00100001 |Packet data protocol type |IPv4 | |Access Point Name | |00101000 |IE Name |Access Point Name | | 00001100 | IE Length | 12 | |\*\*B12\*\*\* |Access Point Name Value |08 73 69 65 6d 65 6e 73 32 02 64 65 |

Αν προσέξουµε το παραπάνω µήνυµα και το συγκρίνουµε µε αυτό του προηγούµενου σεναρίου θα δούµε σηµαντικές διαφορές. Ειδικότερα στη περίπτωση αυτή ο MS για το δεύτερο Context δεν καθορίζει κάποιο Linked ΤΙ ούτε κάποιο TFT, ωστόσο καθορίζει APN, QoS profile καθώς και ότι θέλει δυναµική διευθυνσιοδότηση όπως θα γινόταν για την

ενεργοποίηση ενός κανονικού Context (παρατηρούµε ότι χρησιµοποιεί διαφορετική τιµή NSAPI). Ακολουθεί ο διάλογος µε το GGSN.

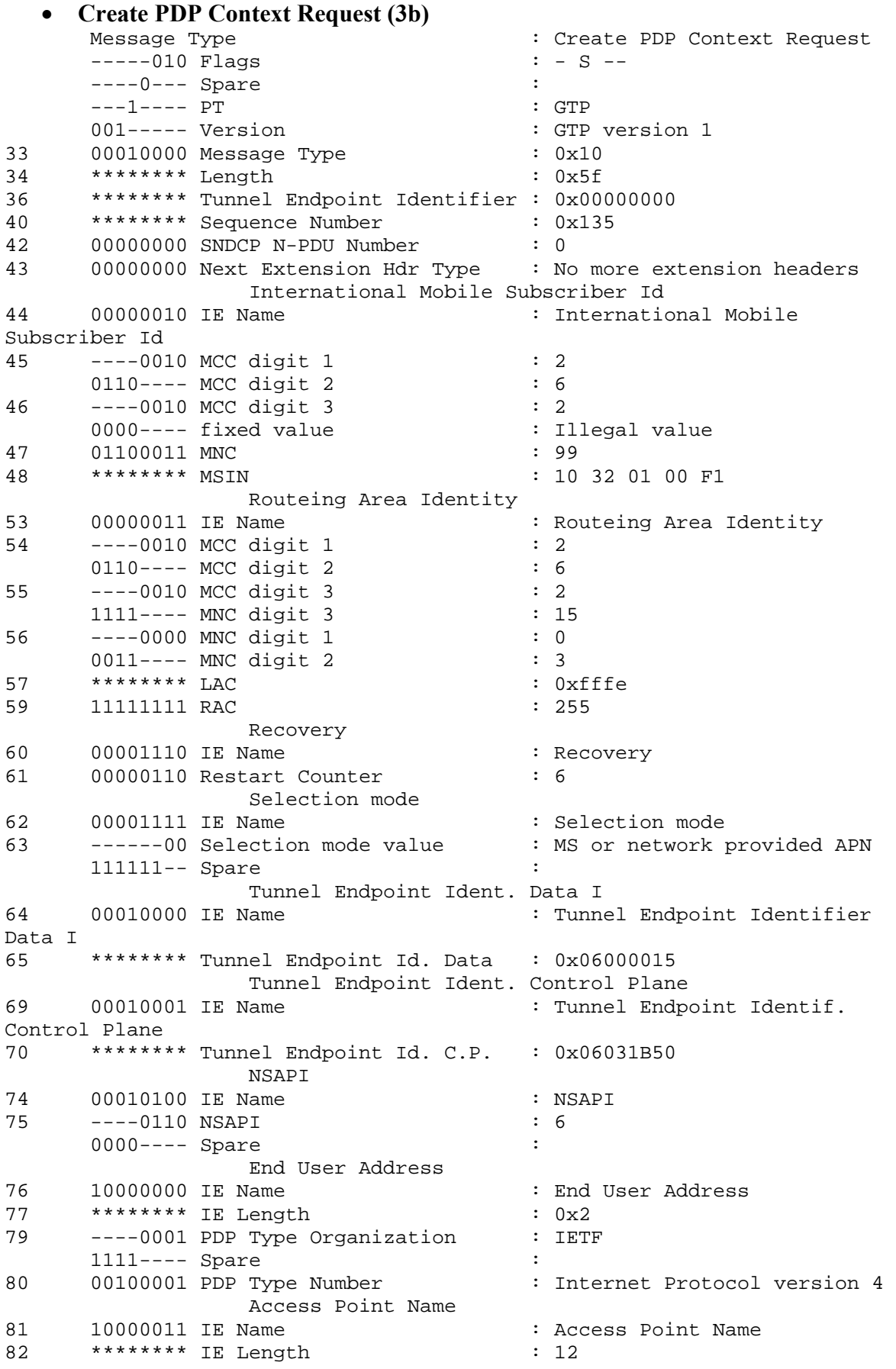

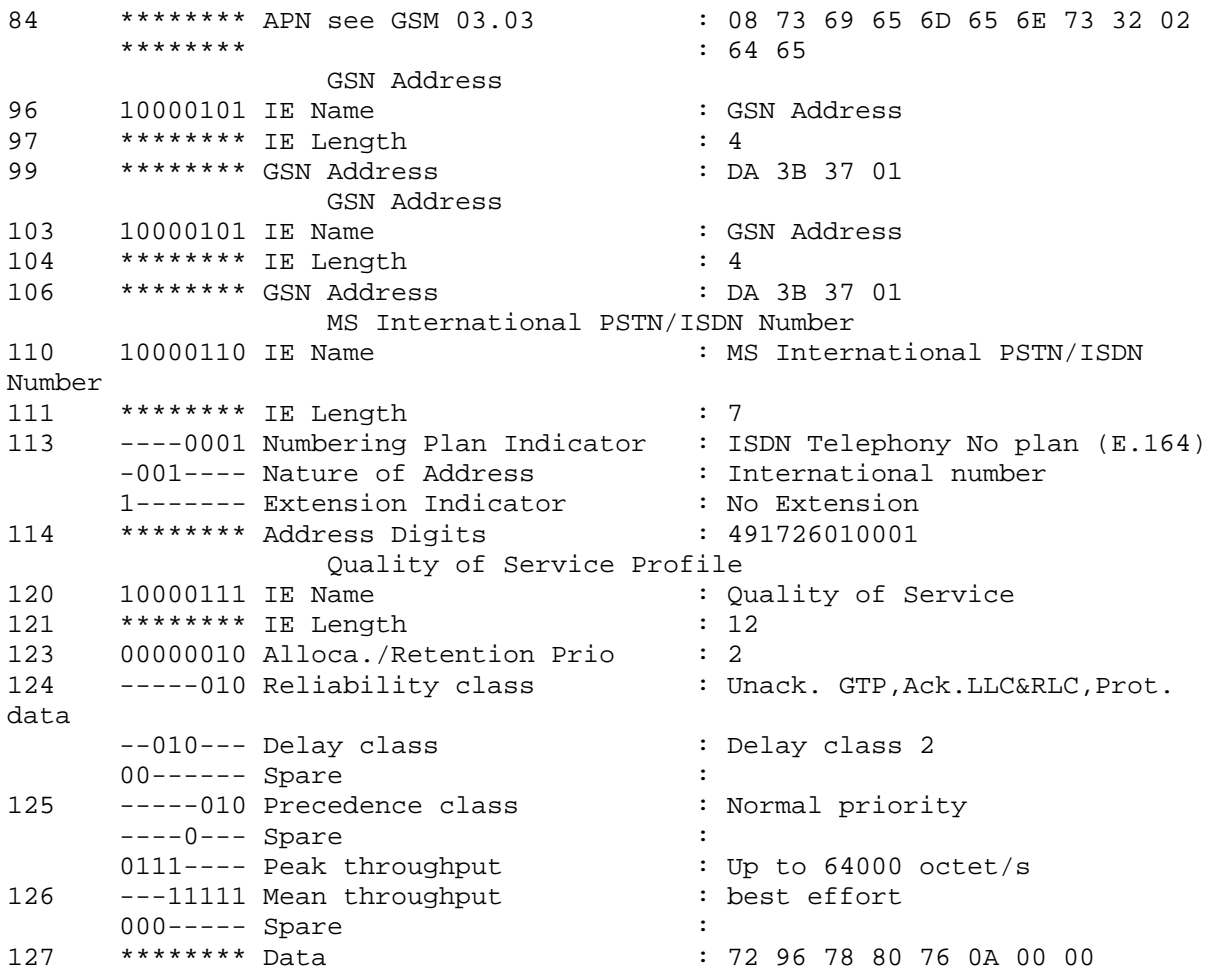

# • **Create PDP Context Response (3b)**

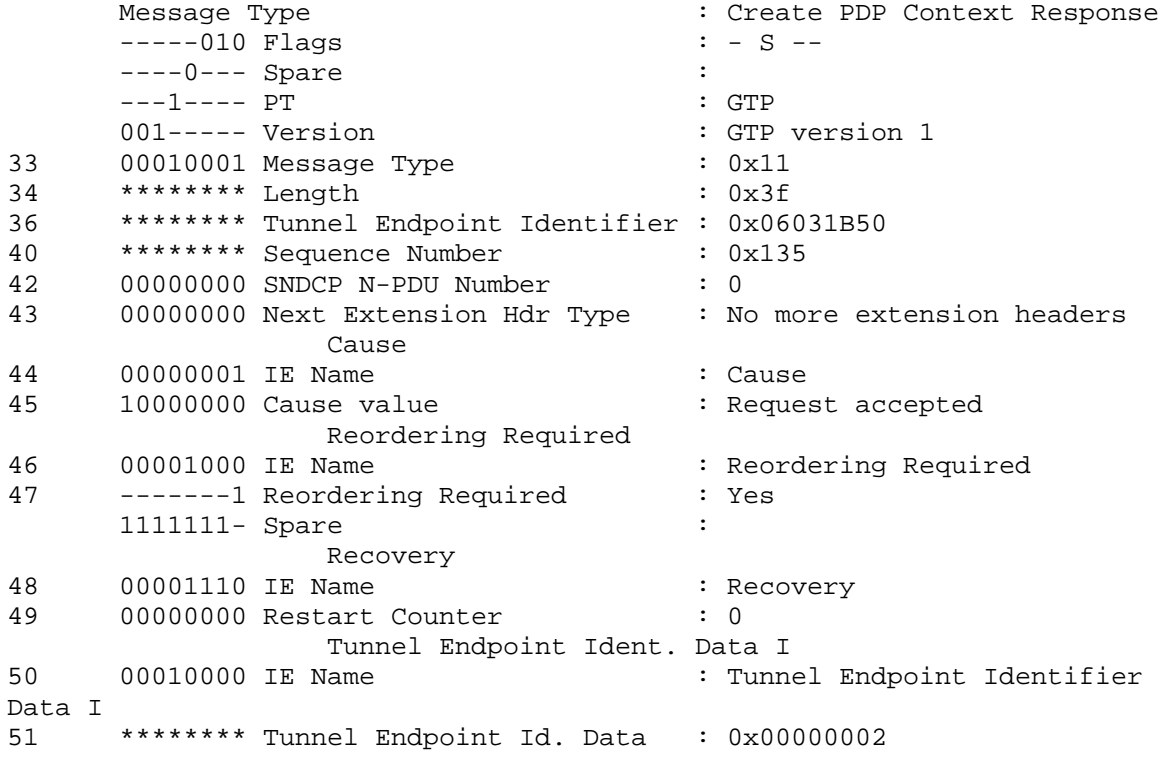

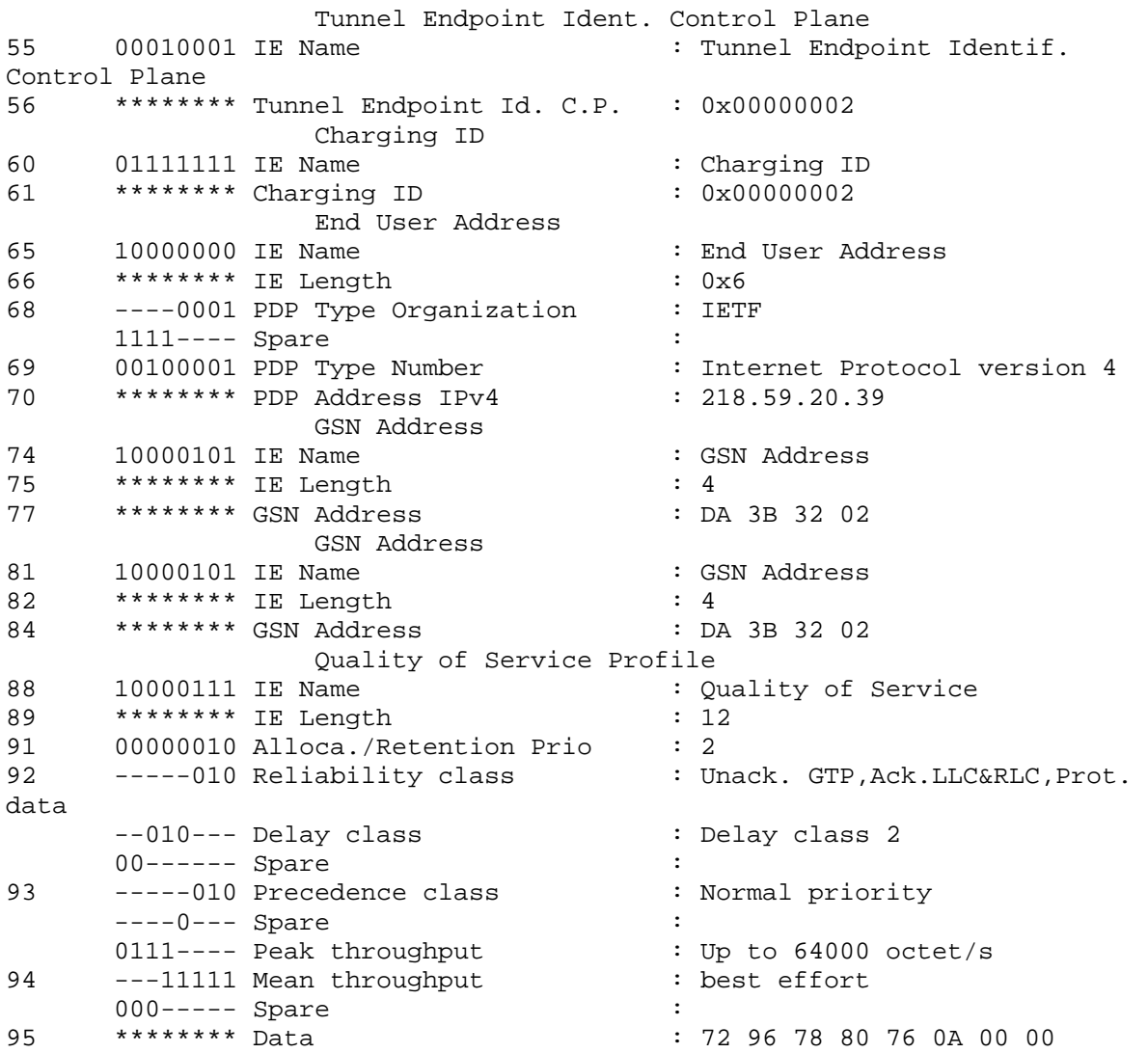

Στην απάντηστη του το GGSN βλέπουµε ότι αποδίδει στο κινητό PDP address που είναι διαφορετικού του πρώτου Context.

Ακολουθεί ο διάλογος για την απόδοση των RAB's.

• **RAB Assignment Request (3c)**  00000000 |1.1 procedureCode |id-RAB-Assignment | |TS 25.413 V4.4.0 with Siemens Ext. (RANAP) initiatingMessage (= initiatingMessage) | |ranapPDU | |1 initiatingMessage | 00------ |1.2 criticality | reject | |1.3 value | |1.3.1 protocolIEs | |1.3.1.1 sequence | |\*\*\*B2\*\*\* |1.3.1.1.1 id |id-RAB-SetupOrModifyList |

| 01------ | 1.3.1.1.2 criticality | ignore |\*\*\*B2\*\*\* |1.3.1.1.3.1.1.1 id |id-RAB-SetupOrModifyItem | |10------ |1.3.1.1.3.1.1.3.2.1 trafficClass |interactive \*\*\*B2\*\*\* |1.3.1.1.3.1.1.3.2.5 maxSDU-Size |12000 | |0000---- |1.3.1.1.3.1.1.3.2.6.1.1.1 mantissa |1 | |-0010--- |1.3.1.1.3.1.1.3.2.7 trafficHandlingPriority |2 | |----0--- |1.3.1.1.3.1.1.3.2.8.3 pre-emptionVulnerabil..|not-pre-emptable | | |1.3.1.1.3 value | |1.3.1.1.3.1 sequenceOf | |1.3.1.1.3.1.1 sequence | |00------ |1.3.1.1.3.1.1.2 firstCriticality |reject | |1.3.1.1.3.1.1.3 firstValue | |\*\*\*b8\*\*\* |1.3.1.1.3.1.1.3.1 rAB-ID |'00000110'B | |1.3.1.1.3.1.1.3.2 rAB-Parameters | | |---11--- |1.3.1.1.3.1.1.3.2.2 rAB-AsymmetryIndicator |asymmetricbidirectional | |1.3.1.1.3.1.1.3.2.3 maxBitrate | \*\*\*B3\*\*\* |1.3.1.1.3.1.1.3.2.3.1 maxBitrate | 576000 | |\*\*\*B3\*\*\* |1.3.1.1.3.1.1.3.2.3.2 maxBitrate |512000 | |1------- |1.3.1.1.3.1.1.3.2.4 deliveryOrder |delivery-ordernot-requested | |1.3.1.1.3.1.1.3.2.6 sDU-Parameters | |1.3.1.1.3.1.1.3.2.6.1 sequence | |1.3.1.1.3.1.1.3.2.6.1.1 sDU-ErrorRatio | |----101- |1.3.1.1.3.1.1.3.2.6.1.1.2 exponent |6 | |1.3.1.1.3.1.1.3.2.6.1.2 residualBitErrorRatio | |0000---- |1.3.1.1.3.1.1.3.2.6.1.2.1 mantissa |1 |  $|--100-|1.3.1.1.3.1.1.3.2.6.1.2.2$  exponent |5 | |\*\*\*b2\*\*\* |1.3.1.1.3.1.1.3.2.6.1.3 deliveryOfErroneous..|yes | |1.3.1.1.3.1.1.3.2.8 allocationOrRetentionPriority | |\*\*\*b4\*\*\* |1.3.1.1.3.1.1.3.2.8.1 priorityLevel |2 |  $\vert$ ---0----  $\vert 1.3.1.1.3.1.1.3.2.8.2$  pre-emptionCapability  $\vert$ shall-not-triggerpre-emption |

 $\begin{array}{|l|} \hline \end{array}$  | -----0--  $\begin{array}{|l|} 1.3.1.1.3.1.1.3.2.8.4 \hline \end{array}$  queuingAllowed  $\begin{array}{|l|}$  queueing-not-|1.3.1.1.3.1.1.5 secondValue | |\*\*\*B2\*\*\* |1.3.1.1.3.1.1.5.6 ul-N-PDU-SequenceNumber |0 | |TS 25.413 V4.4.0 with Siemens Ext. (RANAP) outcome (= outcome) | allowed | |-------1 |1.3.1.1.3.1.1.3.2.9 relocationRequirement |none | |1.3.1.1.3.1.1.3.3 userPlaneInformation | |---0---- |1.3.1.1.3.1.1.3.3.1 userPlaneMode |transparent-mode | |\*\*b16\*\*\* |1.3.1.1.3.1.1.3.3.2 uP-ModeVersions |'0000000000000001'B | |1.3.1.1.3.1.1.3.4 transportLayerInformation | |\*\*\*B4\*\*\* |1.3.1.1.3.1.1.3.4.1 transportLayerAddress |'11011010001111000000001000000001'B | |1.3.1.1.3.1.1.3.4.2 iuTransportAssociation | |\*\*\*B4\*\*\* |1.3.1.1.3.1.1.3.4.2.1 gTP-TEI |06 00 00 15 |  $01$ ------  $|1.3.1.1.3.1.1.4$  secondCriticality  $|1$ gnore | |1.3.1.1.3.1.1.5.1 PDP-TypeInformation |  $-011--- |1.3.1.1.3.1.1.5.1.1$  PDP-Type  $|ipv4$ | |-----0-- |1.3.1.1.3.1.1.5.2 dataVolumeReportingIndica..|do-report | |\*\*\*B2\*\*\* |1.3.1.1.3.1.1.5.3 dl-GTP-PDU-SequenceNumber |0 | |\*\*\*B2\*\*\* |1.3.1.1.3.1.1.5.4 ul-GTP-PDU-SequenceNumber |0 | |\*\*\*B2\*\*\* |1.3.1.1.3.1.1.5.5 dl-N-PDU-SequenceNumber |0 | • **RAB Assignment Response (3c)** 

|1.3.1 protocolIEs |ranapPDU | |1 outcome | |00000000 |1.1 procedureCode |id-RAB-Assignment | 00------ |1.2 criticality | reject | |1.3 value | | |1.3.1.1 sequence |  $|***B2***|1.3.1.1.1$  id  $|id-RAB-$ SetupOrModifiedList | | 01------ | 1.3.1.1.2 criticality | ignore |

|1.3.1.1.3 value Παρατηρούµε µάλιστα τώρα το RNC έχει αποδώσει διαφορετική RAB Id σε σχέση µε πριν (για το πρώτο Context ήταν 110) Στη συνέχεια θα ακολουθήσει η απάντηση προς τον MS. |0000---- |Spare |0 | -----010 |Precedence class |Normal priority | |----0--- |Spare |0 | | |1.3.1.1.3.1 sequenceOf | |1.3.1.1.3.1.1 sequence | |\*\*\*B2\*\*\* |1.3.1.1.3.1.1.1 id |id-RAB-SetupOrModifiedItem | 01------ | 1.3.1.1.3.1.1.2 criticality |ignore | |1.3.1.1.3.1.1.3 value | |\*\*\*b8\*\*\* |1.3.1.1.3.1.1.3.1 rAB-ID |'00000110'B | |\*\*\*B4\*\*\* |1.3.1.1.3.1.1.3.2 transportLayerAddress |'11011010001111000000000100000010'B | |1.3.1.1.3.1.1.3.3 iuTransportAssociation | |\*\*\*B4\*\*\* |1.3.1.1.3.1.1.3.3.1 gTP-TEI |06 00 00 15 • **Activate PDP Context Accept (3a)**  |TS 24.008 GPRS Session Management V5.6.0 (GSM-DMTAP) APCA (= Activate PDP Context Accept) | |Activate PDP Context Accept | |----1010 |Protocol Discriminator |GPRS session management messages  $|-001---|$  Transaction Id value (TIO)  $|TI|$  value 1 | |1------- |Transaction Id flag |message sent to orig TI | | 01000010 | Message Type |66 | |LLC SAPI | |----1001 |SAPI |SAPI 9 | |Quality of Service | | 00001011 | IE Length |11 | |-----010 |Reliability class | |Unack. GTP, Ack. LLC&RLC, Prot. data |--010--- |Delay class |Delay class 2 | |00------ |Spare |0 | |0111---- |Peak throughput |Up to 64000 octet/s | |---11111 |Mean throughput |best effort | |000----- |Spare |0 |

|-----010 |Delivery of erroneous SDU |Erroneous SDUs are |----0110 |SDU Error Ratio |- unknown / 00000000 Guaranteed bit rate for Uplink |0 | Packet Data Protocol Address\_opt | delivered | |---10--- |Delivery Order |Without delivery order | 011----- |Traffic Class |Interactive Class | |10010110 |Maximum SDU Size |1500 octets | |01111000 |Maximum bit rate for Uplink |512 kbps | |10000000 |Maximum bit rate for Downlink |576 kbps | undefined -0111---- |Residual BER |1 \* 10^-5 | |------10 |Traffic Handling Priority |Priority Level 2 | |000010-- |Transfer Delay |20 ms | 00000000 | Guaranteed bit rate for Downlink |0 | Radio Priority Level + Spare | -----011 |Radio priority level value | priority level 3 |  $---0---$  |Spare |0 | |0000---- |Spare |0 | |00101011 |IE Name |Packet Data Protocol Address | |00000110 |IE Length |6 | |----0001 |Type of address |IETF specified address | |0000---- |Spare |0 | |00100001 |Packet data protocol type |IPv4 | |\*\*\*B4\*\*\* |IPv4-Address |218.59.20.39 |

Στη συνέχεια θεωρούµε ότι λόγο αδράνειας του MS θα συµβεί η διαδικασία του Iu Release που θα ενεργοποιηθεί από το RNC.

```
|ranapPDU 
| 
|1 initiatingMessage 
  • Iu Release Request (4a) 
|TS 25.413 V4.4.0 with Siemens Ext. (RANAP) initiatingMessage (= 
initiatingMessage) |
| 
|00001011 |1.1 procedureCode |id-Iu-
ReleaseRequest | 
|01------ |1.2 criticality |ignore
|
```

```
|1.3 value 
| 
|1.3.1 protocolIEs 
| 
|1.3.1.1 sequence 
| 
***B2*** |1.3.1.1.1 id |id-Cause
| 
01------ | 1.3.1.1.2 criticality | ignore
| 
|1.3.1.1.3 value 
| 
***b6*** |1.3.1.1.3.1 radioNetwork | rab-pre-empted
| 
  • Iu Release command (4b) 
01------ | 1.3.1.1.2 criticality |ignore
| 
|TS 25.413 V4.4.0 with Siemens Ext. (RANAP) successfulOutcome (= 
successfulOutcome) |
|1.3.1 protocolIEs 
| 
Στη συνέχεια προκειµένου να στείλει σηµατοδοσία ή δεδοµένα, αποστέλλει το µήνυµα
Service Request για την αποκατάσταση των RAB των ενεργών Contexts. 
|TS 25.413 V4.4.0 with Siemens Ext. (RANAP) initiatingMessage (= 
initiatingMessage) | 
|ranapPDU 
| 
|1 initiatingMessage 
| 
|00000001 |1.1 procedureCode |id-Iu-Release 
| 
00------ |1.2 criticality | reject
| 
|1.3 value 
| 
|1.3.1 protocolIEs 
| 
|1.3.1.1 sequence 
| 
***B2*** |1.3.1.1.1 id |id-Cause
| 
|1.3.1.1.3 value 
| 
|----0010 |1.3.1.1.3.1 nAS |normal-Release 
  • Iu Release complete (4c) 
|ranapPDU 
| 
|1 successfulOutcome 
| 
|00000001 |1.1 procedureCode |id-Iu-Release 
| 
|00------ |1.2 criticality |reject 
| 
|1.3 value 
| 
  • Service Request (5a)
```

```
|TS 24.008 GPRS Mobility Management V5.6.0 (GMM-DMTAP) SREQ (= Service 
Request) | 
|Service Request 
|
```
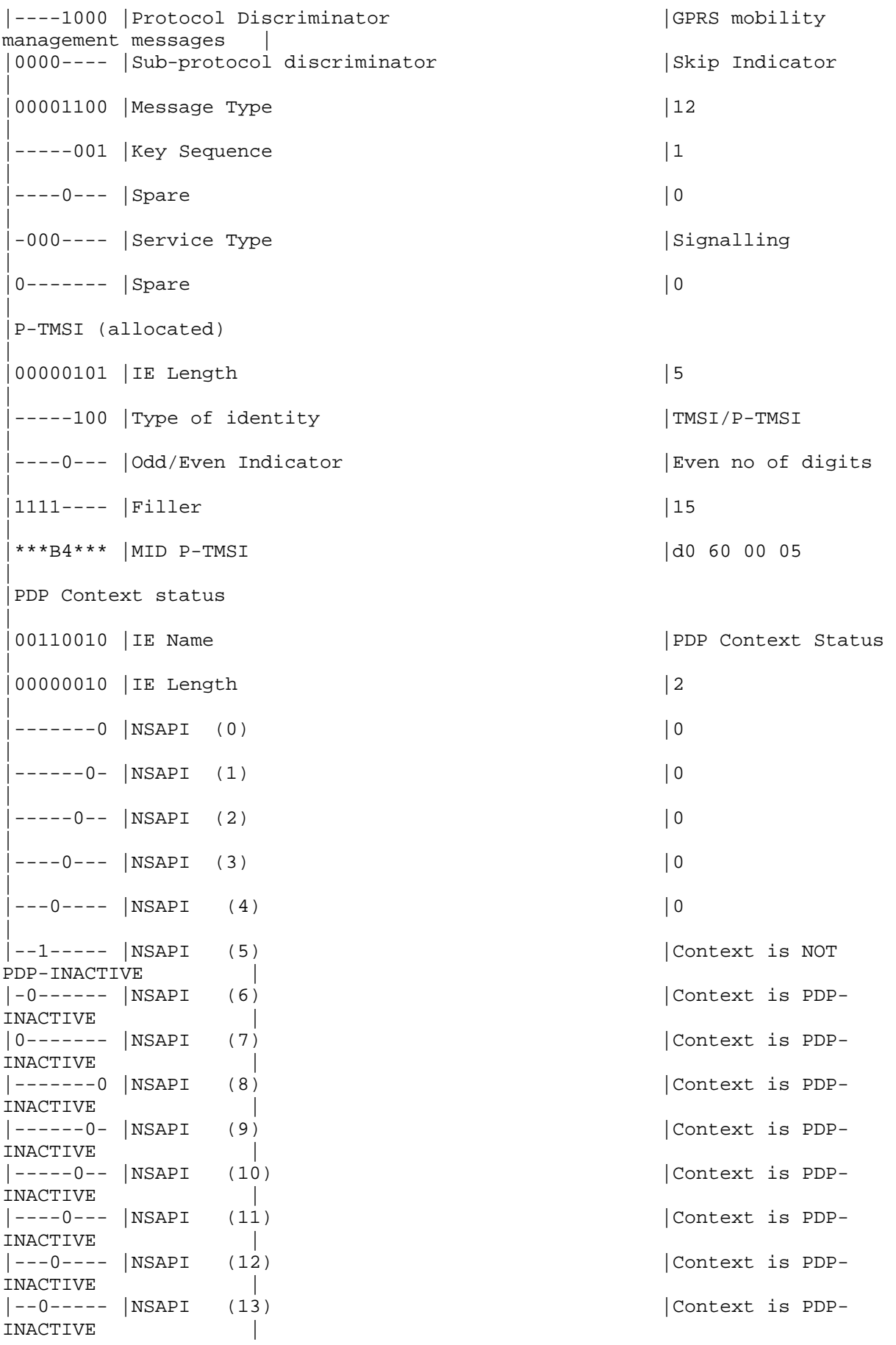

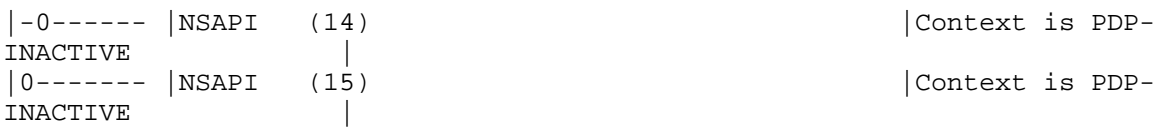

Παρατηρώντας το περιέχοµενο θα δούµε ότι περιέχει τα ενεργά NSAPI από πλευράς συνδροµητή. Σύµφωνα µε το σενάριο που είχαµε παραπάνω θα έπρεπε το NSAPI 5 και το NSAPI 6 να είναι ενεργά. Ωστόσο παρατηρούµε ότι µόνο το NSAPI 5 φαίνεται ενεργό στον συνδροµητή. Το SGSN όταν λάβει το µήνυµα, αφού πρώτα θα εκτελέσει τα security commands µε τον MS για να αποκατασταθεί ασφαλής δίαυλος επικοινωνίας µε το κινητό, θα απενεργοποιήσει το Context µε NSAPI 6. Η διαδικασία αυτή ονοµάζεται synchronization και έτσι επιτυγχάνουµε τόσο το SGSN όσο και στον MS να υπάρχουν ενεργά τα ίδια Contexts (γιατί κατά τη διάρκεια της απώλειας σύνδεσης κάτι µπορεί να έχει συµβεί). Έτσι αποφεύγουµε να µένουν hanging resources στο µήνυµα, αντίστοιχη µάλιστα διαδικασία λαµβάνει χώρα κατά τη διάρκεια του RAU.

Το SGSN όπως αναφέραµε και παραπάνω θα απελευθερώσει τους πόρους που είχε δεσµεύσει για το 2ο Context. Θα πληροφορήσει όµως για την απενεργοποίηση του Context και τις άλλες οντότητες του δικτύου που είχαν δεσµεύσει πόρους για το συγκεκριµένο Context. Ειδικότερα θα ενηµερωθεί το GGSN (o MS δεν ειδοποιείται καθώς σε αυτόν το Context έχει ήδη απενεργοποιηθεί).

Το SGSN αποστέλλει λοιπόν στο GGSN το µήνυµα Deactivate PDP Context Request.

### • **Delete PDP Context Request (5c)**

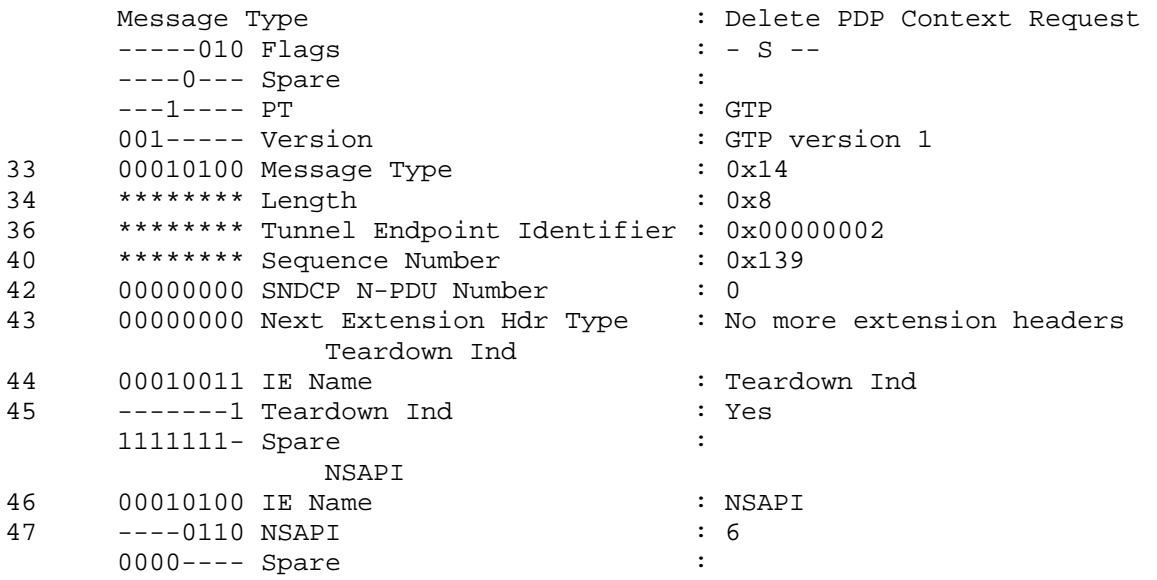

#### και η απάντηση

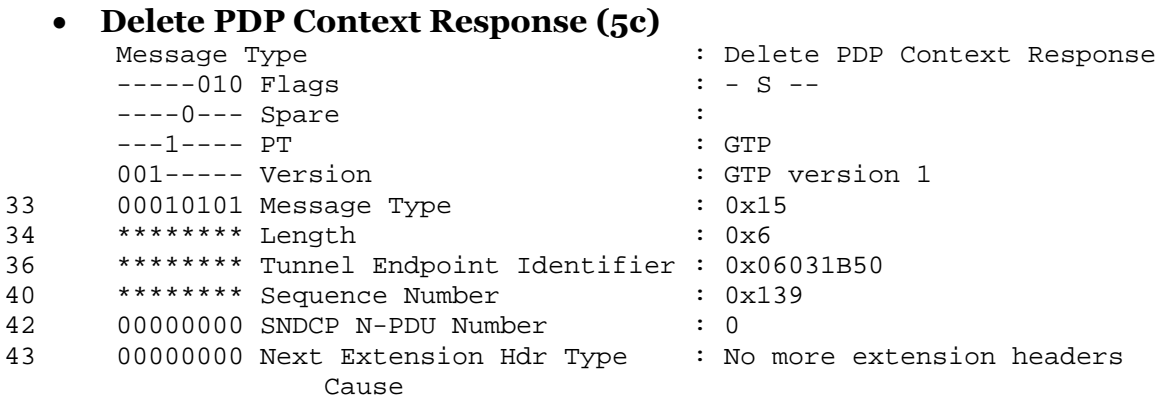

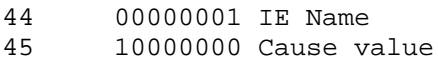

: Cause : Request accepted

Στη περίπτωση που το πεδίο Service type στο µήνυµα Service Request δείχνει signaling θα έπρεπε το SGSN να αποκαταστήσει και τα ενεργά RAB's προς το RNC. Στην περίπτωση µας θα λάµβανε χώρα αποκατάσταση των RAB's µόνο για το ενεργό Context (RAB ID=101).

Στη συνέχεια θα λάβει χώρα η απενεργοποίηση του Context που είχε παραµείνει ενεργό. Ειδικότερα το κινητό θα αποστείλει το µήνυµα Deactivate PDP Context Request με Transaction Id ο (που αντιστοιχεί στο 1<sup>ο</sup> Context). Στη συνέχεια θα ακολουθήσει ο διάλογος µε το GGSN. Κανονικά θα έπρεπε να ακολουθήσει ο διάλογος µε το RNC για την απελευθέρωση των RAB's ωστόσο στην περίπτωση µας αυτός δε θα λάβει χώρα, καθώς από τη στιγµή που έγινε το Iu Release πριν το Service Request δεν έλαβε χώρα η µεταφορά δεδοµένων και δεν αποκαταστάθηκαν τα RAB's. Το SGSN τέλος θα προχωρήσει στην απελευθέρωση της Iu σύνδεσης (είχε αποκατασταθεί µε το µήνυµα Service Request). Ακολουθούν τα µηνύµατα.

#### • **Deactivate PDP Context Request (6a)**  |TS 24.008 GPRS Session Management V5.6.0 (GSM-DMTAP) DPCR (= Deactivate PDP Context Request) | |Deactivate PDP Context Request | |----1010 |Protocol Discriminator |GPRS session management messages | |-000---- |Transaction Id value (TIO) | |TI value 0 |  $|0-----$  Transaction Id flag  $|m$  message sent from orig TI | | 01000110 | Message Type |70 | |SM Cause | |00100100 |Reject cause value |Regular Deactivation | • **Delete PDP Context Request (6b)**

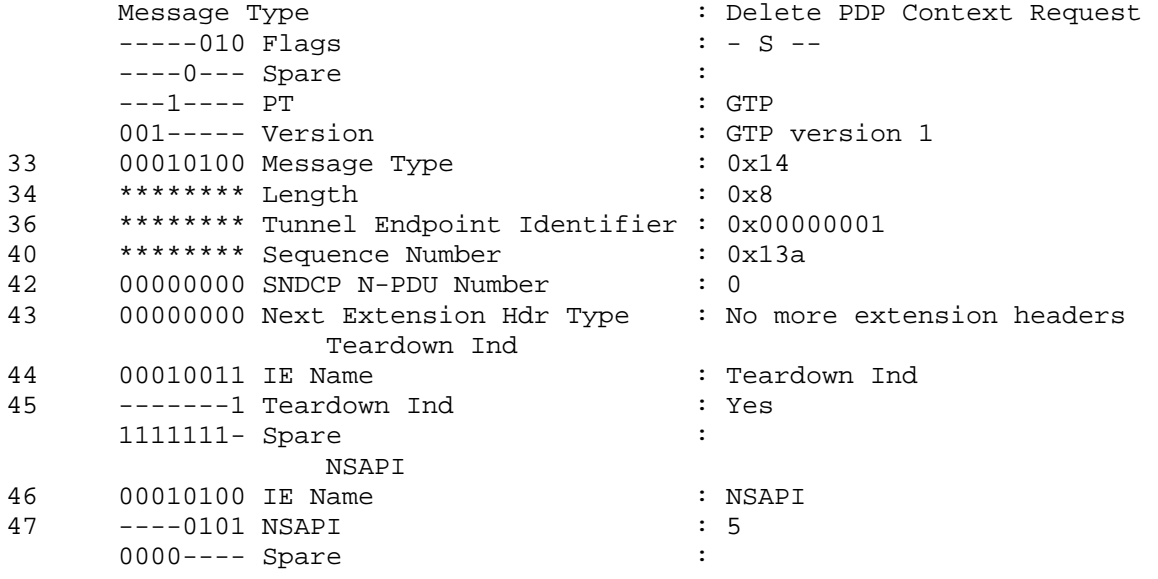

#### • **Delete PDP Context Response (6b)**

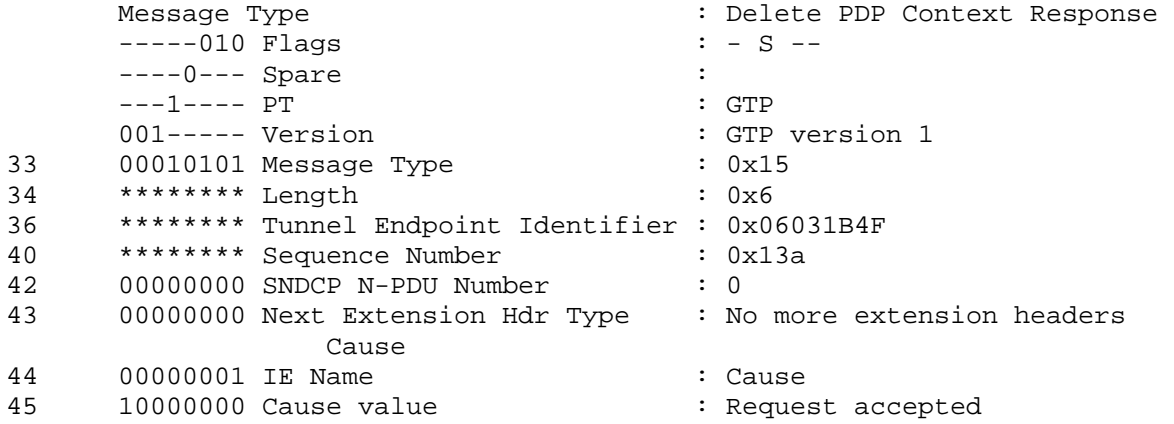

#### • **Deactivate PDP Context Accept (6a)**

|----1010 |Protocol Discriminator |GPRS session management messages | |-000---- |Transaction Id value (TIO) |TI value 0 | |1 initiatingMessage |1.3.1 protocolIEs | • **Iu Release Complete**  |TS 24.008 GPRS Session Management V5.6.0 (GSM-DMTAP) DPCA (= Deactivate PDP Context Accept) | |Deactivate PDP Context Accept | |1------- |Transaction Id flag |message sent to orig TI | |01000111 |Message Type |71 | TS 25.413 V4.4.0 with Siemens Ext. (RANAP) initiatingMessage (= initiatingMessage) | |ranapPDU | | |00000001 |1.1 procedureCode |id-Iu-Release | 00------ |1.2 criticality | reject | |1.3 value | |1.3.1.1 sequence | \*\*\*B2\*\*\* |1.3.1.1.1 id |id-Cause | 01------ |1.3.1.1.2 criticality |ignore | |1.3.1.1.3 value | |----0010 |1.3.1.1.3.1 nAS |normal-Release | |TS 25.413 V4.4.0 with Siemens Ext. (RANAP) successfulOutcome (= successfulOutcome) |

|ranapPDU | |1 successfulOutcome | |00000001 |1.1 procedureCode |id-Iu-Release |  $|00---|1.2$  criticality  $|right|$ | |1.3 value | |1.3.1 protocolIEs |

**3.3.5 3G PDP Context αίτηση για τη µεταβολή της ποιότητας υπηρεσίας, Iu-Release και RAB Release από το RNC** 

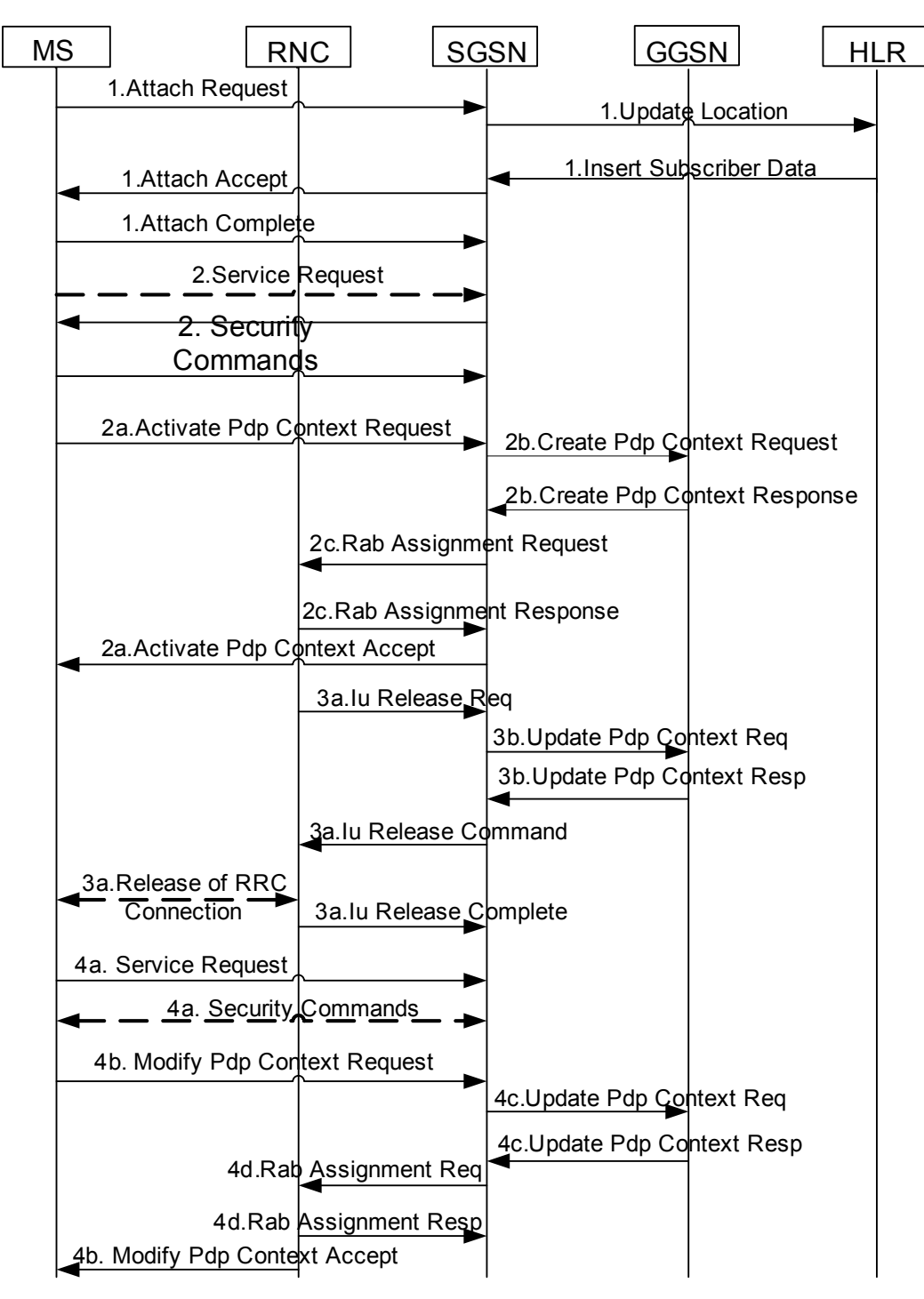

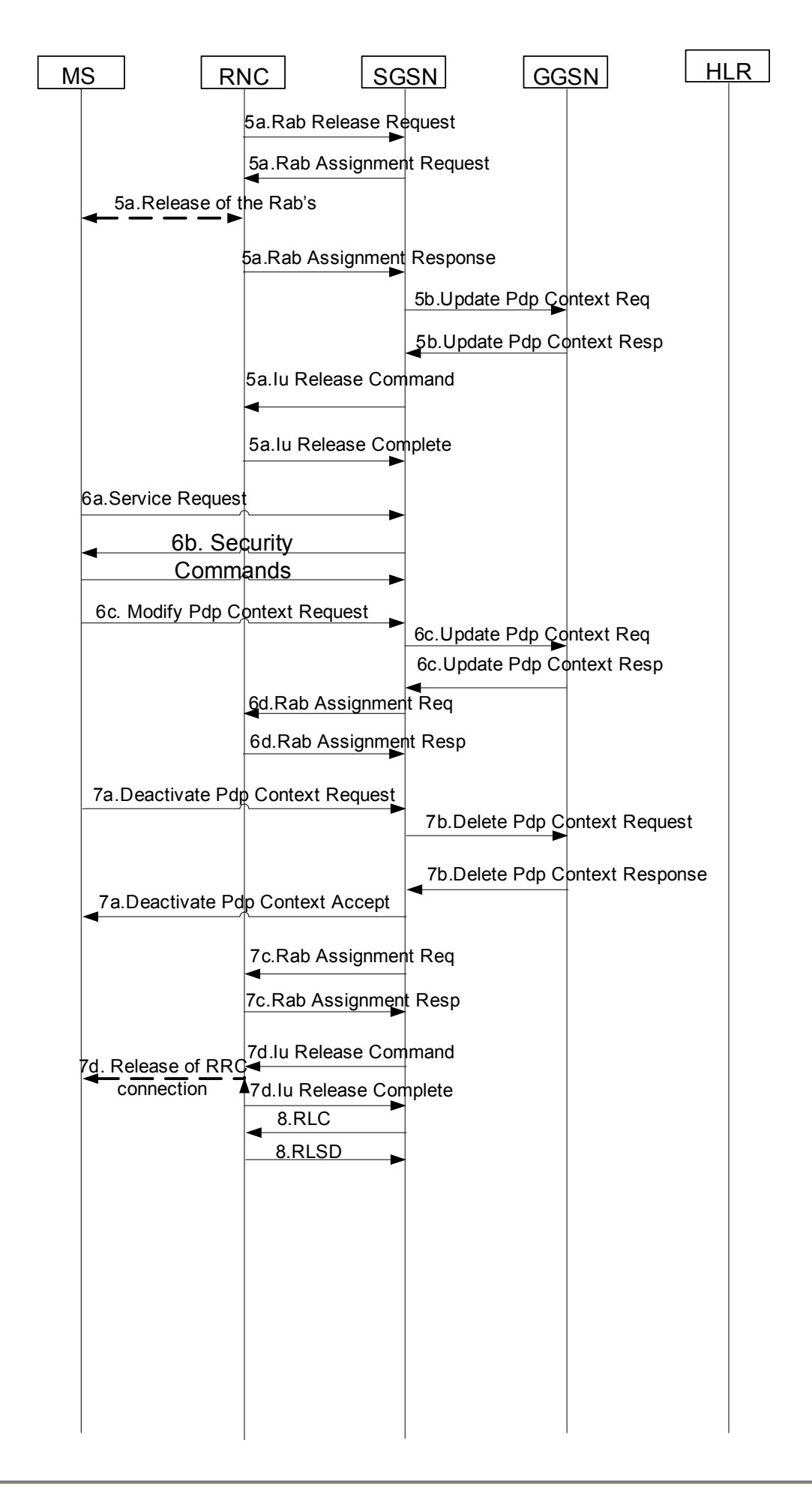

Στο σενάριο αυτό θεωρούµε ότι ο MS θα ενεργοποιήσει µια υπηρεσία η οποία έχει απαίτηση ποιότητας υπηρεσίας πραγµατικού χρόνου. Ειδικότερα θεωρούµε ότι θα ενεργοποιήσει υπηρεσία µε ποιότητα υπηρεσίας streaming. Εφαρµογή που χρησιµοποιοεί τέτοια ποιότητα υπηρεσίας είναι η παρακολούθηση τηλεοπτικής εκποµπής που αναµεταδίδεται µέσο internet.

Για να µπορέσει τώρα ο συνδροµητής να χρησιµοποιήσει αυτή την ποιότητα υπηρεσίας θα πρέπει να έχει εγγραφεί και αυτή ή υψηλότερη ποιότητα υπηρεσίας. Έτσι αν παρατηρήσουµε το µήνυµα Insert Subscriber Data θα δούµε ότι από τα subscription records του συνδροµητή φαίνεται ότι έχει εγγραφεί για ποιότητα υπηρεσίας streaming.

Ακολουθεί το µήνυµα Insert Subscriber Data.

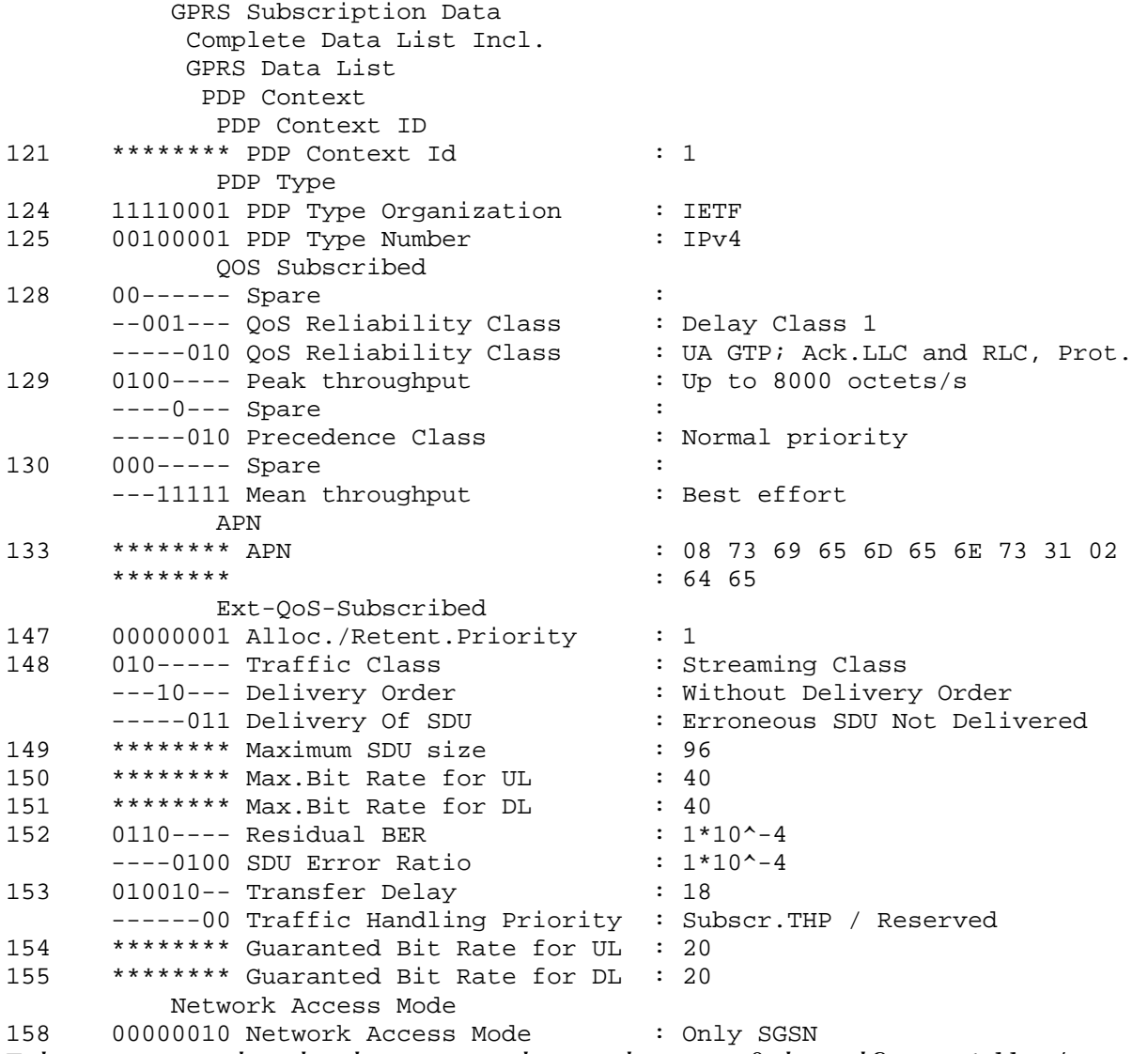

Επίσης παρατηρούµε ότι έχει εγγραφεί για µέγιστο ρυθµό µετάδοσης 64kbps/s και εγγυηµένο ρυθµό µετάδοσης 32kbps/sec.

Στη συνέχεια θα παρακολουθήσουµε την επίδραση που έχει σε ένα real time Context τόσο η απελευθέρωση των RAB's όσο και της Iu σύνδεσης. Ουσιαστικά θα δούµε ότι η επίδραση είναι ίδια όσον αφορά το real time Context που επηρεάζεται. Ωστόσο η απελευθέρωση των RAB's αφορά µόνο ένα συγκεκριµένο Context, ενώ η διακοπή της Iu σύνδεσης επηρεάζει όλα τα ενεργοποιηµένα Contexts.

Η διαδικασία του activation δεν αλλάζει καθόλου από την αντίστοιχη για τα 3G µη real-time Contexts. Το μόνο που αλλάζει είναι οι τιμές των παραμέτρων στα µηνύµατα που στέλνονται στους διάφορους κόµβους του δικτύου για την δέσµευση των αναγκαίων πόρων. Για αυτό δεν θα υπάρξει αναλυτική παρουσίαση των µηνυµάτων του activation.

Θεωρούµε ότι λόγο αδράνειας του κινητού το RNC που επιβλέπει τους πόρους στο air interface ενεργοποιεί την διαδικασία της απελευθέρωσης της Iu σύνδεσης. Στα προηγούµενα σενάρια είδαµε ότι το GGSN δεν ενηµερώνεται για την αλλαγή αυτή. Επίσης παρατηρήσαµε ότι όλες τις φορές το κινητό ήταν που ξεκινούσε την διαδικασία της αποκατάστασης των RAB's. Αυτό συµβαίνει γιατί το κινητό θεωρούσαµε ότι θέλει να στείλει σηµατοδοσία ή δεδοµένα και για αυτό άρχιζε την διαδικασία. Ωστόσο στην περίπτωση που στο SGSN έφταναν πακέτα που αφορούσαν τα Context για τα οποία έχουν απελευθερωθεί τα RAB's, το SGSN θα ξεκινούσε την διαδικασία της αποκατάστασης της σύνδεσης, προκειµένου να τα αποστείλουν τα δεδοµένα στο κινητό.

Στη περίπτωση τώρα της απελευθέρωσης των RAB's για real-time Contexts, το MBR τόσο στον SGSN όσο και στον MS θα πάρει την τιµή 0. Έτσι ακόµα και να αποσταλούν δεδοµένα στο SGSN ή στο GGSN που να αφορούν το συγκεκριµένο Context αυτά θα αποθηκευτούν στο SGSN ή GGSN. Για την αλλαγή στο MBR θα ειδοποιηθεί και το GGSN µε το µήνυµα Update PDP Context Request προκειµένου να παύσει η προώθηση δεδοµένων προς το SGSN για το συγκεκριµένο Context. Τα Contexts που βρίσκονται σε αυτή την κατάσταση ονοµάζονται preserved. Για να µπορέσει να γίνει δυνατή πάλι η µεταφορά δεδοµένων από αυτά τα Context θα πρέπει ο MS να ζητήσει την αλλαγή της τιµής του MBR από το SGSN (αποστέλλοντας το µήνυµα Modify PDP Context Request), για την αλλαγή αυτή θα ειδοποιηθεί και το GGSN.

Θα αναλύσουµε λοιπόν την διαδικασία του Iu Release και των αποτελεσµάτων που είχε στο σενάριο µας στα ενεργοποιηµένα Contexts.

Ακολουθούν τα µηνύµατα:

```
|TS 25.413 V4.4.0 with Siemens Ext. (RANAP) initiatingMessage (= 
initiatingMessage) | 
|1.3.1.1.3 value 
  • Iu Release req (3a) 
|ranapPDU 
| 
|1 initiatingMessage 
| 
|00001011 |1.1 procedureCode |id-Iu-
ReleaseRequest | 
01------<sup>-</sup> |1.2 criticality |ignore
| 
|1.3 value 
| 
|1.3.1 protocolIEs 
| 
|1.3.1.1 sequence 
| 
***B2*** |1.3.1.1.1 id |id-Cause
| 
01------ | 1.3.1.1.2 criticality |ignore
|
```
|

|\*\*\*b6\*\*\* |1.3.1.1.3.1 radioNetwork |user-inactivity

Μάλιστα παρατηρούµε ότι το RNC προσδιορίζει το λόγο για την αδράνεια του συνδροµητή. Όταν το SGSN λάβει αυτή τη πληροφορία θα αποστείλει µήνυµα στο GGSN όπου θα καθορίζει στο QoS profile ότι για το συγκεκριµένο Context η ποιότητα υπηρεσίας είναι µηδέν.

Ακολουθούν τα µηνύµατα :

|

#### **Update PDP Context Request (3b)**:

Message Type : Update PDP Context Request -----010 Flags : - S -- ----0--- Spare : ---1---- PT : GTP 001----- Version 33 00010010 Message Type : 0x12 44 00000011 IE Name : Routeing Area Identity 45 ----0010 MCC digit 1 : 2<br>0110---- MCC digit 2 : 6 Quality of Service Profile<br>10000111 IE Name : Qu 0001 ---- Peak throughput : Up to 1000 octet/s 34 \*\*\*\*\*\*\*\* Length : 0x34 36 \*\*\*\*\*\*\*\* Tunnel Endpoint Identifier : 0x00000001 40 \*\*\*\*\*\*\*\* Sequence Number : 0x685 42 00000000 SNDCP N-PDU Number : 0 43 00000000 Next Extension Hdr Type : No more extension headers Routeing Area Identity 0110---- MCC digit 2 : 6<br>----0010 MCC digit 3 : 2 46 ----0010 MCC digit 3 : 2<br>1111---- MNC digit 3 : 15 1111---- MNC digit 3 47 ----0000 MNC digit 1 : 0<br>0011---- MNC digit 2 : 3 0011---- MNC digit 2 : 3<br>\*\*\*\*\*\*\*\* LAC : 0xfffe 48 \*\*\*\*\*\*\*\* LAC : 0xf<br>50 111111111 RAC : 255 50 11111111 RAC Tunnel Endpoint Ident. Data I 51 00010000 IE Name : Tunnel Endpoint Identifier Data I 52 \*\*\*\*\*\*\*\* Tunnel Endpoint Id. Data : 0x100000D6 Tunnel Endpoint Ident. Control Plane 56 00010001 IE Name : Tunnel Endpoint Identif. Control Plane 57 \*\*\*\*\*\*\*\* Tunnel Endpoint Id. C.P. : 0x10031B50 NSAPI 61 00010100 IE Name : NSAPI 62 ----0101 NSAPI : 5 0000---- Spare : GSN Address 63 10000101 IE Name : GSN Address 64 \*\*\*\*\*\*\*\* IE Length : 4 66 \*\*\*\*\*\*\*\* GSN Address : DA 3B 37 01 GSN Address 70 10000101 IE Name : GSN Address 71 \*\*\*\*\*\*\*\* IE Length : 4 73 \*\*\*\*\*\*\*\* GSN Address : DA 3B 37 01 77 10000111 IE Name : Quality of Service 78 \*\*\*\*\*\*\*\* IE Length : 12 80 00000001 Alloca./Retention Prio : 1 81 -----011 Reliability class : Unack. GTP&LLC, Ack.RLC, Prot. data --001--- Delay class : Delay class 1 00------ Spare : 82 -----001 Precedence class : High priority ----0--- Spare :

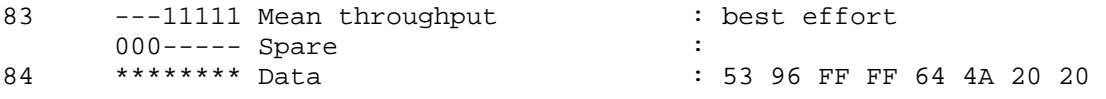

## **Update PDP Context Response (3b):**

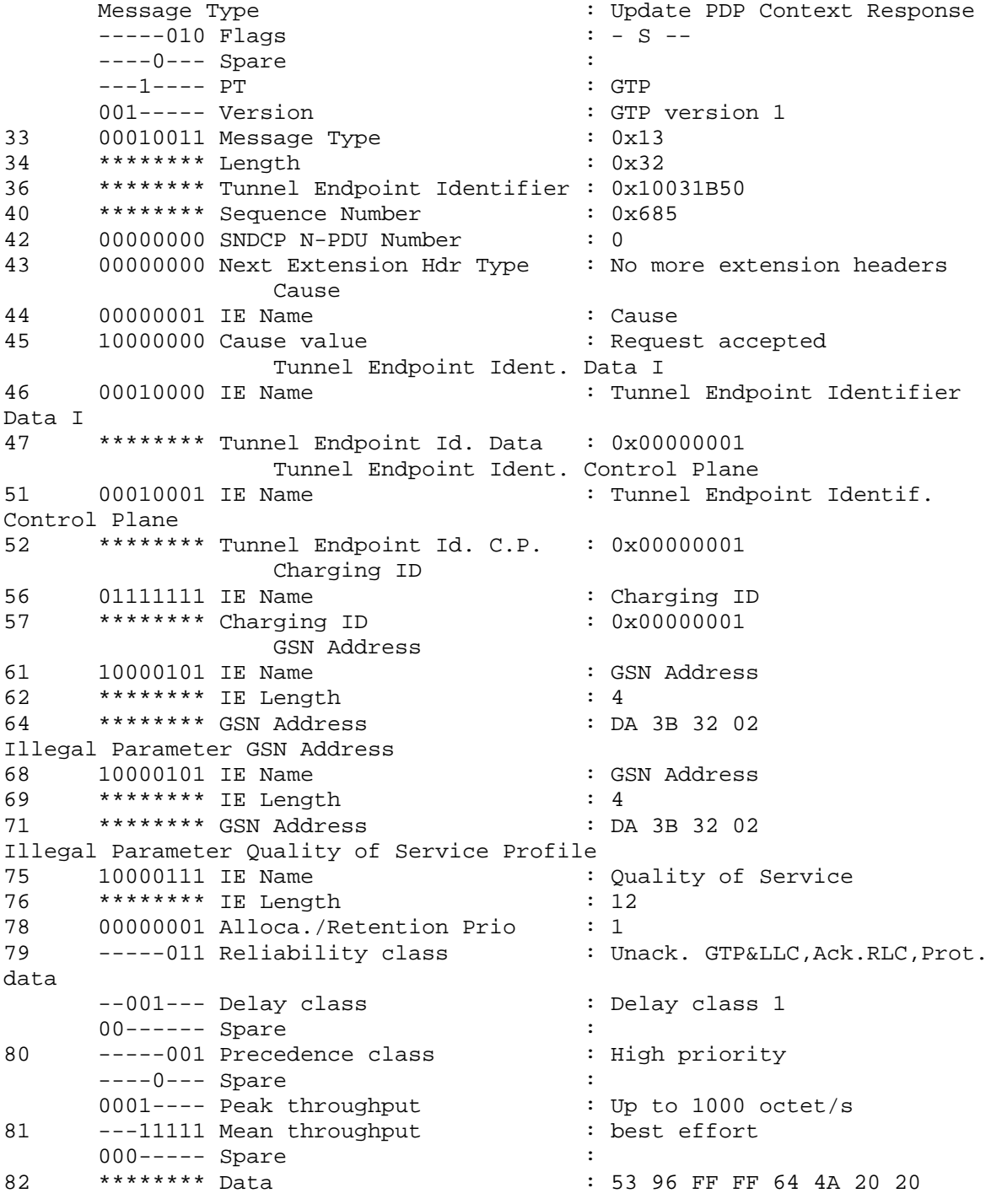

Η αποκωδικοποίηση των µηνυµάτων έγινε µε βάση το 3GPP 29. 060. Σε αυτό καθορίζεται η µορφή των µηνυµάτων:

## **Update PDP Context Request**

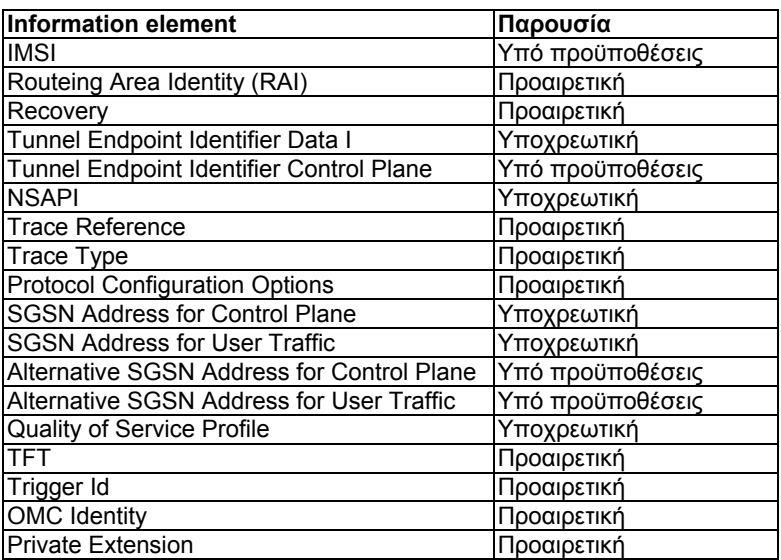

### **Update PDP Context Response**

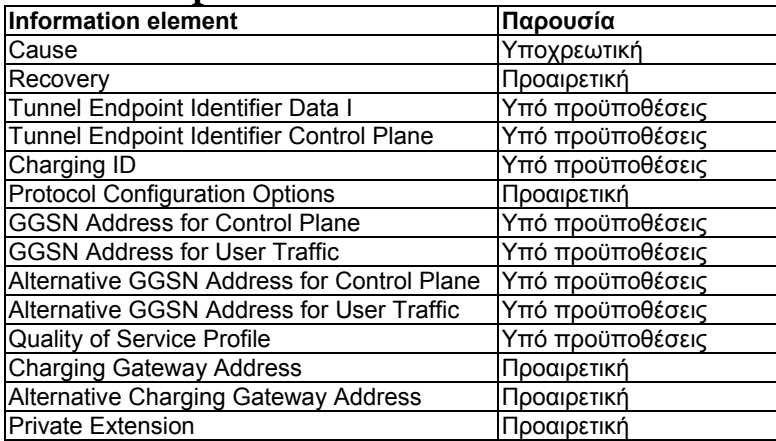

Ειδικότερα αν προσέξουµε στο µήνυµα Update PDP Context Request το πεδίο GTPV1\_OOS\_DATA θα δούμε ότι έχει την τιμή 5396FFFF644A2020. Το 3<sup>ο</sup> και το 4<sup>ο</sup> byte παρατηρούµε ότι έχουν την τιµή FF (1111111). Η ερµηνεία αυτής της τιµής είναι ότι η τιµή του MBR στην uplink και downlink διεύθυνση έχει την τιµή 0. (η κωδικοποίηση των πεδίων του µηνύµατος φαίνεται στο 3GPP 24. 008).

Αφού ολοκληρωθεί ο διάλογος µε το GGSN θα αποσταλεί η επιβεβαίωση από πλευράς SGSN στο RNC για την απελευθέρωση της Iu σύνδεσης. Επίσης το RNC θα διακόψει την RRC σύνδεση που είχε µε το κινητό και θα αποστείλει στο SGSN το µήνυµα για την ολοκλήρωση της διακοπής της Iu σύνδεσης. Στην περίπτωση που είχαµε περισσότερα του ενός realtime Contexts θα βλέπαμε τον αντίστοιχο αριθμό διαλόγων στο Gn interface καθώς με την απελευθέρωση της Iu σύνδεσης απελευθερώνονται τα RAB's όλων των ενεργών Contexts. Ακολουθούν τα µηνύµατα:

#### • **Iu Release command (3a)**

```
|TS 25.413 V4.4.0 with Siemens Ext. (RANAP) initiatingMessage (= 
initiatingMessage) |
|ranapPDU 
| 
|1 initiatingMessage 
| 
00000001 |1.1 procedureCode |id-Iu-Release
|
```

```
|00------ |1.2 criticality | reject
| 
|1.3 value 
| 
|1.3.1 protocolIEs 
| 
|1.3.1.1 sequence 
| 
***B2*** |1.3.1.1.1 id |id-Cause
| 
01------ |1.3.1.1.2 criticality |ignore
| 
|1.3.1.1.3 value 
| 
***b6*** |1.3.1.1.3.1 radioNetwork |user-inactivity
| 
  • Iu Release complete (3a) 
|TS 25.413 V4.4.0 with Siemens Ext. (RANAP) successfulOutcome (= 
successfulOutcome) |
|ranapPDU 
| 
|1 successfulOutcome 
| 
00000001 |1.1 procedureCode |id-Iu-Release
| 
00------ |1.2 criticality | reject
| 
|1.3 value
```
Για να γίνει δυνατή η αποστολή και λήψη δεδοµένων πρέπει το κινητό να αποστείλει το µήνυµα Service Request προς το SGSN προκειµένου να αποκατασταθεί η Iu σύνδεση και τα RAB's.

Το κινητό αποστέλλει το µήνυµα Service Request (µε τιµή στο πεδίο Service type signaling ) καθώς θα ακολουθήσει από το κινητό η αποστολή του µηνύµατος σηµατοδοσίας Modify PDP Context Request µε το οποίο θα ζητήσει την µεταβολή του MBR. Ακολουθούν τα µηνύµατα:

### • **Service Request (4a)**

|

|

|1.3.1 protocolIEs

```
|TS 24.008 GPRS Mobility Management V5.6.0 (GMM-DMTAP) SREQ (= Service 
Request) |
|Service Request 
| 
|----1000 |Protocol Discriminator |GPRS mobility 
management messages |
|0000---- |Sub-protocol discriminator |Skip Indicator 
| 
00001100 | Message Type |12| 
|-----000 |Key Sequence |0 
| 
---0--- |Spare |0
| 
-000---- |Service Type |Signalling |Signalling
|
```
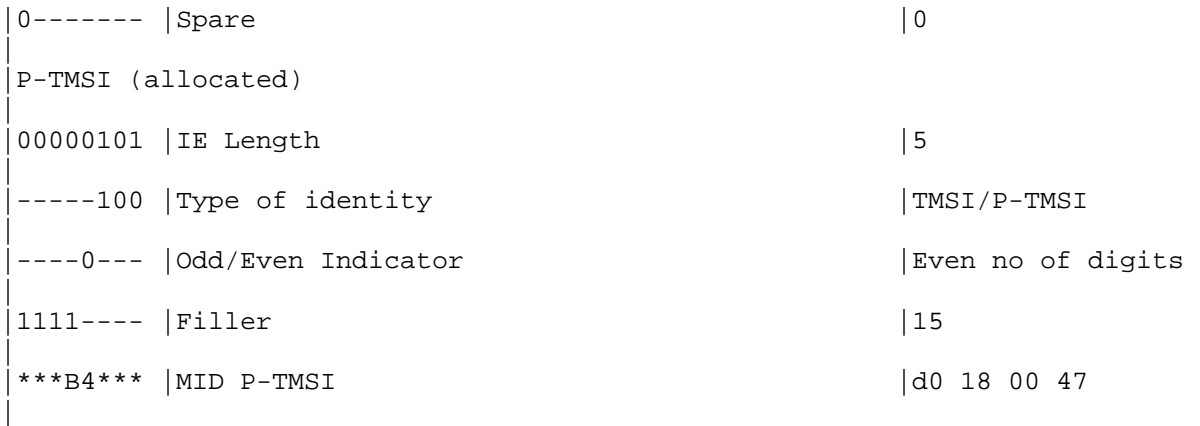

Αφού λάβουν χώρα οι security commands θα ακολουθήσει η αποστολή του µηνύµατος από τον MS:

**Modify PDP Context Request:**  |TS 24.008 GPRS Session Management V5.6.0 (GSM-DMTAP) MPRN (= Modify PDP Context Request (to Net)) | |Modify PDP Context Request (to Net) | |----1010 |Protocol Discriminator |GPRS session management messages | |-000---- |Transaction Id value (TIO) |TI value 0 |  $|0-----$  |Transaction Id flag  $|$  |message sent from orig TI | | 01001010 | Message Type | 74 | |LLC SAPI\_opt | |00110010 |IE Name |LLC SAPI | ----0000 SAPI |SAPI |SAPI not assigned | |0000---- |Spare |0 | |Quality of Service (0x30) | |00110000 |IE Name | |Quality of Service | |00001011 |IE Length |11 | |-----000 |Reliability class |Subscribed reliability class | |--000--- |Delay class |Subscribed delay class | |00------ |Spare |0 | |-----000 |Precedence class |Subscribed precedence | |----0--- | Spare |0 | |0000---- |Peak throughput |Subscribed peak throughput | |---00000 | Mean throughput | Subscribed mean throughput | |000----- |Spare |0 |
|-----011 |Delivery erroneous SDU |Erroneous SDUs not delivered | |---10--- |Delivery order |Without delivery order | |001----- |Traffic Class |Conversation Class | |10010110 |Maximum SDU Size |1500 octets | |00100000 |Maximum BitRate Uplink |128 kbps | |00100000 |Maximum BitRate DownLink |128 kbps | |----0100 |SDU error ratio |- unknown / undefined -0110---- |Residual BER |1 \* 10^-4 | |------10 |Transfer Handling Prio. |Priority Level 2 | |000000-- |Transfer delay |Reserved / Subscribed trnsfer delay | 00100000 Guaranteed BitRate UpLink | 64 | |00100000 |Guaranteed BitRate DownLink |64 |

O MS καθορίζει το Context του οποίου θέλει να µεταβάλει το QoS θέτοντας την τιµή του transaction id σε αυτή του αντίστοιχου Context. Γενικότερα η διαδικασία του modification µπορεί να λάβει χώρα οποιαδήποτε στιγµή είτε από πλευράς MS είτε από πλευράς SGSN και όχι µόνο για την αποκατάσταση των RAB's.

Η αποκωδικοποίηση του µηνύµατος έγινε µε βάση το 3GPP 24. 008. Ο πίνακας περιγραφής του µηνύµατος φαίνεται παρακάτω:

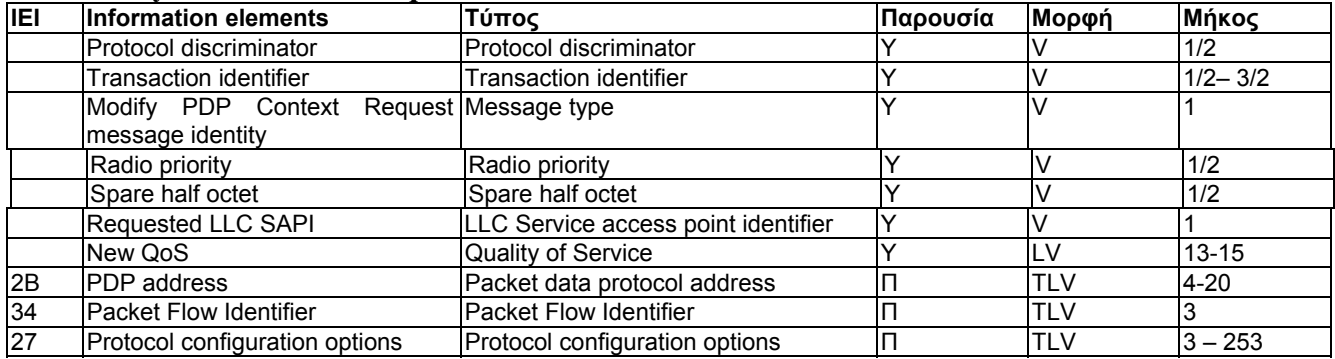

#### **Modify PDP Context Request:**

Παρατηρούµε ότι το κινητό εκτός από το modification της τιµής του MBR, αιτείται και της παραχώρησης καλύτερης ποιότητας υπηρεσίας (conversational). Ωστόσο ο MS δεν έχει εγγραφεί για την συγκεκριµένη ποιότητα υπηρεσίας. Το SGSN ωστόσο δεν µπορεί να απορρίψει την αίτηση του κινητού αλλά να του αποδώσει το QoS profile που είχε, πριν λάβει χώρα η διαδικασία του preservation. Αφού ολοκληρωθούν οι έλεγχοι στην αίτηση του κινητού για modification και οι τιµές του QoS για το συγκεκριµένο Context λάβουν τις επιτρεπόµενες τιµές από το SGSN, το SGSN θα ειδοποιήσει το GGSN. Ειδικότερα θα αποσταλεί το µήνυµα **Update PDP Context Request** στο οποίο το GGSN θα απαντήσει µε το µήνυµα **Update PDP Context Response.** 

### **Update PDP Context Request (4c)**

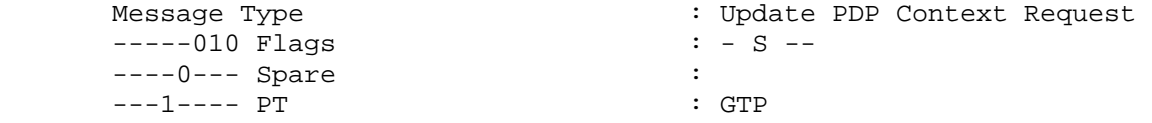

001----- Version : GTP version 1 33 00010010 Message Type : 0x12 34 \*\*\*\*\*\*\*\* Length : 0x34 36 \*\*\*\*\*\*\*\* Tunnel Endpoint Identifier : 0x00000001 40 \*\*\*\*\*\*\*\* Sequence Number : 0x688 42 00000000 SNDCP N-PDU Number : 0 43 00000000 Next Extension Hdr Type : No more extension headers Routeing Area Identity 44 00000011 IE Name : Routeing Area Identity 45 ---- 0010 MCC digit 1 : 2 0110---- MCC digit 2 : 6 46 ---- 0010 MCC digit 3 : 2 1111---- MNC digit 3 : 15 47 ----0000 MNC digit 1 : 0 0011---- MNC digit 2 : 3 34 \*\*\*\*\*\*\*\* Length : 0x32 48 \*\*\*\*\*\*\*\* LAC : 0xfffe 50 11111111 RAC : 255 Tunnel Endpoint Ident. Data I 51 00010000 IE Name : Tunnel Endpoint Identifier Data I 52 \*\*\*\*\*\*\*\* Tunnel Endpoint Id. Data : 0x100000D6 Tunnel Endpoint Ident. Control Plane<br>00010001 IE Name : Tunnel Endpo 56 00010001 IE Name : Tunnel Endpoint Identif. Control Plane 57 \*\*\*\*\*\*\*\* Tunnel Endpoint Id. C.P. : 0x10031B50 NSAPI 61 00010100 IE Name : NSAPI 62 ----0101 NSAPI : 5 0000---- Spare : GSN Address 63 10000101 IE Name : GSN Address 64 \*\*\*\*\*\*\*\* IE Length : 4 66 \*\*\*\*\*\*\*\* GSN Address : DA 3B 37 01 GSN Address 70 10000101 IE Name : GSN Address 71 \*\*\*\*\*\*\*\* IE Length : 4 73 \*\*\*\*\*\*\*\* GSN Address : DA 3B 37 01 Quality of Service Profile 77 10000111 IE Name : Quality of Service 78 \*\*\*\*\*\*\*\* IE Length : 12 80 00000001 Alloca./Retention Prio : 1 81 -----011 Reliability class : Unack. GTP&LLC, Ack.RLC, Prot. data --001--- Delay class : Delay class 1  $00-----$  Spare 82 -----001 Precedence class : High priority  $---0---$  Spare 0011---- Peak throughput : Up to 4000 octet/s<br>---11111 Mean throughput : best effort 83 ---11111 Mean throughput 000----- Spare<br>\*\*\*\*\*\*\*\* Data 84 \*\*\*\*\*\*\*\* Data : 53 96 20 20 64 4A 20 20 **Update PDP Context Response (4c)**  Message Type : Update PDP Context Response  $---010$  Flags ----0--- Spare :<br>---1---- PT : GTP : ---1---- PT : GTP 001----- Version : GTP ·<br>00010011 Message Type : 0x13 33 00010011 Message Type 36 \*\*\*\*\*\*\*\* Tunnel Endpoint Identifier : 0x10031B50

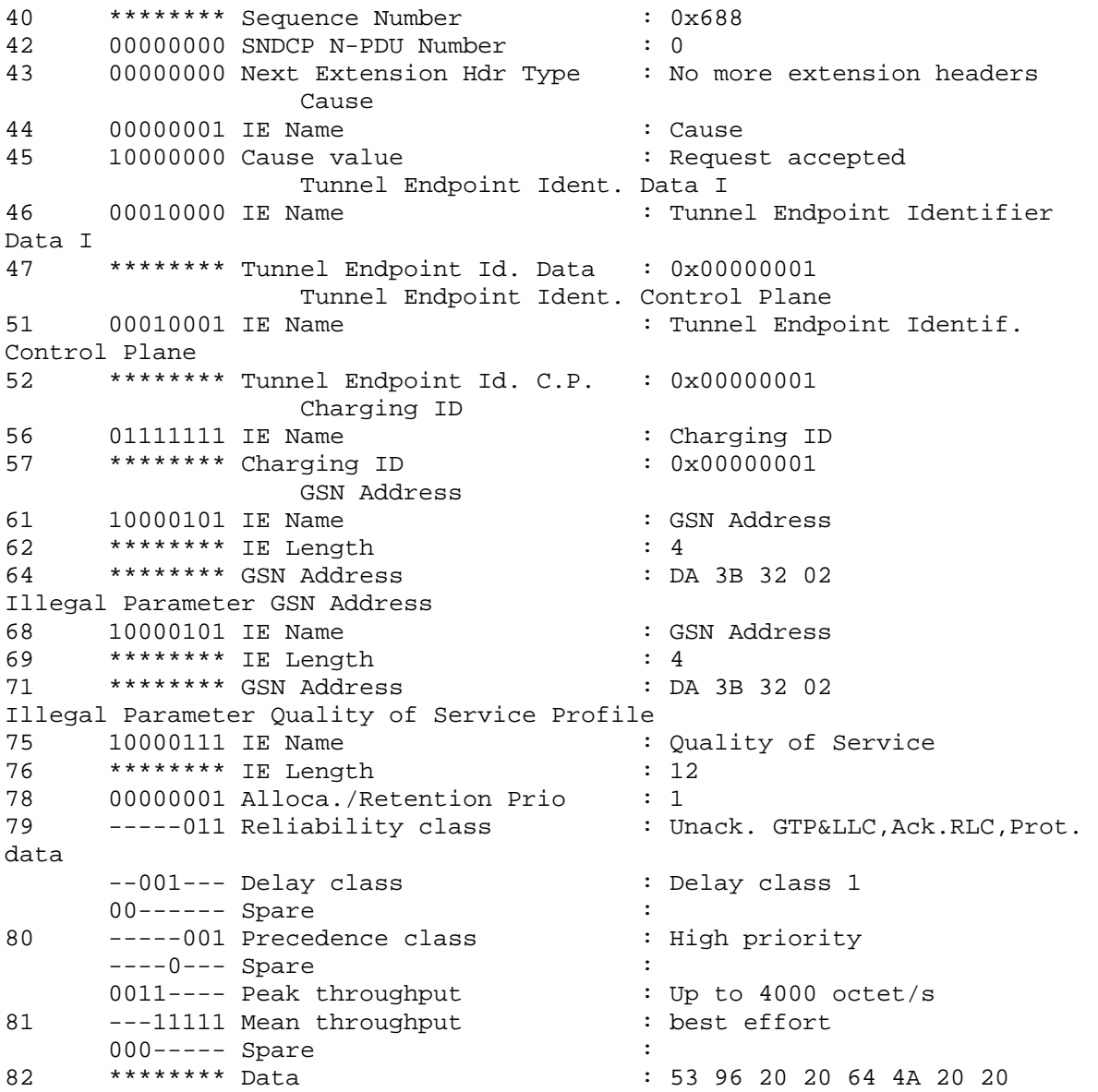

To GGSN στην περίπτωση µας θα ειδοποιηθεί µόνο για τη µεταβολή του MBR στην αρχική τιµή (64 kbps/sec). To SGSN επίσης θα στείλει στο RNC την αίτηση για αποκατάσταση των RAB's και θα έχουµε τα µηνύµατα:

## **RAB Assignment Request (4d)**

```
|TS 25.413 V4.4.0 with Siemens Ext. (RANAP) initiatingMessage (= 
initiatingMessage) |
|ranapPDU 
| 
|1 initiatingMessage 
| 
00000000 |1.1 procedureCode |id-RAB-Assignment
| 
|00---|1.2 criticality |right|| 
|1.3 value 
| 
|1.3.1 protocolIEs 
| 
|1.3.1.1 sequence
```
|

 $|***B2***|1.3.1.1.1id$  |id-RAB-SetupOrModifyList | 01------ |1.3.1.1.2 criticality |ignore | |1.3.1.1.3 value | |1.3.1.1.3.1 sequenceOf | |1.3.1.1.3.1.1 sequence |  $|***B2***|1.3.1.1.3.1.1.1$  id  $|id-RAB-$ SetupOrModifyItem | |00------ |1.3.1.1.3.1.1.2 firstCriticality |reject | |1.3.1.1.3.1.1.3 firstValue | |\*\*\*b8\*\*\* |1.3.1.1.3.1.1.3.1 rAB-ID |'00000101'B | |1.3.1.1.3.1.1.3.2 rAB-Parameters | 01------ |1.3.1.1.3.1.1.3.2.1 trafficClass |streaming | |---00--- |1.3.1.1.3.1.1.3.2.2 rAB-AsymmetryIndicator |symmetricbidirectional | |1.3.1.1.3.1.1.3.2.3 maxBitrate | \*\*\*B2\*\*\* |1.3.1.1.3.1.1.3.2.3.1 maxBitrate |32000 | |1.3.1.1.3.1.1.3.2.4 guaranteedBitRate | |\*\*\*B2\*\*\* |1.3.1.1.3.1.1.3.2.4.1 guaranteedBitrate |32000 | |1------- |1.3.1.1.3.1.1.3.2.5 deliveryOrder |delivery-ordernot-requested | \*\*\*B2\*\*\* |1.3.1.1.3.1.1.3.2.6 maxSDU-Size |12000 | |1.3.1.1.3.1.1.3.2.7 sDU-Parameters | |1.3.1.1.3.1.1.3.2.7.1 sequence | |1.3.1.1.3.1.1.3.2.7.1.1 sDU-ErrorRatio | |0000---- |1.3.1.1.3.1.1.3.2.7.1.1.1 mantissa |1 |  $---011- |1.3.1.1.3.1.1.3.2.7.1.1.2$  exponent  $|4$ | |1.3.1.1.3.1.1.3.2.7.1.2 residualBitErrorRatio | |0000---- |1.3.1.1.3.1.1.3.2.7.1.2.1 mantissa |1 |  $---011- |1.3.1.1.3.1.1.3.2.7.1.2.2$  exponent  $|4$ | |\*\*\*b2\*\*\* |1.3.1.1.3.1.1.3.2.7.1.3 deliveryOfErroneous..|no | |\*\*\*B2\*\*\* |1.3.1.1.3.1.1.3.2.8 transferDelay |250 | |1.3.1.1.3.1.1.3.2.9 allocationOrRetentionPriority | |--0001-- |1.3.1.1.3.1.1.3.2.9.1 priorityLevel |highest |

|------0- |1.3.1.1.3.1.1.3.2.9.2 pre-emptionCapability |shall-not-triggerpre-emption | |-------0 |1.3.1.1.3.1.1.3.2.9.3 pre-emptionVulnerabil..|not-pre-emptable |  $|0------|1.3.1.1.3.1.1.3.2.9.4$  queuingAllowed  $|$ queueing-notallowed | |--1----- |1.3.1.1.3.1.1.3.2.10 sourceStatisticsDescri..|unknown | |----1--- |1.3.1.1.3.1.1.3.2.11 relocationRequirement |none | |1.3.1.1.3.1.1.3.3 userPlaneInformation | 0------- |1.3.1.1.3.1.1.3.3.1 userPlaneMode |transparent-mode | |\*\*b16\*\*\* |1.3.1.1.3.1.1.3.3.2 uP-ModeVersions |'0000000000000001'B | |1.3.1.1.3.1.1.3.4 transportLayerInformation | |\*\*\*B4\*\*\* |1.3.1.1.3.1.1.3.4.1 transportLayerAddress |'11011010001111000000001000000001'B | |1.3.1.1.3.1.1.3.4.2 iuTransportAssociation | |\*\*\*B4\*\*\* |1.3.1.1.3.1.1.3.4.2.1 gTP-TEI |10 00 00 d6 | 01------ | 1.3.1.1.3.1.1.4 secondCriticality | ignore | |1.3.1.1.3.1.1.5 secondValue | |1.3.1.1.3.1.1.5.1 PDP-TypeInformation |  $-011--- |1.3.1.1.3.1.1.5.1.1$  PDP-Type  $|ipy4|$ | |-----0-- |1.3.1.1.3.1.1.5.2 dataVolumeReportingIndica..|do-report | |\*\*\*B2\*\*\* |1.3.1.1.3.1.1.5.3 dl-GTP-PDU-SequenceNumber |65535 | |\*\*\*B2\*\*\* |1.3.1.1.3.1.1.5.4 ul-GTP-PDU-SequenceNumber |65535 | |\*\*\*B2\*\*\* |1.3.1.1.3.1.1.5.5 dl-N-PDU-SequenceNumber |0 | |\*\*\*B2\*\*\* |1.3.1.1.3.1.1.5.6 ul-N-PDU-SequenceNumber |0 |

### **RAB Assignment Response (4d)**

TS 25.413 V4.4.0 with Siemens Ext. (RANAP) outcome (= outcome) | |ranapPDU | |1 outcome | |00000000 |1.1 procedureCode |id-RAB-Assignment | |00------ |1.2 criticality |reject | |1.3 value | |1.3.1 protocolIEs |

```
|1.3.1.1 sequence
| 
|***B2*** |1.3.1.1.1 id |id-RAB-
SetupOrModifiedList | 
01------ | 1.3.1.1.2 criticality | ignore
| 
|1.3.1.1.3 value 
| 
|1.3.1.1.3.1 sequenceOf 
| 
|1.3.1.1.3.1.1 sequence 
| 
|***B2*** |1.3.1.1.3.1.1.1 id |id-RAB-
SetupOrModifiedItem | 
01------ | 1.3.1.1.3.1.1.2 criticality |ignore
| 
|1.3.1.1.3.1.1.3 value 
| 
|***b8*** |1.3.1.1.3.1.1.3.1 rAB-ID |'00000101'B 
| 
|***B4*** |1.3.1.1.3.1.1.3.2 transportLayerAddress 
|'11011010001111000000000100000010'B | 
|1.3.1.1.3.1.1.3.3 iuTransportAssociation 
| 
|***B4*** |1.3.1.1.3.1.1.3.3.1 gTP-TEI |10 00 00 d6 
|
```
Αφού ολοκληρωθεί και ο διάλογος µε το RNC θα ακολουθήσει η απάντηση προς τον MS µε το QoS που τελικά έγινε αποδεκτό. Η αποκωδικοποίηση του µηνύµατος έγινε µε βάση τον αντίστοιχο πίνακα του 24. 008.

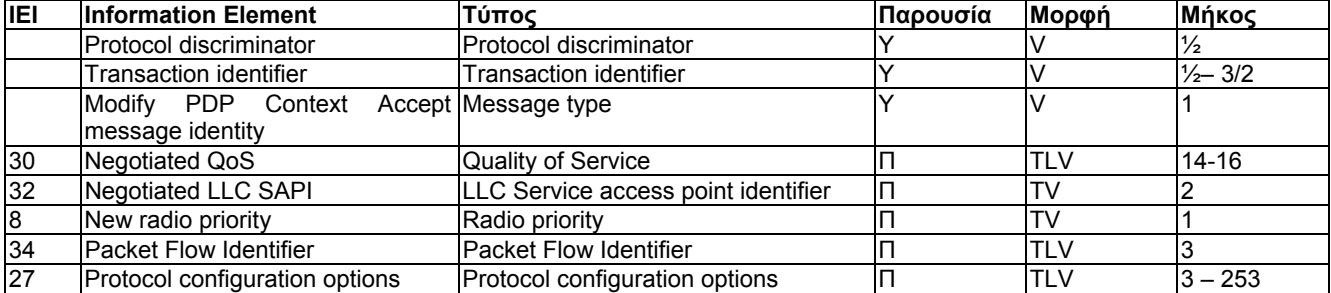

Ακολουθεί το µήνυµα όπως επιστραφεί από το SGSN. |TS 24.008 GPRS Session Management V5.6.0 (GSM-DMTAP) MPAM (= Modify PDP Context Accept (to MS)) | |Modify PDP Context Accept (to MS) | |----1010 |Protocol Discriminator |GPRS session management messages |-000---- |Transaction Id value (TIO) | |TI value 0 | |1------- |Transaction Id flag |message sent to orig TI | | 01001011 | Message Type | 75 | |Quality of Service (0x30) | |00110000 |IE Name | |Quality of Service |

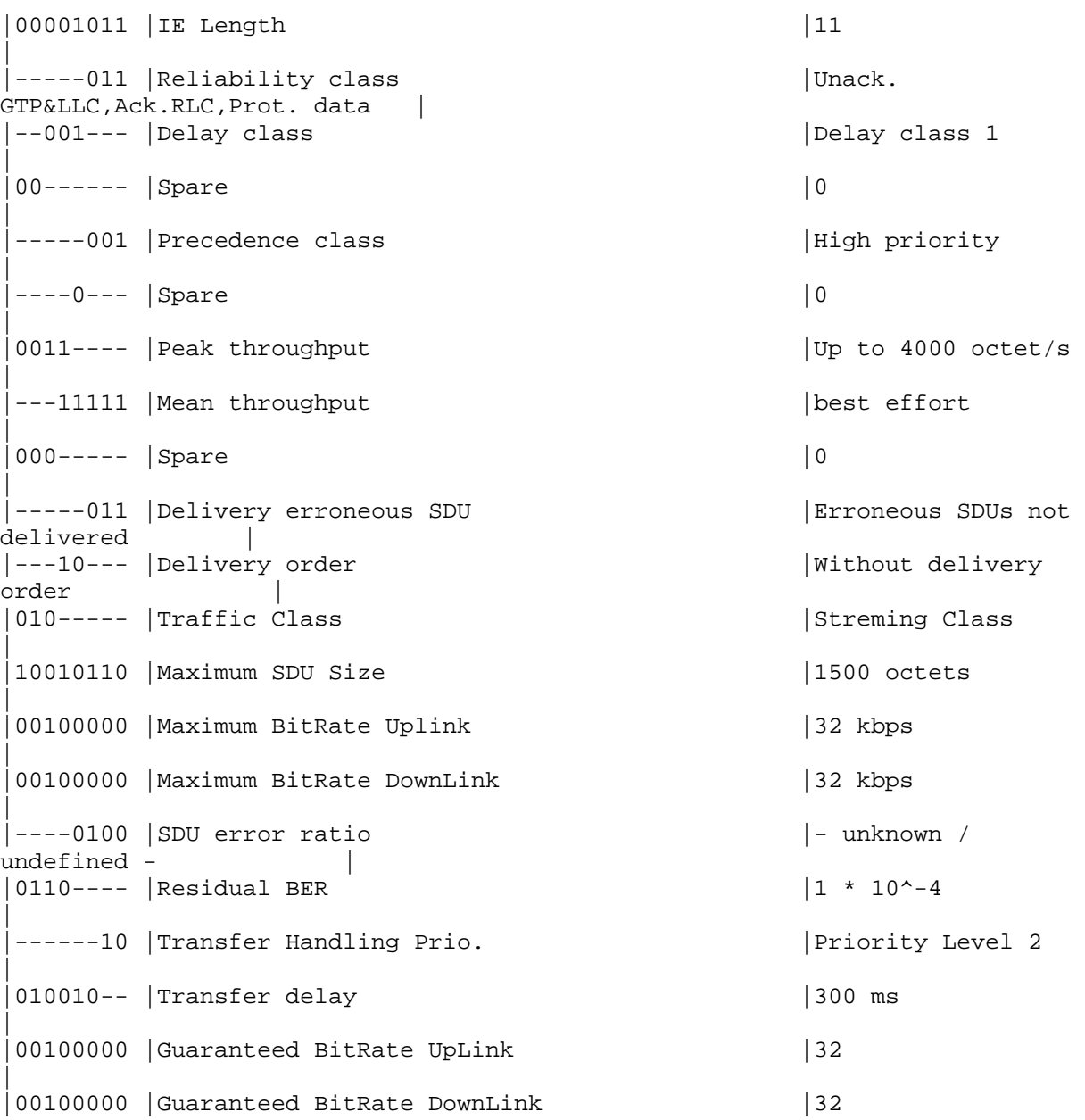

| Εδώ ολοκληρώθηκε η διαδικασία του modification.

Προηγουµένως αναλύσαµε την επίδραση που έχει η διακοπή της Iu σύνδεσης στα real time Contexts. Την ίδια επίδραση στα real time Contexts θα έχουµε και αν απελευθερωθούν τα RAB's που αντιστοιχούν στα realtime Contexts. Αυτό είναι φυσιολογικό γιατί η απελευθέρωση των RAB's λαµβάνει χώρα κατά τη διάρκεια της διακοπής της Iu σύνδεσης, είναι δηλαδή µια επιµέρους διαδικασία του Iu Release.

Στο σενάριο όπου έχουµε πλέον το Context σε ενεργή πάλι κατάσταση (MBR<>0) θεωρούµε ότι το RNC ενεργοποιεί την απελευθέρωση των RAB's.

Αποτέλεσµα της απελευθέρωσης των RAB's του realtime Context θα είναι η µεταβολή του MBR του στη τιμή ο και η ενημέρωση για αυτή την αλλαγή του GGSN.

Στη συνέχεια έχουµε την ακολουθία των µηνυµάτων:

### • **RAB Release Request (5a)**

```
|TS 25.413 V4.4.0 with Siemens Ext. (RANAP) initiatingMessage (= 
initiatingMessage) | 
|ranapPDU 
|
```

```
|1 initiatingMessage 
| 
|00001010 |1.1 procedureCode |id-RAB-
ReleaseRequest
01------ |1.2 criticality |ignore
| 
|1.3 value 
| 
|1.3.1 protocolIEs 
| 
|1.3.1.1 sequence
| 
***B2*** |1.3.1.1.1 id |id-RAB-ReleaseList
| 
01------ | 1.3.1.1.2 criticality |ignore
| 
|1.3.1.1.3 value 
| 
|1.3.1.1.3.1 sequenceOf 
| 
|1.3.1.1.3.1.1 sequence 
| 
***B2*** |1.3.1.1.3.1.1.1 id |id-RAB-ReleaseItem
| 
01------ | 1.3.1.1.3.1.1.2 criticality | ignore
| 
|1.3.1.1.3.1.1.3 value 
| 
|***b8*** |1.3.1.1.3.1.1.3.1 rAB-ID |'00000101'B 
| 
|1.3.1.1.3.1.1.3.2 cause 
| 
|***b6*** |1.3.1.1.3.1.1.3.2.1 radioNetwork |user-inactivity• RAB Assignment Request (5a) 
|TS 25.413 V4.4.0 with Siemens Ext. (RANAP) initiatingMessage (= 
initiatingMessage) | 
|ranapPDU 
| 
|1 initiatingMessage 
| 
|00000000 |1.1 procedureCode |id-RAB-Assignment 
| 
|00------ |1.2 criticality |reject 
| 
|1.3 value 
| 
|1.3.1 protocolIEs 
| 
|1.3.1.1 sequence 
| 
***B2*** |1.3.1.1.1 id |id-RAB-ReleaseList
| 
01------ |1.3.1.1.2 criticality |ignore
| 
|1.3.1.1.3 value 
| 
|1.3.1.1.3.1 sequenceOf 
| 
|1.3.1.1.3.1.1 sequence 
|
```
|\*\*\*B2\*\*\* |1.3.1.1.3.1.1.1 id |id-RAB-ReleaseItem | 01------ | 1.3.1.1.3.1.1.2 criticality |ignore | |1.3.1.1.3.1.1.3 value | |\*\*\*b8\*\*\* |1.3.1.1.3.1.1.3.1 rAB-ID |'00000101'B | |1.3.1.1.3.1.1.3.2 cause |  $|***b6***|1.3.1.1.3.1.1.3.2.1$  radioNetwork |user-inactivity |

### • **RAB Assignment Response (5a)**

|TS 25.413 V4.4.0 with Siemens Ext. (RANAP) outcome (= outcome) | |ranapPDU | |1 outcome | 00000000 |1.1 procedureCode |id-RAB-Assignment | 00------ |1.2 criticality | reject | |1.3 value | |1.3.1 protocolIEs | |1.3.1.1 sequence | \*\*\*B2\*\*\* |1.3.1.1.1 id |id-RAB-ReleasedList | | 01------ | 1.3.1.1.2 criticality | ignore | |1.3.1.1.3 value | |1.3.1.1.3.1 sequenceOf | |1.3.1.1.3.1.1 sequence |  $|***B2***|1.3.1.1.3.1.1.1$  id  $|id-RAB-$ ReleasedItem | |01------ |1.3.1.1.3.1.1.2 criticality |ignore | |1.3.1.1.3.1.1.3 value | |\*\*\*b8\*\*\* |1.3.1.1.3.1.1.3.1 rAB-ID |'00000101'B | |\*\*\*B2\*\*\* |1.3.1.1.3.1.1.3.2 dL-GTP-PDU-SequenceNumber |0 | |\*\*\*B2\*\*\* |1.3.1.1.3.1.1.3.3 uL-GTP-PDU-SequenceNumber |0 |

Στη συνέχεια ακολουθεί η ενηµέρωση του GGSN για το µηδενισµό του MBR µε τα µηνύµατα **Update PDP Context (5b)** και **Update PDP Context Response (5b)**. To SGSN µετά την απελευθέρωση των RAB του Context θα ελέγξει αν είναι το τελευταίο ενεργό RAB. Αν αυτό ισχύει τότε το SGSN θα ενεργοποιήσει την διαδικασία του Iu Release καθώς αυτή δεν χρειάζεται πλέον.

• **Iu Release command (5a)** 

```
|TS 25.413 V4.4.0 with Siemens Ext. (RANAP) initiatingMessage (= 
initiatingMessage) |
|ranapPDU 
| 
|1 initiatingMessage 
| 
|00000001 |1.1 procedureCode |id-Iu-Release 
| 
|00------ |1.2 criticality |reject 
| 
|1.3 value 
| 
|1.3.1 protocolIEs 
| 
|1.3.1.1 sequence 
| 
***B2*** |1.3.1.1.1 id |id-Cause
| 
01------ | 1.3.1.1.2 criticality |ignore
| 
|1.3.1.1.3 value 
| 
|----0010 |1.3.1.1.3.1 nAS |normal-Release 
|
```
### • **Iu Release complete (5a)**

```
|TS 25.413 V4.4.0 with Siemens Ext. (RANAP) successfulOutcome (= 
successfulOutcome) |
|ranapPDU 
| 
|1 successfulOutcome 
| 
|00000001 |1.1 procedureCode |id-Iu-Release 
| 
00------ |1.2 criticality |reject
| 
|1.3 value 
| 
|1.3.1 protocolIEs 
|
```
Για να µπορέσει τώρα το κινητό να αποστείλει σηµατοδοσία ή δεδοµένα θα πρέπει να αποστείλει το µήνυµα **Service Request (6c )**προς το SGSN προκειµένου να αποκατασταθεί η Iu σύνδεση.

Επίσης για να µπορέσουν να αποσταλούν δεδοµένα από την εφαρµογή η οποία χρησιµοποιεί το real time Context θα πρέπει το κινητό να ξεκινήσει την διαδικασία του modification, προκειµένου το MBR να γίνει διάφορο του µηδέν. Αυτό θα γίνει µε το µήνυµα **Modify PDP Context Request (6c)**. Για την µεταβολή αυτή θα ειδοποιηθεί και το GGSN (**Update PDP Context Request (6c)** και **Update PDP Context Response (6c)**). Η διαδικασία θα ολοκληρωθεί µε την απάντηση στην αίτηση του κινητού από το SGSN µε το µήνυµα **Modify PDP Context Accept (6c)**.

Αφού ξαναλάβει χώρα η αποστολή δεδοµένων κάποια στιγµή το κινητό θα ζητήσει πάλι την απενεργοποίηση του Context. Το κινητό αποστείλει το µήνυµα **Deactivate PDP Context Request (7a).** Το SGSN θα ενημερώσει το GGSN για την απενεργοποίηση του Context με τα µηνύµατα **Delete PDP Context Request (7b)** και τα µηνύµατα **Delete PDP Context Response (7b)**. Θα ακολουθήσει η απάντηση στον MS, **Deactivate PDP Context Accept (7a)**.

Στη συνέχεια ακολουθεί η απελευθέρωση των RAB's µε την αποστολή στο RNC από το SGSN των µηνυµάτων **RAB Assignment Request (7c)** και **RAB Assignment Response (7c).**  Τέλος λαµβάνει χώρα η απελευθέρωση της Iu σύνδεσης.

## **3.3.6 Ενεργοποίηση 2G PDP Context,απενεργοποίηση του Context µετά από το µήνυµα ISD το οποίο περιέχει καινούριο APN**

Στο σενάριο που θα αναλύσουµε παρακάτω, ο συνδροµητής θα ενεργοποιήσει ένα PDP Context. Στη συνέχεια θεωρούµε ότι λόγο λήξης ή ανανέωση της συνδροµής του πελάτη η HLR θα αποστείλει το μήνυμα Insert Subscriber Data στο SGSN την ώρα που είναι ενεργό το Context. Ειδικότερα θεωρούμε ότι μας έρχεται η πληροφορία ότι ο συνδρομητής έχει εγγραφεί για άλλο APN από αυτό για το οποίο είχε ενεργοποιηθεί το PDP Context. Αυτό θα οδηγήσει στην απενεργοποίηση του ήδη ενεργού Context.

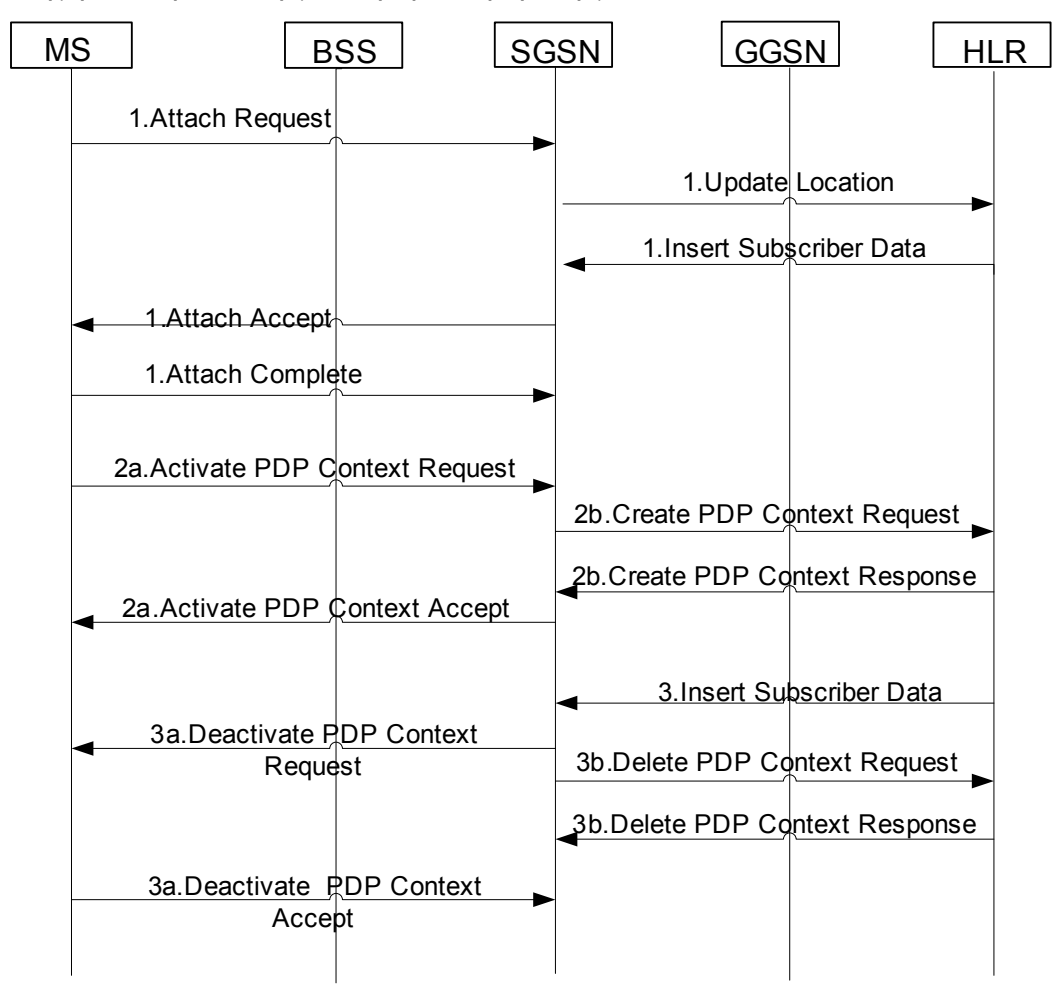

Ακολουθεί λοιπόν η διαδικασία του attach,

 GPRS Subscription Data Complete Data List Incl. GPRS Data List PDP Context

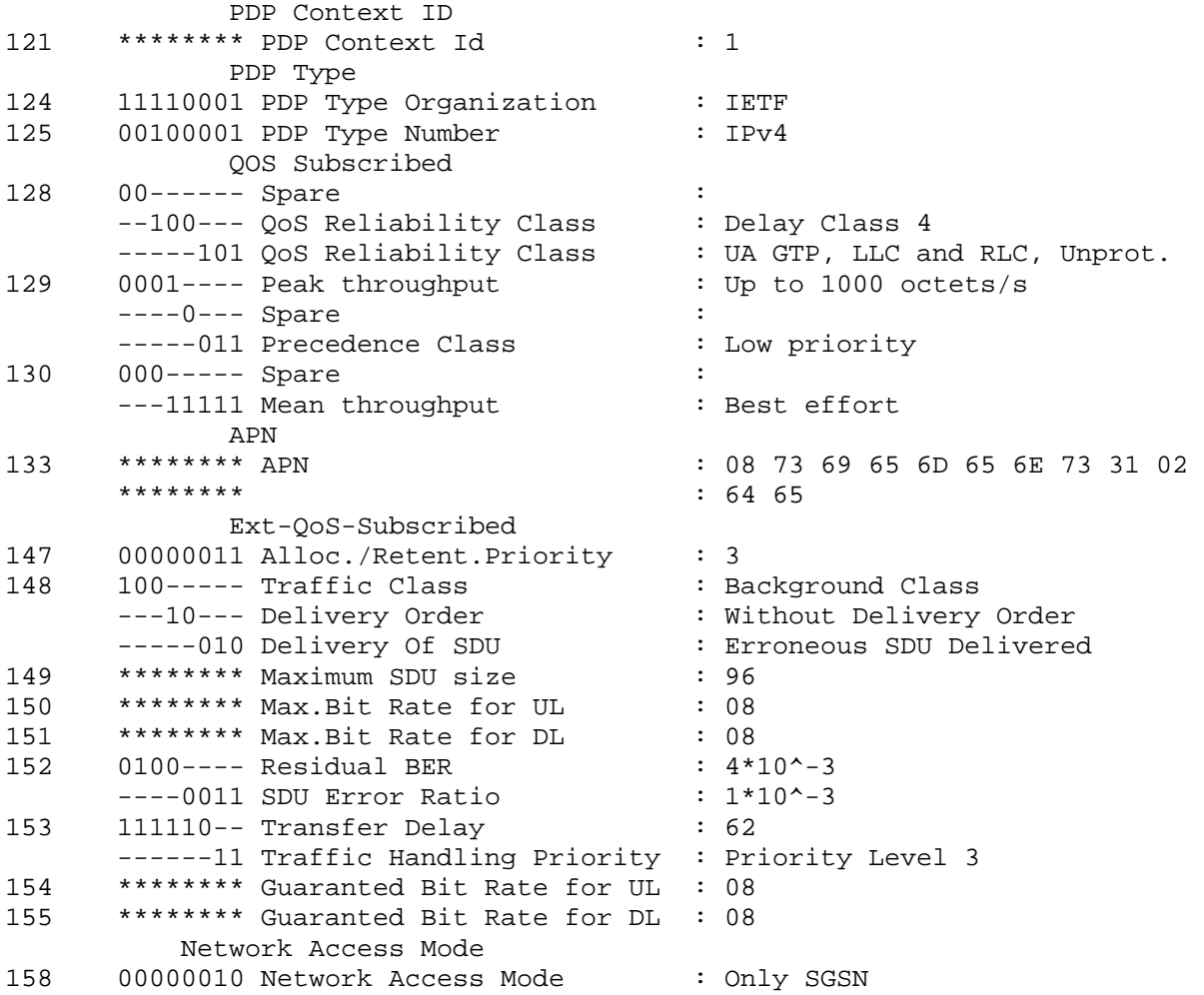

Στα subscription records του συνδροµητή φαίνεται ότι έχει εγγραφεί για το www. siemens1. de. Αφού ολοκληρωθεί η διαδικασία του attach, στη συνέχεια θα ακολουθήσει η διαδικασία του activation. O MS θα στείλει το µήνυµα Activate PDP Context Request όπου θα ζητάει την ενεργοποίηση ενός Context με traffic class background.

Ακολουθούν λοιπόν τα µηνύµατα

## • **Activate PDP Context Request (2a)**

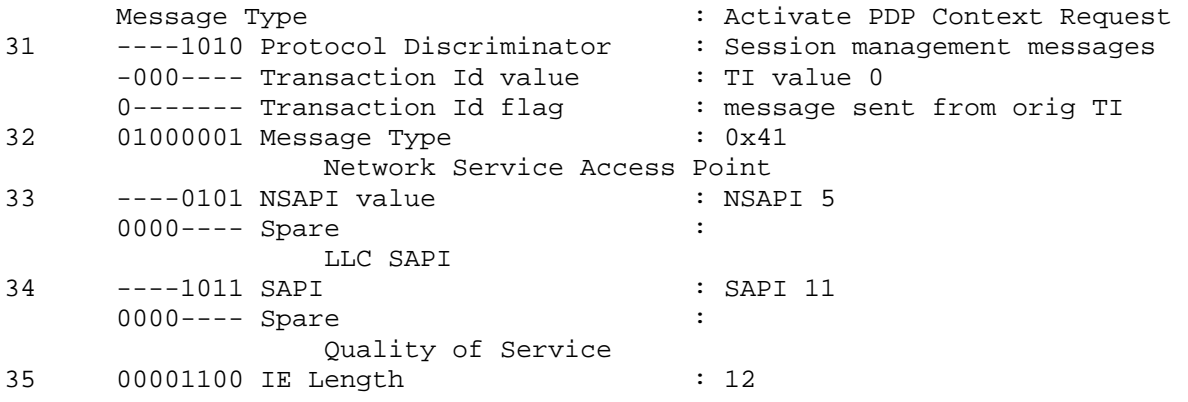

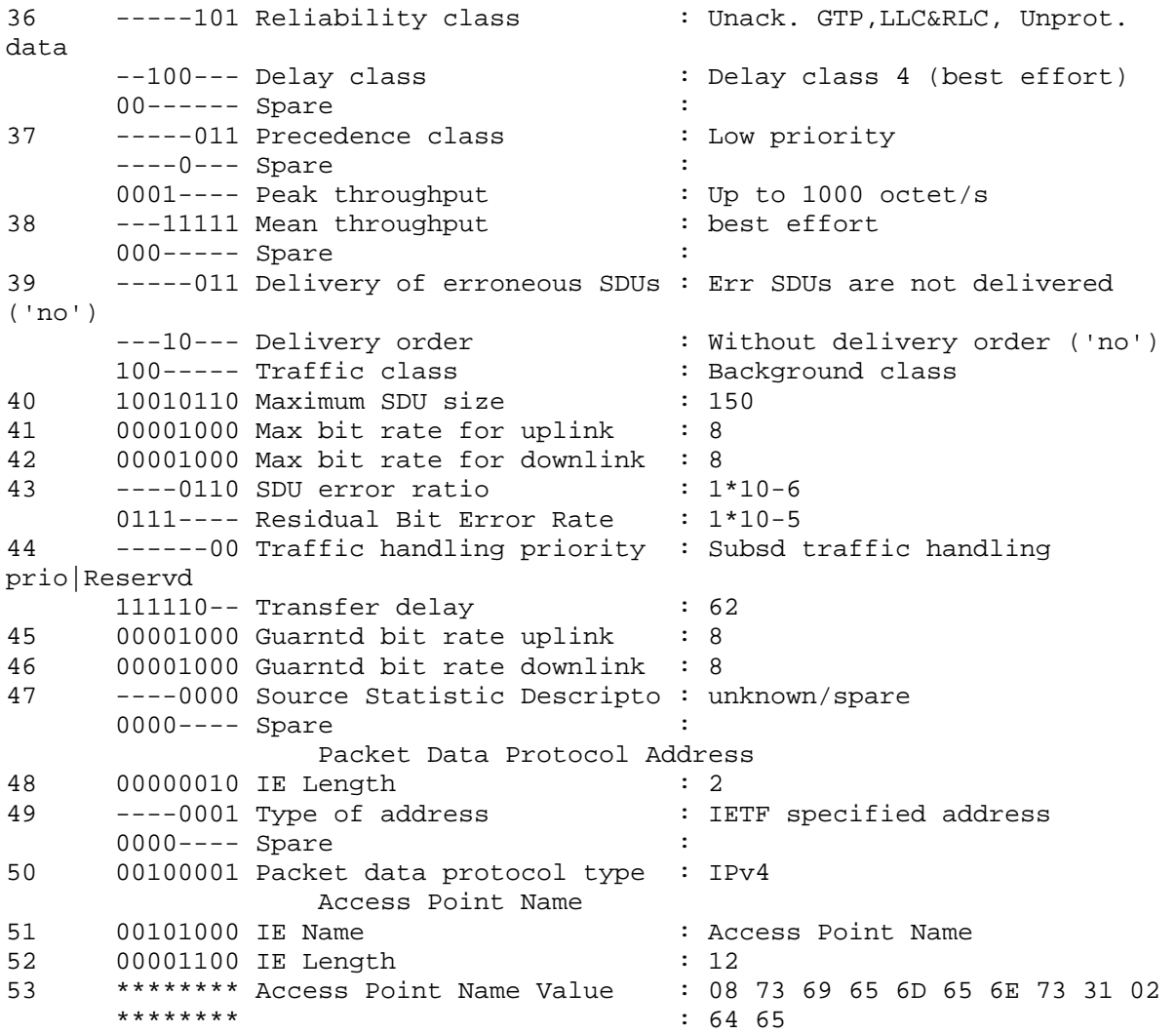

# Ακολουθεί ο διάλογος µε το GGSN.

# • **Create PDP Context Request (2b)**

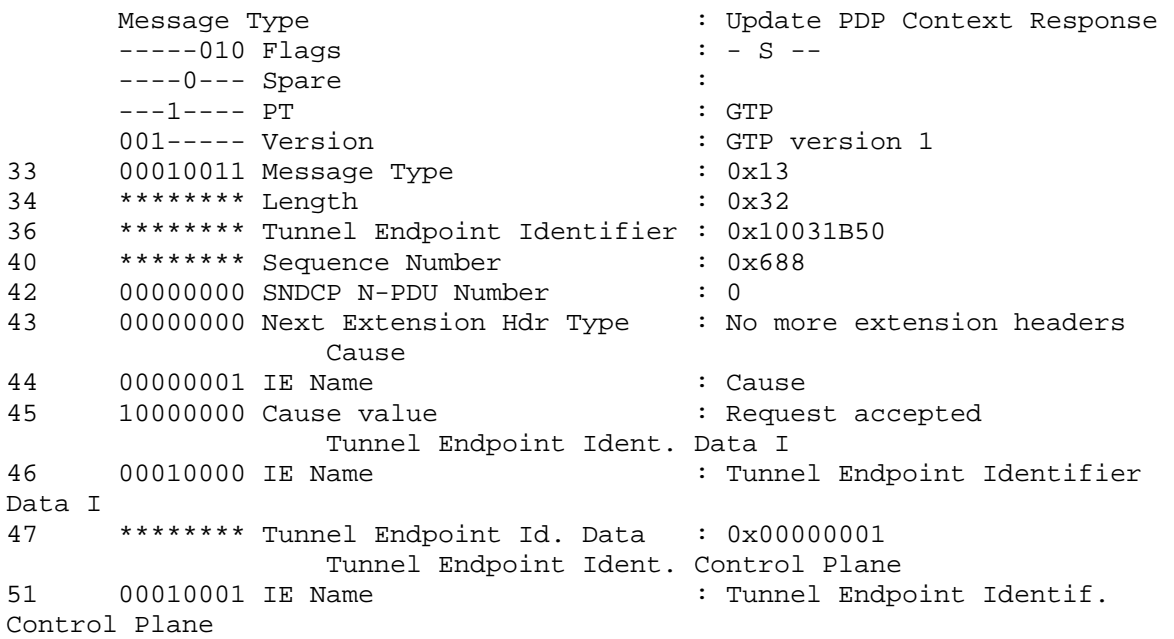

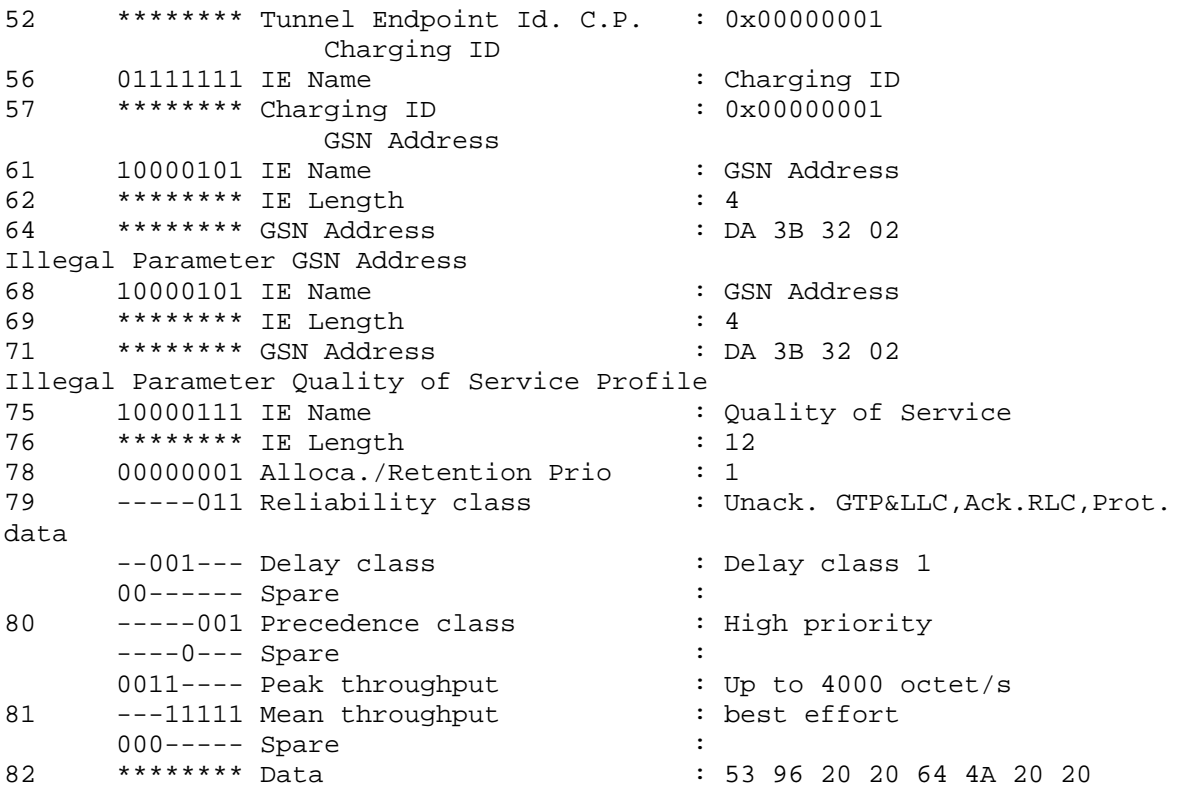

# • **Create PDP Context Response (2b)**

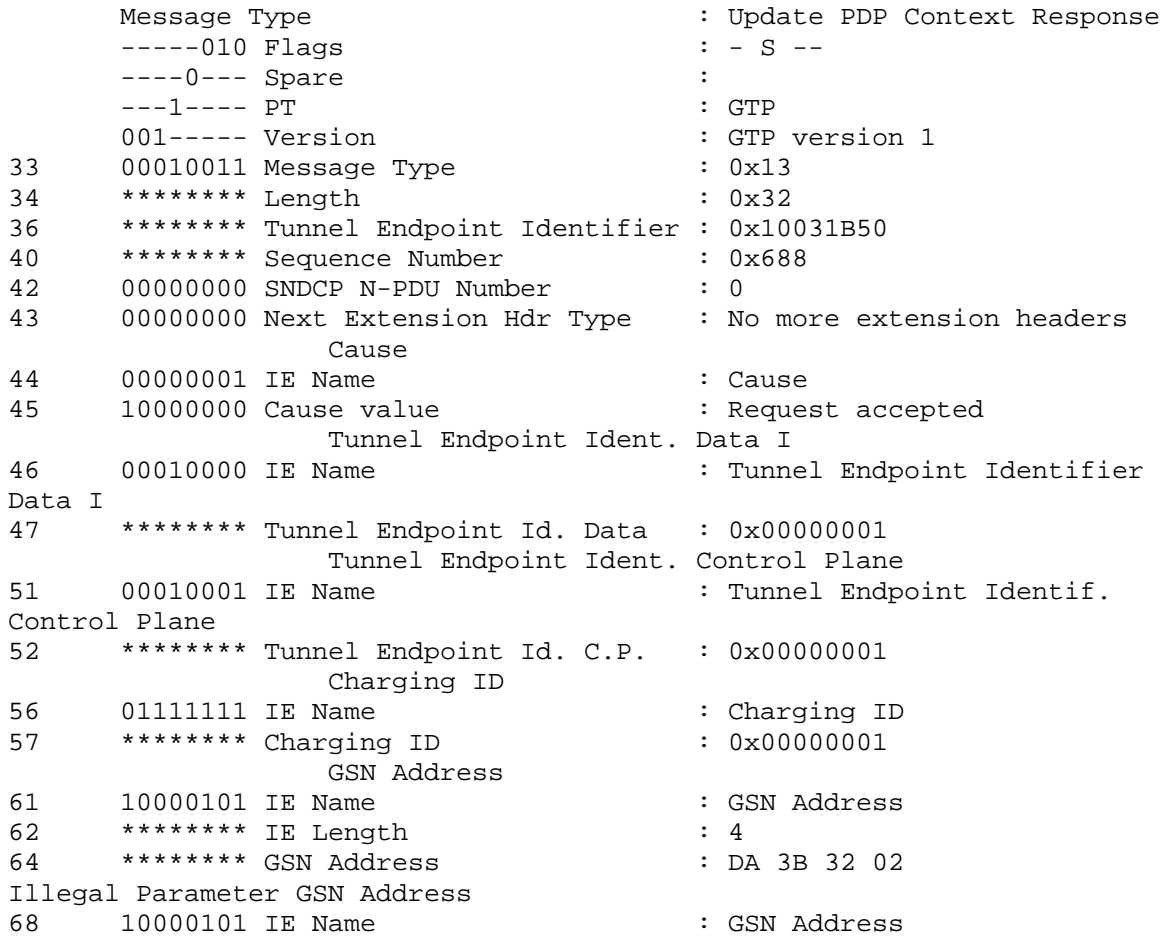

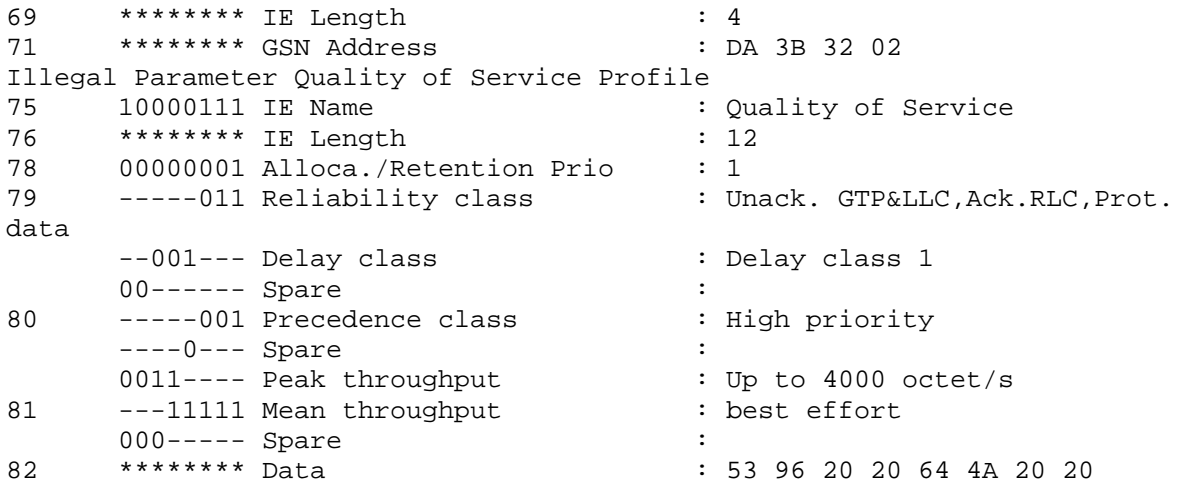

Στη συνέχεια ακολουθεί το η απάντηση στον MS µε την επιβεβαίωση για την αποδοχή του QoS profile που ζήτησε η εφαρµογή.

APAC GMSM

# • **Activate PDP Context Accept (2a)**

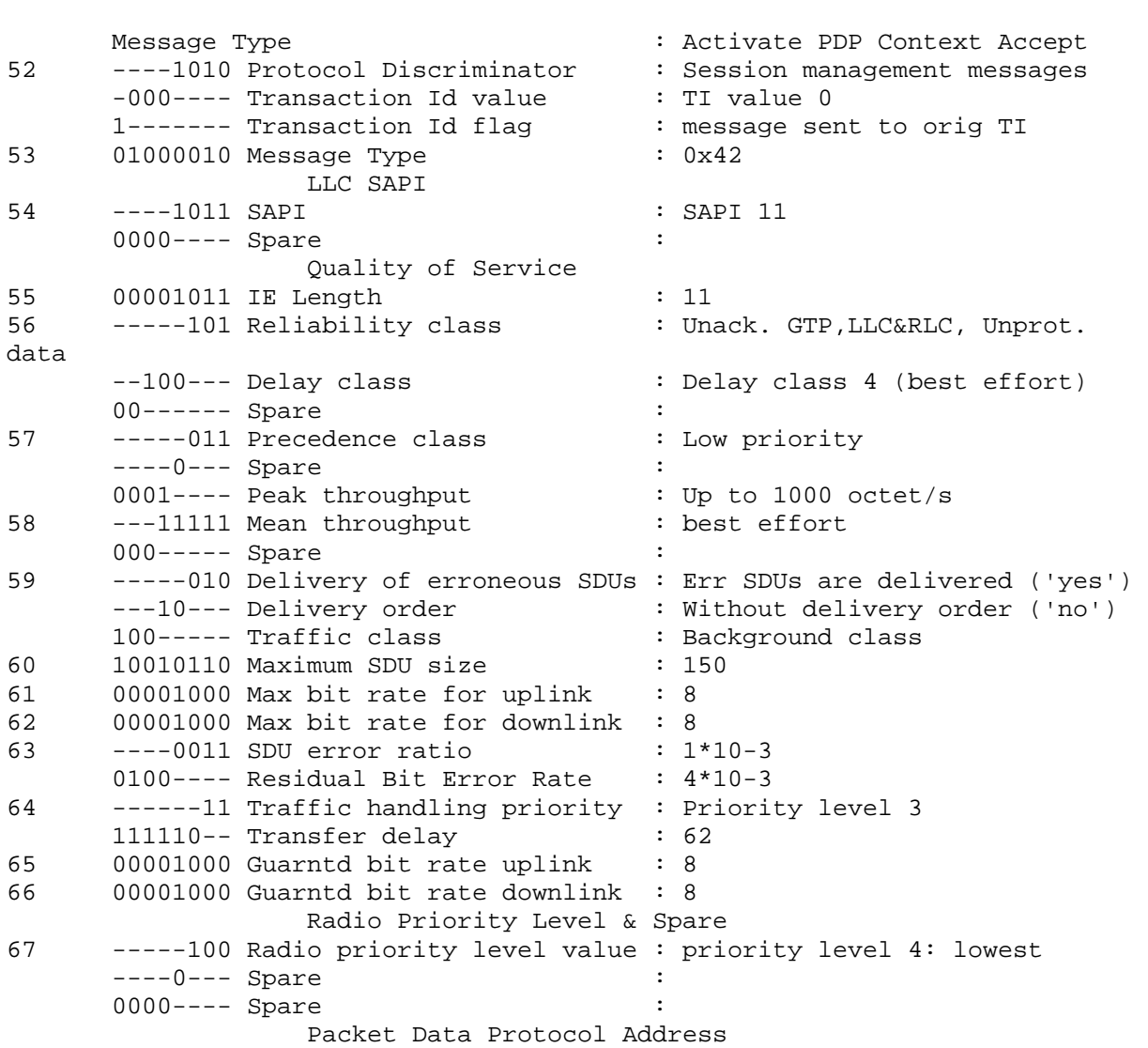

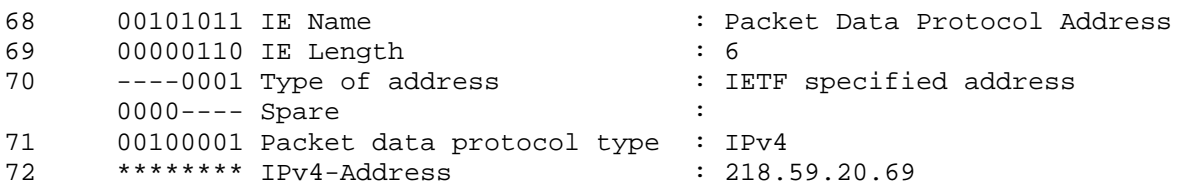

Μετά την ολοκλήρωση της ενεργοποίησης του Context µπορεί να λάβει χώρα η αποστολή δεδοµένων. Θεωρούµε ωστόσο ότι µετά από κάποιο χρονικό διάστηµα η HLR ενημερώνει το SGSN για τα καινούρια subscription records του συνδρομητή. Ακολουθεί το µήνυµα **Insert Subscriber Data (3)** που έρχεται από την HLR.

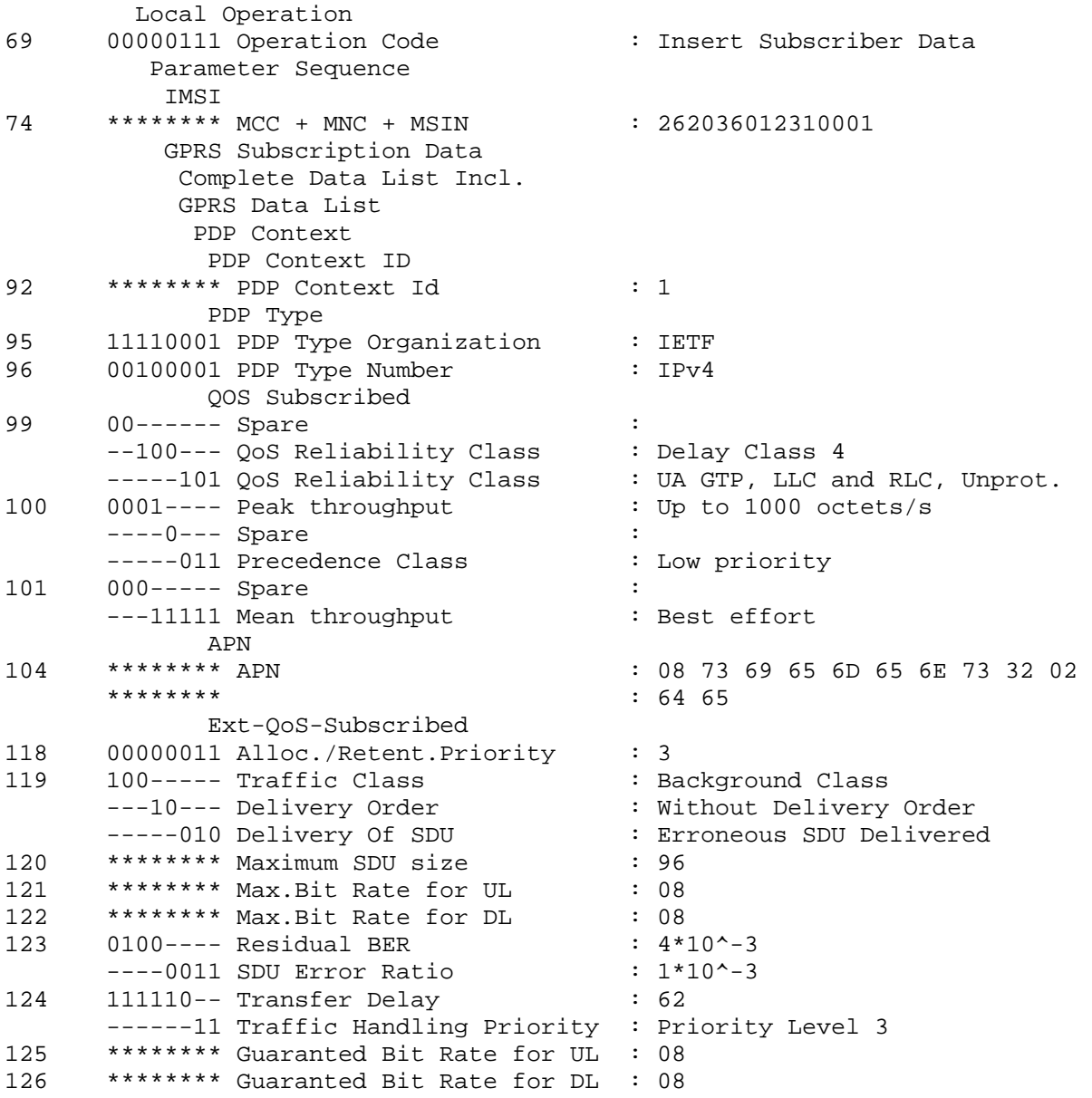

Αν αναλύσουµε το περιεχόµενο του µηνύµατος θα δούµε ότι το APN έχει την τιµή [www.siemenss2.de.](http://www.siemenss2.de/) Ωστόσο το Context το οποίο είναι ήδη ενεργοποιημένο για άλλο APN [www.siemens1.de](http://www.siemens1.de/) . Το SGSN µε βάση και τα αναφερόµενα στο 3GPP 23. 060 θα πρέπει να ελέγξει αν τα ήδη ενεργά Context επιτρέπεται να µείνουν ενεργά. Για παράδειγµα θα µπορούσε το Insert Subscriber Data που έρχεται από την HLR να έχει την ίδια τιµή µε το αρχικό APN, αλλά να έχει χαµηλότερη τιµή για το QoS όποτε θα ήταν πάλι απαραίτητη η απενεργοποίηση του Context.

Έτσι το SGSN απελευθερώνει τους πόρους που είχε δεσµεύσει για το συγκεκριµένο Context. Για την απενεργοποίηση του Context θα ενηµερωθεί το κινητό για το λόγο αυτό αποστέλλεται από το SGSN προς το κινητό το µήνυµα **Deactivate PDP Context Request (3a).** 

### • **Deactivate PDP Context Request (3a)**

DAPR GMSM

 Message Type: Deactivate PDP Context Request 52 ----1010 Protocol Discriminator: Session management messages -000---- Transaction Id value: TI value 0 1------- Transaction Id flag: message sent to orig TI 53 01000110 Message Type: 0x46 SM Cause 54 00100100 Reject cause value: Regular Deactivation Tear down indicator 55 -------1 TDI flag: tear down Request ----000- Spare: 1001---- IE Name: Tear down indicator

Στη συνέχεια θα ειδοποιηθεί και το GGSN για την απενεργοποίηση του Context προκειµένου να µη µείνουν hanging resources στο σύστηµα. Για το λόγο αυτό θα αποσταλούν τα µηνύµατα:

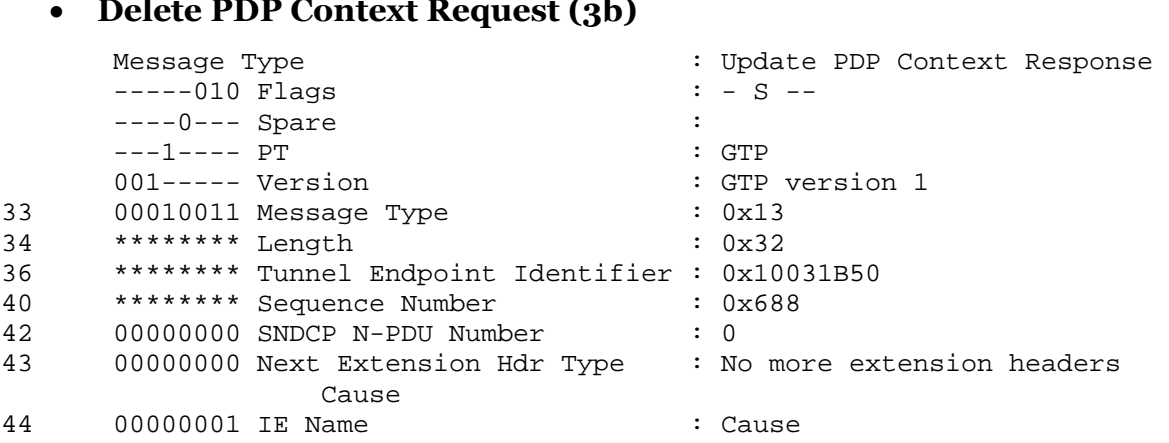

### • **Delete PDP Context Request (3b)**

45 10000000 Cause value : Request accepted Tunnel Endpoint Ident. Data I 46 00010000 IE Name : Tunnel Endpoint Identifier Data I 47 \*\*\*\*\*\*\*\* Tunnel Endpoint Id. Data : 0x00000001 Tunnel Endpoint Ident. Control Plane 51 00010001 IE Name : Tunnel Endpoint Identif. Control Plane 52 \*\*\*\*\*\*\*\* Tunnel Endpoint Id. C.P. : 0x00000001 Charging ID 56 01111111 IE Name : Charging ID 57 \*\*\*\*\*\*\*\*\* Charging ID GSN Address 61 10000101 IE Name : GSN Address 62 \*\*\*\*\*\*\*\* IE Length : 4 64 \*\*\*\*\*\*\*\* GSN Address Illegal Parameter GSN Address 68 10000101 IE Name : GSN Address 69 \*\*\*\*\*\*\*\* IE Length : 4 71 \*\*\*\*\*\*\*\* GSN Address : DA 3B 32 02 Illegal Parameter Quality of Service Profile 75 10000111 IE Name : Quality of Service 76 \*\*\*\*\*\*\*\* IE Length : 12 78 00000001 Alloca./Retention Prio : 1 79 -----011 Reliability class : Unack. GTP&LLC, Ack.RLC, Prot. data --001--- Delay class : Delay class 1 00------ Spare : 80 -----001 Precedence class : High priority ----0--- Spare : 0011---- Peak throughput : Up to 4000 octet/s 81 ---11111 Mean throughput : best effort 000----- Spare :<br>\*\*\*\*\*\*\*\* Data : : : 82 \*\*\*\*\*\*\*\* Data : 53 96 20 20 64 4A 20 20

### • **Delete PDP Context Response (3b)**

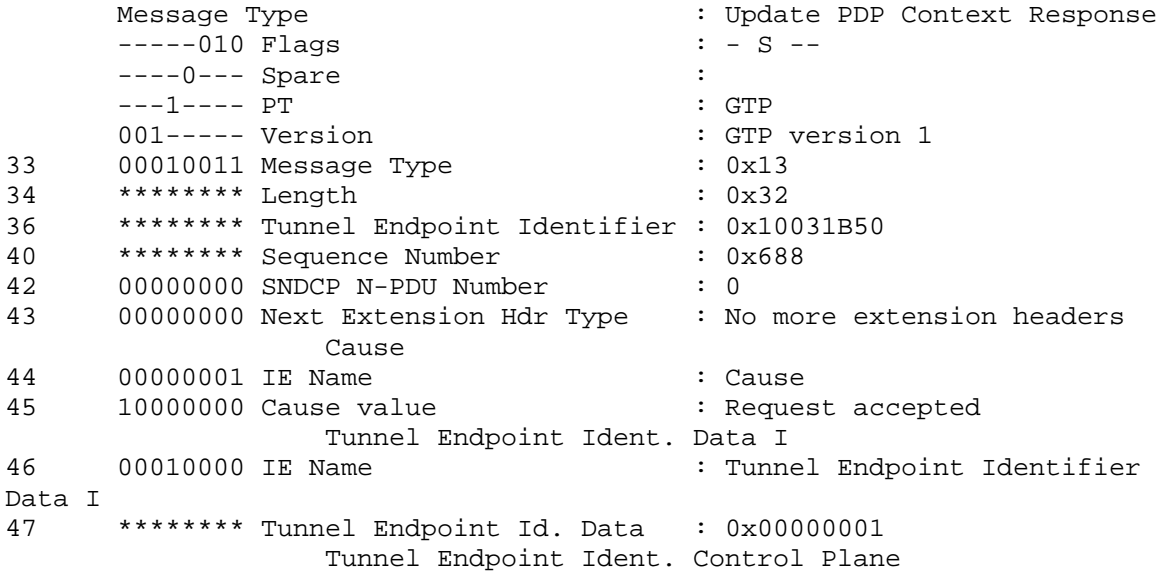

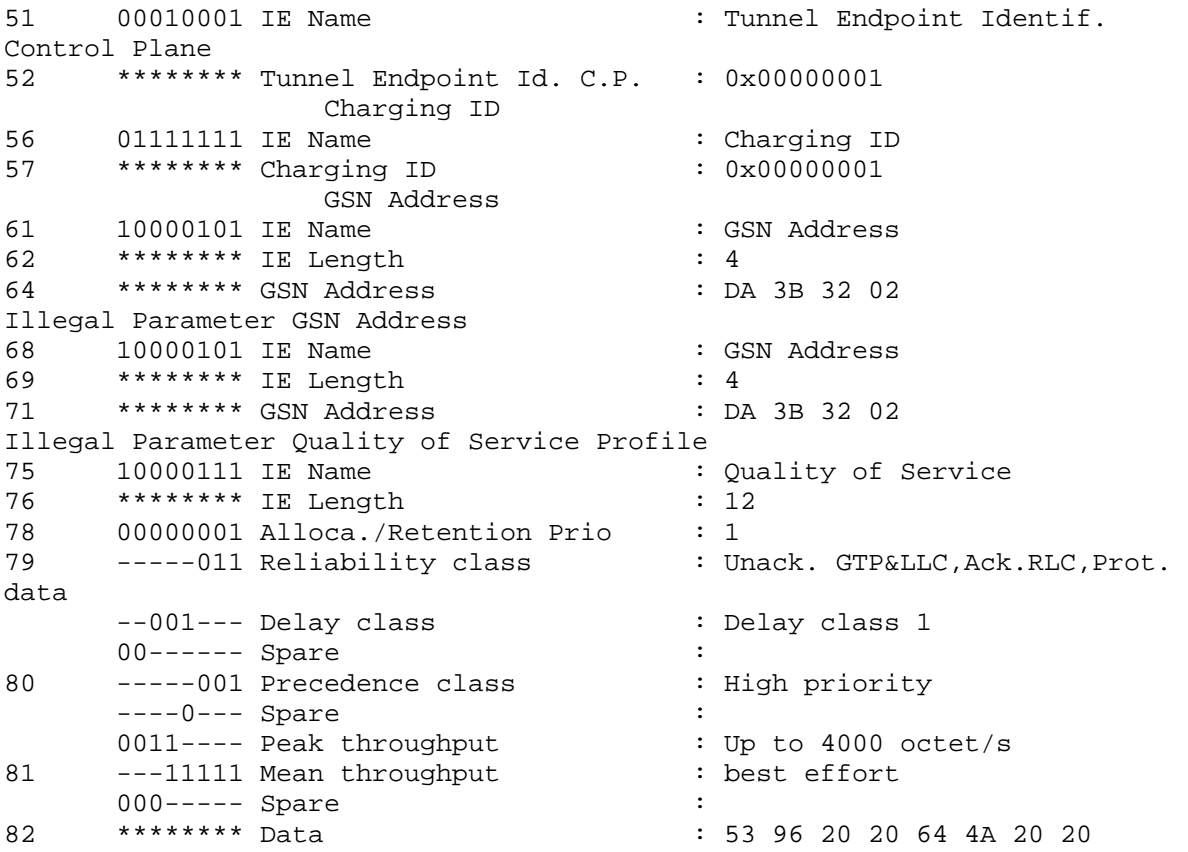

Τέλος το κινητό θα ενηµερώσει το SGSN για την σωστή λήψη της ειδοποίησης για την απενεργοποίηση του Context µε το µήνυµα **Deactivate PDP Context Accept**  που φαίνεται παρακάτω.

## • **Deactivate PDP Context Accept (3a)**

```
 Message Type: Deactivate PDP Context Accept 
31 ----1010 Protocol Discriminator: Session management messages 
 -000---- Transaction Id value: TI value 0 
 0------- Transaction Id flag: message sent from orig TI 
32 01000111 Message Type: 0x47
```